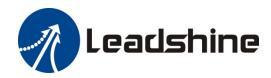

# iSV2-RS Series Integrated Servo Motor

**User Manual** 

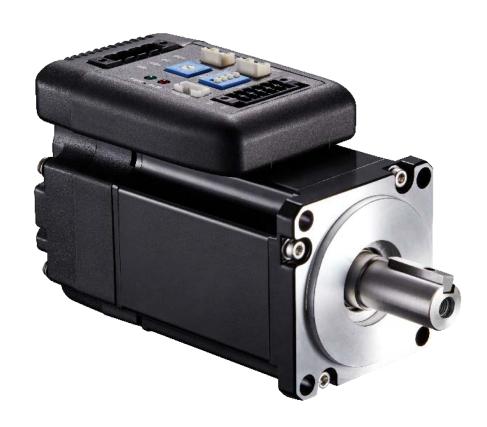

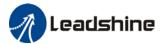

# **Foreword**

Thank you for purchasing Leadshine iSV2-RS series Integrated Servo Motor. This manual will provide information on the iSV2-RS series servo products regarding product safety & specifications, installations & wiring, tuning & problem diagnostics.

Please contact us at tech@leadshine.com if you need further technical support.

Incorrect operation may cause unexpected accident, please read this manual carefully before using product.

- ♦ We reserve the right to modify equipment and documentation without prior notice.
- ♦ We won't undertake any responsibility with any customer's modification of product and the warranty of product will be canceled at the same time.

### Safety Precautions

Please read the safety instructions carefully before using the products and pay attention to the safety signs.

| Danger   | Might incur death or serious injury                              |
|----------|------------------------------------------------------------------|
| Caution  | Might cause injury to operating personals or damage to equipment |
| Warning  | Might cause damage to equipment                                  |
| <u> </u> | Hot surface. Do not touch                                        |
|          | Protective Earth                                                 |

### Safety instructions

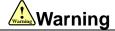

- ✓ The design of the product is not to be used in mechanical system which may incur health hazard.
- ✓ Users should be aware of the product safety precautions during design and installations of the equipment to prevent any unwanted accident.

### **Upon receiving**

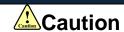

- ✓ The use of damaged or faulty product(s) is prohibited.
- ✓ Please refer to item checklist. If the labels don't match, please do not install.

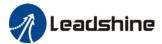

#### **Transportation**

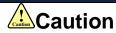

- ✓ Please provide storage and transportation under protected conditions.
- ✓ Do not stack the products too high up to prevent toppling.
- ✓ The product should be packaged properly during transportation,
- ✓ Do not hold the product by the cable, motor shaft or encoder while transporting it.
- ✓ The product should be protected from external forces and shock.

### Installation

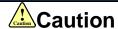

### Servo drive and Motor:

- ✓ Do not install around combustibles to prevent fire hazard.
- ✓ Avoid vibration and impact.
- ✓ Do not install products that are damaged or incomplete.

### Servo drive:

- ✓ Please install in electrical cabinet with sufficient protection from outside elements.
- ✓ Reserve sufficient gap as per the installation guide.
- ✓ Make sure to have good heat sinking.
- ✓ Avoid dust, corrosive gas, conductive object or fluid and combustibles.

### Servo Motor:

- ✓ Make sure installation is tight to prevent it from loosening.
- ✓ Prevent fluid from leaking into motor and encoder.
- ✓ Protect motor from impact to avoid damaging encoder.
- ✓ Motor shaft should not bear the load beyond the limits as specified.

### Wiring

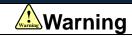

- ✓ Participate installation personals should have sufficient training in product installation safety.
- ✓ Please power off and wait for 10 minutes to make sure a full discharge of electricity.
- ✓ Servo drive and motor must be connected to ground.
- ✓ Connect the cables only after servo drive motor installed correctly
- ✓ Make sure the wires are properly managed and insulation layer is not torn to prevent electrocution.

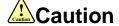

- ✓ Wiring must be correctly connected to prevent damage to product(s)
- ✓ Servo motor U, V, W terminal should be connected correctly and NOT connected directly to an AC power supply.
- Capacitor, inductor or filter shouldn't be installed between servo motor and servo drive.
- ✓ Connecting wires or any non-heat resistant components should be put near to heat sink of the servo drive or motor.
- ✓ The flyback diode which is connected in parallel to output signal DC relay must not be connected in reverse.

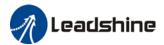

### **Tuning and running**

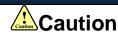

- ✓ Make sure the wirings of servo drive and servo motor are installed and fixed properly before powering on.
- ✓ On the first time tuning of the product, it is recommended to run unloaded until all the parameter settings are confirmed to prevent any damage to the product or machine.

#### Usage

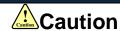

- ✓ Please install an emergency stop button on machine to stop operation immediately if there is an accident.
- ✓ Please make sure machine is stopped before clearing an alarm.
- ✓ Servo drive must be matched with specified motor.
- ✓ Frequent restart of the servo system might incur damage to the product.
- ✓ Servo drive and motor will be hot to touch shortly after power off. Please be careful.
- ✓ Modification(s) to servo system is prohibited.

### **Error Handling**

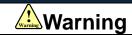

- ✓ Please wait for 5 minutes after powering off for the electricity to be fully discharged before uninstalling the cables.
- ✓ Participate maintenance personals should have sufficient training in maintenance and operation of this product series.

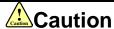

- ✓ Please handle the error before clearing an alarm.
- ✓ Keep away from machine after a restart upon alarm. Mechanical axis might suddenly move. Such hazard should be prevented during the utilization of the product.

### **Model Selection**

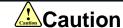

- Rated torque of the servo motor should be higher than continuous designated torque when fully loaded.
- ✓ Load inertia ratio of the motor should be lower or equals to recommended value for specified models
- ✓ Servo drive must be matched with specified motor.

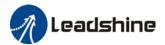

# **Warranty Information**

### Available for

Leadshine overseas warranty only covers Leadshine integrated servo products that are obtained through Leadshine certified sales channel outside of China.

#### Warranty claim

- All Leadshine integrated servo products overseas enjoy 18-month warranty period.
- Due to unforeseen circumstances in different sales regions around the globe, we recommend users to seek technical support from directed sales channel as any warranty claim or repair services may be required.
- Please be informed that any maintenance/repair work that is outside of the warranty claim conditions might incur some charges and to be confirmed before product(s) is being sent in.
- The duration required for maintenance work to be done is to be confirmed after initial check-up but we reserve the right to prolong the repair duration if needed.
- Discontinued products within warranty period will be replaced with a product of similar specifications.

### Steps to warranty claim

- 1. Visit Leadshine global site www.leadshine.com to look for local certified sales channel.
- 2. Contact designated sales channel to check if any fee might incur. May include repair fee, spare part cost or shipping cost.

### Circumstances where warranty claim is not available

- Damage/Loss due to occurrence of natural or man-made disaster such as fire, flood or earthquake.
- Installation or wiring error
- If there is any modification done to the product
- Warranty label on products is torn or not existing
- > Not a product bought from Leadshine certified global network of retailers/distributors.

### Before warranty claim

- Please backup device parameters before any repair work/warranty claim. Leadshine and Leadshine certified retailers/distributors will not be held responsibilities for any data loss.
- If available, please send product back in original packaging or make sure it is well packaged to prevent any damage to the product during shipping.

Leadshine Technology Co.,Ltd. and its certified sales channel reserved the final right of the interpretation of the warranty information.

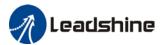

# **TABLE OF CONTENT**

| CHAPTER 1 INTRODUCTION                                  | g        |
|---------------------------------------------------------|----------|
| 1.1 PRODUCT INTRODUCTION                                | <u>C</u> |
| 1.2 Model Number Structure                              | 10       |
| 1.3 SERVO DRIVE TECHNICAL SPECIFICATIONS                | 11       |
| 1.4 INTEGRATED MOTOR PORTS AND CONNECTORS               | 12       |
| CHAPTER 2 INSTALLATION & WIRING                         | 13       |
| 2.1 Servo Drive Installation                            | 13       |
| 2.1.1 Servo drive installation environment              | 13       |
| 2.1.2 Integrated Servo Motor Installation               | 13       |
| 2.2 INTEGRATED SERVO MOTOR BASIC INFORMATION            | 14       |
| 2.2.1 Speed-torque curves                               | 14       |
| 2.2.2 Integrated Servo Motor Dimension                  | 16       |
| 2.3 ISV2-RS WIRING DIAGRAM                              | 17       |
| 2.4 Integrated Motor Ports                              | 18       |
| 2.4.1 CN1 I/O Signal Port                               | 19       |
| 2.4.2 CN3/CN4 Power supply & Regenerative Resistor Port | 21       |
| 2.4.3 CN5 Modbus RS485 Communication Port               | 21       |
| 2.4.4 CN7 RS232 Tuning Port                             | 22       |
| 2.4.8 ID spin dial RSC                                  | 22       |
| 2.4.6 Baud rate/Terminal resistor switch SW             | 23       |
| 2.5 CABLE SELECTION                                     | 24       |
| 2.5.1 Communication Cable                               | 24       |
| 2.5.4 Tuning Cable                                      | 24       |
| 2.6 REGENERATIVE RESISTOR SELECTION                     | 25       |
| CHAPTER 3 PARAMETER                                     | 29       |
| 3.1 Parameters list                                     | 29       |
| 3.2 PARAMETERS DESCRIPTION                              | 40       |
| 3.2.1 [Class 0] Basic Settings                          | 40       |
| 3.2.2 [Class 1] Gain adjustments                        | 45       |
| 3.2.3 [Class 2] Vibration suppression                   | 52       |
| 3.2.4 [Class 3] Velocity/Torque control                 | 56       |
| 3.2.5 [Class 4]I/O Monitoring Settings                  | 63       |
| 3.2.6 [Class 5] Extension Settings                      | 70       |
| 3.2.7 [Class 6] Other settings                          | 74       |
| 3.2.8 [Class 7] Factory settings                        | 78       |
| 3.2.9 [Class 8] PR control parameters                   | 79       |
| 3.2.10 [Class 9] PR control path parameters             | 88       |
| 3.2.11 [Class B] Status Parameters                      | 104      |

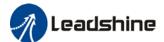

| CHAPTER 4 CONTROL MODE                                    | 107 |
|-----------------------------------------------------------|-----|
| 4.1 Position control                                      | 108 |
| 4.1.1 Pulse input and direction settings                  | 109 |
| 4.1.2 Electronic Gear Ratio                               | 110 |
| 4.1.3 Position command filter                             | 111 |
| 4.1.4 Encoder feedback output                             | 113 |
| 4.1.5 Positioning completed INP signal output             | 113 |
| 4.2 VELOCITY CONTROL                                      | 115 |
| 4.2.1 Velocity command input control                      | 116 |
| 4.2.2 Velocity command acceleration/deceleration          | 118 |
| 4.2.3 Velocity reached signal AT-SPEED output             | 119 |
| 4.2.4 Velocity coincidence V-COIN signal output           | 119 |
| 4.2.5 Zero Speed Clamp                                    | 120 |
| 4.3 TORQUE CONTROL                                        | 121 |
| 4.3.1 Torque command input control                        | 122 |
| 4.3.2 Torque velocity limit                               | 123 |
| 4.3.3 Torque limit (TL-SEL)                               | 124 |
| 4.4 Hybrid Control Mode                                   | 125 |
| CHAPTER 5 APPLICATION CASE                                | 126 |
| 5.1 GAIN ADJUSTMENT                                       | 126 |
| 5.2 INERTIA RATIO IDENTIFICATION FUNCTION                 |     |
| 5.3 AUTO GAIN ADJUSTMENT                                  |     |
| 5.4 MANUAL GAIN ADJUSTMENT                                |     |
| 5.4.1 Parameters adjustment under different control modes |     |
| 5.4.2 Gain switching                                      |     |
| 5.5 3 <sup>RD</sup> GAIN SWITCHING                        |     |
| 5.6 MODEL FOLLOWING CONTROL                               |     |
| 5.7 FEEDFORWARD GAIN                                      |     |
| 5.7.1 Velocity feedforward                                |     |
| 5.7.2 Torque feedforward                                  |     |
| 5.8 FRICTION COMPENSATION FUNCTION.                       |     |
| 5.9 Safety Functions                                      |     |
| 5.9.1 Max. motor rotational speed limitation              |     |
| 5.9.2 Max. duration for motor to stop after disabling     |     |
| 5.9.3 External brake deactivation output signal BRK-OFF   |     |
| 5.9.4 Servo stopping mode                                 |     |
| 5.9.5 Emergency stop function                             |     |
| 5.10 VIBRATION SUPPRESSION                                |     |
| 5.10.1 Mechanical resonance suppression                   |     |
| 5.10.2 End vibration suppression                          |     |
| 5.11 MULTITURN ABSOLUTE ENCODER                           |     |
| 5.11.1 Parameters setting                                 |     |
| 5.11.2 Read absolute position                             |     |
| 5.11.3 Absolute Encoder Related Alarm                     |     |
| 5.12 REGENERATIVE RESISTOR SETTINGS                       |     |
|                                                           |     |

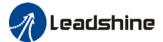

| CHAPTER 6 MODBUS COMMUNICATION                                         | 163 |
|------------------------------------------------------------------------|-----|
| 6.1 COMMUNICATION CONNECTION                                           | 163 |
| 6.2 MODBUS RS485 COMMUNICATION PARAMETERS AND PORTS                    | 164 |
| 6.3 MODBUS PROTOCOL                                                    | 166 |
| 6.3.1 Read Data 0x03                                                   | 166 |
| 6.3.2 Write single data 0x06                                           | 166 |
| 6.3.3 Write multiple data 0x10                                         | 167 |
| 6.3.4 Reply error                                                      | 168 |
| 6.3.5 Auxiliary function parameters                                    | 168 |
| 6.3.6 Alarm info parameters                                            | 169 |
| 6.4 Frequently occurred issues and solutions with RS485 communication. | 170 |
| CHAPTER 7 PR MODE                                                      | 173 |
| 7.1 PR FUNCTIONS INTRODUCTION                                          | 174 |
| 7.2 CONTROL PARAMETERS                                                 | 175 |
| 7.3 PR Motion                                                          |     |
| 7.3.1 Homing                                                           | 177 |
| 7.3.2 Position limit and emergency stop                                |     |
| 7.3.3 JOG                                                              |     |
| 7.3.4 Path motion                                                      | 183 |
| 7.4 PR CONTROL                                                         | 186 |
| 7.4.1 PR module in Motion Studio                                       | 186 |
| 7.4.2 Physical I/O                                                     |     |
| 7.4.3 485 communication                                                |     |
| 7.4.4 Path trigger                                                     | 192 |
| 7.5 PR MOTION                                                          |     |
| 7.5.1 Trigger using physical I/O                                       |     |
| 7.5.2 Control using 485 communication                                  | 194 |
| CHAPTER 8 WARNING AND ALARM                                            | 196 |
| 8.1 Servo Drive alarm indicator                                        | 196 |
| 8.2 Servo drive alarm                                                  |     |
| 8.3 ALARM HANDLING                                                     |     |
| 8.4 ALARM CLEARING                                                     |     |
| 8.4.1 Servo Drive Alarm Clearing                                       | 209 |
| CONTACT US                                                             | 210 |

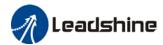

# **Chapter 1 Introduction**

# 1.1 Product Introduction

iSV2-RS Series Integrated Servo Product is a new integrated servo motors product range that we have proudly developed at Leadshine Technology Co.,Ltd. This product series provides more in demanded functionalities and control.

iSV2-RS Series Integrated Servo Motor comes with voltage rating of 24 to 60 VDC and current rating from 6A up to 19A (max. peak current: 57A). This series supports Modbus communication protocol in addition to pulse + direction input control. Using RS485 protocol, multi axis network of ISV2-RS series servo motor can be realized and controlled from 1 single master device.

iSV2-RS series Integrated Servo Motor also comes with 17-bit magnetic absolute incremental encoder which offers better accuracy and stability.

First time user of the iSV2-RS series servo products can refer to this manual for more information on this product that cannot be covered in this short introduction. For further technical support, please do contact us or any local Leadshine certified retailers on Contact Us page.

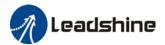

# 1.2 Model Number Structure

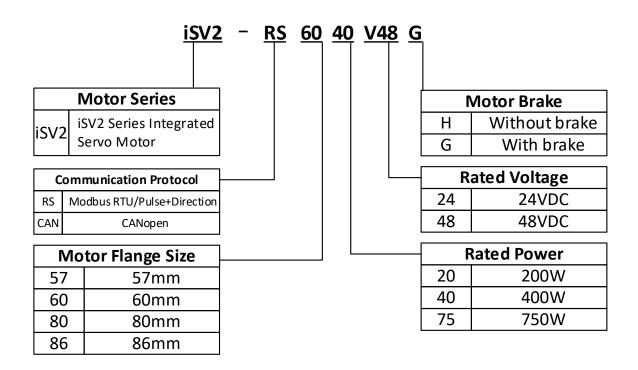

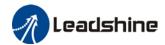

# 1.3 Servo Drive Technical Specifications

| iSV2-RS series       | RS6020V24 | RS6020V48 | RS6040V48<br>RS5740V48 | RS8075V48<br>RS8675V48 |
|----------------------|-----------|-----------|------------------------|------------------------|
| Rated Current (Arms) | 11        | 6.5       | 10                     | 19                     |
| Peak Current (Arms)  | 34        | 20        | 28                     | 57                     |
| Flange size (mm)     |           | 0         | 60 , 57                | 80 , 86                |

| Main power supply         |                                                                                                    | 24~60VDC                                              |  |  |  |
|---------------------------|----------------------------------------------------------------------------------------------------|-------------------------------------------------------|--|--|--|
| Drive mode                | SVPWM sinusoidal wave drive                                                                                                    |                                                       |  |  |  |
| Velocity regulation ratio | 5000:1                                                                                                    |                                                       |  |  |  |
| Electronic gear ratio     |                                                                                                    | 1 ~ 32767/1 ~ 32767                                   |  |  |  |
| Matching encoders         | ABZ or RS485 enco                                                                                                    | oder ( Tamagawa protocol )                            |  |  |  |
| Input                     | 2 pulse differential 5V Digital input (Pulse+direction) 4 configurable NPN/PNP 24V Digital Inputs: DI3-DI6  1. Homing Switch (HOME-SWITCH) 2. Positive limit switch (POT) 3. Negative limit switch (NOT) 4. Clear Alarm (A-CLR) 5. Emergency Stop (E-STOP)                                                                                                    |                                                       |  |  |  |
| Output                    | 2 configurable single-ended NPN/PNP 24V, 8mA digital outputs  1. Alarm (ALARM) 2. Servo ready (SRDY) 3. External brake off (BRK-OFF) 4. Positioning completed (INP1) 5. Reached velocity(AT-SPEED) 6. Zero speed position (ZSP) 7. Velocity coincidence (V-COIN) 8. Position command (P-CMD) 9. Velocity command (V-CMD)                                                              |                                                       |  |  |  |
| Alarm                     | Current circuit error, DC bus overvoltage, DC bus undercurrent, overcurrent, overcurrent on IPM, motor overload, regenerative resistor overload, encoder disconnected, encoder initialization error, encoder data error, excessive position deviation, overspeed, I/O configuration error, EEPROM parameter saving CRC checksum error, positive/negative position limit valid, forced |                                                       |  |  |  |
| Indicator light           | alarm input valid                                                                                                    | Red & Green LED                                       |  |  |  |
| Tuning Software           |                                                                                                    | Motion Studio 2                                       |  |  |  |
| Motion Studio 2           | Configure parameters for current, position and velocity loop. Parameter uploading using .lsr parameter files. Drive and motor data monitoring using oscilloscope.                                                                                                    |                                                       |  |  |  |
| Communication Port        |                                                                                                    | : 1; RS485,0:N(0≤N≤127), Modbus protocol              |  |  |  |
| Load-Inertia              |                                                                                                    | Smaller than 20 times motor inertia                   |  |  |  |
| Dimension                 | 175*100*27 ו                                                                                                    | mm 118*79.5*25.5 mm                                   |  |  |  |
|                           | Storage devices, dust, oil, corrosive liquid/gas and plastrong vibration or high humidity. Prohibit comgas and conductive material waste.                                                                                                    |                                                       |  |  |  |
| Environmental             | Temperature                                                                                                    | -20°C~ + 45°C (Please allow air circulation if >45°C) |  |  |  |
| requirements              | Storage - 20°C ~ + 65°C                                                                                                    |                                                       |  |  |  |
|                           | Humidity                                                                                                    | 40—90%RH ( Condensation free )                        |  |  |  |
|                           | Installation                                                                                                    | Vertical and level to ground                          |  |  |  |

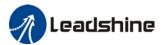

# 1.4 Integrated Motor Ports and Connectors

iSV2-RS Series Integrated Servo Motor (6020/6040/8075/5740/8675)

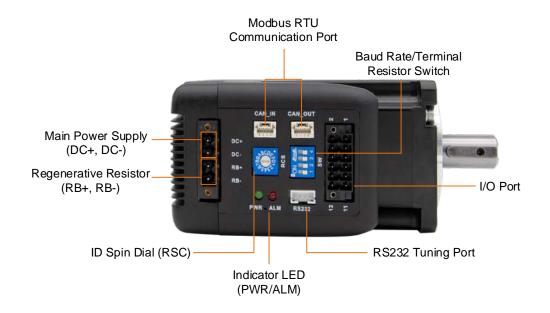

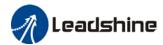

# **Chapter 2 Installation & Wiring**

# 2.1 Servo Drive Installation

## 2.1.1 Servo drive installation environment

| Temperature | Storage: -20~+65°C (Condensation free);<br>Installation: -20~+45°C ( Please allow air circulation if >45°C) |  |
|-------------|----------------------------------------------------------------------------------------------------|--|
| Humidity    | Under 90%RH (Condensation free)                                                                             |  |
| Altitude    | Up to 1000m above sea level                                                                                 |  |
| Atmospheric | 86 ~ 106kPa                                                                                                 |  |
| pressure    | 00 ~ 100Kl a                                                                                                |  |
| Vibration   | Less than 0.5G (4.9m/s2) 10-55Hz (non-continuous working)                                                   |  |
| Atmospheric | No corrosive gas, combustibles, dirt or dust.                                                               |  |
| IP ratings  | IP20                                                                                                    |  |

# 2.1.2 Integrated Servo Motor Installation

- 1. **Protection**: iSV2 series integrated servo motor is not waterproof type motors; please prevent any fluid from splashing or pouring over the motors.
- 2. **Temperature, humidity:** Environmental temperature should be between -25~40°C (without freezing). Temperature raise of the motor is normal under continuous operation please ensure enough cooling for motors to work at optimum rate. Humidity should be less 90%RH without condensation.
- 3. Vibration: Please ensure that vibration is not more than 0.5G (4.9m/s<sup>2</sup>)

#### 4. Installations:

- (a) Please don't hammer on the motor or shaft while trying to remove timing pulley to prevent damage to encoder.
- (b) Please use a flexible coupling to prevent excessively large torsion on the shaft.

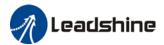

# 2.2 Integrated Servo Motor basic information

# 2.2.1 Speed-torque curves

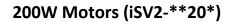

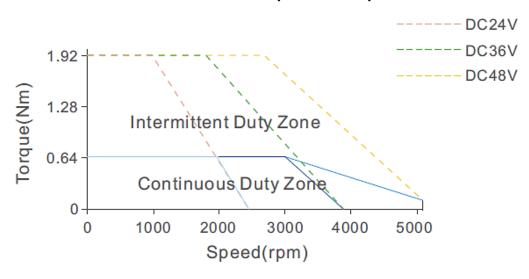

# 400W Motors (iSV2-\*\*40\*)

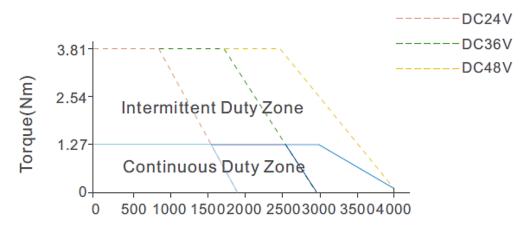

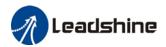

# 750W Motors (iSV2-\*\*75\*)

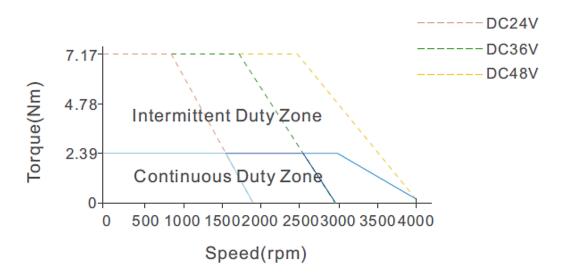

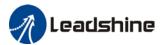

# 2.2.2 Integrated Servo Motor Dimension

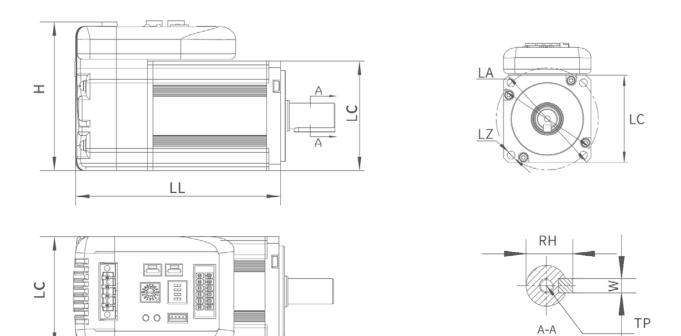

| iSV2 Series | LC | LL    | Н   | LA  | LZ   | TP | RH   | W |
|-------------|----|-------|-----|-----|------|----|------|---|
| CAN6020V24H |    | 95.7  |     |     |      |    |      |   |
| CAN6020V24G |    | 124.7 |     |     |      |    |      |   |
| CAN6020V48H | 60 | 95.7  | 79  | Ø70 | Ø5.5 | 12 | 16   | 5 |
| CAN6020V48G |    | 124.7 |     |     |      |    |      |   |
| CAN6040V48H |    | 112.7 |     |     |      |    |      |   |
| CAN6040V48G |    | 124.7 |     |     |      |    |      |   |
| CAN8075V48H | 00 | 128.8 | 100 | Ø90 | Ø6.6 |    | 21.5 | 6 |
| CAN8075V48G | 80 | 160.3 | 100 | טפע | ס.טע |    | 21.5 | O |

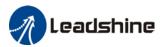

# 2.3 iSV2-RS Wiring Diagram

# iSV2-RS Wiring Diagram

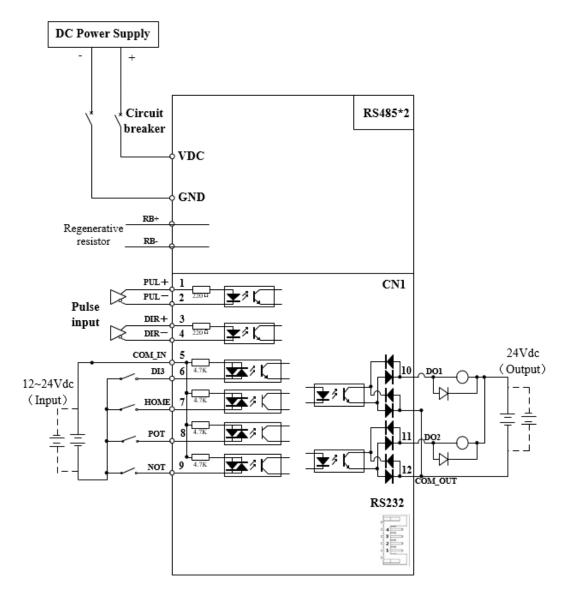

- $\triangleright$  Please use a  $2k\Omega$  resistor connected in series if pulse input voltage is 24V. Pulse and directional input port only supports 5V signal.
- Make sure data transferring cables are as short as possible. Keep CN1 cable under 3m and CN2 cable under 10m. Use shielded double winding cables to cut down on electromagnetic interference.
- ➤ DI3-DI6 support NPN and PNP. External signal power supply 12-24V is recommended.
- > If the load for DO is an inductive load such as a relay, please install freewheeling diodes on both ends of the load in parallel. Please keep in mind that if the diode is connected in reverse, it might cause damage to the drive.
- Use non-fuse breaker (NFB) to cut off power supply to the drive in case of emergency.

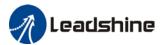

# 2.4 Integrated Motor Ports

# iSV2-CAN 6020/6040/8075

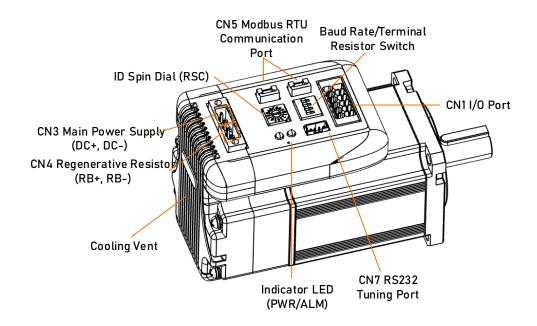

| Connector | Label                                 |
|-----------|---------------------------------------|
| CN1       | I/O signal port                       |
| CN3       | Main Power Supply (DC+, DC-)          |
| CN4       | Regenerative resistor port (RB+, RB-) |
| CN5       | Modbus RTU Communication port         |
| CN7       | RS232 tuning port                     |
| SW        | Baud rate/Terminal resistor switch    |
| RSC       | ID spin dial                          |
| LED       | Indicator LED (PWR/ALM)               |

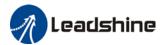

# 2.4.1 CN1 I/O Signal Port

| Diagram CN  |     | Pin | Signal  | Description                                       |
|-------------|-----|-----|---------|---------------------------------------------------|
|             |     | 1   | DI1+    | Bulga input differential 51/ 500111-              |
|             |     | 2   | DI1+    | Pulse input, differential, 5V, 500kHz             |
| 2 6 6 1     |     | 3   | DI2+    | Direction input differential 51/ 500kHz           |
|             |     | 4   | DI2+    | <b>Direction input</b> , differential, 5V, 500kHz |
|             |     | 5   | COM_IN  | Common DI                                         |
|             |     | 6   | DI3     | Servo enable                                      |
|             |     | 7   | DI4     | Alarm clear                                       |
|             |     | 8   | DI5     | Homing switch                                     |
|             | CN1 | 9   | DI6     | Position limit                                    |
| 12 6 2 6 11 |     | 10  | DO1     | Alarm output, current output <100mA               |
|             |     | 11  | DO2     | Servo ready, current output <100mA                |
|             |     | 12  | COM_OUT | Common output                                     |

## **Pulse input**

Pulse and direction input only support 5V signal. Please connect in series a resistor with resistance of  $2k\,\Omega$  for 24V pulse and direction signal. Please refer to the following differential and single-ended input wiring diagrams.

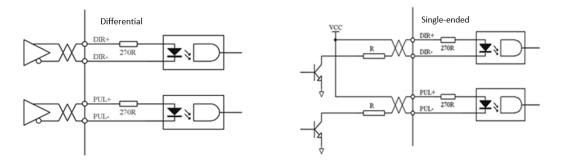

Following tables show pulse input signal and sequences. When a 2-phase input is used, 4 times of pulse frequency is  $\leq$ 500kHz.

| Pulse input<br>mode | Counter<br>clockwise | Clockwise | Settings                     |
|---------------------|----------------------|-----------|------------------------------|
| Pulse signal        | PUL TITLE            |           | Command pulse<br>+ direction |

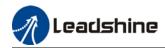

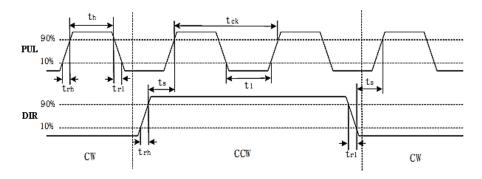

| Symbol           | Differential input | Single-ended input |
|------------------|--------------------|--------------------|
| t <sub>ck</sub>  | >2µs               | >5μs               |
| t <sub>h</sub>   | >1µs               | >2.5µs             |
| t <sub>l</sub>   | >1µs               | >2.5µs             |
| t <sub>rh</sub>  | <0.2μs             | <0.3µs             |
| t <sub>rl</sub>  | <0.2μs             | <0.3µs             |
| t <sub>s</sub>   | >1µs               | >2.5µs             |
| t <sub>qck</sub> | >8µs               | >10µs              |
| t <sub>qh</sub>  | >4µs               | >5μs               |
| t <sub>ql</sub>  | >4µs               | >5μs               |
| t <sub>qrh</sub> | <0.2μs             | <0.3µs             |
| t <sub>qrl</sub> | <0.2μs             | <0.3µs             |
| t <sub>qs</sub>  | >1µs               | >2.5µs             |

# I/O Signal Wiring Diagram

- 1. DI3-DI6 supports NPN and PNP configuration. Recommended to use an external control signal power s supply of 12-24VDC.
- 2. DO1-DO2 are single ended outputs with 100mA current output that supports NPN and PNP configuration. Recommended to use an external power supply of 24VDC. If the load is an inductive load such as a relay, please install freewheeling diodes on both ends of the load in parallel. If the diode is connected in reverse, it might cause damage to the driver.

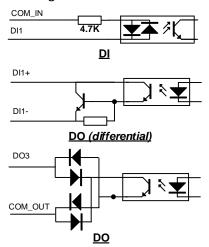

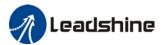

# CN1 control signal cable selection

To ensure I/O signal to not be affected by electromagnetic interference, a **shielded cable** is recommended for this application.

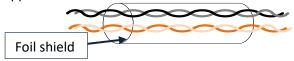

Cables for different analogue signals should be using isolated shielded cable while cables for digital signals should be shielded twisted pair cable. Cables for CN1 connectors should be 24-28AWG in diameter.

# 2.4.2 CN3/CN4 Power supply & Regenerative Resistor Port

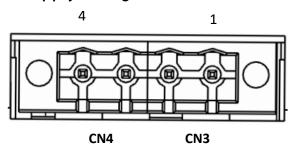

| Port | Pin | Signal | Description                                           |
|------|-----|--------|-------------------------------------------------------|
| CNIO | 1   | DC+    | DC Power Supply positive and negative terminals       |
| CN3  | 2   | DC-    | be rower supply positive and negative terminals       |
| CN4  | 3   | RB+    | Regenerative resistor positive and negative terminals |
| CN4  | 4   | RB -   | Regenerative resistor positive and negative terminals |

# 2.4.3 CN5 Modbus RS485 Communication Port

| Port | Diagram | Pin    | Signal | Label                      |
|------|---------|--------|--------|----------------------------|
|      | 4 3 2 1 | 1      | RS485+ | Modbus positive terminal   |
|      |         | 3      | RS485- | Modbus negative terminal   |
| CN5  |         | 5      | GND    | Power supply ground        |
|      |         | Others | NC     | 10 pins are not applicable |

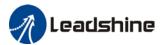

# 2.4.4 CN7 RS232 Tuning Port

| Port | Diagram   | Pin | Signal |
|------|-----------|-----|--------|
|      | 9         | 1   | 5V     |
|      | 4 3 2 2 1 | 2   | TX     |
| CN7  |           | 3   | GND    |
|      |           | 4   | RX     |

ISV2-RS Series DC Servo Drive can be connected to Motion Studio for parameters tuning and data monitoring using **CABLE-PC-1**.

# 2.4.8 ID spin dial RSC

|     | Diagram | Bit | Modbus address         | Bit | Modbus address |
|-----|---------|-----|------------------------|-----|----------------|
|     |         | 0   | Pr5.31<br>Default : 16 | 8   | 8              |
|     |         | 1   | 1                      | 9   | 9              |
|     | 23 4 5  | 2   | 2                      | Α   | 10             |
| RCS | 1 8 8   | 3   | 3                      | В   | 11             |
|     | B C D   | 4   | 4                      | С   | 12             |
|     |         | 5   | 5                      | D   | 13             |
|     |         | 6   | 6                      | Е   | 14             |
|     |         | 7   | 7                      | F   | 15             |

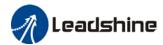

# 2.4.6 Baud rate/Terminal resistor switch SW

| Diagram | Diagram Function    |                                                 | Pr6.33 | SW4              | Baud rate | SW1 | SW2 | Terminal resistor | SW3 |
|---------|---------------------|-------------------------------------------------|--------|------------------|-----------|-----|-----|-------------------|-----|
|         | Motor<br>direction  | i i (Delault) i i i Delault, 9000 i i i i i nis |        | Disconnect<br>ed | OFF       |     |     |                   |     |
|         | Pr6.33=0            | CW                                              |        | ON               | 19200     | ON  | OFF | eu                |     |
|         | Modbus<br>high bit  | Spin dial                                       | 0      | OFF              | 38400     | OFF | ON  | Commonted         | ON  |
|         | address<br>Pr6.33=8 | 16+Spin<br>dial                                 | 8      | ON               | 57600     | ON  | ON  | Connected         | ON  |

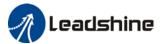

# 2.5 Cable Selection

# 2.5.1 Communication Cable

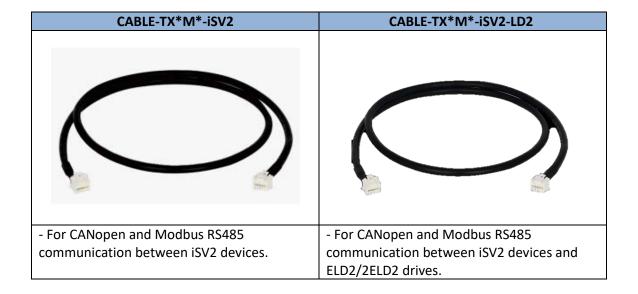

# 2.5.4 Tuning Cable

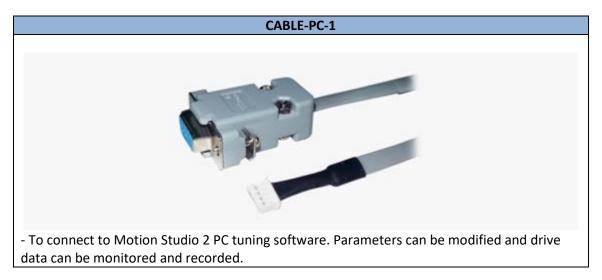

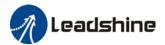

# 2.6 Regenerative Resistor Selection

# The use of regenerative resistor

When the motor opposes the direction of rotation as in deceleration or vertical axis escalation, part of the regenerative energy will be delivered back to the driver. This energy will first be stored in internal capacitors of the driver. When the energy stored in the capacitors reach the maximum capacity, a regenerative resistor is required the excessive energy to prevent over-voltage.

### Calculation of regenerative resistance under normal operation

#### Steps:

- 1. Determine if driver comes with a regenerative resistor. If not, please prepare a regenerative resistor with resistance value higher than might be required.
- 2. Monitor the load rate of the regenerative resistor using front panel (d14). Set the driver on high velocity back and forth motions with high acceleration/deceleration.
- 3.Please make sure to obtain the value under following conditions: Driver temperature < 60°C, d14<80(Won't trigger alarm), Regenerative resistor is not fuming, No overvoltage alarm(Err120).

Pb(Regenerative power rating) = Resistor power rating x Regenerative load rate (%)

Please choose a regenerative resistor with power rating Pr about **2-4 times the value of Pb** in considered of harsh working conditions and some 'headroom'.

If the calculated Pr value is less than internal resistor power rating, external resistor is not required.

 $R(Max. required regenerative resistance) = (380^2 - 370^2)/Pr$ 

Problem diagnostics related to regenerative resistor:

- If driver temperature is high, reduce regenerative energy power rating or use an external regenerative resistor.
- If regenerative resistor is fuming, reduce regenerative energy power rating or use an external regenerative resistor with higher power rating.
- ➤ If d14 is overly large or increasing too fast, reduce regenerative energy power rating or use an external regenerative resistor with higher power rating.
- If driver overvoltage alarm (Er120) occurs, please use an external regenerative resistor with lower resistance or connect another resistor in parallel.

Please take following precautions before installing an external regenerative resistor.

- 1. Please set the correct resistance value in Pr0.16 and resistor power rating Pr0.17 for the external regenerative resistor.
- 2. Please ensure the resistance value is higher or equals to the recommended values in table 2-3. Regenerative resistors are generally connected in series but they can also be connected in parallel to lower the total resistance.
- 3. Please provided enough cooling for the regenerative resistor as it can reach above 100°C under continuous working conditions.
- 4. The min. resistance of the regenerative resistor is dependent on the IGBT of the regenerative resistor circuit. Please refer to the table above.

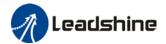

### Theoretical selection of regenerative resistor

Without external loading torque, the need for an external regenerative resistor can be determined as the flow chart below

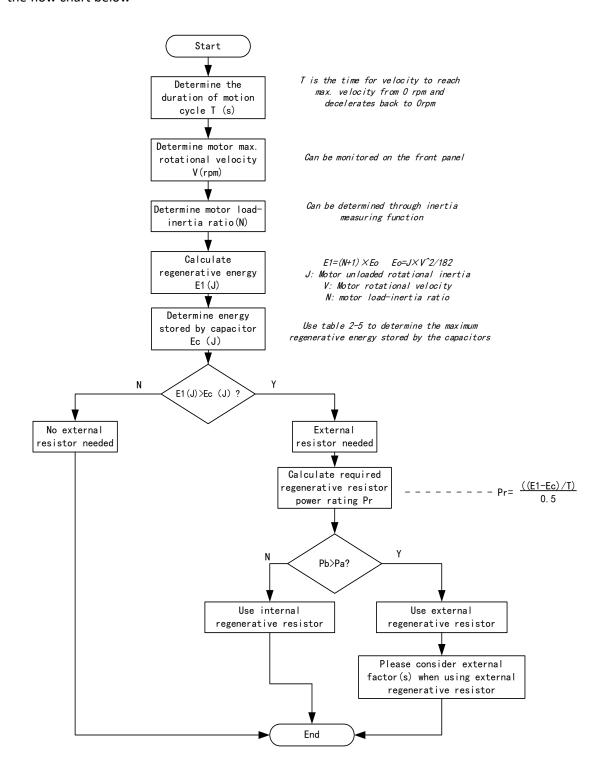

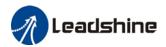

Diagram below shows the acceleration and deceleration cycle periods and the regenerative torque that occurs during the process.

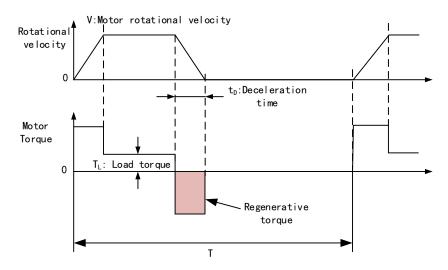

### Steps to calculate capacity of regenerative resistor

| Steps | Calculation                                                  | Symbol         | Formula                                                                                                    |  |  |  |  |
|-------|--------------------------------------------------------------|----------------|----------------------------------------------------------------------------------------------------|--|--|--|--|
| 1     | Servo system regenerative energy                             | E1             | E1=(N+1)×J×V <sup>2</sup> /182                                                                                                    |  |  |  |  |
| 2     | Depleted energy from loss of load system during acceleration | E <sub>L</sub> | $E_L = (\pi/60) \text{ V} \times T_L \times \text{tD}$<br>If loss is not determined, please assume $E_L = 0$ .                    |  |  |  |  |
| 3     | Depleted energy due to motor coil resistance.                | E <sub>M</sub> | $E_M = (U^2/R) \times tD$<br>R= coil resistance, U = operating<br>voltage<br>If R is not determined, please assume<br>$E_M = 0$ . |  |  |  |  |
| 4     | Energy stored by internal DC capacitors                      | Ec             | Please refer to table 2-5                                                                                                    |  |  |  |  |
| 5     | Depleted energy due to regenerative resistance               | E <sub>K</sub> | E <sub>K</sub> =E1-(EL+EM+EC),<br>If loss is ignored, EK=E1-EC                                                                    |  |  |  |  |
| 6     | Required power rating of regenerative resistor               | Pr             | Pr=E <sub>K</sub> /(0.5×T)                                                                                                    |  |  |  |  |

### Note:

- > 0.5 in the calculation for **Pr** represent 50% load rate of regenerative resistor.
- E1-EK: Energy(Joule) TL: Load torque(Nm) V: Motor velocity(rpm/min)
   Pr: Regenerative resistor power rating tD: Deceleration stop time(s)
   J: Rotor inertia (kgm²) T: Motor cycle time(s)
   N: Ratio of load inertia and rotor inertia

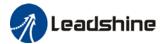

### Recommended regenerative resistor specification for each drives

| Motors           | Resistance ( $\Omega$ ) | Power rating(W) | Min. Resistance( $\Omega$ ) |
|------------------|-------------------------|-----------------|-----------------------------|
| ISV2-RS6020      | 10                      | 50              | 5                           |
| ISV2-RS6040/5740 | 10                      | 100             | 5                           |
| ISV2-RS8075/8675 | 10                      | 100             | 5                           |

#### Note:

- 1. Use 10  $\Omega$ /100W resistor for test operation and make sure: Drive temperature d33<60 C, dynamic brake is not in alarm mode (Braking rate d14<80), brake resistor is not overheated, drive has no overcurrent alarm.
- 2. If drive temperature is too high, increase power rating of regenerative resistor or reduce drive power.
- 3. If brake resistor is overheated, reduce drive power or use regenerative resistor with higher resistance.
- 4. If d14 is too high, reduce drive power or use regenerative resistor with higher resistance and power ratings.
- 5. External torque might cause regenerative energy to flow back into drive. During normal operation, torque output in the same direction as rotational direction but if external torque exists, directions might oppose and in this case, regenerative resistor with higher resistance may be required.

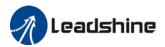

# **Chapter 3 Parameter**

# 3.1 Parameters list

### Valid mode:

P: Valid in position control mode S: Valid in velocity control mode T: Valid in torque control mode PR: Valid in PR control mode

### Activation:

"O" - Restart driver for parameter changes to be valid

"—" – Valid immediately

"Δ" - Valid when axis stops

"●"- Valid after re-enabling

[Class 0] Basic settings

| Laidee o | of Basic Settings                                                   |         |                |     |       |     |       |         |                  |
|----------|---------------------------------------------------------------------|---------|----------------|-----|-------|-----|-------|---------|------------------|
|          |                                                                     |         | Active         | Val | id mo | ode | Comm  | unicati | on mode          |
| Code     | Label                                                               | Default | Activ<br>ation | Р   | S     | Т   | Byte  | Op.     | 485<br>Addr.     |
| Pr0.00   | Model-following bandwidth                                           | 1       | Δ              | 0   |       |     | 16bit | R/W     | 0x0001           |
| Pr0.01   | Control Mode Settings                                               | 0       | 0              | 0   | 0     | 0   | 16bit | R/W     | 0x0003           |
| Pr0.02   | Real time Auto Gain Adjusting                                       | 0x1     | _              | 0   | 0     | 0   | 16bit | R/W     | 0x0005           |
| Pr0.03   | Real time auto stiffness adjusting                                  | 11      | _              | 0   | 0     | 0   | 16bit | R/W     | 0x0007           |
| Pr0.04   | Inertia ratio                                                       | 250     | _              | 0   | 0     | 0   | 16bit | R/W     | 0x0009           |
| Pr0.06   | Command pulse polarity inversion                                    | 0       | 0              | 0   | _     | _   | 16bit | R/W     | 0x000D           |
| Pr0.07   | Command pulse input mode                                            | 3       | 0              | 0   | _     | _   | 16bit | R/W     | 0x000F           |
| Pr0.08   | 1 <sup>st</sup> command pulse count per revolution                  | 10000   | 0              | 0   | _     | _   | 32bit | R/W     | 0x0010<br>0x0011 |
| Pr0.09   | 1st command frequency<br>divider/multiplier numerator               | 1       | 0              | 0   | _     | _   | 32bit | R/W     | 0x0012<br>0x0013 |
| Pr0.10   | 1 <sup>st</sup> command frequency<br>divider/multiplier denominator | 1       | 0              | 0   | _     | _   | 32bit | R/W     | 0x0014<br>0x0015 |
| Pr0.13   | 1 <sup>st</sup> Torque Limit                                        | 350     | _              | 0   | 0     | 0   | 16bit | R/W     | 0x001B           |
| Pr0.14   | Excessive position deviation                                        | 30      |                | 0   | _     | _   | 16bit | R/W     | 0x001D           |
| Pr0.15   | Absolute Encoder settings                                           | 0       | 0              | 0   | 0     | 0   | 16bit | R/W     | 0x001F           |

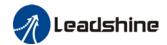

|        |                                      | Default | Activ | Valid mode |   |   | Communication mode |     |              |
|--------|--------------------------------------|---------|-------|------------|---|---|--------------------|-----|--------------|
| Code   | Label                                |         | ation | Р          | S | Т | Byte               | Op. | 485<br>Addr. |
| Pr0.16 | Regenerative resistance              | 100     | _     | 0          | 0 | 0 | 16bit              | R/W | 0x0021       |
| Pr0.17 | Regenerative resistor power rating   | 50      | _     | 0          | 0 | 0 | 16bit              | R/W | 0x0023       |
| Pr0.18 | Vibration suppression after stopping | 0       | _     | 0          | 0 | 0 | 16bit              | R/W |              |
| Pr0.19 | Micro-vibration suppression          | 0       | _     | 0          | 0 | 0 | 16bit              | R/W |              |
| Pr0.20 | External pulse valid edge settings   | 0       | _     | 0          | 0 | 0 | 16bit              | R/W |              |

[Class 1] Gain adjustment

| [Oldos 1] | Gain adjustment                                            |         |                | Val | id mo | ode | Comm  | unicati | on mode      |
|-----------|------------------------------------------------------------|---------|----------------|-----|-------|-----|-------|---------|--------------|
| Code      | Label                                                      | Default | Activ<br>ation | Р   | s     | Т   | Byte  | Op.     | 485<br>Addr. |
| Pr1.00    | 1st position loop gain                                     | 320     | _              | 0   | _     | _   | 16bit | R/W     | 0x0101       |
| Pr1.01    | 1st velocity loop gain                                     | 180     | _              | 0   | 0     | 0   | 16bit | R/W     | 0x0103       |
| Pr1.02    | 1st Integral Time Constant of Velocity<br>Loop             | 310     | _              | o   | o     | o   | 16bit | R/W     | 0x0105       |
| Pr1.03    | 1 <sup>st</sup> velocity detection filter                  | 15      | _              | 0   | 0     | 0   | 16bit | R/W     | 0x0107       |
| Pr1.04    | 1st Torque Filter Time Constant                            | 126     | —              | 0   | 0     | 0   | 16bit | R/W     | 0x0109       |
| Pr1.05    | 2 <sup>nd</sup> Position Loop Gain                         | 380     | _              | 0   | _     | _   | 16bit | R/W     | 0x010B       |
| Pr1.06    | 2 <sup>nd</sup> velocity loop gain                         | 180     | _              | 0   | 0     | 0   | 16bit | R/W     | 0x010D       |
| Pr1.07    | 2 <sup>nd</sup> Integral Time Constant of Velocity<br>Loop | 10000   | _              | 0   | 0     | 0   | 16bit | R/W     | 0x010F       |
| Pr1.08    | 2 <sup>nd</sup> velocity detection filter                  | 15      | _              | 0   | 0     | 0   | 16bit | R/W     | 0x0111       |
| Pr1.09    | 2 <sup>nd</sup> Torque Filter Time Constant                | 126     | _              | 0   | 0     | 0   | 16bit | R/W     | 0x0113       |
| Pr1.10    | Velocity feed forward gain                                 | 300     | _              | 0   | _     | _   | 16bit | R/W     | 0x0115       |
| Pr1.11    | Velocity feed forward filter time constant                 | 50      | _              | 0   | _     | _   | 16bit | R/W     | 0x0117       |
| Pr1.12    | Torque feed forward gain                                   | 0       | _              | 0   | 0     | _   | 16bit | R/W     | 0x0119       |
| Pr1.13    | Torque feed forward filter time constant                   | 0       | _              | o   | o     | _   | 16bit | R/W     | 0x011B       |
| Pr1.14    | 2 <sup>nd</sup> gain switching                             | 1       | _              | 0   | 0     | _   | 16bit | R/W     |              |
| Pr1.15    | Position control gain switching mode                       | 0       | _              | 0   |       | _   | 16bit | R/W     | 0x011F       |
| Pr1.16    | Position control gain switching delay time                 | 50      | _              | 0   | 0     | _   | 16bit | R/W     |              |
| Pr1.17    | Position control gain switching level                      | 50      | _              | 0   |       |     | 16bit | R/W     | 0x0123       |
| Pr1.18    | Hysteresis at position control switching                   | 33      | _              | o   | _     | _   | 16bit | R/W     | 0x0125       |
| Pr1.19    | Position control switching time                            | 33      |                | 0   | _     | _   | 16bit | R/W     | 0x0127       |
| Pr1.34    | Velocity feedback filter level                             | 0       | 0              | 0   |       | _   | 16bit | R/W     |              |
| Pr1.35    | Position command pulse filter time                         | 8       | 0              | 0   |       | _   | 16bit | R/W     | 0x0147       |
| Pr1.37    | Special function register                                  | 0       | _              | 0   | 0     | 0   | 16bit | R/W     | _            |

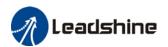

[Class 2] Vibration Suppression

|        |                                   |         | Activ | Val | id mo | ode | Comm  | unicati | on mode      |
|--------|-----------------------------------|---------|-------|-----|-------|-----|-------|---------|--------------|
| Code   | Label                             | Default | ation | Р   | S     | Т   | Byte  | Op.     | 485<br>Addr. |
| Pr2.00 | Adaptive filtering mode settings  | 0       |       | 0   | 0     |     | 16bit | R/W     | 0x0201       |
| Pr2.01 | 1 <sup>st</sup> notch frequency   | 4000    | -     | 0   | 0     | 0   | 16bit | R/W     | 0x0203       |
| Pr2.02 | 1 <sup>st</sup> notch width       | 4       | 1     | 0   | 0     | 0   | 16bit | R/W     | 0x0205       |
| Pr2.03 | 1 <sup>st</sup> notch depth       | 0       |       | 0   | 0     | 0   | 16bit | R/W     | 0x0207       |
| Pr2.04 | 2 <sup>nd</sup> notch frequency   | 4000    | _     | 0   | 0     | 0   | 16bit | R/W     | 0x0209       |
| Pr2.05 | 2 <sup>nd</sup> notch width       | 4       | _     | 0   | 0     | 0   | 16bit | R/W     | 0x020B       |
| Pr2.06 | 2 <sup>nd</sup> notch depth       | 0       |       | 0   | 0     | 0   | 16bit | R/W     | 0x020D       |
| Pr2.07 | 3 <sup>rd</sup> notch frequency   | 4000    | _     | 0   | 0     | 0   | 16bit | R/W     | 0x020F       |
| Pr2.08 | 3 <sup>rd</sup> notch width       | 4       |       | 0   | 0     | 0   | 16bit | R/W     | 0x0211       |
| Pr2.09 | 3 <sup>rd</sup> notch depth       | 0       | 1     | 0   | 0     | 0   | 16bit | R/W     | 0x0213       |
| Pr2.14 | 1 <sup>st</sup> damping frequency | 0       | 1     | 0   | _     | _   | 16bit | R/W     | 0x021D       |
| Pr2.16 | 2 <sup>nd</sup> damping frequency | 0       |       | 0   | _     | _   | 16bit | R/W     | 0x0221       |
| Pr2.22 | Position command smoothing filter | 0       | Δ     | 0   | _     | _   | 16bit | R/W     | 0x022D       |
| Pr2.23 | Position command FIR filter       | 0       | Δ     | 0   | _     | _   | 16bit | R/W     | 0x022F       |

[Class 3] Velocity / Torque Control

|        | velocity / Torque control                       |         | Antin          | Val | id mo | ode | Comm  | unicati | on mode      |
|--------|-------------------------------------------------|---------|----------------|-----|-------|-----|-------|---------|--------------|
| Code   | Label                                           | Default | Activ<br>ation | Р   | S     | Т   | Byte  | Op.     | 485<br>Addr. |
| Pr3.00 | Velocity internal/external switching            | 1       | _              | _   | 0     | _   | 16bit | R/W     | 0x0301       |
| Pr3.01 | Velocity command rotational direction selection | 0       | -              | _   | 0     | _   | 16bit | R/W     | 0x0303       |
| Pr3.02 | Velocity command input gain                     | 500     | _              | _   | 0     | 0   | 16bit | R/W     | 0x0305       |
| Pr3.03 | Velocity command input inversion                | 0       | _              | _   | 0     | _   | 16bit | R/W     | 0x0307       |
| Pr3.04 | 1st speed of velocity setting                   | 0       | _              | _   | 0     | _   | 16bit | R/W     | 0x0309       |
| Pr3.05 | 2nd speed of velocity setting                   | 0       | 1              | _   | 0     | _   | 16bit | R/W     | 0x030B       |
| Pr3.06 | 3rd speed of velocity setting                   | 0       | 1              | _   | 0     | _   | 16bit | R/W     | 0x030D       |
| Pr3.07 | 4th speed of velocity setting                   | 0       | 1              | _   | 0     | _   | 16bit | R/W     | 0x030F       |
| Pr3.08 | 5th speed of velocity setting                   | 0       | _              | _   | 0     | _   | 16bit | R/W     | 0x0311       |
| Pr3.09 | 6th speed of velocity setting                   | 0       | _              | _   | 0     | _   | 16bit | R/W     | 0x0313       |
| Pr3.10 | 7th speed of velocity setting                   | 0       | _              | _   | 0     | _   | 16bit | R/W     | 0x0315       |
| Pr3.11 | 8th speed of velocity setting                   | 0       | _              | _   | 0     | _   | 16bit | R/W     | 0x0317       |
| Pr3.12 | Acceleration time settings                      | 100     | _              | _   | 0     | _   | 16bit | R/W     | 0x0319       |
| Pr3.13 | Deceleration time settings                      | 100     | 1              | _   | 0     | _   | 16bit | R/W     | 0x031B       |
| Pr3.14 | Sigmoid acceleration/deceleration settings      | 0       | 0              | _   | 0     | _   | 16bit | R/W     | 0x031D       |
| Pr3.15 | Zero speed clamp function selection             | 0       | _              | _   | 0     | _   | 16bit | R/W     | 0x031F       |
| Pr3.16 | Zero speed clamp level                          | 30      |                | _   | 0     | _   | 16bit | R/W     | 0x0321       |
| Pr3.17 | Torque internal/external switching              | 0       | _              | _   | _     | 0   | 16bit | R/W     | 0x0323       |
| Pr3.18 | Torque command direction selection              | 0       | _              | _   | _     | 0   | 16bit | R/W     | 0x0325       |
| Pr3.19 | Torque command input gain                       | 30      |                |     |       | 0   | 16bit | R/W     | 0x0327       |
| Pr3.20 | Torque command input inversion                  | 0       | _              | _   | _     | 0   | 16bit | R/W     | 0x0329       |
| Pr3.21 | Velocity limit in torque mode                   | 0       | _              | _   | _     | 0   | 16bit | R/W     | 0x032B       |
| Pr3.22 | Torque command                                  | 0       | _              | 0   | 0     | 0   | 16bit | R/W     | 0x032D       |

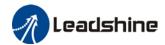

| Code   | Label                                                 |         | Activ | Valid mode |   |   | Communication mode |     |              |
|--------|-------------------------------------------------------|---------|-------|------------|---|---|--------------------|-----|--------------|
|        |                                                       | Default | ation | Р          | S | Т | Byte               | Op. | 485<br>Addr. |
| Pr3.23 | Zero speed delay time in velocity mode                | 0       |       | _          | 0 | _ | 16bit              | R/W | 0x032F       |
| Pr3.24 | Maximum motor rotational speed                        | 0       | _     | 0          | 0 | 0 | 16bit              | R/W | 0x0331       |
| Pr3.25 | Velocity offset – Logistics                           | 0       | _     | _          | _ | 0 | 16bit              | R/W |              |
| Pr3.26 | Pulse deviation tolerance at disabling -<br>Logistics | 0       | _     | _          | _ | o | 16bit              | R/W |              |
| Pr3.28 | Position gain - Logistics                             | 0       | _     | _          | _ | 0 | 16bit              | R/W |              |
| Pr3.29 | Delay time gain - Logistics                           | 0       | _     | _          | _ | 0 | 16bit              | R/W |              |

[Class 4] I/O Monitoring Settings

| [Class 4] I | /O Monitoring Settings                    |         |       |     |       |     |       |         |              |
|-------------|-------------------------------------------|---------|-------|-----|-------|-----|-------|---------|--------------|
|             |                                           |         | Activ | Val | id mo | ode | Comm  | unicati | on mode      |
| Code        | Label                                     | Default | ation | Р   | s     | Т   | Byte  | Op.     | 485<br>Addr. |
| Pr4.00      | Input selection DI1                       | 0x1     | _     | 0   | 0     | 0   | 16bit | R/W     | 0x0401       |
| Pr4.01      | Input selection DI2                       | 0x2     | _     | 0   | 0     | 0   | 16bit | R/W     | 0x0403       |
| Pr4.02      | Input selection DI3                       | 0x8     | _     | 0   | 0     | 0   | 16bit | R/W     | 0x0405       |
| Pr4.03      | Input selection DI4                       | 0x4     | _     | 0   | 0     | 0   | 16bit | R/W     | 0x0407       |
| Pr4.04      | Input selection DI5                       | 0x3     | _     | 0   | 0     | 0   | 16bit | R/W     | 0x0409       |
| Pr4.05      | Input selection DI6                       | 0x0     | _     | 0   | 0     | 0   | 16bit | R/W     | 0x040B       |
| Pr4.10      | Output selection DO1                      | 0x2     | _     | 0   | 0     | 0   | 16bit | R/W     | 0x0415       |
| Pr4.11      | Output selection DO2                      | 0x4     | _     | 0   | 0     | 0   | 16bit | R/W     | 0x0417       |
| Pr4.12      | Output selection DO3                      | 0x3     | _     | 0   | 0     | 0   | 16bit | R/W     | 0x0419       |
| Pr4.22      | Analog input 1(AI-1) Zero drift settings  | 0       | _     | -   | 0     | 0   | 16bit | R/W     | 0x042D       |
| Pr4.23      | Analog input 1(AI-1) filter               | 0       | _     | -   | 0     | 0   | 16bit | R/W     | 0x042F       |
| Pr4.24      | Analog input 1(AI-1) overvoltage settings | 0       | _     | -   | 0     | 0   | 16bit | R/W     | 0x0431       |
| Pr4.31      | Positioning complete range                | 50      | _     | 0   | 0     | 0   | 16bit | R/W     | 0x0445       |
| Pr4.32      | Positioning complete output setting       | 50      | _     | _   | 0     | _   | 16bit | R/W     | 0x0447       |
| Pr4.33      | INP positioning delay time                | 1000    | _     | _   | 0     | -   | 16bit | R/W     | 0x0449       |
| Pr4.34      | Zero speed                                | 150     | _     | 0   | 0     | 0   | 16bit | R/W     | 0x044B       |
| Pr4.35      | Velocity coincidence range                | 0       | _     | 0   | 0     | 0   | 16bit | R/W     | 0x044D       |
| Pr4.36      | Reached velocity                          | 30      | _     | 0   | 0     | 0   | 16bit | R/W     | 0x044F       |
| Pr4.37      | Holding brake deactivation delay time     | 0       | _     | 0   | 0     | 0   | 16bit | R/W     |              |
| Pr4.38      | Holding brake activation delay time       | 0       | _     | 0   | 0     | 0   | 16bit | R/W     |              |
| Pr4.43      | Emergency stop function                   | 0       | _     | 0   | 0     | 0   | 16bit | R/W     | 0x0457       |

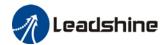

[Class 5] Extension settings

|        | Extension settings                                   |         | A - 15         | Val | id mo | ode | Communication mode |     |                  |  |
|--------|------------------------------------------------------|---------|----------------|-----|-------|-----|--------------------|-----|------------------|--|
| Code   | Label                                                | Default | Activ<br>ation | Р   | S     | Т   | Byte               | Op. | 485<br>Addr.     |  |
| Pr5.00 | 2nd pulse count per revolution                       | 10000   | 0              | 0   | _     | _   | 32bit              | R/W | 0x0500<br>0x0501 |  |
| Pr5.01 | 2nd Command frequency divider/multiplier numerator   | 1       | 0              | 0   | -     | -   | 32bit              | R/W | 0x0502<br>0x0503 |  |
| Pr5.02 | 2nd Command frequency divider/multiplier denominator | 1       | 0              | 0   | -     | -   | 32bit              | R/W | 0x0504<br>0x0505 |  |
| Pr5.04 | Driver prohibition input settings                    | 0       | _              | 0   | 0     | 0   | 16bit              | R/W | 0x0509           |  |
| Pr5.06 | Servo-off mode                                       | 0       | _              | 0   | 0     | 0   | 16bit              | R/W | 0x050D           |  |
| Pr5.08 | DC bus voltage undervoltage                          | 50      | _              | 0   | 0     | 0   | 16bit              | R/W | 0x0513           |  |
| Pr5.11 | Servo braking torque setting                         | 0       | _              | 0   | 0     | 0   | 16bit              | R/W | 0x0519           |  |
| Pr5.12 | Overload level setting                               | 0       | _              | 0   | 0     | 0   | 16bit              | R/W | 0x051B           |  |
| Pr5.13 | Overspeed level setting                              | 0       | _              | 0   | 0     | 0   | 16bit              | R/W |                  |  |
| Pr5.15 | I/O digital filter                                   | 0       | 0              | 0   | 0     | 0   | 16bit              | R/W | 0x051F           |  |
| Pr5.16 | Alarm clearing input                                 | 0       | _              | 0   | _     | —   | 16bit              | R/W |                  |  |
| Pr5.17 | Counter clearing input mode                          | 3       | _              | 0   | _     | _   | 16bit              | R/W | 0x0523           |  |
| Pr5.20 | Position unit settings                               | 1       | _              | 0   | _     | _   | 16bit              | R/W | 0x0529           |  |
| Pr5.21 | Torque limit selection                               | 0       | _              | 0   | 0     | 0   | 16bit              | R/W | 0x052B           |  |
| Pr5.22 | 2nd torque limit                                     | 300     | _              | 0   | 0     | 0   | 16bit              | R/W | 0x052D           |  |
| Pr5.23 | Positive torque warning threshold                    | 0       | _              | 0   | 0     | 0   | 16bit              | R/W | 0x052F           |  |
| Pr5.24 | Negative torque warning threshold                    | 0       | _              | 0   | 0     | 0   | 16bit              | R/W | 0x0531           |  |
| Pr5.29 | RS485 communication mode                             | 0x5     | _              | 0   | 0     | 0   | 16bit              | R/W | 0x053B           |  |
| Pr5.30 | RS485 communication Baud rate                        | 4       | _              | 0   | 0     | 0   | 16bit              | R/W | 0x053D           |  |
| Pr5.31 | RS485 axis address                                   | 1       | _              | 0   | 0     | 0   | 16bit              | R/W | 0x053F           |  |
| Pr5.32 | Max. command pulse input frequency                   | 0       | _              | 0   | _     | _   | 16bit              | R/W | 0x0541           |  |
| Pr5.33 | Communication cycle 1 for RS485                      | 0       | _              | 0   | 0     | 0   | 16bit              | R/W |                  |  |
| Pr5.38 | Warning auto clearing delay time                     | 0       | _              | 0   | 0     | 0   | 16bit              | R/W |                  |  |
| Pr5.39 | 3 <sup>rd</sup> Torque limit                         | 0       | _              | 0   | 0     | 0   | 16bit              | R/W |                  |  |

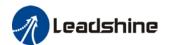

[Class 6] Other Settings

|        |                                              |         | Action         | Valid mode |   |   | Communication mode |     |              |
|--------|----------------------------------------------|---------|----------------|------------|---|---|--------------------|-----|--------------|
| Code   | Label                                        | Default | Activ<br>ation | Р          | s | Т | Byte               | Op. | 485<br>Addr. |
| Pr6.01 | Encoder zero position compensation           | 0       | 0              | 0          | 0 | 0 | 16bit              | R/W | 0x0603       |
| Pr6.03 | JOG trial run torque command                 | 350     | _              | _          | _ | 0 | 16bit              | R/W | 0x0607       |
| Pr6.04 | JOG trial run velocity command               | 30      | _              | 0          | 0 | 0 | 16bit              | R/W | 0x0609       |
| Pr6.05 | Position 3rd gain valid time                 | 0       | _              | 0          | _ | _ | 16bit              | R/W | 0x060B       |
| Pr6.06 | Position 3rd gain scale factor               | 100     | _              | 0          | _ | _ | 16bit              | R/W | 0x060D       |
| Pr6.07 | Torque command additional value              | 0       | _              | 0          | 0 | 0 | 16bit              | R/W | 0x060F       |
| Pr6.08 | Positive direction torque compensation value | 0       | _              | 0          | 0 | 0 | 16bit              | R/W | 0x0611       |
| Pr6.09 | Negative direction torque compensation value | 0       | _              | 0          | 0 | 0 | 16bit              | R/W | 0x0613       |
| Pr6.11 | Current response settings                    | 100     | _              | 0          | 0 | 0 | 16bit              | R/W | 0x0617       |
| Pr6.12 | Encoder zero position torque correction      | 50      | _              | 0          | 0 | 0 | 16bit              | R/W |              |
| Pr6.14 | Max. time to stop after disabling            | 500     | _              | 0          | 0 | 0 | 16bit              | R/W | 0x061D       |
| Pr6.20 | Trial run distance                           | 10      | _              | 0          | _ | _ | 16bit              | R/W | 0x0629       |
| Pr6.21 | Trial run waiting time                       | 300     | _              | 0          | _ | _ | 16bit              | R/W | 0x062B       |
| Pr6.22 | No. of trial run cycles                      | 5       | _              | 0          | _ | _ | 16bit              | R/W | 0x062D       |
| Pr6.25 | Trial run acceleration                       | 200     | _              | 0          | 0 | _ | 16bit              | R/W | 0x0633       |
| Pr6.28 | Shaft lock current raising time              | 0       | _              | 0          | 0 | 0 | 16bit              | R/W | 0x0639       |
| Pr6.29 | Shaft lock duration time                     | 0       | _              | 0          | 0 | 0 | 16bit              | R/W | 0x063B       |
| Pr6.30 | Special function registry 1                  | 0x0     | _              | 0          | 0 | 0 | 16bit              | R/W |              |
| Pr6.34 | Angle for zero electric angle searching      | 0       | _              | 0          | 0 | 0 | 16bit              | R/W |              |
| Pr6.38 | Special function registry 2                  | 0x0     | _              | 0          | 0 | 0 | 16bit              | R/W |              |
| Pr6.56 | Blocked rotor alarm torque threshold         | 300     | _              | 0          | 0 | 0 | 16bit              | R/W | 0x0671       |
| Pr6.57 | Blocked rotor alarm delay time               | 400     | _              | 0          | 0 | 0 | 16bit              | R/W | 0x0673       |
| Pr6.63 | Absolute multiturn data upper limit          | 0       | 0              | 0          | 0 | 0 | 16bit              | R/W | 0x067F       |

[Class 7] Factory settings

|        |                                        |         | Activ | Valid mode |   |   | Communication mode |     |              |  |
|--------|----------------------------------------|---------|-------|------------|---|---|--------------------|-----|--------------|--|
| Code   | Label                                  | Default | ation | P          | S | Т | Byte               | Op. | 485<br>Addr. |  |
| Pr7.15 | Motor model no.                        | 0x8010  |       |            |   |   |                    |     |              |  |
| Pr7.16 | Encoder model no.                      | 0x201   |       |            |   |   |                    |     |              |  |
| Pr7.23 | Encoder wiring extensions              | 150     |       |            |   |   |                    |     |              |  |
| Pr7.28 | Regenerative energy alarm window time  | 0       |       |            |   |   |                    |     |              |  |
| Pr7.30 | Under voltage point                    | 20      |       |            |   |   |                    |     |              |  |
| Pr7.31 | Regenerative energy control mode       | 2       |       |            |   |   |                    |     |              |  |
| Pr7.32 | Regenerative energy vent on threshold  | 80      |       |            |   |   |                    |     |              |  |
| Pr7.33 | Regenerative energy control hysteresis | 5       |       |            |   |   |                    |     |              |  |
| Pr7.34 | Over voltage point                     | 90      |       |            |   |   |                    |     |              |  |
| Pr7.48 | Enabling delay time                    | 500     |       |            |   |   |                    |     |              |  |
| Pr7.50 | Motor IIT time settings                | 0       |       |            |   |   |                    |     |              |  |

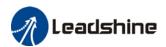

[Class 8] Pr-Control Parameters

|        |                                      |         | Activ       | Valid mode |          |   | Comm  | Communication mode |              |  |
|--------|--------------------------------------|---------|-------------|------------|----------|---|-------|--------------------|--------------|--|
| Code   | Label                                | Default | ation       | P<br>R     | s        | Т | Byte  | Op.                | 485<br>Addr. |  |
| Pr8.00 | PR Control                           | 0       | _           | 0          | _        | _ | 16bit | R/W                | 0x6000       |  |
| Pr8.01 | Path count                           | 16      | _           | 0          | _        | _ | 16bit | R/W                | 0x6001       |  |
| Pr8.02 | Control Operation                    |         | _           | 0          | _        | _ | 16bit | R/W                | 0x6002       |  |
| Pr8.06 | Software positive limit H            | 0       |             | 0          |          |   | 16bit | R/W                | 0x6006       |  |
| Pr8.07 | Software positive limit (L)          | 0       | _           | 0          | _        | _ | 16bit | R/W                | 0x6007       |  |
| Pr8.08 | Software negative limit H            | 0       | _           | 0          | _        | _ | 16bit | R/W                | 0x6008       |  |
| Pr8.09 | Software negative limit (L)          | 0       | _           | 0          | _        | _ | 16bit | R/W                | 0x6009       |  |
| Pr8.10 | Homing mode                          | 0       | _           | 0          | _        | _ | 16bit | R/W                | 0x600A       |  |
| Pr8.11 | Zero position H                      | 0       | _           | 0          | _        | _ | 16bit | R/W                | 0x600B       |  |
| Pr8.12 | Zero position (L)                    | 0       | _           | 0          | _        | _ | 16bit | R/W                | 0x600C       |  |
| Pr8.13 | Home position off set H              | 0       | _           | 0          | _        | _ | 16bit | R/W                | 0x600D       |  |
| Pr8.14 | Home position off set (L)            | 0       |             | 0          | _        | _ | 16bit | R/W                | 0x600E       |  |
| Pr8.15 | High homing velocity                 | 200     | _           | 0          | _        | _ | 16bit | R/W                | 0x600F       |  |
| Pr8.16 | Low homing velocity                  | 50      | _           | 0          | _        | _ | 16bit | R/W                | 0x6010       |  |
| Pr8.17 | Homing acceleration                  | 100     | _           | 0          | _        | _ | 16bit | R/W                | 0x6011       |  |
| Pr8.18 | Homing deceleration                  | 100     | _           | 0          | _        | _ | 16bit | R/W                | 0x6012       |  |
| Pr8.19 | Homing torque holding time           | 100     | _           | 0          | _        | _ | 16bit | R/W                | 0x6013       |  |
| Pr8.20 | Homing torque                        | 100     | _           | 0          | _        | _ | 16bit | R/W                | 0x6014       |  |
| Pr8.21 | Homing overtravel alarm range        | 0       | _           | 0          | _        | _ | 16bit | R/W                | 0x6015       |  |
| Pr8.22 | Emergency stop at limit deceleration | 10      | _           | 0          |          | _ | 16bit | R/W                | 0x6016       |  |
| Pr8.23 | STP emergency stop deceleration      | 50      | _           | 0          |          |   | 16bit | R/W                | 0x6017       |  |
| Pr8.24 | I/O combination trigger mode         | 0       |             | 0          | _        | _ | 16bit | R/W                | 0x601A       |  |
| Pr8.25 | I/O commbination filter              | 5       |             | 0          | _        | _ | 16bit | R/W                | 0x601E       |  |
| Pr8.26 | S-code current output value          | 0       | _           | 0          |          | _ | 16bit | R/W                | 0x601C       |  |
| Pr8.27 | PR warning                           | 0       | _           | 0          |          |   | 16bit | R/W                | 0x601E       |  |
| Pr8.39 | JOG velocity                         | 100     |             | 0          |          |   | 16bit | R/W                | 0x6027       |  |
| Pr8.40 | JOG acceleration                     | 100     |             | 0          |          |   | 16bit | R/W                | 0x6027       |  |
| Pr8.41 | JOG deceleration                     | 100     |             | 0          |          |   | 16bit | R/W                | 0x6029       |  |
| Pr8.42 | Command position H                   | 0       | _           | 0          |          |   | 16bit | R/W                | 0x6029       |  |
| Pr8.43 | Command position (L)                 |         | _           | 0          | _        | _ |       |                    |              |  |
| Pr8.44 | ·                                    | 0       | _           | 0          | _        | _ | 16bit | R/W                | 0x602E       |  |
| Pr8.45 | Motor position (L)                   | 0       | <del></del> | 0          | _        | _ | 16bit | R/W                | 0x602C       |  |
| Pr8.46 | Motor position (L)                   | 0       | _           |            |          | - | 16bit | R/W                | 0x602E       |  |
| Pr8.47 | Input I/O status                     | 0       | _           | 0          | _        | _ | 16bit | R/W                | 0x602E       |  |
| Pr8.48 | Output I/O status                    | 0       | _           | 0          | _        | _ | 16bit | R/W                | 0x602F       |  |
| Pr8.49 | Path 0 S-code                        | 0       | _           | 0          | _        | _ | 16bit | R/W                | 0x6030       |  |
|        | Path 1 S-code                        | 0       | _           | 0          | _        | _ | 16bit | R/W                | 0x6031       |  |
| Pr8.50 | Path 2 S-code                        | 0       | _           | 0          | _        | _ | 16bit | R/W                | 0x6032       |  |
| Pr8.51 | Path 3 S-code                        | 0       | _           | 0          | _        | _ | 16bit | R/W                | 0x6033       |  |
| Pr8.52 | Path 4 S-code                        | 0       |             | 0          |          | _ | 16bit | R/W                | 0x6034       |  |
| Pr8.53 | Path 5 S-code                        | 0       |             | 0          |          |   | 16bit | R/W                | 0x6035       |  |
| Pr8.54 | Path 6 S-code                        | 0       | _           | 0          | _        |   | 16bit | R/W                | 0x6036       |  |
| Pr8.55 | Path 7 S-code                        | 0       |             | 0          | _        | _ | 16bit | R/W                | 0x6037       |  |
| Pr8.56 | Path 8 S-code                        | 0       | _           | 0          | _        | _ | 16bit | R/W                | 0x6038       |  |
| Pr8.57 | Path 9 S-code                        | 0       |             | 0          | _        |   | 16bit | R/W                | 0x6039       |  |
| Pr8.58 | Path 10 S-code                       | 0       | _           | 0          | _        | _ | 16bit | R/W                | 0x603A       |  |
| Pr8.59 | Path 11 S-code                       | 0       | _           | 0          | _        | _ | 16bit | R/W                | 0x603E       |  |
| Pr8.60 | Path 12 S-code                       | 0       | <b>—</b>    | 0          | <b>—</b> | _ | 16bit | R/W                | 0x6030       |  |

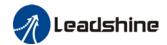

|  |        | Active                         | Valid mode |       |   | Communication mode |     |       |     |        |
|--|--------|--------------------------------|------------|-------|---|--------------------|-----|-------|-----|--------|
|  | Code   | Code Label Default Activ ation | Р          | ٠     | _ | Durto              | 0:: | 485   |     |        |
|  |        |                                |            | alion | R | ŋ                  | -   | Byte  | Op. | Addr.  |
|  | Pr8.61 | Path 13 S-code                 | 0          |       | 0 | ı                  | ı   | 16bit | R/W | 0x603D |
|  | Pr8.62 | Path 14 S-code                 | 0          | 1     | 0 | 1                  | ı   | 16bit | R/W | 0x603E |
|  | Pr8.63 | Path 15 S-code                 | 0          | 1     | 0 | 1                  | ı   | 16bit | R/W | 0x603F |

[Class 9] Pr-Control Path Parameters

| [Class 9] | Pr-Control Path Parameters |         |       | V.P.L. |       |     | 0     |         |              |  |
|-----------|----------------------------|---------|-------|--------|-------|-----|-------|---------|--------------|--|
|           |                            |         | Activ |        | lid m | ode | Comm  | unicati | on mode      |  |
| Code      | Label                      | Default | ation | P<br>R | s     | Т   | Byte  | Ор.     | 485<br>Addr. |  |
| Pr9.00    | PR0 mode                   | 0       | _     | 0      | _     | _   | 16bit | R/W     | 0x6200       |  |
| Pr9.01    | PR0 position H             | 0       | _     | 0      | _     | _   | 16bit | R/W     | 0x6201       |  |
| Pr9.02    | PR0 position(L)            | 0       | _     | 0      | _     | _   | 16bit | R/W     | 0x6202       |  |
| Pr9.03    | PR0 velocity               | 60      |       | 0      | _     | _   | 16bit | R/W     | 0x6203       |  |
| Pr9.04    | PR0 acceleration time      | 100     | _     | 0      | _     | _   | 16bit | R/W     | 0x6204       |  |
| Pr9.05    | PR0 deceleration time      | 100     | _     | 0      | _     | _   | 16bit | R/W     | 0x6205       |  |
| Pr9.06    | PR0 pause time             | 0       | _     | 0      | _     | _   | 16bit | R/W     | 0x6206       |  |
| Pr9.07    | PR0 special parameter      | 0       | _     | 0      | _     | _   | 16bit | R/W     | 0x6207       |  |
| Pr9.08    | PR1 mode                   | 0       | _     | 0      | _     | _   | 16bit | R/W     | 0x6208       |  |
| Pr9.09    | PR1 position H             | 0       | _     | 0      | _     | _   | 16bit | R/W     | 0x6209       |  |
| Pr9.10    | PR1 position(L)            | 0       | _     | 0      | _     | _   | 16bit | R/W     | 0x620A       |  |
| Pr9.11    | PR1 velocity               | 60      | _     | 0      | _     | _   | 16bit | R/W     | 0x620B       |  |
| Pr9.12    | PR1 acceleration time      | 100     | _     | 0      | _     | _   | 16bit | R/W     | 0x620C       |  |
| Pr9.13    | PR1 deceleration time      | 100     | _     | 0      | _     | _   | 16bit | R/W     | 0x620D       |  |
| Pr9.14    | PR1 pause time             | 0       | _     | 0      | _     | _   | 16bit | R/W     | 0x620E       |  |
| Pr9.15    | PR1 special parameter      | 0       | _     | 0      | _     | _   | 16bit | R/W     | 0x620F       |  |
| Pr9.16    | PR2 mode                   | 0       | _     | 0      | _     | _   | 16bit | R/W     | 0x6210       |  |
| Pr9.17    | PR2 position H             | 0       | _     | 0      | _     | _   | 16bit | R/W     | 0x6211       |  |
| Pr9.18    | PR2 position(L)            | 0       | _     | 0      | _     | _   | 16bit | R/W     | 0x6212       |  |
| Pr9.19    | PR2 velocity               | 60      |       | 0      | _     | _   | 16bit | R/W     | 0x6213       |  |
| Pr9.20    | PR2 acceleration time      | 100     | _     | 0      | _     | _   | 16bit | R/W     | 0x6214       |  |
| Pr9.21    | PR2 deceleration time      | 100     | _     | 0      | _     | _   | 16bit | R/W     | 0x6215       |  |
| Pr9.22    | PR2 pause time             | 0       | _     | 0      | _     | _   | 16bit | R/W     | 0x6216       |  |
| Pr9.23    | PR2 special parameter      | 0       | _     | 0      | _     | _   | 16bit | R/W     | 0x6217       |  |
| Pr9.24    | PR3 mode                   | 0       | _     | 0      | _     | _   | 16bit | R/W     | 0x6218       |  |
| Pr9.25    | PR3 position H             | 0       | _     | 0      | _     | _   | 16bit | R/W     | 0x6219       |  |
| Pr9.26    | PR3 position(L)            | 0       | _     | 0      | _     | _   | 16bit | R/W     | 0x621A       |  |
| Pr9.27    | PR3 velocity               | 60      | _     | 0      | _     | _   | 16bit | R/W     | 0x621B       |  |
| Pr9.28    | PR3 acceleration time      | 100     | _     | 0      | _     | _   | 16bit | R/W     | 0x621C       |  |
| Pr9.29    | PR3 deceleration time      | 100     | _     | 0      | _     | _   | 16bit | R/W     | 0x621D       |  |
| Pr9.30    | PR3 pause time             | 0       | _     | 0      | _     | _   | 16bit | R/W     | 0x621E       |  |
| Pr9.31    | PR3 special parameter      | 0       | _     | 0      | _     | _   | 16bit | R/W     | 0x621F       |  |
| Pr9.32    | PR4 mode                   | 0       | _     | 0      | _     | _   | 16bit | R/W     | 0x6220       |  |
| Pr9.33    | PR4 position H             | 0       | _     | 0      | _     | _   | 16bit | R/W     | 0x6221       |  |
| Pr9.34    | PR4 position(L)            | 0       | _     | 0      |       |     | 16bit | R/W     | 0x6222       |  |
| Pr9.35    | PR4 velocity               | 60      |       | 0      | _     | _   | 16bit | R/W     | 0x6223       |  |
| Pr9.36    | PR4 acceleration time      | 100     | _     | 0      | _     | _   | 16bit | R/W     | 0x6224       |  |
| Pr9.37    | PR4 deceleration time      | 100     | _     | 0      |       |     | 16bit | R/W     | 0x6225       |  |
| Pr9.38    | PR4 pause time             | 0       | _     | 0      | _     | _   | 16bit | R/W     | 0x6226       |  |
| Pr9.39    | PR4 special parameter      | 0       | _     | 0      | _     | _   | 16bit | R/W     | 0x6227       |  |

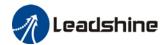

|        |                        |         | Activ       | Val | id mo    | ode | Comm  | unicati | on mode          |
|--------|------------------------|---------|-------------|-----|----------|-----|-------|---------|------------------|
| Code   | Label                  | Default | ation       | Р   | S        | т   | Byte  | Op.     | 485              |
|        |                        |         | ulion       | R   |          | •   | _     | -       | Addr.            |
| Pr9.40 | PR5 mode               | 0       |             | 0   | _        | _   | 16bit | R/W     | 0x6228           |
| Pr9.41 | PR5 position H         | 0       |             | 0   | _        | _   | 16bit | R/W     | 0x6229           |
| Pr9.42 | PR5 position(L)        | 0       |             | 0   | _        | _   | 16bit | R/W     | 0x622A           |
| Pr9.43 | PR5 velocity           | 60      | _           | 0   | _        | _   | 16bit | R/W     | 0x622B           |
| Pr9.44 | PR5 acceleration time  | 100     | _           | 0   | _        | _   | 16bit | R/W     | 0x622C           |
| Pr9.45 | PR5 deceleration time  | 100     | _           | 0   | _        | _   | 16bit | R/W     | 0x622D           |
| Pr9.46 | PR5 pause time         | 0       | _           | 0   | _        | _   | 16bit | R/W     | 0x622E           |
| Pr9.47 | PR5 special parameter  | 0       | _           | 0   | _        | _   | 16bit | R       | 0x622F           |
| Pr9.48 | PR6 mode               | 0       |             | 0   | _        | _   | 16bit | R/W     | 0x6230           |
| Pr9.49 | PR6 position H         | 0       |             | 0   | _        | _   | 16bit | R/W     | 0x6231           |
| Pr9.50 | PR6 position(L)        | 0       | _           | 0   | _        | _   | 16bit | R/W     | 0x6232           |
| Pr9.51 | PR6 velocity           | 60      |             | 0   | _        | _   | 16bit | R/W     | 0x6233           |
| Pr9.52 | PR6 acceleration time  | 100     | _           | 0   | _        | _   | 16bit | R/W     | 0x6234           |
| Pr9.53 | PR6 deceleration time  | 100     | _           | 0   | _        | _   | 16bit | R/W     | 0x6235           |
| Pr9.54 | PR6 pause time         | 0       | _           | 0   |          | _   | 16bit | R/W     | 0x6236           |
| Pr9.55 | PR6 special parameter  | 0       | _           | 0   | _        | —   | 16bit | R/W     | 0x6237           |
| Pr9.56 | PR7 mode               | 0       | _           | 0   | _        | -   | 16bit | R/W     | 0x6238           |
| Pr9.57 | PR7 position H         | 0       | _           | 0   |          | ı   | 16bit | R/W     | 0x6239           |
| Pr9.58 | PR7 position(L)        | 0       | _           | 0   | _        | -   | 16bit | R/W     | 0x623A           |
| Pr9.59 | PR7 velocity           | 60      | _           | 0   | _        | _   | 16bit | R/W     | 0x623B           |
| Pr9.60 | PR7 acceleration time  | 100     | _           | 0   | _        | _   | 16bit | R/W     | 0x623C           |
| Pr9.61 | PR7 deceleration time  | 100     | _           | 0   | _        |     | 16bit | R/W     | 0x623D           |
| Pr9.62 | PR7 pause time         | 0       | _           | 0   | _        | _   | 16bit | R/W     | 0x623E           |
| Pr9.63 | PR7 special parameter  | 0       | _           | 0   | _        | _   | 16bit | R/W     | 0x623F           |
| Pr9.64 | PR8 mode               | 0       | _           | 0   | _        | _   | 16bit | R/W     | 0x6240           |
| Pr9.65 | PR8 position H         | 0       | _           | 0   | _        | _   | 16bit | R/W     | 0x6241           |
| Pr9.66 | PR8 position(L)        | 0       | _           | 0   | _        | _   | 16bit | R/W     | 0x6242           |
| Pr9.67 | PR8 velocity           | 60      |             | 0   | _        | _   | 16bit | R/W     | 0x6243           |
| Pr9.68 | PR8 acceleration time  | 100     | _           | 0   | _        | _   | 16bit | R/W     | 0x6244           |
| Pr9.69 | PR8 deceleration time  | 100     | _           | 0   | _        | _   | 16bit | R/W     | 0x6245           |
| Pr9.70 | PR8 pause time         | 0       | _           | 0   | _        | _   | 16bit | R/W     | 0x6246           |
| Pr9.71 | PR8 special parameter  | 0       | _           | 0   | _        | _   | 16bit | R/W     | 0x6247           |
| Pr9.72 | PR9 mode               | 0       | _           | 0   | _        | _   | 16bit | R/W     | 0x6248           |
| Pr9.73 | PR9 position H         | 0       | _           | 0   | _        | _   | 16bit | R/W     | 0x6249           |
| Pr9.74 | PR9 position(L)        | 0       | _           | 0   | _        | _   | 16bit | R/W     | 0x624A           |
| Pr9.75 | PR9 velocity           | 60      | _           | 0   | _        | _   | 16bit | R/W     | 0x624B           |
| Pr9.76 | PR9 acceleration time  | 100     | _           | 0   | _        |     | 16bit | R/W     | 0x624C           |
| Pr9.77 | PR9 deceleration time  | 100     | _           | 0   | <b>—</b> | _   | 16bit | R/W     | 0x624D           |
| Pr9.78 | PR9 pause time         | 0       | _           | 0   |          |     | 16bit | R/W     | 0x624E           |
| Pr9.79 | PR9 special parameter  | 0       | _           | 0   |          | _   | 16bit | R/W     | 0x624E           |
| Pr9.80 | PR10 mode              | 0       |             | 0   |          | _   | 16bit | R/W     | 0x6250           |
| Pr9.81 | PR10 position H        | 0       |             | 0   |          |     | 16bit | R/W     | 0x6251           |
| Pr9.82 | PR10 position(L)       | 0       |             | 0   |          |     | 16bit | R/W     | 0x6251           |
| Pr9.83 | PR10 velocity          | 60      |             | 0   |          |     | 16bit | R/W     | 0x6252<br>0x6253 |
| Pr9.84 | PR10 acceleration time | 100     |             | 0   |          |     |       | R/W     |                  |
| Pr9.85 |                        | 100     | <del></del> | 0   |          |     | 16bit |         | 0x6254           |
| Pr9.86 | PR10 deceleration time | 0       |             |     | <u></u>  |     | 16bit | R/W     | 0x6255           |
|        | PR10 pause time        |         | _           | 0   | _        | _   | 16bit | R/W     | 0x6256           |
| Pr9.87 | PR10 special parameter | 0       | _           | 0   | _        | _   | 16bit | R/W     | 0x6257           |

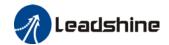

|         |                        |         | A     | Val | id mo | ode | Comm  | unicati | on mode |
|---------|------------------------|---------|-------|-----|-------|-----|-------|---------|---------|
| Code    | Label                  | Default | Activ | Р   |       |     |       |         | 485     |
|         |                        |         | ation | R   | S     | T   | Byte  | Op.     | Addr.   |
| Pr9.88  | PR11 mode              | 0       | _     | 0   | -     | -   | 16bit | R/W     | 0x6258  |
| Pr9.89  | PR11 position H        | 0       | _     | 0   | -     |     | 16bit | R/W     | 0x6259  |
| Pr9.90  | PR11 position(L)       | 0       | _     | 0   | I     |     | 16bit | R/W     | 0x625A  |
| Pr9.91  | PR11 velocity          | 60      | _     | 0   | _     | _   | 16bit | R/W     | 0x625B  |
| Pr9.92  | PR11 acceleration time | 100     | _     | 0   | I     |     | 16bit | R/W     | 0x625C  |
| Pr9.93  | PR11 deceleration time | 100     | _     | 0   | _     | _   | 16bit | R/W     | 0x625D  |
| Pr9.94  | PR11 pause time        | 0       | _     | 0   | _     | _   | 16bit | R/W     | 0x625E  |
| Pr9.95  | PR11 special parameter | 0       | _     | 0   | _     | _   | 16bit | R/W     | 0x625F  |
| Pr9.96  | PR12 mode              | 0       | _     | 0   | _     | _   | 16bit | R/W     | 0x6260  |
| Pr9.97  | PR12 position H        | 0       | _     | 0   | _     | _   | 16bit | R/W     | 0x6261  |
| Pr9.98  | PR12 position(L)       | 0       | _     | 0   | _     | _   | 16bit | R/W     | 0x6262  |
| Pr9.99  | PR12 velocity          | 60      |       | 0   | _     | _   | 16bit | R/W     | 0x6263  |
| Pr9.100 | PR12 acceleration time | 100     | _     | 0   | _     | _   | 16bit | R/W     | 0x6264  |
| Pr9.101 | PR12 deceleration time | 100     | _     | 0   | _     | _   | 16bit | R/W     | 0x6265  |
| Pr9.102 | PR12 pause time        | 0       | _     | 0   | _     | _   | 16bit | R/W     | 0x6266  |
| Pr9.103 | PR12 special parameter | 0       | _     | 0   | _     | _   | 16bit | R/W     | 0x6267  |
| Pr9.104 | PR13 mode              | 0       | _     | 0   | _     | _   | 16bit | R/W     | 0x6268  |
| Pr9.105 | PR13 position H        | 0       | _     | 0   | _     | _   | 16bit | R/W     | 0x6269  |
| Pr9.106 | PR13 position(L)       | 0       | _     | 0   | _     | _   | 16bit | R/W     | 0x626A  |
| Pr9.107 | PR13 velocity          | 60      | _     | 0   | _     | _   | 16bit | R/W     | 0x626B  |
| Pr9.108 | PR13 acceleration time | 100     | _     | 0   | _     | _   | 16bit | R/W     | 0x626C  |
| Pr9.109 | PR13 deceleration time | 100     | _     | 0   | _     | _   | 16bit | R/W     | 0x626D  |
| Pr9.110 | PR13 pause time        | 0       | _     | 0   | _     | _   | 16bit | R/W     | 0x626E  |
| Pr9.111 | PR13 special parameter | 0       | _     | 0   | _     | _   | 16bit | R/W     | 0x626F  |
| Pr9.112 | PR14 mode              | 0       | _     | 0   | _     | _   | 16bit | R/W     | 0x6270  |
| Pr9.113 | PR14 position H        | 0       | _     | 0   | _     | _   | 16bit | R/W     | 0x6271  |
| Pr9.114 | PR14 position(L)       | 0       | _     | 0   | _     | _   | 16bit | R/W     | 0x6272  |
| Pr9.115 | PR14 velocity          | 60      |       | 0   | _     | _   | 16bit | R/W     | 0x6273  |
| Pr9.116 | PR14 acceleration time | 100     | _     | 0   | _     | _   | 16bit | R/W     | 0x6274  |
| Pr9.117 | PR14 deceleration time | 100     | _     | 0   | _     | _   | 16bit | R/W     | 0x6275  |
| Pr9.118 | PR14 pause time        | 0       | _     | 0   | _     | _   | 16bit | R/W     | 0x6276  |
| Pr9.119 | PR14 special parameter | 0       | _     | 0   | _     | _   | 16bit | R/W     | 0x6277  |
| Pr9.120 | PR15 mode              | 0       | _     | 0   | _     | _   | 16bit | R/W     | 0x6278  |
| Pr9.121 | PR15 position H        | 0       | _     | 0   | _     | _   | 16bit | R/W     | 0x6279  |
| Pr9.122 | PR15 position(L)       | 0       | _     | 0   | _     | _   | 16bit | R/W     | 0x627A  |
| Pr9.123 | PR15 velocity          | 60      | _     | 0   | _     | _   | 16bit | R/W     | 0x627B  |
| Pr9.124 | PR15 acceleration time | 100     | _     | 0   | _     | _   | 16bit | R/W     | 0x627C  |
| Pr9.125 | PR15 deceleration time | 100     | _     | 0   | _     | _   | 16bit | R/W     | 0x627D  |
| Pr9.126 | PR15 pause time        | 0       | _     | 0   | _     | _   | 16bit | R/W     | 0x627E  |
| Pr9.127 | PR15 special parameter | 0       | _     | 0   | _     | _   | 16bit | R/W     | 0x627F  |

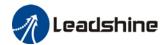

[Class B] Status Parameters

| [Class b] | Status Parameters                    |         |                | Val | id m | ode | Com   | nunicati | on mode          |
|-----------|--------------------------------------|---------|----------------|-----|------|-----|-------|----------|------------------|
| Code      | Label                                | Default | Activ<br>ation | Р   | S    | Т   | Byte  | Op.      | 485<br>Addr.     |
| PrB.00    | Software version 1 (DSP)             | /       | _              | 0   | 0    | 0   | 16bit | R        | 0x0B00           |
| PrB.01    | Software version 2 (CPLD)            | /       | 1              | 0   | 0    | 0   | 16bit | R        | 0x0B01           |
| PrB.02    | Software version 3 (Others)          | /       | 1              | 0   | 0    | 0   | 16bit | R        | 0x0B02           |
| PrB.03    | Current alarm                        | /       | l              | 0   | 0    | 0   | 16bit | R        | 0x0B03           |
| PrB.04    | Motor not rotating cause             | /       | 1              | 0   | 0    | 0   | 16bit | R        | 0x0B04           |
| PrB.05    | Driver operation status              | /       | 1              | 0   | 0    | 0   | 16bit | R        | 0x0B05           |
| PrB.06    | Motor speed (Before filter)          | /       |                | 0   | 0    | 0   | 16bit | R        | 0x0B06           |
| PrB.07    | Motor torque                         | /       | 1              | 0   | 0    | 0   | 16bit | R        | 0x0B07           |
| PrB.08    | Motor current                        | /       | 1              | 0   | 0    | 0   | 16bit | R        | 0x0B08           |
| PrB.09    | Motor speed (After filter)           | /       | -              | 0   | 0    | 0   | 16bit | R        | 0x0B09           |
| PrB.10    | DC bus voltage                       | /       | 1              | 0   | 0    | 0   | 16bit | R        | 0x0B0A           |
| PrB.11    | Driver temperature                   | /       | _              | 0   | 0    | 0   | 16bit | R        | 0x0B0B           |
| PrB.12    | External analog 1                    | /       |                | 0   | 0    | 0   | 16bit | R        | 0x0B0C           |
| PrB.13    | External analog 2                    | /       | 1              | 0   | 0    | 0   | 16bit | R        | 0x0B0D           |
| PrB.14    | External analog 3                    | /       | 1              | 0   | 0    | 0   | 16bit | R        | 0x0B0E           |
| PrB.15    | Motor overload rate                  | /       | _              | 0   | 0    | 0   | 16bit | R        | 0x0B0F           |
| PrB.16    | Vent overload rate                   | /       | _              | 0   | 0    | 0   | 16bit | R        | 0x0B10           |
| PrB.17    | Physical I/O input status            | /       | _              | 0   | 0    | 0   | 16bit | R        | 0x0B11           |
| PrB.18    | Physical I/O output status           | /       | _              | 0   | 0    | 0   | 16bit | R        | 0x0B12           |
| PrB.20    | Command position (Command unit)      | /       | _              | o   | o    | o   | 32bit | R        | 0x0B14<br>0x0B15 |
| PrB.21    | Motor position (Command unit)        | /       | _              | o   | -    | -   | 32bit | R        | 0x0B16<br>0x0B17 |
| PrB.22    | Position deviation (Command unit)    | /       | _              | o   | 0    | 0   | 32bit | R        | 0x0B18<br>0x0B19 |
| PrB.23    | Command position (Encoder unit)      | /       | _              | 0   | 0    | 0   | 32bit | R        | 0x0B1A<br>0x0B1B |
| PrB.24    | Motor position (Encoder unit)        | /       | _              | 0   | -    | -   | 32bit | R        | 0x0B1C<br>0x0B1D |
| PrB.25    | Position deviation (Encoder unit)    | /       | _              | 0   | o    | 0   | 32bit | R        | 0x0B1E<br>0x0B1F |
| PrB.26    | Rotational encoder position feedback | /       | _              | o   | -    | -   | 32bit | R        | 0x0B20<br>0x0B21 |

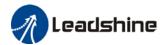

## 3.2 Parameters description

## 3.2.1 [Class 0] Basic Settings

|        | Label       | Model-following | ng/Zero trackin | Valid mode(s) | Р           |       |    |  |
|--------|-------------|-----------------|-----------------|---------------|-------------|-------|----|--|
| Pr0.00 | Range       | 0-10000         | Unit            | 0.1Hz         | Default     | 1     |    |  |
|        | Byte length | 16bit           | Attribute       | R/W           | 485 address | 0x000 | )1 |  |
|        | Valid       | At stop         |                 |               |             |       |    |  |

Model-following bandwidth, also known as model-following control (MFC), is used to control the position loop to improve the responsiveness to commands, speed up positioning time and reduce following error. The effect is obvious especially in low and medium mechanical stiffness.

| Value   | Description                                                             |
|---------|-------------------------------------------------------------------------|
| 0       | Disable model following/zero tracking control                           |
| 1       | Set bandwidth automatically                                             |
| 2~9     | Reserved                                                                |
| 10~2000 | Manually set control bandwidth. 30~100 recommended for belt application |

|        | Label                           | Control Mo   | de Settings |                           | Valid mode(s) | P | S | T |
|--------|---------------------------------|--------------|-------------|---------------------------|---------------|---|---|---|
| Pr0.01 | Range                           | 0~10         | Unit        | _                         | Default       | 0 |   |   |
|        | Byte length 16bit Attribute R/W |              | R/W         | <b>485 address</b> 0x0003 |               |   |   |   |
|        | Valid                           | After restar | t           |                           |               |   |   |   |

| Value | Descri               | otion                |
|-------|----------------------|----------------------|
| Value | 1 <sup>st</sup> mode | 2 <sup>nd</sup> mode |
| [0]   | Position             |                      |
| 1     | Velocity             | _                    |
| 2     | Torque               |                      |
| 3     | Position             | Velocity             |
| 4     | Position             | Torque               |
| 5     | Velocity             | Torque               |
|       |                      | Position<br>Pr0.22=1 |
| 6     | PR internal          | Velocity<br>Pr0.22=1 |
| O     | ommand control       | Torque<br>Pr0.22=2   |
| 7~10  | Reserved             |                      |

- ◆When 3, 4, 5, 6 combination hybrid mode, 1<sup>st</sup> and 2<sup>nd</sup> mode can be chosen accordingly with control mode switching input (C-MODE). C-MODE: Invalid, select 1<sup>st</sup> mode.
   C-MODE: Valid, select 2<sup>st</sup> mode.
   Please allow some time in between mode switching commands.
- ◆Please set Pr0.01 = 6 to switch to other modes from PR mod, then set 2<sup>nd</sup> mode using Pr0.22.

C-MODE is defaulted to Normally Open

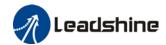

|        | Label                                                                                                    | Real time auto stiffness adjusting |           |     | Valid mode(s) | Р    | S  | T |  |  |
|--------|----------------------------------------------------------------------------------------------------|------------------------------------|-----------|-----|---------------|------|----|---|--|--|
| Pr0.03 | Range                                                                                                    | 0 ~ 31                             | Unit      | _   | Default       | 11   |    |   |  |  |
|        | Byte length                                                                                                    | 16bit                              | Attribute | R/W | 485 address   | 0x00 | 07 |   |  |  |
|        | Valid                                                                                                    | Immediate                          |           |     |               |      |    |   |  |  |
|        | Low ──►Mechanical stiffness──► High                                                                                                    |                                    |           |     |               |      |    |   |  |  |
|        | Low → Servo gain → High  81.80 · · · · · · · · · · · · · · · · · · ·                                                                                                    |                                    |           |     |               |      |    |   |  |  |
|        | Low — Responsiveness — → High                                                                                                    |                                    |           |     |               |      |    |   |  |  |
|        | Lower values ensure better system responsiveness and mechanical stiffness but machine vibration might occur, please set accordingly. Recommend to set to around 15 with motor with high inertia. |                                    |           |     |               |      |    |   |  |  |

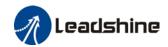

|        | Label       | Inertia ratio |           |     | Valid mode(s) | Р     | S | Т |
|--------|-------------|---------------|-----------|-----|---------------|-------|---|---|
| Pr0.04 | Range       | 0~20000       | Unit      | %   | Default       | 250   |   |   |
|        | Byte length | 16bit         | Attribute | R/W | 485 address   | 0x000 | 9 |   |
|        | Valid       | Immediate     |           |     |               |       |   |   |

#### Pr0.04=( load inertia/motor rotational inertia)×100%

Set inertia ratio according to actual load inertia. When both are uniform, actual motor velocity loop responsiveness and gain settings will be consistent. If inertia ratio is greater than actual value, velocity loop gain settings will be higher and vice versa. For motor with high inertia, Pr0.04 can be left unfilled but optimal setting of Pr0.04 could improve system performance

|        | Label                | Command p     | ulse input se | election | Valid mode(s) | P      |
|--------|----------------------|---------------|---------------|----------|---------------|--------|
| Pr0.05 | .05 Range 0~1 Unit — |               | Default       | 0        |               |        |
|        | Byte length          | 16bit         | Attribute     | R/W      | 485 address   | 0x000B |
|        | Valid                | After restart |               |          |               |        |

| Value | Description                                            |
|-------|--------------------------------------------------------|
| [0]   | Pulse input low speed channel (200/500kHz pulse input) |
| 1     | Pulse input high speed channel (4MHz pulse input)      |

Both channels cannot be used at the same time.

|        | Label       | Command pulse polarity inversion |           |     | Valid mode(s) | Р      |  |  |
|--------|-------------|----------------------------------|-----------|-----|---------------|--------|--|--|
| Pr0.06 | Range       | 0~1                              | Unit      | _   | Default       | 0      |  |  |
|        | Byte length | 16bit                            | Attribute | R/W | 485 address   | 0x000D |  |  |
|        | Valid       | After restart                    |           |     |               |        |  |  |

Pr0.06 and Pr0.07 set command pulse input inversion and mode correspondingly.

|        | Label       | Command p     | ulse input mo | ode | Valid mode(s) | P      |
|--------|-------------|---------------|---------------|-----|---------------|--------|
| Pr0.07 | Range       | 0~3           | Unit          |     | Default       | 3      |
| F10.07 | Byte length | 16bit         | Attribute     | R/W | 485 address   | 0x000F |
|        | Valid       | After restart |               |     |               |        |

Command pulse input

| Command<br>Polarity<br>inversion<br>(Pr0.06) | Command pulse input mode settings (Pr0.07) | Command Pulse<br>Mode                                             | Positive signal | Negative signal |
|----------------------------------------------|--------------------------------------------|-------------------------------------------------------------------|-----------------|-----------------|
| [0]                                          | 0<br>or<br>2                               | 90°phase<br>difference<br>2 phase pulse<br>( Phase A+ Phase<br>B) | At1_t1_Bt1_t1   | t1 t1           |

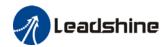

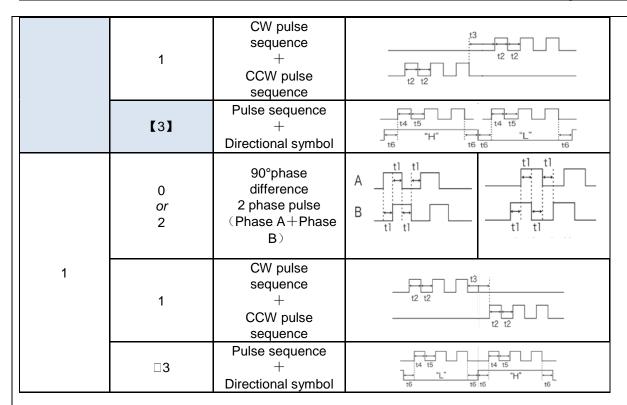

Command pulse input signal max. frequency and min. duration needed

| Command nu     | lee input interface           | Max.    |      | Min. d | uration n | eeded ( | µ□s)  |       |
|----------------|-------------------------------|---------|------|--------|-----------|---------|-------|-------|
| Command pu     | Command pulse input interface |         | t1   | t2     | t3        | t4      | t5    | t6    |
| 5.             | Differential drive            | 500 kHz | 2    | 1      | 1         | 1       | 1     | 1     |
| Pulse sequence | I Open collector              | 200 kHz | 5    | 2.5    | 2.5       | 2.5     | 2.5   | 2.5   |
| interface      | High speed differential drive | 4Mhz    | 0.25 | 0.125  | 0.125     | 0.125   | 0.125 | 0.125 |

Please set >0.1µs for the duration between rising and falling edge of command pulse input signal.

<sup>1</sup> revolution with 2500 pulses 2-phase pulse input when Pr0.07=0 or 2, Pr0.08 = 10000;

<sup>1</sup> revolution with 10000 pulses 1-phase pulse input when Pr0.07=1 or 3, Pr0.08 = 10000

L: 0x0015

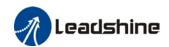

|        | Label       | 1st command revolution | pulse count | per   | Valid mode(s) | Р       | S | Т |
|--------|-------------|------------------------|-------------|-------|---------------|---------|---|---|
| Pr0.08 | Range       | 0-67100864             | Unit        | PULSE | Default       | 10000   |   |   |
| 110.00 | Byte length | 32bit                  | Attribute   | R/W   | 485 address   | H: 0x00 |   |   |
|        | Valid       | After restart          | •           |       |               |         |   |   |

Control will affected if value set is too low. Err1b1 might occur if value < 500.

- (1) Pr0.08 valid when ≠ 0: Motor revolution = input pulse count / [Pr0.08 value]
- (2) Pr0.08 invalid when = 0: Pr0.09 and Pr0.10 valid.

|         | Label           | 1st command freq<br>divider/multiplier n |                                       |     | Valid mode(s) | Р         |      |  |
|---------|-----------------|------------------------------------------|---------------------------------------|-----|---------------|-----------|------|--|
| Pr0.09  | Range           | 1~2147483647                             | Unit                                  |     | Default       | 1         |      |  |
| P10.09  | Byte length     | 32bit                                    | Attrib                                | R/W | 485 address   | H: 0x0012 |      |  |
|         |                 |                                          | ute                                   |     |               | L: 0x0    | 013  |  |
|         | Valid           | After restart                            |                                       |     |               |           |      |  |
|         | Valid when Pr0. | 08 = 0, please refer                     | B = 0, please refer to description in |     | Pr0.10.       |           |      |  |
|         | Label           | 1st command freq<br>divider/multiplier d |                                       | tor | Valid mode(s) | Р         |      |  |
| D::0.40 | Range           | 1~2147483647                             | Unit                                  | _   | Default       | 1         |      |  |
| Pr0.10  | Byte length     | 32bit                                    | Attrib                                | R/W | 485 address   | H: 0x0    | 0014 |  |

ute

1. Settings:

Valid

(1)Driver command pulse input count: X

After restart

- (2) Encoder pulse count after frequency divider/multiplier: Y
- (3)Encoder pulse count per revolution: Z
- (4)Motor revolution: W
- 2. Calculation:

(1) X, Y

Y = X \* Pr0.09 / Pr0.10

Please keep the value of Pr0.09 and Pr0.10 to be smaller than 2<sup>24</sup> (16777216).

(2) Z

Motor with 23-bit motor:  $Z = 2^{23} = 8388608$ 

(3) Y, Z, W

W = Y/Z

Performance cannot be guaranteed if frequency divider/multiplier ratio is set to extreme values. Err1b1 might occur if W < 500.

|        | Label       | 1 <sup>st</sup> torque limi | t         |     | Valid mode(s) | Р     | S | Т |
|--------|-------------|-----------------------------|-----------|-----|---------------|-------|---|---|
| Pr0.13 | Range       | 0~500                       | Unit      | %   | Default       | 350   |   |   |
|        | Byte length | 16bit                       | Attribute | R/W | 485 address   | 0x001 | В |   |
|        | Valid       | Immediate                   |           |     |               |       |   |   |

<sup>1&</sup>lt;sup>st</sup> torque limit is set according to ratio percentage of motor rated current. Do not exceed max driver output current.

Please refer to Pr5.21 on how to set torque limit.

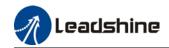

|        | Label            | Excessive po     | sition deviat                    | on           | Valid mode(s)       | Р                    |  |  |  |
|--------|------------------|------------------|----------------------------------|--------------|---------------------|----------------------|--|--|--|
| Pr0.14 | Range            | 0~310            | Unit                             | 0.1rev       | Default             | 30                   |  |  |  |
|        | Byte length      | 16bit            | Attribute R/W 485 address 0x001D |              |                     |                      |  |  |  |
|        | Valid            | Immediate        |                                  |              |                     |                      |  |  |  |
|        | Please set three | eshold value fo  | r position de                    | viation acc  | ordingly. Default f | actory setting = 30, |  |  |  |
|        | Er180 will be t  | riaaered if posi | tive deviation                   | n is in exce | ess of 3 revolution | s.                   |  |  |  |

|        | Label                     | Absolute en                   | coder setting                                                                                                    | gs        | Valid mode(s)               | Р        | S        | T    |  |
|--------|---------------------------|-------------------------------|----------------------------------------------------------------------------------------------------|-----------|-----------------------------|----------|----------|------|--|
| Pr0.15 | Range                     | 0~15                          | Unit                                                                                                    | -         | Default                     | 0        |          |      |  |
|        | Byte length               | 16bit                         | Attribute                                                                                                    | R/W       | 485 address                 | 0x00     | 1F       |      |  |
|        | Valid                     | After restart                 | ter restart                                                                                                    |           |                             |          |          |      |  |
| Value  | Mode                      |                               |                                                                                                    | De        | scription                   |          |          |      |  |
| [0]    | Incremental               | Doesn't retai                 | n position da                                                                                                    | ata on po | wer off. Unlimited tr       | avel d   | istance  |      |  |
| 1      | Multiturn absolute linear | Retrain posit distance and    |                                                                                                    |           | . For applications werflow. | ith fixe | ed trave | el   |  |
| 2      | Multiturn absolute rotary | · -                           | etrain position data on power off. Actual data feedback in between 0-<br>Pr6.63+1). Unlimited travel distance.                                                                                                    |           |                             |          |          | n 0- |  |
| 3      | Single turn absolute      | Used when tr<br>overflow will |                                                                                                    |           | n 1 revolution of the       | enco     | der. Da  | ta   |  |
| 5      | Multi turn                | multiturn mo                  | lear multiturn alarm and activate multiturn absolute function. Will switch to nultiturn mode once alarm cleared, if remains at 5 after 3s, please solve according to Er153.                                                                                                |           |                             |          |          |      |  |
| 9      | absolute                  | absolute fund<br>remains at 9 | lear multiturn position, reset multiturn alarm and activate multiturn osolute function. Will switch to multiturn mode once alarm cleared, if mains at 9 after 3s, please solve according to Er153. Please disable axis before setting to 9 and home the axis before using. |           |                             |          |          |      |  |
| Others |                           | Do not use!                   |                                                                                                    |           |                             |          |          |      |  |

### 3.2.2 [Class 1] Gain adjustments

|         | Label       | 1 <sup>st</sup> position le | oop gain  |       | Valid mode(s) | P      |
|---------|-------------|-----------------------------|-----------|-------|---------------|--------|
| Pr1.00  | Range       | 0~30000                     | Unit      | 0.1/s | Default       | 320    |
| F1 1.00 | Byte length | 16bit                       | Attribute | R/W   | 485 address   | 0x0101 |
|         | Valid       | Immediate                   |           |       |               |        |

Higher position loop gain value improves the responsiveness of the servo driver and lessens the positioning time.

Position loop gain value shouldn't exceed responsiveness of the mechanical system and take in consideration velocity loop gain, if not it might cause vibration, mechanical noise and overtravel.

As velocity loop gain is based on position loop gain, please set both values accordingly. Recommended range: 1.2≤Pr1.00/Pr1.01≤1.8

|        | Label       | 1 <sup>st</sup> velocity lo | oop gain  |       | Valid mode(s) | Р      | S | T |
|--------|-------------|-----------------------------|-----------|-------|---------------|--------|---|---|
| Pr1.01 | Range       | 1~32767                     | Unit      | 0.1Hz | Default       | 180    |   |   |
| 111.01 | Byte length | 16bit                       | Attribute | R/W   | 485 address   | 0x0103 | 3 |   |
|        | Valid       | Immediate                   |           |       |               |        |   |   |

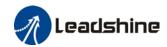

To determine the responsiveness of the velocity loop. If inertia ratio of Pr0.04 is uniform with actual inertia ratio, velocity loop responsiveness = Pr1.01.

To increase position loop gain and improve responsiveness of the whole system, velocity loop gain must be set at higher value. Please notice that if the velocity loop gain is too high, it might cause vibration.

|        | Label       | 1 <sup>st</sup> Integral T<br>Velocity Loo |           | t of  | Valid mode(s) | Р     | S  | T |
|--------|-------------|--------------------------------------------|-----------|-------|---------------|-------|----|---|
| Pr1.02 | Range       | 1~10000                                    | Unit      | 0.1ms | Default       | 310   |    |   |
|        | Byte length | 16bit                                      | Attribute | R/W   | 485 address   | 0x010 | )5 |   |
|        | Valid       | Immediate                                  |           |       |               |       |    |   |

The lower the set value, the closer the lag error at stop to 0 but might cause vibration. If the value set is overly large, overshoot, delay of positioning time duration and lowered responsiveness might occur.

Set 10000 to deactivate Pr1.02.

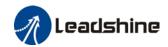

| Pr1.03         Range         0~31         Unit            |        | Label       | 1 <sup>st</sup> velocity d | letection filter | i   | Valid mode(s) | Р      | S | T |
|-----------------------------------------------------------|--------|-------------|----------------------------|------------------|-----|---------------|--------|---|---|
| Pr1.03 Byte length 16bit Attribute R/W 485 address 0x0107 |        | Range       | 0~31                       | Unit             | _   | Default       | 15     |   |   |
|                                                           | Pr1.03 | Byte length | 16bit                      | Attribute        | R/W | 485 address   | 0x0107 |   |   |
| Valid Immediate                                           |        | Valid       | Immediate                  |                  |     |               |        |   |   |

This filter is a low pass filter. It blocks high frequencies which cause system instability from velocity feedback data. The higher the set value, lower frequencies will be blocked and velocity responsiveness will also be lowered. Pr1.03 needs to match velocity loop gain. Please refer to the following table.

| Value | Velocity Detection Filter Cut-off Frequency(Hz) | Value | Velocity Detection Filter<br>Cut-off Frequency(Hz) |
|-------|-------------------------------------------------|-------|----------------------------------------------------|
| 0     | 2500                                            | 16    | 750                                                |
| 1     | 2250                                            | 17    | 700                                                |
| 2     | 2100                                            | 18    | 650                                                |
| 3     | 2000                                            | 19    | 600                                                |
| 4     | 1800                                            | 20    | 550                                                |
| 5     | 1600                                            | 21    | 500                                                |
| 6     | 1500                                            | 22    | 450                                                |
| 7     | 1400                                            | 23    | 400                                                |
| 8     | 1300                                            | 24    | 350                                                |
| 9     | 1200                                            | 25    | 300                                                |
| 10    | 1100                                            | 26    | 250                                                |
| 11    | 1000                                            | 27    | 200                                                |
| 12    | 950                                             | 28    | 175                                                |
| 13    | 900                                             | 29    | 150                                                |
| 14    | 850                                             | 30    | 125                                                |
| 【15】  | 800                                             | 31    | 100                                                |

|        | Label       | 1 <sup>st</sup> Torque F | ilter Time Co | Valid mode(s) | Р           | S      | Т |  |
|--------|-------------|--------------------------|---------------|---------------|-------------|--------|---|--|
| Pr1.04 | Range       | 0~2500                   | Unit          | 0.01ms        | Default     | 126    |   |  |
|        | Byte length | 16bit                    | Attribute     | R/W           | 485 address | 0x0109 |   |  |
|        | Valid       | Immediate                |               |               |             |        |   |  |

To set torque command low-pass filter, add a filter delay time constant to torque command and filter out the high frequencies in the command.

Often used to reduce or eliminate some noise or vibration during motor operation, but it will reduce the responsiveness of current loop, resulting in undermining velocity loop and position loop control. Pr1.04 needs to match velocity loop gain.

Recommended range: 1,000,000/(2π×Pr1.04) ≥Pr1.01×4

For example: Velocity loop gain Pr1.01=180(0.1Hz) which is 18Hz. Time constant of torque filter should be Pr1.01≤221(0.01ms)

If mechanical vibration is due to servo driver, adjusting Pr1.04 might eliminate the vibration. The smaller the value, the better the responsiveness but also subjected to machine conditions. If the value is too large, it might lower the responsiveness of current loop.

With higher Pr1.01 value settings and no resonance, reduce Pr1.04 value; With lower Pr1.01 value settings, increase Pr1.04 value to lower motor noise.

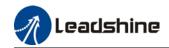

|         | Label       | 2 <sup>nd</sup> Position                              | Loop Gain          |         | Valid mode(s) | P      |        |   |  |  |
|---------|-------------|-------------------------------------------------------|--------------------|---------|---------------|--------|--------|---|--|--|
| Pr1.05  | Range       | 0~30000                                               | Unit               | 0.1/s   | Default       | 380    |        |   |  |  |
| P1 1.05 | Byte length | 16bit                                                 | Attribute          | R/W     | 485 address   | 0x010  | В      |   |  |  |
|         | Valid       | Immediate                                             |                    |         |               |        |        |   |  |  |
|         | Label       | 2 <sup>nd</sup> velocity I                            | oop gain           |         | Valid mode(s) | P      | S      | T |  |  |
| Pr1.06  | Range       | 1~32767                                               | Unit               | 0.1Hz   | Default       | 180    |        |   |  |  |
| F11.00  | Byte length | 16bit                                                 | Attribute          | R/W     | 485 address   | 0x010  | 0x010D |   |  |  |
|         | Valid       | Immediate                                             |                    |         |               |        |        |   |  |  |
|         | Label       | 2 <sup>nd</sup> Integral <sup>-</sup><br>Velocity Loc | Time Constar<br>pp | nt of   | Valid mode(s) | P S T  |        |   |  |  |
| Pr1.07  | Range       | 1~10000                                               | Unit               | 0.1ms   | Default       | 10000  | 10000  |   |  |  |
|         | Byte length | 16bit                                                 | Attribute          | R/W     | 485 address   | 0x010F |        |   |  |  |
|         | Valid       | Immediate                                             |                    |         |               |        |        |   |  |  |
|         | Label       | 2 <sup>nd</sup> velocity                              | detection filte    | r       | Valid mode(s) | P      | S      | T |  |  |
| Pr1.08  | Range       | 0~31                                                  | Unit               | _       | Default       | 15     |        |   |  |  |
| F11.00  | Byte length | 16bit                                                 | Attribute          | R/W     | 485 address   | 0x011  | 1      |   |  |  |
|         | Valid       | Immediate                                             |                    |         |               |        |        |   |  |  |
|         | Label       | 2 <sup>nd</sup> Torque F                              | Filter Time Co     | onstant | Valid mode(s) | P      | S      | T |  |  |
| Pr1.09  | Range       | 0~2500                                                | Unit               | 0.01ms  | Default       | 126    |        |   |  |  |
| F11.09  | Byte length | 16bit                                                 | Attribute          | R/W     | 485 address   | 0x011  | 3      |   |  |  |
|         | Valid       | Immediate                                             | 1 22 1 4           |         |               | · · ·  |        |   |  |  |

Position loop, velocity loop, velocity detection filter, torque command filter each have 2 pairs of gain or time constant (1st and 2nd).

|        | Label       | Velocity feed | d forward gai | n     | Valid mode(s) | Р      |  |
|--------|-------------|---------------|---------------|-------|---------------|--------|--|
| Pr1.10 | Range       | 0~1000        | Unit          | 0.10% | Default       | 300    |  |
|        | Byte length | 16bit         | Attribute     | R/W   | 485 address   | 0x0115 |  |
|        | Valid       | Immediate     |               |       |               |        |  |

Used for decreasing following error caused by low responsiveness of velocity loop. Might cause overshoot or increase in noise if set value is too high.

|        | Label       | Velocity feed constant | d forward filte | er time | Valid mode(s) | Р      |   |   |   |
|--------|-------------|------------------------|-----------------|---------|---------------|--------|---|---|---|
| Pr1.11 | Range       | 0~6400                 | Unit            | 0.01ms  | Default       | 50     |   |   | Ī |
|        | Byte length | 16bit                  | Attribute       | R/W     | 485 address   | 0x0117 | , | , | 1 |
|        | Valid       | Immediate              |                 |         |               |        |   |   | 1 |

Set velocity feed forward low pass filter to eliminate high or abnormal frequencies in velocity feed forward command. Often used when position command with low resolution or high electronic gear ration to smoothen velocity feed forward.

Position deviation under constant velocity can be lowered with higher velocity feed forward gain. Please to refer to the equation below.

Reduce Pr1.11 value to suppress velocity overshoot during deceleration; Increase Pr1.11 value to suppress noise or vibration due to long driver control cycle or position command uneven pulse frequency.

#### <Application>

Set Pr1.11 = 50 (0.5ms), improve feedforward effect by gradually increase Pr1.10. The equation below can be used to determine the position deviation due to velocity feedforward gain under constant velocity.

Position deviation[Uint]=  $\frac{Set \ velocity[\frac{Uint}{s}]}{Position \ loop \ gain[Hz]} \ x \ \frac{100 - Velocity \ feed \ foward \ gain[\%]}{100}$ 

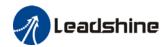

| Pr1.12 | Label       | Torque feed forward gain |           |      | Valid mode(s) | P S    |
|--------|-------------|--------------------------|-----------|------|---------------|--------|
|        | Range       | 0~1000                   | Unit      | 0.1% | Default       | 0      |
|        | Byte length | 16bit                    | Attribute | R/W  | 485 address   | 0x0119 |
|        | Valid       | Immediate                |           |      |               |        |

Before using torque feed forward, please set correct inertia ratio Pr0.04. By increasing torque feed forward gain, position deviation on constant acceleration/deceleration can be reduced to close to 0. Under ideal condition and trapezoidal speed profile, position deviation of the whole motion can be reduced to close to 0. In reality, perturbation torque will always exist, hence position deviation can never be 0.

|        | Label       | Torque feed constant | Torque feed forward filter time constant |        |             | P     | S |  |
|--------|-------------|----------------------|------------------------------------------|--------|-------------|-------|---|--|
| Pr1.13 | Range       | 0~6400               | Unit                                     | 0.01ms | Default     | 0     |   |  |
|        | Byte length | 16bit                | Attribute                                | R/W    | 485 address | 0x011 | В |  |
|        | Valid       | Immediate            |                                          |        |             |       |   |  |

Low pass filter to eliminate abnormal or high frequencies in torque feed forward command. Usually used when encoder has lower resolution or precision.

Noise reduces if torque feed forward filter time constant is set higher but position deviation will increase at acceleration varied points.

#### <Application>

- Set Pr1.13 = 50ms, please increase torque forward gain gradually to enable torque feedforward.
- By increasing Pr1.13, noise will reduce but position deviation will become larger.

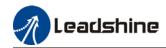

|        | Label       | Position control gain switching mode |           |     | Valid mode(s) | P      |
|--------|-------------|--------------------------------------|-----------|-----|---------------|--------|
| Pr1.15 | Range       | 0~10                                 | Unit      | _   | Default       | 0      |
|        | Byte length | 16bit                                | Attribute | R/W | 485 address   | 0x011F |
|        | Valid       | Immediate                            |           |     |               |        |

In position control, set the conditions for gain switching to be valid.

| Value | Condition                                 | Gain switching condition                                                                                                    |
|-------|-------------------------------------------|----------------------------------------------------------------------------------------------------|
| [0]   | 1 <sup>st</sup> gain fixed                | Fixed on using 1 <sup>st</sup> gain(Pr1.00-Pr1.04)                                                                                                    |
| 1     | 2 <sup>nd</sup> gain fixed                | Fixed on using 2 <sup>nd</sup> gain (Pr1.05-Pr1.09)                                                                                                    |
| 2     | Gain switching input valid                | <ul> <li>Gain switching input (GAIN) invalid: 1<sup>st</sup> gain.</li> <li>Gain switching input (GAIN) valid: 2<sup>nd</sup> gain.</li> <li>*Default: 1<sup>st</sup> gain</li> </ul>                                                                                       |
| 3     | High command torque                       | Switch to 2 <sup>nd</sup> gain when set torque command absolute value larger than (level + hysteresis)[%] Switch to 1 <sup>st</sup> gain when set torque command absolute value smaller than (level + hysteresis)[%]                                                        |
| 4-9   | Reserved                                  | Reserved                                                                                                    |
| 10    | Pending position command +actual velocity | Valid for position control.  Switch to 2 <sup>nd</sup> gain if position command ≠ 0  Switch to 1 <sup>st</sup> gain if positional command = 0 throughout the duration of delay time and absolute value of actual velocity remains smaller than (level - hysteresis) (r/min) |

\*\* Above 'level' and 'hysteresis' are in correspondence to Pr1.17 Position control gain

switching level and Pr1.18 Hysteresis at position control switching.

|        | Label       | Position con level | trol gain swi | tching            | Valid mode(s) | Р      |  |  |
|--------|-------------|--------------------|---------------|-------------------|---------------|--------|--|--|
| Pr1.17 | Range       | 0~20000            |               | Mode<br>dependent | Default       | 50     |  |  |
|        | Byte length | 16bit              | Attribute     | R/W               | 485 address   | 0x0123 |  |  |
|        | Valid       | Immediate          |               |                   |               |        |  |  |

Set threshold value for gain switching to occur. Unit is mode dependent.

| Switching condition | Unit                |  |  |  |  |
|---------------------|---------------------|--|--|--|--|
| Position            | Encoder pulse count |  |  |  |  |
| Velocity            | RPM                 |  |  |  |  |
| Torque              | %                   |  |  |  |  |

Please set level ≥ hysteresis

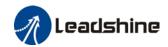

| Pr1.18 | Label       | Hysteresis a switching |           |                   |             | P     |   |  |
|--------|-------------|------------------------|-----------|-------------------|-------------|-------|---|--|
|        | Range       | 0~20000                | Unit      | Mode<br>dependent | Default     | 33    |   |  |
|        | Byte length | 16bit                  | Attribute | R/W               | 485 address | 0x012 | 5 |  |
|        | Valid       | Immediate              |           |                   |             |       |   |  |

To eliminate the instability of gain switching. Used in combination with Pr1.17 using the same unit.

If level< hysteresis, drive will set internally hysteresis = level.

|        | Label       | Position con | trol switching | time  | Valid mode(s) | Р      |
|--------|-------------|--------------|----------------|-------|---------------|--------|
| Pr1.19 | Range       | 0~10000      | Unit           | 0.1ms | Default       | 33     |
|        | Byte length | 16bit        | Attribute      | R/W   | 485 address   | 0x0127 |
|        | Valid       | Immediate    |                |       |               |        |

During position control, if  $1^{st}$  and  $2^{nd}$  gain difference is too large, to ease torque changes and vibration due to rapid changes in position loop gain, set suitable Pr1.19 value For example: 1st (pr1.00) <-> 2nd (Pr1.05)

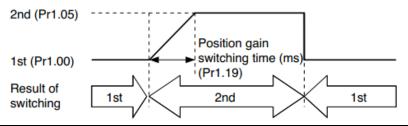

|        | Label       | Position con  | nmand pulse | filter time | Valid mode(s) | P      |
|--------|-------------|---------------|-------------|-------------|---------------|--------|
| Pr1.35 | Range       | 0~200         | Unit        | 0.01us      | Default       | 8      |
| 111100 | Byte length | 16bit         | Attribute   | R/W         | 485 address   | 0x0147 |
|        | Valid       | After restart |             |             |               |        |

To filter position setting pulse, getting rid of narrow pulse frequency with interference. Low-speed pulse input unit: 0.05us; High-speed pulse input unit: 0.01us.

If set value is overly large, it will affect the receiving of high frequency command pulse and wth high delay time.

Pr1.35 formula:

Filter frequency = 
$$\frac{1}{2 \times Pr1.35 \times 0.05us} \times 1000000Hz$$

Example: Pr1.35=100, pulse frequency > 100KHz will be filtered:

| =/10/11/20 |                  | · · · · = · · · · · · · · · · · · · · · |                  |
|------------|------------------|-----------------------------------------|------------------|
| Pr1.35     | Filter frequency | Pr1.35                                  | Filter frequency |
| 0          | Null             | 100                                     | 100kHz(500KHz)   |
| 8          | 1.25MHz(6.25MHz) | 125                                     | 80kHz(400KHz)    |
| 10         | 1MHz(5MHz)       | 160                                     | 62.5kHz(312KHz)  |
| 20         | 500kHz(2.5MHz)   | 200                                     | 50kHz(250KHz)    |
| 50         | 200kHz(1MHz)     |                                         |                  |
| 80         | 125kHz(625KHz)   |                                         |                  |

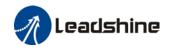

### 3.2.3 [Class 2] Vibration suppression

|        | Label     | Adaptive filte       | Adaptive filtering mode settings                                         |     |             | Р      | S |   |
|--------|-----------|----------------------|--------------------------------------------------------------------------|-----|-------------|--------|---|---|
| Pr2.00 | Range     | 0~4                  | Unit                                                                     | _   | Default     | 0      |   |   |
|        | Byte leng | th 16bit             | Attribute                                                                | R/W | 485 address | 0x0201 |   | , |
| Valid  |           | Immediate            |                                                                          |     |             |        |   |   |
|        |           | ·                    | •                                                                        |     | ·           |        |   |   |
|        | Value     |                      | Description                                                              |     |             |        |   |   |
|        |           | Adaptive filter: inv | daptive filter: invalid Parameters related to 3 <sup>rd</sup> notch filt |     |             |        |   |   |

|   | Value |                                           | Description                                                                                                    |
|---|-------|-------------------------------------------|----------------------------------------------------------------------------------------------------|
|   | 0     | Adaptive filter: invalid                  | Parameters related to 3 <sup>rd</sup> notch filter remain unchanged                                                                                    |
|   | 1     | Adaptive filter: 1 filter valid for once. | 1 adaptive filter becomes valid. 3 <sup>rd</sup> notch filter related parameters updated accordingly. Pr2.00 switches automatically to 0 once updated. |
| • | 2     | Adaptive filter: 1 filter remains valid   | 1 adaptive filter becomes valid. 3 <sup>rd</sup> notch filter related parameters will keep updating accordingly.                                       |
|   | 3-4   | Reserved                                  | -                                                                                                    |

| Pr2.01 | Label                                                                | 1 <sup>st</sup> notch frequency |           |     | Valid mode(s) | Р     | S | T |  |  |
|--------|----------------------------------------------------------------------|---------------------------------|-----------|-----|---------------|-------|---|---|--|--|
|        | Range                                                                | 50~4000                         | Unit      | Hz  | Default       | 4000  |   |   |  |  |
|        | Byte length                                                          | 16bit                           | Attribute | R/W | 485 address   | 0x020 | 3 |   |  |  |
|        | Valid                                                                | Immediate                       |           |     |               |       |   |   |  |  |
|        | Set center frequency of 1 <sup>st</sup> torque command notch filter. |                                 |           |     |               |       |   |   |  |  |

Set Pr2.01 to 4000 to deactivate notch filter

|        | Label       | 1 <sup>st</sup> notch widt | :h        |     | Valid mode(s) | P S T  |
|--------|-------------|----------------------------|-----------|-----|---------------|--------|
| Pr2.02 | Range       | 0~20                       | Unit      |     | Default       | 4      |
| P12.02 | Byte length | 16bit                      | Attribute | R/W | 485 address   | 0x0205 |
|        | Valid       | Immediate                  |           |     |               |        |

Set notch bandwidth for 1<sup>st</sup> resonant notch filter.

Under normal circumstances, please use factory default settings. If resonance is under control, in combination with Pr2.01 and Pr2.03, Pr2.02 can be reduced to improve current loop responsiveness which allows higher mechanical stiffness settings

|        |        | Label       | 1 <sup>st</sup> notch dep | th        |         | Valid mode(s) | P      | S | T |  |
|--------|--------|-------------|---------------------------|-----------|---------|---------------|--------|---|---|--|
| Pr2.03 | Range  | 0~99        | Unit                      | l         | Default | 0             |        |   |   |  |
|        | Pr2.03 | Byte length | 16bit                     | Attribute | R/W     | 485 address   | 0x0207 | • |   |  |
|        |        | Valid       | Immediate                 |           |         |               |        |   |   |  |

Set notch depth for 1<sup>st</sup> resonant notch filter.

Under normal circumstances, please use factory default settings. If resonance is under control, in combination with Pr2.01 and Pr2.02, Pr2.03 can be reduced to improve current loop responsiveness which allows higher mechanical stiffness settings

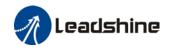

|        | Label       | 2 <sup>nd</sup> notch freq | uency     |     | Valid mode(s) | Р      | S | Т |
|--------|-------------|----------------------------|-----------|-----|---------------|--------|---|---|
| Pr2.04 | Range       | 50~4000                    | Unit      | Hz  | Default       | 4000   |   |   |
|        | Byte length | 16bit                      | Attribute | R/W | 485 address   | 0x0209 |   |   |
|        | Valid       | Immediate                  |           |     |               |        |   |   |
|        | <u> </u>    | c and .                    |           |     |               |        |   |   |

Set center frequency of 2<sup>nd</sup> torque command notch filter.

Set Pr2.04 to 4000 to deactivate notch filter

| Pr2.05 | Label       | 2 <sup>nd</sup> notch widt | th        |     | Valid mode(s) | Р      | S | T |
|--------|-------------|----------------------------|-----------|-----|---------------|--------|---|---|
|        | Range       | 0~20                       | Unit      | _   | Default       | 4      |   |   |
|        | Byte length | 16bit                      | Attribute | R/W | 485 address   | 0x020B |   |   |
|        | Valid       | Immediate                  |           |     |               |        |   |   |

Set notch bandwidth for 2<sup>nd</sup> resonant notch filter.

Under normal circumstances, please use factory default settings. If resonance is under control, in combination with Pr2.04 and Pr2.06, Pr2.05 can be reduced to improve current loop responsiveness which allows higher mechanical stiffness settings.

|        | Label       | 2 <sup>nd</sup> notch dep | th        |     | Valid mode(s) | Р      | S | T |
|--------|-------------|---------------------------|-----------|-----|---------------|--------|---|---|
| Pr2.06 | Range       | 0~99                      | Unit      | _   | Default       | 0      |   |   |
|        | Byte length | 16bit                     | Attribute | R/W | 485 address   | 0x020D |   |   |
|        | Valid       | Immediate                 |           |     |               |        |   |   |

Set notch depth for 1<sup>st</sup> resonant notch filter.

When Pr2.06 value is higher, notch depth becomes shallow, phase lag reduces. Under normal circumstances, please use factory default settings. If resonance is under control, in combination with Pr2.04 and Pr2.05, Pr2.06 can be reduced to improve current loop responsiveness which allows higher mechanical stiffness settings.

|        | Label       | 3 <sup>rd</sup> notch freq | uency     |     | Valid mode(s) | Р      | S | T |
|--------|-------------|----------------------------|-----------|-----|---------------|--------|---|---|
| Pr2.07 | Range       | 50~4000                    | Unit      | Hz  | Default       | 4000   |   |   |
|        | Byte length | 16bit                      | Attribute | R/W | 485 address   | 0x020F |   |   |
|        | Valid       | Immediate                  |           |     |               |        |   |   |

Set center frequency of 3<sup>rd</sup> torque command notch filter.

Set Pr2.07 to 4000 to deactivate notch filter

|        | Label       | 3 <sup>rd</sup> notch width |           |     | Valid mode(s) | P      | S | T |
|--------|-------------|-----------------------------|-----------|-----|---------------|--------|---|---|
| D=2.00 | Range       | 0~20                        | Unit      | _   | Default       | 4      |   |   |
| Pr2.08 | Byte length | 16bit                       | Attribute | R/W | 485 address   | 0x0211 |   |   |
|        | Valid       | Immediate                   |           |     |               |        |   |   |

Set notch depth for 3<sup>rd</sup> resonant notch filter.

When Pr2.06 value is higher, notch depth becomes shallow, phase lag reduces. Under normal circumstances, please use factory default settings. If resonance is under control, in combination with Pr2.04 and Pr2.05, Pr2.06 can be reduced to improve current loop responsiveness which allows higher mechanical stiffness settings.

|        | Label       | 3 <sup>rd</sup> notch depth |           |     | Valid mode(s) | P      | S | T |
|--------|-------------|-----------------------------|-----------|-----|---------------|--------|---|---|
| D*2.00 | Range       | 0~99                        | Unit      |     | Default       | 0      |   |   |
| Pr2.09 | Byte length | 16bit                       | Attribute | R/W | 485 address   | 0x0213 |   |   |
|        | Valid       | Immediate                   |           |     |               |        |   |   |

Set notch depth for 3<sup>rd</sup> resonant notch filter.

When Pr2.06 value is higher, notch depth becomes shallow, phase lag reduces. Under normal circumstances, please use factory default settings. If resonance is under control, in combination with Pr2.04 and Pr2.05, Pr2.06 can be reduced to improve current loop responsiveness which allows higher mechanical stiffness settings.

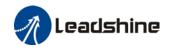

| Pr2.14 | Label       | 1 <sup>st</sup> damping frequency |           |       | Valid mode(s) | P      |
|--------|-------------|-----------------------------------|-----------|-------|---------------|--------|
|        | Range       | 0/10~2000                         | Unit      | 0.1Hz | Default       | 0      |
|        | Byte length | 16bit                             | Attribute | R/W   | 485 address   | 0x021D |
|        | Valid       | Immediate                         |           |       |               |        |

Set Pr2.16 to 0 to deactivate this parameter.

To suppress wobble at load end. Often used when wobble of flexible structure due to high deceleration upon stopping. Especially effective for wobble with frequencies under 100Hz. Set Pr2.15 to wobble frequency (wobble frequency can be determined using tracing function of Motion Studio)

|        | Label       | 2 <sup>nd</sup> damping frequency |           |       | Valid mode(s) | P      |
|--------|-------------|-----------------------------------|-----------|-------|---------------|--------|
| Pr2.16 | Range       | 0/10~2000                         | Unit      | 0.1Hz | Default       | 0      |
| P12.10 | Byte length | 16bit                             | Attribute | R/W   | 485 address   | 0x0221 |
|        | Valid       | Immediate                         |           |       |               |        |

Set Pr2.16 to 0 to deactivate this parameter.

To suppress wobble at load end. Often used when wobble of flexible structure due to high deceleration upon stopping. Especially effective for wobble with frequencies under 100Hz. Set Pr2.16 to wobble frequency (wobble frequency can be determined using tracing function of Motion Studio)

|        | Label       | Position com | nmand smooth | ning filter | Valid mode(s) | P      |
|--------|-------------|--------------|--------------|-------------|---------------|--------|
| D*2 22 | Range       | 0~32767      | Unit         | 0.1ms       | Default       | 0      |
| Pr2.22 | Byte length | 16bit        | Attribute    | R/W         | 485 address   | 0x022D |
|        | Valid       | At stop      |              |             |               |        |

To set time constant of 1 time delay filter of position command.

To set time constant of 1 time delay filter, according to target velocity Vc square wave command as show below.

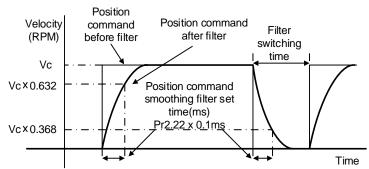

Usually applied when there is rather sharp acceleration which might cause motor overshoot or undershoot. To smoothen command signal, reduces impact to machines and eliminate vibration. If Pr2.22 is set too high, overall time will be lengthened.

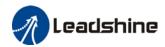

|        | Label       | Position command FIR filter |           |       | Valid mode(s) | P      |
|--------|-------------|-----------------------------|-----------|-------|---------------|--------|
| Pr2.23 | Range       | 0~2500                      | Unit      | 0.1ms | Default       | 0      |
| F12.23 | Byte length | 16bit                       | Attribute | R/W   | 485 address   | 0x022F |
|        | Valid       | At stop                     |           |       |               |        |

As shown below, when target velocity Vc square wave command reaches Vc, it becomes trapezoidal wave after filtering.

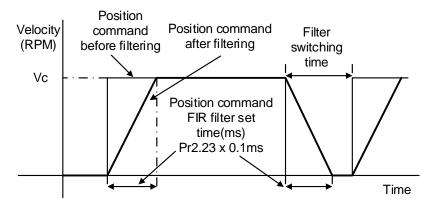

As shown below, when target velocity Vc trapezoidal command reaches Vc, it becomes S wave after filtering.

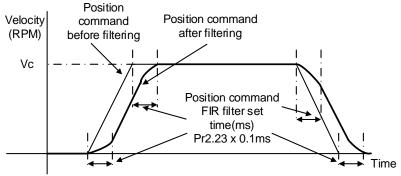

Usually applied when there is rather sharp acceleration which might cause motor overshoot or undershoot. To smoothen command signal, reduces impact to machines and eliminate vibration. If Pr2.23 is set too high, overall time will be lengthened.

Note: Please wait for command to stop and after filter idle time to modify Pr2.23. Filter switching time =  $(Pr2.23 \text{ set value } \times 0.1 \text{ms} + 0.25 \text{ms})$ 

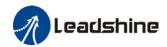

# 3.2.4 [Class 3] Velocity/Torque control

| Pr3.00 | Label       | Velocity inter | Velocity internal/external switching |     |             | S      |
|--------|-------------|----------------|--------------------------------------|-----|-------------|--------|
|        | Range       | 0~3            | Unit                                 |     | Default     | 1      |
|        | Byte length | 16bit          | Attribute                            | R/W | 485 address | 0x0301 |
|        | Valid       | Immediate      |                                      |     |             |        |

Connect to the right DI to control internal command velocity settings.

| Value | Velocity settings                                                                                                 |
|-------|----------------------------------------------------------------------------------------------------|
| 0     | Analog - Velocity command (SPR)                                                                                   |
| [1]   | Internal velocity settings 1 <sup>st</sup> – 4 <sup>th</sup> speed (Pr3.04~Pr3.07)                                |
| 2     | Internal velocity settings 1 <sup>st</sup> – 3 <sup>rd</sup> speed (Pr3.04~P3.06) , Analog velocity command (SPR) |
| 3     | Internal velocity settings 1 <sup>st</sup> – 8 <sup>th</sup> speed (Pr3.00~Pr3.11)                                |

| Value | Internal command<br>velocity 1<br>(INTSPD□1) | Internal command<br>velocity 2<br>(INTSPD2) | Internal command<br>velocity 3<br>(INTSPD3) | Velocity<br>command                     |
|-------|----------------------------------------------|---------------------------------------------|---------------------------------------------|-----------------------------------------|
|       | OFF                                          | OFF                                         |                                             | 1 <sup>st</sup> speed                   |
| 1     | ON                                           | OFF                                         | No effect                                   | 2 <sup>nd</sup> speed                   |
| '     | OFF                                          | ON                                          | No ellect                                   | 3 <sup>rd</sup> speed                   |
|       | ON                                           | ON                                          |                                             | 4 <sup>th</sup> speed                   |
|       | OFF                                          | OFF                                         |                                             | 1 <sup>st</sup> speed                   |
|       | ON                                           | OFF                                         |                                             | 2 <sup>nd</sup> speed                   |
| 2     | OFF                                          | ON                                          | No effect                                   | 3 <sup>rd</sup> speed                   |
|       | ON                                           | ON                                          |                                             | Simulated                               |
|       |                                              |                                             |                                             | speed                                   |
|       | Similar to                                   | Pr3.00=1                                    | OFF                                         | 1 <sup>st</sup> – 4 <sup>th</sup> speed |
|       | OFF                                          | OFF                                         | ON                                          | 5 <sup>th</sup> speed                   |
| 3     | ON                                           | OFF                                         | ON                                          | 6 <sup>th</sup> speed                   |
|       | OFF                                          | ON                                          | ON                                          | 7 <sup>th</sup> speed                   |
|       | ON                                           | ON                                          | ON                                          | 8 <sup>th</sup> speed                   |

Please change internal command velocity as per diagram below as unexpected axis movement might occurs if 2 command velocities are changed at the same time.

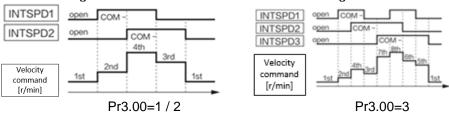

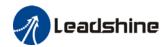

|        | Label          | Velocity comma<br>direction selecti                |               | ıl                            | Val | id mode(s)             |        |
|--------|----------------|----------------------------------------------------|---------------|-------------------------------|-----|------------------------|--------|
| Pr3.01 | Range          | 0~1                                                | Unit          | _                             | Def | ault                   | 0      |
|        | Byte length    | 16bit                                              | Attribute     | ttribute R/W                  |     | address                | 0x0303 |
|        | Valid          | Immediate                                          |               |                               |     |                        |        |
|        | To set positiv | e/negative direction                               | of velocity c | ommand                        |     |                        |        |
|        | Value          | Velocity settings<br>(Analog or internativelocity) | al sign sel   | y comma<br>lection(\<br>IGN□) |     | Velocity co<br>directi |        |
|        | [0]            | +                                                  | No            | No effect                     |     | Positi                 | ve     |
|        |                | _                                                  | No            | No effect                     |     | Negative               |        |
|        | 1              | No effect                                          |               | OFF                           |     | Positi                 | ve     |
|        |                | No effect                                          |               | □ON                           |     | Negat                  | ive    |

| Pr3.02 | Label       | Velocity com | mand input g | gain      | Valid mode(s) |       | S |  |
|--------|-------------|--------------|--------------|-----------|---------------|-------|---|--|
|        | Range       | 10~2000      | Unit         | (r/min)/V | Default       | 500   |   |  |
|        | Byte length | 16bit        | Attribute    | R/W       | 485 address   | 0x030 | 5 |  |
|        | Valid       | Immediate    |              |           |               |       | • |  |

To set gain changes from voltage added onto analog velocity command (SPR) to motor command velocity

Pr3.02 sets command input voltage and rotational speed slope.

Factory default: Pr3.02=500(r/min)/V. Hence 6V input: 3000 r/min

- 1. Do not supply more than ±10V power for analog velocity command (SPR).
- 2. If Pr3.02 set value is too large, it might cause vibration.

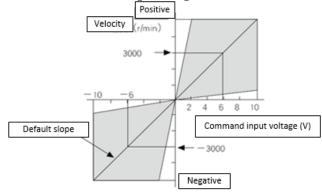

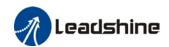

| Pr3.03 | Label       | Velocity com | Velocity command input inversion |     |             |        | S |   |
|--------|-------------|--------------|----------------------------------|-----|-------------|--------|---|---|
|        | Range       | 0~1          | Unit                             | _   | Default     | 0      |   |   |
|        | Byte length | 16bit        | Attribute                        | R/W | 485 address | 0x0307 | • |   |
|        | Valid       | Immediate    |                                  |     |             |        |   | · |

To set voltage polarity of analog velocity command.

Only valid when Pr3.01 = 0. When Pr3.01 = 1, rotational direction is only related to VC-SIGN.

| Value |          | Motor rotational direction                                                          |  |  |  |  |  |
|-------|----------|-------------------------------------------------------------------------------------|--|--|--|--|--|
| [0]   | Not      | 「Positive voltage 」 → 「Positive direction 」                                         |  |  |  |  |  |
|       | inversed | 「Negative voltage 」 → 「Negative direction 」                                         |  |  |  |  |  |
| 1     | Inversed | \[     \int \text{Positive voltage} \]     \[     \int \text{Positive direction} \] |  |  |  |  |  |
|       |          | \[     \text{Negative voltage } \]     \[     \text{Negative direction } \]         |  |  |  |  |  |

If there is an external position sensor with different polarity from Pr3.03, motor might undergo abnormal motion.

|        | Label          | 1st speed of vel              | ocity setting                           |       | Valid mode(s) | S      |  |  |
|--------|----------------|-------------------------------|-----------------------------------------|-------|---------------|--------|--|--|
| D-0.04 | Range          | -10000~10000                  | Unit                                    | r/min | Default       | 0      |  |  |
| Pr3.04 | Byte length    | 16bit                         | Attribute                               | R/W   | 485 address   | 0x0309 |  |  |
|        | Valid          | Immediate                     |                                         |       |               |        |  |  |
|        | Label          | 2nd speed of ve               | locity setting                          |       | Valid mode(s) | S      |  |  |
| Pr3.05 | Range          | -10000~10000                  | Unit                                    | r/min | Default       | 0      |  |  |
| P13.05 | Byte length    | 16bit                         | Attribute                               | R/W   | 485 address   | 0x030B |  |  |
|        | Valid          | Immediate                     |                                         |       |               |        |  |  |
|        | Label          | 3rd speed of vel              | ocity setting                           |       | Valid mode(s) | S      |  |  |
| Pr3.06 | Range          | -10000~10000                  | Unit                                    | r/min | Default       | 0      |  |  |
| F13.00 | Byte length    | 16bit                         | Attribute                               | R/W   | 485 address   | 0x030D |  |  |
|        | Valid          | Immediate                     |                                         |       |               |        |  |  |
|        | Label          | 4th speed of vel              | ocity setting                           |       | Valid mode(s) | S      |  |  |
| Pr3.07 | Range          | -10000~10000                  | Unit                                    | r/min | Default       | 0      |  |  |
| F13.07 | Byte length    | 16bit                         | Attribute                               | R/W   | 485 address   | 0x030F |  |  |
|        | Valid          | Immediate                     |                                         |       |               |        |  |  |
|        | Label          | 5th speed of velocity setting |                                         |       | Valid mode(s) | S      |  |  |
| Pr3.08 | Range          | -10000~10000                  | Unit                                    | r/min | Default       | 0      |  |  |
| F13.00 | Byte length    | 16bit                         | Attribute                               | R/W   | 485 address   | 0x0311 |  |  |
|        | Valid          | Immediate                     |                                         |       |               |        |  |  |
|        | Label          | 6th speed of vel              | ocity setting                           |       | Valid mode(s) | S      |  |  |
| Pr3.09 | Range          | -10000~10000                  | Unit                                    | r/min | Default       | 0      |  |  |
| F13.09 | Byte length    | 16bit                         | Attribute                               | R/W   | 485 address   | 0x0313 |  |  |
|        | Valid          | Immediate                     |                                         |       |               |        |  |  |
|        | Label          | 7th speed of vel              | ocity setting                           |       | Valid mode(s) | S      |  |  |
| Pr3.10 | Range          | -10000~10000                  | Unit                                    | r/min | Default       |        |  |  |
| 113.10 | Byte length    | 16bit                         | Attribute                               | R/W   | 485 address   | 0x0315 |  |  |
|        | Valid          | Immediate                     |                                         |       |               |        |  |  |
|        | Label          | 8th speed of vel              | ocity setting                           |       | Valid mode(s) | S      |  |  |
| Pr3.11 | Range          | -10000~10000                  | Unit                                    | r/min | Default       | 0      |  |  |
| 713.11 | Byte length    | 16bit                         | Attribute                               | R/W   | 485 address   | 0x0317 |  |  |
|        | Valid          | Immediate                     |                                         |       |               |        |  |  |
|        | To set interna | I velocity commar             | nd 1 <sup>st</sup> -8 <sup>th</sup> spe | ed    |               |        |  |  |
| ·      |                |                               |                                         |       |               |        |  |  |

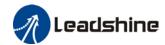

|        | Label       | Acceleration | time settings |                  | Valid mode(s) | S      |
|--------|-------------|--------------|---------------|------------------|---------------|--------|
| Pr3.12 | Range       | 0~10000      | Unit          | ms/<br>(1000rpm) | Default       | 100    |
|        | Byte length | 16bit        | Attribute     | R/W              | 485 address   | 0x0319 |
|        | Valid       | Immediate    |               |                  |               |        |
|        | Label       | Deceleration | time settings | }                | Valid mode(s) | S      |
| Pr3.13 | Range       | 0~10000      | Unit          | ms/<br>(1000rpm) | Default       | 100    |
|        | Byte length | 16bit        | Attribute     | R/W              | 485 address   | 0x031B |
|        | Valid       | Immediate    |               |                  |               |        |

Set max acceleration/deceleration for velocity command.

If target velocity = x [rpm], max acceleration = a [unit: rpm/ms], acceleration time = t [ms] Pr3.12 = 1000/a

Pr3.13 = 1000/a

a = x/t

For example: If motor is to achieve 1500rpm in 30s, a=1500/30=50rpm/ms Pr3.12 = 1000/a=20. Hence when Pr3.12 = 20, motor can achieve 1500rpm in 30s.

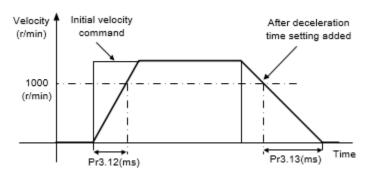

Usually used when there is rapid acceleration or trapezoidal wave velocity command due to many different internal speed segments under velocity control mode which causes instable while motor in motion.

Under velocity control mode, 6083 and 6084 is limited by Pr3.12 and Pr3.13 correspondingly.

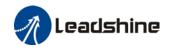

|        | Label       | Sigmoid acceler settings | ration/decele | ration | Valid mode(s) | S      |
|--------|-------------|--------------------------|---------------|--------|---------------|--------|
| Pr3.14 | Range       | 0~1000                   | Unit          | ms     | Default       | 0      |
|        | Byte length | 16bit                    | Attribute     | R/W    | 485 address   | 0x031D |
|        | Valid       | After restart            |               |        |               |        |

To set sigmoid acceleration and deceleration turning point in accordance to Pr3.12 and Pr3.13.

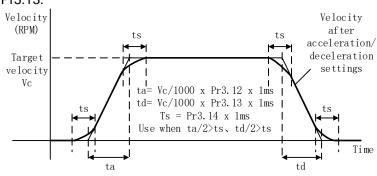

|        | Label       | Zero speed selection | clamp functio | n   | Valid mode(s) | S      |
|--------|-------------|----------------------|---------------|-----|---------------|--------|
| Pr3.15 | Range       | 0~3                  | Unit          | _   | Default       | 0      |
|        | Byte length | 16bit                | Attribute     | R/W | 485 address   | 0x031F |
|        | Valid       | Immediate            |               |     |               |        |

| Value | Zero speed clamp function                                                                  |
|-------|--------------------------------------------------------------------------------------------|
| 0     | Invalid: zero speed clamp deactivated                                                      |
| 1     | Velocity command is forced to 0 when the zero speed clamp (ZEROSPD) input signal is valid. |
| 2     | Velocity command is forced to 0 when actual velocity is lower than Pr3.16.                 |
| 3     | Includes conditions from 1 and 2                                                           |

|        | Label       | Zero speed clam | Zero speed clamp level |       |             | S      |
|--------|-------------|-----------------|------------------------|-------|-------------|--------|
| Pr3.16 | Range       | 10~2000         | Unit                   | r/min | Default     | 30     |
| P13.10 | Byte length | 16bit           | Attribute              | R/W   | 485 address | 0x0321 |
|        | Valid       | Immediate       |                        |       |             |        |

Valid when Pr3.15 = 2/3, velocity command is forced to 0 when actual velocity is lower than Pr3.16 and after static time set in Pr3.23.

|        | Label       | i orque intern | ai/externai s | witching | Valid mode(s) |        |   |  |
|--------|-------------|----------------|---------------|----------|---------------|--------|---|--|
| Pr3.17 | Range       | 0~3            | Unit          |          | Default       | 0      |   |  |
| P13.17 | Byte length | 16bit          | Attribute     | R/W      | 485 address   | 0x0323 | } |  |
|        | Valid       | Immediate      |               |          |               |        |   |  |

| Value | Torque command input | Velocity limit input |
|-------|----------------------|----------------------|
| [0]   | Analog input 3(Al 3) | Pr3.21 set value     |
| 1     | Analog input 3(Al 3) | Analog input 1(Al 1) |
| 2     | Pr3.22 set value     | Pr3.21 set value     |

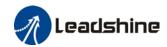

|        | Label         | Torque command     | d direction se                                                                                                    | election | Valid mode(s) |       | T      |  |
|--------|---------------|--------------------|----------------------------------------------------------------------------------------------------|----------|---------------|-------|--------|--|
| Pr3.18 | Range         | 0~1                | Unit                                                                                                    | _        | Default       | 0     |        |  |
| F13.10 | Byte length   | 16bit              | Attribute                                                                                                    | R/W      | 485 address   | 0x032 | 0x0325 |  |
|        | Valid         | Immediate          |                                                                                                    |          |               |       |        |  |
|        | To set torque | command positive/r | negative dire                                                                                                    | ction    |               |       |        |  |
|        | Value         | Direction settings |                                                                                                    |          |               |       |        |  |
|        | [0]           | Torque command in  | C-SIGN ON/OFF has no effect on torque direction orque command input 「Positive」→Positive direction、  Negative」→Negative direction |          |               |       |        |  |
|        |               |                    | Use TC-SIGN ON/OFF status for torque direction OFF: Positive direction ON: Negative direction                                    |          |               |       |        |  |

|        | Label       | Torque comn | nand input ga | ain       | Valid mode(s) |        | T |
|--------|-------------|-------------|---------------|-----------|---------------|--------|---|
| Pr3.19 | Range       | 10~100      | Unit          | 0.1V/100% | Default       | 30     |   |
| F13.19 | Byte length | 16bit       | Attribute     | R/W       | 485 address   | 0x0327 |   |
|        | Valid       | Immediate   |               |           |               |        |   |

To set gain changes from voltage added onto analog torque command (TRQR) to torque command (%)

- ·Unit: (0.1V/100%) 。
- •Set input voltage required for rated output torque.
- ·Default = 30, which is 3V/100%

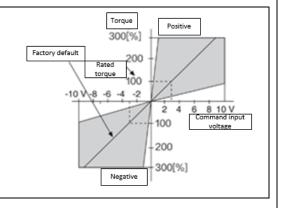

|        | Label       | Torque comma | Torque command input inversion |     |             | T      |
|--------|-------------|--------------|--------------------------------|-----|-------------|--------|
| Pr3.20 | Range       | 0~1          | Unit                           | _   | Default     | 0      |
| P13.20 | Byte length | 16bit        | Attribute                      | R/W | 485 address | 0x0329 |
|        | Valid       | Immediate    |                                |     |             |        |

To set voltage polarity of analog torque command.

Only valid when Pr3.18 = 0.

| Value |          | Motor torque direction                                                      |  |  |
|-------|----------|-----------------------------------------------------------------------------|--|--|
| [0]   | Not      | [Positive voltage] → [Positive direction]                                   |  |  |
|       | inversed | \[     \text{Negative voltage } \]     \[     \text{Negative direction } \] |  |  |
| 1     | Inversed | Positive voltage   → Positive direction  No active direction                |  |  |
|       |          | 「Negative voltage 」 → 「Negative direction 」                                 |  |  |

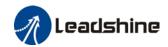

|                                                                               | Label       | Velocity limit in to | rque mode |       | Valid mode(s) | T      |
|-------------------------------------------------------------------------------|-------------|----------------------|-----------|-------|---------------|--------|
| D-0.04                                                                        | Range       | 0~10000              | Unit      | r/min | Default       | 0      |
| Pr3.21                                                                        | Byte length | 16bit                | Attribute | R/W   | 485 address   | 0x032B |
|                                                                               | Valid       | Immediate            |           |       |               |        |
| To set velocity limit in torque control mode. Only valid when Pr3.17 = 0 / 2. |             |                      |           |       |               |        |

|        | Label Torque command                                                    |                         |           | Valid mode(s) |             | T      |  |
|--------|-------------------------------------------------------------------------|-------------------------|-----------|---------------|-------------|--------|--|
| D-0.00 | Range                                                                   | 0~300                   | Unit      | %             | Default     | 0      |  |
| Pr3.22 | Byte length                                                             | 16bit                   | Attribute | R/W           | 485 address | 0x032D |  |
|        | Valid                                                                   | Immediate               |           |               |             |        |  |
|        | To set torque limit in torque control mode. Only valid when Pr3.17 = 2. |                         |           |               |             |        |  |
|        | Please refer to                                                         | Please refer to Pr3.17. |           |               |             |        |  |

|        | Label                                                                                           | Zero speed delay time in velocity mode |           | Valid mode(s) | S           |        |  |  |
|--------|-------------------------------------------------------------------------------------------------|----------------------------------------|-----------|---------------|-------------|--------|--|--|
| Pr3.23 | Range                                                                                           | 0~2000                                 | Unit      | ms            | Default     | 0      |  |  |
|        | Byte length                                                                                     | 16bit                                  | Attribute | R/W           | 485 address | 0x032F |  |  |
|        | Valid                                                                                           | Immediate                              |           |               |             |        |  |  |
|        | To set the time interval between axis reaches zero speed level and the moment it totally stops. |                                        |           |               |             |        |  |  |
|        | Used when axis crawls under velocity mode. Set 0 to deactivate this parameter.                  |                                        |           |               |             |        |  |  |

|                                                                                                    | Label Maximum motor rotational speed |           |           |       | Valid mode(s) | Р      | S | T |
|----------------------------------------------------------------------------------------------------|--------------------------------------|-----------|-----------|-------|---------------|--------|---|---|
| Pr3.24                                                                                                    | Range                                | 0~10000   | Unit      | r/min | Default       | 0      |   |   |
| P13.24                                                                                                    | Byte length                          | 16bit     | Attribute | R/W   | 485 address   | 0x0331 |   |   |
|                                                                                                    | Valid                                | Immediate |           |       |               |        |   |   |
| To set maximum motor rotational speed but not higher than motor rated speed  If Pr3.24 = 0, maximum motor rotational speed = max. speed in motor parameter. |                                      |           |           |       |               |        |   |   |

|                                                                                                    | Label                                                                                                    | Analog 1 clampi | ng voltage |     | Valid mode(s) |       |    | T |
|----------------------------------------------------------------------------------------------------|----------------------------------------------------------------------------------------------------|-----------------|------------|-----|---------------|-------|----|---|
| Pr3.29                                                                                                    | Range                                                                                                    | 0~20000         | Unit       | mv  | Default       | 0     |    |   |
| P13.29                                                                                                    | Byte length                                                                                                    | 16bit           | Attribute  | R/W | 485 address   | 0x033 | BB |   |
|                                                                                                    | Valid                                                                                                    | Immediate       |            |     |               |       |    |   |
|                                                                                                    | Only valid when Pr3.17 = 1.  When Pr3.17=1, velocity is set to 0 if analog 1 voltage is below Pr3.29 set value. |                 |            |     |               |       |    |   |
|                                                                                                    | Label                                                                                                    | Analog 3 clampi | ng voltage |     | Valid mode(s) |       |    | T |
| D-2 20                                                                                                    | Range                                                                                                    | 0~20000         | Unit       | mv  | Default       | 0     |    |   |
| Pr3.30                                                                                                    | Byte length                                                                                                    | 16bit           | Attribute  | R/W | 485 address   | 0x033 | BD |   |
|                                                                                                    | Valid                                                                                                    | Immediate       |            |     |               |       |    |   |
| Only valid when $Pr3.17 = 1 / 0$ .<br>When $Pr3.17=1 / 0$ , velocity is set to 0 if analog 1 voltage is below $Pr3.30$ set value. |                                                                                                    |                 |            |     |               |       |    |   |

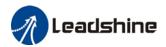

### 3.2.5 [Class 4]I/O Monitoring Settings

|        | Label       | Input selection | DI3       |     | Valid mode(s) | P S T  |
|--------|-------------|-----------------|-----------|-----|---------------|--------|
| Range  |             | 0x00~0xFF       | Unit      | _   | Default       | 0x2    |
| Pr4.00 | Byte length | 16bit           | Attribute | R/W | 485 address   | 0x0401 |
|        | Valid       | Immediate       |           |     |               |        |

Please refer to the table below to set DI signals and table on the right for corresponding pin and parameters

|                              | Symbol  | Va | lue |
|------------------------------|---------|----|-----|
| Signal                       | Symbol  | NO | NC  |
| Invalid                      | _       | 0  | ı   |
| Positive limit switch        | POT     | 1  | 81  |
| Negative limit switch        | NOT     | 2  | 82  |
| Servo enabled                | SRV-ON  | 3  | 83  |
| Clear alarm                  | A-CLR   | 4  | 1   |
| Control mode switching       | C-MODE  | 5  | 85  |
| Gain switching               | GAIN    | 6  | 86  |
| Clear deviation count        | CL      | 7  | -   |
| Command pulse prohibited     | INH     | 8  | 88  |
| Torque limit switching       | TL-SEL  | 9  | 89  |
| Command frequency            | DIV1    | С  | 8C  |
| divider/multiplier switching |         |    |     |
| Internal command velocity 1  | INTSPD1 | Е  | 8E  |
| Internal command velocity 2  | INTSPD2 | F  | 8F  |
| Internal command velocity 3  | INTSPD3 | 10 | 90  |
| Zero speed clamp             | ZEROSPD | 11 | 91  |
| Velocity command sign        | VC-SIGN | 12 | 92  |
| Torque command sign          | TC-SIGN | 13 | 93  |
| Forced alarm                 | E-STOP  | 14 | 94  |

| CN1&2<br>PIN | Input | Parameters |
|--------------|-------|------------|
| 6/20         | DI3   | Pr4.00     |
| 7/21         | DI4   | Pr4.01     |
| 8/22         | DI5   | Pr4.02     |
| 9/23         | DI6   | Pr4.03     |

Please don't set anything other than listed in table above.

Normally open (NO): Valid when input = ON Normally close (NC): Valid when input = OFF

Er210 might occur if same function is allocated to different channels at the same time

Servo enabled (SRV-ON) has to be allocated to enabled servo drive.

Inputs related to Pr-mode:

| Signal          | Symbol | Value |    |  |
|-----------------|--------|-------|----|--|
| Signal          | Symbol | NO    | NC |  |
| Trigger command | CTRG   | 20    | A0 |  |
| Home            | HOME   | 21    | A1 |  |
| Forced stop     | STP    | 22    | A2 |  |

| Signal         | Symbol | Value |    |  |
|----------------|--------|-------|----|--|
| Signal         | Symbol | NO    | NC |  |
| Positive JOG   | PJOG   | 23    | A3 |  |
| Negative JOG   | NJOG   | 24    | A4 |  |
| Positive limit | PL     | 25    | A5 |  |

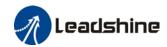

| Negative limit | NL   | 26 | A6 |
|----------------|------|----|----|
| Origin         | ORG  | 27 | A7 |
| Path address 0 | ADD0 | 28 | A8 |
| Path address 1 | ADD1 | 29 | A9 |
| Path address 2 | ADD2 | 2A | AA |
| Path address 3 | ADD3 | 2B | AB |

Note: CTRG, HOME are edge triggered, please make sure electronic bits last 1ms or above.

|        | Label         | Input selection D  | 14                        |               | Valid mode(s) | P      | S   | T |
|--------|---------------|--------------------|---------------------------|---------------|---------------|--------|-----|---|
| D:4.04 | Range         | 0x0~0xFF           | Unit                      | _             | Default       | 0x1    |     |   |
| Pr4.01 | Byte length   | 16bit              | Attribute R/W 485 address |               |               | 0x0403 |     |   |
|        | Valid         | Immediate          |                           |               |               |        |     |   |
|        | Label         | Input selection D  | 15                        | Valid mode(s) | P             | S      | T   |   |
| D-4 00 | Range         | 0x0~0xFF           | Unit                      | _             | Default       | 0x0    |     |   |
| Pr4.02 | Byte length   | 16bit              | Attribute                 | R/W           | 485 address   | 0x0405 |     |   |
|        | Valid         | Immediate          |                           |               |               |        |     |   |
|        | Label         | Input selection D  | 16                        |               | Valid mode(s) | P      | S   | T |
| D-4.02 | Range         | 0x0~0xFF           | Unit                      | _             | Default       |        | 0x6 |   |
| Pr4.03 | Byte length   | 16bit              | Attribute                 | R/W           | 485 address   | 0x0407 |     |   |
|        | Valid         | Immediate          |                           |               |               |        |     |   |
|        | DI4~DI6alloca | tion is the same a | s DI1. Pleas              | e refer to    | Pr4.00.       |        |     |   |

| Pr4.10 | Label       | Output selection DO1 |           |     | Valid mode(s) | P     | S | T |
|--------|-------------|----------------------|-----------|-----|---------------|-------|---|---|
|        | Range       | 0x0~0xFF             | Unit      |     | Default       | 0x3   |   |   |
|        | Byte length | 16bit                | Attribute | R/W | 485 address   | 0x041 | 5 |   |
|        | Valid       | Immediate            | e         |     |               |       |   |   |

Please allocate DO as per table below. ALARM logic is the opposite of others

| Val |    | Signal                     | Symbol   |
|-----|----|----------------------------|----------|
| NO  | NC | Signal                     | Syllibol |
| 00  | 80 | Invalid                    | _        |
| 01  | 81 | Alarm                      | ALARM    |
| 02  | 82 | Servo-Ready                | SRDY     |
| 03  | 83 | External brake released    | BRK-OFF  |
| 04  | 84 | Positioning completed      | INP      |
| 05  | 85 | At-speed                   | AT-SPPED |
| 06  | 86 | Torque limit signal        | TLC      |
| 07  | 87 | Zero speed clamp detection | ZSP      |
| 08  | 88 | Velocity coincidence       | V-COIN   |
| 12  | 92 | Servo Status               | SRV-ST   |
| 15  | 95 | Positive limit valid       | POT-OUT  |
| 16  | 96 | Negative limit valid       | NOT-OUT  |
| 0B  | 8B | Position command ON/OFF    | P-CMD    |
| 0F  | 8F | Velocity command ON/OFF    | V-CMD    |
| 0D  | 8D | Velocity limit signal      | V-LIMIT  |
| 14  | 94 | Position comparison        | CMP-OUT  |

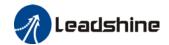

Same signal can be assigned to multiple different outputs.

Normally open(NO): Active low Normally close(NC): Active high

Err212 might occur if output is allocated to signals other than listed in the table above.

Outputs related to PR-mode

| Signal            | Cumbal  | Value |    |  |  |
|-------------------|---------|-------|----|--|--|
| Signal            | Symbol  | NO    | NC |  |  |
| Command completed | CMD-OK  | 20    | A0 |  |  |
| Path completed    | PR-OK   | 21    | A1 |  |  |
| Homing done       | HOME-OK | 22    | A2 |  |  |

Note: CMD-OK indicates PR command is sent by axis might not yet be in position. PR-OK indicates axis is in place.

| Label       | Output selection DO2                            |                                                                                                    |                                                                                                    | Valid mode(s)                                                                                                    | P                                                                                                    | S                                                                                                    | T                                                                                                    |
|-------------|-------------------------------------------------|----------------------------------------------------------------------------------------------------|----------------------------------------------------------------------------------------------------|----------------------------------------------------------------------------------------------------|----------------------------------------------------------------------------------------------------|----------------------------------------------------------------------------------------------------|----------------------------------------------------------------------------------------------------|
| Range       | 0x0~0xFF Unit                                   |                                                                                                    |                                                                                                    | Default                                                                                                    | 0x2                                                                                                    |                                                                                                    |                                                                                                    |
| Byte length | 16bit                                           | Attribute                                                                                                    | R/W                                                                                                    | 485 address                                                                                                    | 0x04′                                                                                                    | 0x0417                                                                                                    |                                                                                                    |
| Valid       | Immediate                                       |                                                                                                    |                                                                                                    |                                                                                                    |                                                                                                    |                                                                                                    |                                                                                                    |
| Label       | Output selection DO3                            |                                                                                                    |                                                                                                    | Valid mode(s)                                                                                                    | P                                                                                                    | S                                                                                                    | T                                                                                                    |
| Range       | 0x0~0xFF                                        | Unit                                                                                                    | _                                                                                                    | Default                                                                                                    | 0x1                                                                                                    |                                                                                                    |                                                                                                    |
| Byte length | 16bit                                           | Attribute                                                                                                    | R/W                                                                                                    | 485 address                                                                                                    | 0x0419                                                                                                    |                                                                                                    |                                                                                                    |
| Valid       | Immediate                                       |                                                                                                    |                                                                                                    |                                                                                                    |                                                                                                    |                                                                                                    |                                                                                                    |
|             | Range Byte length Valid Label Range Byte length | Range 0x0~0xFF  Byte length 16bit  Valid Immediate  Label Output selection  Range 0x0~0xFF  Byte length 16bit | Range $0x0\sim0xFF$ UnitByte length16bitAttributeValidImmediateLabelOutput selection DO3Range $0x0\sim0xFF$ UnitByte length16bitAttribute | Range0x0~0xFFUnit—Byte length16bitAttributeR/WValidImmediate—LabelOutput selection DO3Range0x0~0xFFUnit—Byte length16bitAttributeR/W | Range $0x0\sim0xFF$ Unit—DefaultByte length16bitAttributeR/W485 addressValidImmediate—Valid mode(s)LabelOutput selection DO3Valid mode(s)Range $0x0\sim0xFF$ Unit—DefaultByte length16bitAttributeR/W485 address | Range $0x0\sim0xFF$ Unit—DefaultByte length16bitAttributeR/W485 address $0x041$ ValidImmediate—Valid mode(s)PLabelOutput selection DO3Valid mode(s)PRange $0x0\sim0xFF$ Unit—DefaultByte length16bitAttributeR/W485 address $0x041$ | Range         0x0~0xFF         Unit         —         Default         0x2           Byte length         16bit         Attribute         R/W         485 address         0x0417           Valid         Immediate         Valid mode(s)         P         S           Label         Output selection DO3         Valid mode(s)         P         S           Range         0x0~0xFF         Unit         —         Default         0x1           Byte length         16bit         Attribute         R/W         485 address         0x0419 |

DO2/DO3 is allocated by the same method as per DO1. Please refer to Pr4.10.

|               | Label                                                                                                    | Analog input 1(          | AI-1) Zero dri             | ft settings  | Valid mode(s)       | S                   |  |  |  |  |  |
|---------------|----------------------------------------------------------------------------------------------------|--------------------------|----------------------------|--------------|---------------------|---------------------|--|--|--|--|--|
| <b>5</b> 4 66 | Range                                                                                                    | -1860~1860               | Unit                       | 5.37mv       | Default             | 0                   |  |  |  |  |  |
| Pr4.22        | Byte length                                                                                                    | 16bit                    | Attribute                  | R/W          | 485 address         | 0x042D              |  |  |  |  |  |
|               | Valid                                                                                                    | Immediate                |                            |              |                     |                     |  |  |  |  |  |
|               | To set zero dr                                                                                                    | ft compensation          | value on ana               | log input 1  | voltage for zero dr | ift correction.     |  |  |  |  |  |
|               | Label                                                                                                    | Analog input 1(          | nalog input 1(Al-1) filter |              |                     | S                   |  |  |  |  |  |
| Pr4.23        | Range                                                                                                    | 0~6400                   | Unit                       | 0.01ms       | Default             | 0                   |  |  |  |  |  |
| F14.23        | Byte length                                                                                                    | 16bit                    | Attribute                  | R/W          | 485 address         | 0x042F              |  |  |  |  |  |
|               | Valid                                                                                                    | Immediate                |                            |              |                     |                     |  |  |  |  |  |
|               | To set a delay voltage will be                                                                                                    |                          | cient for AI1 ir           | nput voltage | e. When filter time | takes effect, input |  |  |  |  |  |
|               | Label                                                                                                    | Analog input 1( settings | AI-1) overvolt             | age          | Valid mode(s)       | S                   |  |  |  |  |  |
| Pr4.24        | Range                                                                                                    | 0~100                    | Unit                       | 0.1V         | Default             | 0                   |  |  |  |  |  |
|               | Byte length                                                                                                    | 16bit                    | Attribute                  | R/W          | 485 address         | 0x0431              |  |  |  |  |  |
|               | Valid                                                                                                    | Immediate                |                            |              |                     |                     |  |  |  |  |  |
|               | Pr4.24 is invalid when set to 0. Er270 might occur when the input voltage of Al1 is higher than the voltage after zero drift correction. |                          |                            |              |                     |                     |  |  |  |  |  |

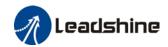

| Pr4.31 | Label       | Positioning | g complete ra | ange            | Valid mode(s) | P      |
|--------|-------------|-------------|---------------|-----------------|---------------|--------|
|        | Range       | 0~<br>10000 | Unit          | Pr5.21 set unit | Default       | 20     |
|        | Byte length | 16bit       | Attribute     | R/W             | 485 address   | 0x043F |
|        | Valid       | Immediate   |               |                 |               |        |

To set position deviation range of INP1 positioning completed output signal. INP1 output signal will be valid once position is complete within the range of deviation set.

Default unit: 0.00001rev. Can be set on Pr5.21 as command unit (pulse) or encoder unit (pulse)

|        | <b>.</b>         | B 111 1                           |                                                                                                    |               | 1, 1, 1, 1, 1, 1    |                       |  |  |  |  |
|--------|------------------|-----------------------------------|----------------------------------------------------------------------------------------------------|---------------|---------------------|-----------------------|--|--|--|--|
|        | Label            | Positioning con                   |                                                                                                    | setting       | Valid mode(s)       | P                     |  |  |  |  |
| Pr4.32 | Range            | 0~4                               | Unit                                                                                                    | _             | Default             | 1                     |  |  |  |  |
| Pr4.32 | Byte length      | 16bit                             | Attribute                                                                                                    | R/W           | 485 address         | 0x0441                |  |  |  |  |
|        | Valid            | Immediate                         |                                                                                                    |               |                     |                       |  |  |  |  |
|        | To set condition | ons for INP1 outp                 | out signal to b                                                                                                    | oe valid      |                     |                       |  |  |  |  |
|        | Value            | Positioning c                     | ompleted si                                                                                                    | gnal          |                     |                       |  |  |  |  |
|        | 0                | Signal valid wl                   | hen the posit                                                                                                    | ion deviatio  | n is smaller than F | Pr4.31                |  |  |  |  |
|        | 1                | Signal valid wl<br>smaller than P |                                                                                                    | no position ( | command and pos     | sition deviation is   |  |  |  |  |
|        | 2                |                                   |                                                                                                    |               |                     |                       |  |  |  |  |
|        | 3                |                                   | Signal valid when there is no position command and position deviation is smaller than Pr4.31. Signal ON when within the time set in Pr4.33 otherwise OFF. |               |                     |                       |  |  |  |  |
|        | 4                | in Pr4.33.                        | hen there is r                                                                                                    |               |                     | er the delay time set |  |  |  |  |
|        | Label            | INP positioning                   |                                                                                                    |               | Valid mode(s)       | P                     |  |  |  |  |
|        | Range            | 0~15000                           | Unit                                                                                                    | 1ms           | Default             | 0                     |  |  |  |  |
| Pr4.33 | Byte length      | 16bit                             | Attribute                                                                                                    | R/W           | 485 address         | 0x0443                |  |  |  |  |
|        | Valid            | Immediate                         |                                                                                                    |               |                     |                       |  |  |  |  |
|        | Valid when Pr    | 4.32 = 3.                         |                                                                                                    |               |                     |                       |  |  |  |  |
|        | Set value        | Positioning co                    | Positioning completed signal                                                                                                    |               |                     |                       |  |  |  |  |
|        | 0                | Indefinite delay                  | y time, signal                                                                                                    | ON until ne   | ext position comma  | and                   |  |  |  |  |
|        | 1-15000          | OFF within the position comm      | •                                                                                                    | l after time  | set. Switch OFF a   | fter receiving next   |  |  |  |  |

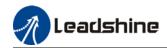

| Pr4.34 | Label       | Zero speed |           | Valid mode(s) | P           | S     | Т  |  |
|--------|-------------|------------|-----------|---------------|-------------|-------|----|--|
|        | Range       | 1~2000     | Unit      | r/min         | Default     | 50    |    |  |
|        | Byte length | 16bit      | Attribute | R/W           | 485 address | 0x044 | .5 |  |
|        | Valid       | Immediate  |           |               |             |       |    |  |

To set threshold value for zero speed clamp detection.

Zero speed clamp detection (ZSP) output signal valid when motor speed goes under the value set in Pr4.34

- Disregard the direction of rotation, valid for both directions.Hysteresis of 5RPM. Please refer
- Hysteresis of 5RPM. Please refer to diagram on the right side.

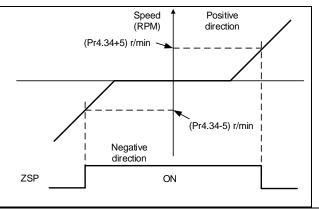

|        | Label       | Velocity coincidence range |           |       | Valid mode(s) | S      |
|--------|-------------|----------------------------|-----------|-------|---------------|--------|
| Pr4.35 | Range       | 10~2000                    | Unit      | r/min | Default       | 50     |
|        | Byte length | 16bit                      | Attribute | R/W   | 485 address   | 0x0447 |
|        | Valid       | Immediate                  |           |       |               |        |

If the difference between velocity command and motor actual speed is below Pr4.35, Velocity coincidence (V-COIN) output signal valid.

#### Due to 10RPM hysteresis:

Velocity coincidence output OFF -> ON timing (Pr4.35 -10) r/min Velocity coincidence output ON -> OFF timing (Pr4.35 +10) r/min

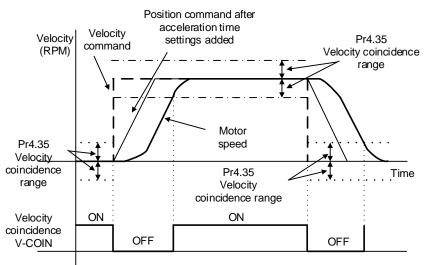

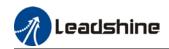

|        |                                                              | Label   | Reached velocity |       |             | Valid mode(s) | S |  |  |  |  |
|--------|--------------------------------------------------------------|---------|------------------|-------|-------------|---------------|---|--|--|--|--|
| Pr4.36 | Range                                                        | 10~2000 | Unit             | r/min | Default     | 1000          |   |  |  |  |  |
|        | Byte length                                                  | 16bit   | Attribute        | R/W   | 485 address | 0x0449        |   |  |  |  |  |
|        |                                                              | Valid   | Immediate        |       |             |               |   |  |  |  |  |
|        | When meter velocity > Dr4.26 AT apped output signal is valid |         |                  |       |             |               |   |  |  |  |  |

When motor velocity > Pr4.36, AT-speed output signal is valid. Detection using 10RPM hysteresis.

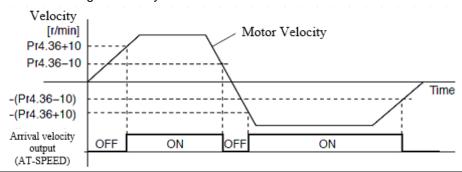

| Pr4.37 | Label       | Holding brake deactivation delay time |           |     | Valid mode(s) | <b>L</b> | S  | T |
|--------|-------------|---------------------------------------|-----------|-----|---------------|----------|----|---|
|        | Range       | 0~3000                                | Unit      | 1ms | Default       | 150      |    |   |
|        | Byte length | 16bit                                 | Attribute | R/W | 485 address   | 0x044    | ·B |   |
|        | Valid       | Immediate                             |           |     |               |          |    |   |

To set delay time for holding brake to be activated after motor power off to prevent axis from sliding.

When Pr5.06 = 0, SRV-ON signal is off, holding brake is activated (delay time is determined by Pr4.39 or Pr6.14). Motor powered-off once delay time set in Pr4.37 is due.

| Pr4.38 | Label       | Holding brake activation delay time |           |     | Valid mode(s) | P S    | T |
|--------|-------------|-------------------------------------|-----------|-----|---------------|--------|---|
|        | Range       | 0~3000                              | Unit      | 1ms | Default       | 0      |   |
|        | Byte length | 16bit                               | Attribute | R/W | 485 address   | 0x044D |   |
|        | Valid       | Immediate                           |           |     |               |        |   |

To set delay time for holding brake to be released after motor power on. Motor will remain at current position and input command is masked to allow holding brake to be fully released before motor is set in motion.

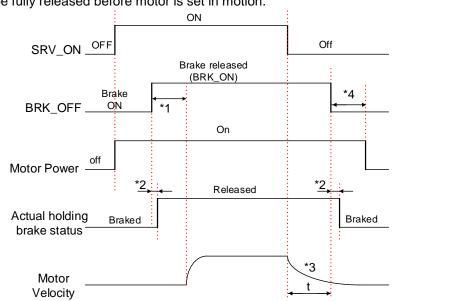

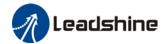

- \*1: Delay time set in Pr4.38
- \*2: Delay time from the moment BRK\_OFF signal is given until actual holding brake is released or BRK\_ON signal is given until actual holding brake is activated. It is dependent on the holding brake of the motor.
- \*3: Deceleration time is determined by Pr6.14 or if motor speed goes below Pr4.39, whichever comes first. BRK\_OFF given after deceleration time.
- \*4: Pr4.37 set time value.

Delay time from the moment SRV\_ON is given until BRK\_OFF switch to BRK\_ON, is less than 500ms.

|  |        | Label       | Emergency stop function |           |         | Valid mode(s) | P     | S  | T |
|--|--------|-------------|-------------------------|-----------|---------|---------------|-------|----|---|
|  | Range  | 0~1         | Unit                    |           | Default | 0             |       |    |   |
|  | Pr4.43 | Byte length | 16bit                   | Attribute | R/W     | 485 address   | 0x045 | 57 |   |
|  |        | Valid       | Immediate               |           |         |               |       |    |   |

| Value | Description.                                                                                                    |
|-------|----------------------------------------------------------------------------------------------------|
| [0]   | Emergency stop is valid, servo driver will be forced to STOP and Err570 occurs.                                         |
| 1     | Emergency stop is invalid, servo driver will not be forced to STOP. Servo can be enabled once E-STOP signal is cleared. |

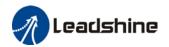

## 3.2.6 [Class 5] Extension Settings

|        | Label       | 2 <sup>nd</sup> pulse coun | t per revolution | on    | Valid mode(s) | P         |
|--------|-------------|----------------------------|------------------|-------|---------------|-----------|
|        | Range       | 0-67108864                 | Unit             | PULSE | Default       | 10000     |
| Pr5.00 | Byte length | 32bit                      | Attribute        | R/W   | 485 address   | H: 0x0500 |
|        |             |                            |                  |       |               | L: 0x0501 |
|        | Valid       | After restart              |                  |       |               |           |

Switch between Pr0.08 and Pr5.00 with DI signal DIV1.

When switch to Pr5.00:

(1) Pr5.00 valid when  $\neq$  0:

Motor revolution = Input pulse count / [Pr5.00 set value]

(2) Pr5.00 invalid when = 0:

Actual position pulse count is according to Pr5.01 and Pr5.02.

Switching with DIV1 signal only valid when servo drive is re-enabled.

|                                                                            | Label       | 2 <sup>nd</sup> Command frequency divider/multiplier numerator |           |    | Valid mode(s)       | Р                     |  |  |  |
|----------------------------------------------------------------------------|-------------|----------------------------------------------------------------|-----------|----|---------------------|-----------------------|--|--|--|
| Pr5.01                                                                     | Range       | 1~1073741824                                                   | Unit      | _  | Default             | 1                     |  |  |  |
| F13.01                                                                     | Byte length | 32bit                                                          | Attribute | R/ | 485 address         | H: 0x0502             |  |  |  |
|                                                                            |             |                                                                |           | W  |                     | L: 0x0503             |  |  |  |
|                                                                            | Valid       | After restart                                                  |           |    |                     |                       |  |  |  |
| To set command pulse input frequency division and multiplication numerator |             |                                                                |           |    |                     |                       |  |  |  |
|                                                                            | Label       | 2 <sup>nd</sup> Command freq<br>divider/multiplier de          |           |    | Valid mode(s)       | Р                     |  |  |  |
| Pr5.02                                                                     | Range       | 1~1073741824                                                   | Unit      | _  | Default             | 1                     |  |  |  |
| P15.02                                                                     | Byte length | 32bit                                                          | Attribute | R/ | 485 address         | H: 0x0504             |  |  |  |
|                                                                            |             |                                                                |           | W  |                     | L: 0x0505             |  |  |  |
|                                                                            | Valid       | After restart                                                  |           |    |                     |                       |  |  |  |
|                                                                            |             | nd pulse input freque                                          | •         |    | multiplication deno | minator. Please refer |  |  |  |

|                                           | Label       | Driver prohibition  | n input settin                                          | gs           | Valid mode(s) | P     | S | T |  |  |
|-------------------------------------------|-------------|---------------------|---------------------------------------------------------|--------------|---------------|-------|---|---|--|--|
|                                           | Range       | 0/1/2               | Unit                                                    | _            | Default       | 0     |   |   |  |  |
| Pr5.04                                    | Byte length | 16bit               | Attribute                                               | R/W          | 485 address   | 0x050 |   |   |  |  |
|                                           | Valid       | Immediate           |                                                         |              |               |       |   |   |  |  |
| To set driver prohibition input (POT/NOT) |             |                     |                                                         |              |               |       |   |   |  |  |
|                                           | Value       |                     |                                                         | Description  | 1             |       |   |   |  |  |
|                                           | 0           | POT → Positive      | direction dri                                           | ve prohibite | ed            |       |   |   |  |  |
|                                           |             | NOT → Negative      | e direction di                                          | rive prohibi | ted           |       |   |   |  |  |
|                                           | 1           | POT and NOT invalid |                                                         |              |               |       |   |   |  |  |
|                                           | 2           | Any single sided    | ny single sided input from POT or NOT might cause Er260 |              |               |       |   |   |  |  |
|                                           |             |                     |                                                         |              |               |       |   |   |  |  |

| Pr5.06 | Label       | Servo-off mode |           |     | Valid mode(s) | P     | S   | T |
|--------|-------------|----------------|-----------|-----|---------------|-------|-----|---|
|        | Range       | 0~1            | Unit      | _   | Default       | 0     |     |   |
|        | Byte length | 16bit          | Attribute | R/W | 485 address   | 0x050 | OD. |   |
|        | Valid       | Immediate      |           |     |               |       |     |   |

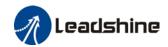

To set servo driver disable mode and status.

| Set value | Explanation                                                 |
|-----------|-------------------------------------------------------------|
| 0         | Driver disables after velocity reaching value set in Pr4.39 |
| 1         | Driver disables immediately, axis in free stopping mode     |

| Pr5.11 | Label       | Servo braking torque setting |           |     | Valid mode(s) | P     | S  | T |
|--------|-------------|------------------------------|-----------|-----|---------------|-------|----|---|
|        | Range       | 0~500                        | Unit      | %   | Default       | 0     |    |   |
|        | Byte length | 16bit                        | Attribute | R/W | 485 address   | 0x05′ | 17 |   |
|        | Valid       | Immediate                    |           |     |               |       |    |   |

To set torque limit for servo braking mode.

If Pr5.11 = 0, use torque limit as under normal situation.

Please note that if Pr5.11 set value is too low, emergency stop will take longer.

| Pr5.12 | Label       | Overload level setting |           |     | Valid mode(s) | P     | S | T |
|--------|-------------|------------------------|-----------|-----|---------------|-------|---|---|
|        | Range       | 0~115                  | Unit      | %   | Default       | 0     |   |   |
|        | Byte length | 16bit                  | Attribute | R/W | 485 address   | 0x051 | 9 |   |
|        | Valid       | Immediate              |           |     |               |       |   |   |

- When set to 0, overload level = 100%.
- Set to 0 under regular usage. Lowering overload level will cause motor to overload in shorter time.
- Er100 occurs when driver output current higher than motor rated current (overload) Er101 occurs when driver output current lower than motor rated current

|        | Label          | Overspeed level settings |               |            | Valid mode(s) | P      | S | T |
|--------|----------------|--------------------------|---------------|------------|---------------|--------|---|---|
| D=E 42 | Range          | 0~10000                  | Unit          | r/min      | Default       | 0      |   |   |
| Pr5.13 | Byte length    | 16bit                    | Attribute     | R/W        | 485 address   | 0x051B |   |   |
|        | Valid          | Immediate                |               |            |               |        |   |   |
|        | If motor speed | exceeds Pr5.13           | , Er1A0 migh  | t occur.   |               |        |   |   |
|        | When Pr5.13 =  | = 0, overspeed le        | evel = max. m | otor speed | x 1.2         |        |   |   |

|        | Label                                                                            | I/O digital filter | I/O digital filter |       |             | Р     | S | T |  |  |
|--------|----------------------------------------------------------------------------------|--------------------|--------------------|-------|-------------|-------|---|---|--|--|
| Pr5.15 | Range                                                                            | 0~255              | Unit               | 0.1ms | Default     | 0     |   |   |  |  |
| P15.15 | Byte length                                                                      | 16bit              | Attribute          | R/W   | 485 address | 0x051 |   |   |  |  |
|        | Valid                                                                            | After restart      |                    |       |             |       |   |   |  |  |
|        | Digital filtering of I/O input. Overly large value set will cause control delay. |                    |                    |       |             |       |   |   |  |  |

| Pr5.17                                                                      | Label       | Counter clearing input mode |           |     | Valid mode(s) | P      |  |  |
|-----------------------------------------------------------------------------|-------------|-----------------------------|-----------|-----|---------------|--------|--|--|
|                                                                             | Range       | 0~4                         | Unit      |     | Default       | 3      |  |  |
|                                                                             | Byte length | 16bit                       | Attribute | R/W | 485 address   | 0x0523 |  |  |
|                                                                             | Valid       | Immediate                   |           |     |               |        |  |  |
| To set the clearing conditions for deviation counter clearing input signal. |             |                             |           |     |               |        |  |  |

| Value | Condition                             |
|-------|---------------------------------------|
| 0/2/4 | Invalid                               |
| 1     | Always clear                          |
| 3     | Clear only once (Rising edge trigger) |

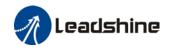

| Pr5.20 | Label       | Position unit settings |           |     | Valid mode(s) | P      |
|--------|-------------|------------------------|-----------|-----|---------------|--------|
|        | Range       | 0~2                    | Unit      | _   | Default       | 1      |
|        | Byte length | 16bit                  | Attribute | R/W | 485 address   | 0x0529 |
|        | Valid       | Immediate              |           |     |               |        |

Set unit for position related parameters

| Value | Unit         |
|-------|--------------|
| 0     | Encoder unit |
| 1     | Command unit |
| 2     | 0.0001rev    |

Command unit: Pulse from host (Affected by electronic gear ratio) Encoder unit: Pulse from encoder (Related to encoder resolution)

Pr5.20 can only be modified when axis is disabled as it will clear position data

| Pr5.21 | Label       | Torque limit sele | Valid mode(s) | P   | S           | T      |  |  |
|--------|-------------|-------------------|---------------|-----|-------------|--------|--|--|
|        | Range       | 0~6               | Unit          | _   | Default     | 0      |  |  |
|        | Byte length | 16bit             | Attribute     | R/W | 485 address | 0x052B |  |  |
|        | Valid       | Immediate         |               |     |             |        |  |  |

| '   | /alue      | Limit                                                          |  |  |  |  |
|-----|------------|----------------------------------------------------------------|--|--|--|--|
|     | ]          | 1 <sup>st</sup> torque limit Pr0.13                            |  |  |  |  |
| 1   |            | 2 <sup>nd</sup> torque limitPr5.22                             |  |  |  |  |
| 2   | TL-SEL OFF | Pr0.13                                                         |  |  |  |  |
|     | TL-SEL ON  | Pr5.22                                                         |  |  |  |  |
| 3~4 |            | Reserved                                                       |  |  |  |  |
| 5   |            | Pr0.13 →Positive torque limit<br>Pr5.22 →Negative torque limit |  |  |  |  |

|        |             | Label     | 2 <sup>nd</sup> torque limit |     |             | Valid mode(s) | P | S | T |
|--------|-------------|-----------|------------------------------|-----|-------------|---------------|---|---|---|
| Pr5.22 | Range       | 0~500     | Unit                         | %   | Default     | 300           |   |   |   |
|        | Byte length | 16bit     | Attribute                    | R/W | 485 address | 0x052D        |   |   |   |
|        | Valid       | Immediate |                              |     |             |               |   |   |   |

Pr5.22 is limited by max. torque set in motor parameter.

| Pr5.23 | Label                                                              | Positive torque w | varning thres | shold | Valid mode(s) | P     | S | T |  |
|--------|--------------------------------------------------------------------|-------------------|---------------|-------|---------------|-------|---|---|--|
|        | Range                                                              | 0~300             | Unit          | %     | Default       | 0     |   |   |  |
|        | Byte length                                                        | 16bit             | Attribute     | R/W   | 485 address   | 0x052 |   |   |  |
|        | Valid                                                              | Immediate         |               |       |               |       |   |   |  |
|        | Default = 0, which is 05%. Other values only valid when Pr5 21 = 5 |                   |               |       |               |       |   |   |  |

Default = 0, which is 95%. Other values only valid when Pr5.21 = 5.

If actual torque higher than threshold, TLC torque limit signal will be valid.

| Pr5.24 | Label       | Negative torqu | e warning thre | Valid mode(s) | Р           | S      | T |  |
|--------|-------------|----------------|----------------|---------------|-------------|--------|---|--|
|        | Range       | 0~300          | Unit           | %             | Default     | 0      |   |  |
|        | Byte length | 16bit          | Attribute      | R/W           | 485 address | 0x0531 |   |  |
|        | Valid       | Immediate      |                |               |             |        |   |  |

Default = 0, which is 95%. Other values only valid when Pr5.21 = 5. If actual torque higher than threshold, TLC torque limit signal will be valid.

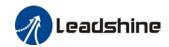

| Pr5.29 | Label       | RS485 comm    | unication mod | е   | Valid mode(s) | Р      | S | T |
|--------|-------------|---------------|---------------|-----|---------------|--------|---|---|
|        | Range       | 0~255         | Unit          | _   | Default       | 5      |   |   |
|        | Byte length | 16bit         | Attribute     | R/W | 485 address   | 0x053E | 3 |   |
|        | Valid       | After restart |               |     |               |        |   |   |

| Value               | Bit | Checksum | Stop |
|---------------------|-----|----------|------|
| 0                   | 8   | Even     | 2    |
| 1                   | 8   | Odd      | 2    |
| 2                   | 8   | Even     | 1    |
| 3                   | 8   | Odd      | 1    |
| 4                   | 8   | Null     | 1    |
| <b>(</b> 5 <b>)</b> | 8   | Null     | 2    |

|        | Label       | RS485 commi   | unication Baud | d rate | Valid mode(s) | P S    | T |  |
|--------|-------------|---------------|----------------|--------|---------------|--------|---|--|
| Pr5.30 | Range       | 0~15          | Unit           | _      | Default       | 4      |   |  |
|        | Byte length | 16bit         | Attribute      | R/W    | 485 address   | 0x053D |   |  |
|        | Valid       | After restart |                |        |               |        |   |  |

| Value | Baud rate |
|-------|-----------|
| 0     | 2400bps   |
| 1     | 4800bps   |
| 2     | 9600bps   |
| 3     | 19200bps  |

| Value | Baud rate |
|-------|-----------|
| [4]   | 38400bps  |
| 5     | 57600bps  |
| 6     | 115200bps |

Baud rate tolerance: 2400 $\sim$ 38400bps $\pm$ 0.5%, 57600 $\sim$ 115200bps $\pm$ 2%

| Pr5.31 | Label       | RS485 axis ac | ddress    |     | Valid mode(s) | s) P S T |    |  |  |
|--------|-------------|---------------|-----------|-----|---------------|----------|----|--|--|
|        | Range       | 0~127         | Unit      | _   | Default       | 1        |    |  |  |
|        | Byte length | 16bit         | Attribute | R/W | 485 address   | 0x053    | 3F |  |  |
|        | Valid       | After restart |           |     |               |          |    |  |  |

When controller is connected to multiple axis and controller needs to identify the axis, Pr5.31 can be used to set the axis ID/address.

Please set to a max of 31 if the communication is between RS232 and RS485

| Pr5.32 | Label       | Max. comman | d pulse input t | requency | Valid mode(s) | P      |  |
|--------|-------------|-------------|-----------------|----------|---------------|--------|--|
|        | Range       | 0~8000      | Unit            | kHz      | Default       | 4100   |  |
|        | Byte length | 16bit       | Attribute       | R/W      | 485 address   | 0x0541 |  |
|        | Valid       | Immediate   |                 |          |               |        |  |

Please set the max. frequency required for command pulse input. Er1B0 will occur, if command pulse input frequency exceeds Pr5.32.

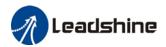

# 3.2.7 [Class 6] Other settings

| Pr6.01                                                                                    | Label       | Encoder zer | o position co              | mpensation | Valid mode(s) | Р      | S | T |  |
|-------------------------------------------------------------------------------------------|-------------|-------------|----------------------------|------------|---------------|--------|---|---|--|
|                                                                                           | Range       | 0~360       | 60 Unit Electrical angel 0 |            |               |        |   |   |  |
|                                                                                           | Byte length | 16bit       | Attribute                  | R/W        | 485 address   | 0x0603 |   |   |  |
|                                                                                           | Valid       | Power-off   |                            |            |               |        |   |   |  |
| Zero position compensation for encoder zero drift to avoid abnormality due to zero drift. |             |             |                            |            |               |        |   |   |  |

|                                            | Label       | JOG trial run | torque comma  | and   | Valid mode(s) |        |       | Т |  |
|--------------------------------------------|-------------|---------------|---------------|-------|---------------|--------|-------|---|--|
| D.,C 00                                    | Range       | 0~350         | Unit          | %     | Default       | 350    |       |   |  |
| Pr6.03                                     | Byte length | 16bit         | Attribute     | R/W   | 485 address   | 0x0607 |       |   |  |
|                                            | Valid       | Immediate     |               |       |               |        |       |   |  |
| To set torque for JOG trial run command.   |             |               |               |       |               |        |       |   |  |
|                                            | Label       | JOG trial run | velocity comn | nand  | Valid mode(s) | Р      | P S T |   |  |
| D=C 0.4                                    | Range       | 0~10000       | Unit          | r/min | Default       | 30     |       |   |  |
| Pr6.04                                     | Byte length | 16bit         | Attribute     | R/W   | 485 address   | 0x060  | 9     |   |  |
|                                            | Valid       | Immediate     |               |       |               |        |       |   |  |
| To set velocity for JOG trial run command. |             |               |               |       |               |        |       |   |  |

|                                                                                                    | Label       | Position 3 <sup>rd</sup> ga | ain valid time  |       | Valid mode(s) | Р      |  |  |
|----------------------------------------------------------------------------------------------------|-------------|-----------------------------|-----------------|-------|---------------|--------|--|--|
| Pr6.05                                                                                                    | Range       | 0~10000                     | Unit            | 0.1ms | Default       | 0      |  |  |
| F10.03                                                                                                    | Byte length | 16bit                       | Attribute       | R/W   | 485 address   | 0x060B |  |  |
|                                                                                                    | Valid       | Immediate                   |                 |       |               |        |  |  |
| To set time for 3 <sup>rd</sup> gain to be valid Only available in position mode When not in use, set Pr6.05=0, Pr6.06=100 |             |                             |                 |       |               |        |  |  |
|                                                                                                    | Label       | Position 3 <sup>rd</sup> ga | ain scale facto | r     | Valid mode(s) | P      |  |  |
| Pr6.06                                                                                                    | Range       | 50~1000                     | Unit            | 100%  | Default       | 100    |  |  |
| F10.00                                                                                                    | Byte length | 16bit                       | Attribute       | R/W   | 485 address   | 0x060D |  |  |
|                                                                                                    | Valid       | Immediate                   |                 |       |               |        |  |  |

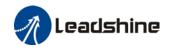

Pr1.19.

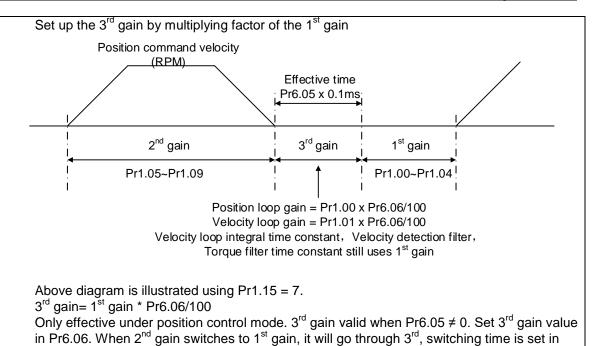

| Pr6.07 | Label       | Torque comma | orque command additional value Valid mode(s) |     |             |        |  |  |
|--------|-------------|--------------|----------------------------------------------|-----|-------------|--------|--|--|
|        | Range       | -100~100     | Unit                                         | %   | Default     | 0      |  |  |
|        | Byte length | 16bit        | Attribute                                    | R/W | 485 address | 0x060F |  |  |
|        | Valid       | Immediate    |                                              |     |             |        |  |  |

To set torque forward feed additional value of vertical axis.

Applicable for loaded vertical axis, compensate constant torque.

Application: When load move along vertical axis, pick any point from the whole motion and stop the load at that particular point with motor enabled but not rotating. Record output torque value from d04, use that value as torque command additional value (compensation value)

| Pr6.08 | Label       | Positive direction compensation v | •         |     | Valid mode(s) | Р     | S | T |
|--------|-------------|-----------------------------------|-----------|-----|---------------|-------|---|---|
|        | Range       | -100~100                          | Unit      | %   | Default       | 0     |   |   |
|        | Byte length | 16bit                             | Attribute | R/W | 485 address   | 0x061 | 1 |   |
|        | Valid       | Immediate                         |           |     |               |       |   |   |
|        | Label       | Negative directicompensation v    |           |     | Valid mode(s) | P S T |   | T |
| Pr6.09 | Range       | -100~100                          | Unit      | %   | Default       | 0     |   |   |
|        | Byte length | 16bit                             | Attribute | R/W | 485 address   | 0x061 | 3 |   |
|        | Valid       | Immediate                         |           |     |               |       |   |   |

To reduce the effect of mechanical friction in the movement(s) of the axis. Compensation values can be set according to needs for both rotational directions.

#### Applications:

1. When motor is at constant speed, d04 will deliver torque values.

Torque value in positive direction = T1;

Torque value in negative direction = T2

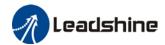

$$Pr6.08/Pr6.09 = T_f = \frac{|T1 - T2|}{2}$$

Positive/Negative compensation corresponds to actual position feedback.

Positive torque compensation value =  $+(Pr6.08=+T_f)$ 

Negative torque compensation value =  $-(Pr6.08 = +T_f)$ 

Pr6.08 = x, Pr6.09 = y; friction compensation value = |x-y|/2

|                                                           | Label       | Current response settings |                            |   | Valid mode(s) | Р     | S | T |  |
|-----------------------------------------------------------|-------------|---------------------------|----------------------------|---|---------------|-------|---|---|--|
| D=C 44                                                    | Range       | 50~100                    | Unit                       | % | Default       | 100   |   |   |  |
| Pr6.11                                                    | Byte length | 16bit                     | 16bit <b>Attribute</b> R/W |   |               | 0x061 | 7 |   |  |
|                                                           | Valid       | Immediate                 |                            |   |               |       |   |   |  |
| To set driver current loop related effective value ratio. |             |                           |                            |   |               |       |   |   |  |

| D:0.44 | Label       | Max. time to sto | Max. time to stop after disabling |     |             | P     | S | T |
|--------|-------------|------------------|-----------------------------------|-----|-------------|-------|---|---|
|        | Range       | 0~1000           | Unit                              | ms  | Default     | 500   |   |   |
| Pr6.14 | Byte length | 16bit            | Attribute                         | R/W | 485 address | 0x061 | D |   |
|        | Valid       | Immediate        |                                   |     |             |       |   |   |

To set the max. time allowed for the axis to stop on emergency stop or normal axis disabling. After disabling axis, if motor speed is still higher than Pr4.39 but the time set in Pr6.14 is reached, BRK\_ON given and holding brake activated.

BRK\_ON given time is determined by Pr6.14 or when motor speed goes below Pr4.39, whichever comes first.

#### Applications:

- 1. After disabling axis, if motor speed is still higher than Pr4.39 but the time set in Pr6.14 is reached, BRK ON given and holding brake activated.
- 2. After disabling axis, if motor speed is already lower than Pr4.39 but the time set in Pr6.14 is not yet reached, BRK\_ON given and holding brake activated.

Dynamic brake will be provide the braking function if the function is activated for motors without holding brake.

|        | Label         | Trial run distand   | ce                                       |               | Valid mode(s)  | P      |  |
|--------|---------------|---------------------|------------------------------------------|---------------|----------------|--------|--|
| Pr6.20 | Range         | 0~1200              | Unit                                     | 0.1rev        | Default        | 10     |  |
| 110.20 | Byte length   | 16bit               | Attribute                                | R/W           | 485 address    | 0x0629 |  |
|        | Valid         | Immediate           |                                          |               |                |        |  |
|        | JOG (Position | control) : Distan   | ontrol): Distance travel of each motion. |               |                |        |  |
|        |               |                     |                                          |               |                |        |  |
|        | Label         | Trial run waiting   | time                                     |               | Valid mode(s)  | P      |  |
| Pr6.21 | Range         | 0~10000             | Unit                                     | ms            | Default        | 300    |  |
| F10.21 | Byte length   | 16bit               | Attribute                                | R/W           | 485 address    | 0x062B |  |
|        | Valid         | Immediate           |                                          |               |                |        |  |
|        | JOG (Position | control) : Waiting  | g time interva                           | al after each | n motion cycle |        |  |
|        | Label         | No. of trial run of | cycles                                   |               | Valid mode(s)  | P      |  |
| Pr6.22 | Range         | 0~10000             | Unit                                     | _             | Default        | 5      |  |
|        | Byte length   | 16bit               | Attribute                                | R/W           | 485 address    | 0x062D |  |

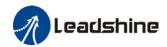

|                                                                                     | Valid                                                                                  | Immediate        |                        |     |             |        |   |  |  |
|-------------------------------------------------------------------------------------|----------------------------------------------------------------------------------------|------------------|------------------------|-----|-------------|--------|---|--|--|
|                                                                                     | JOG (Position control): No. of cycles When Pr6.22, trial run goes into endless cycles. |                  |                        |     |             |        |   |  |  |
|                                                                                     | Label                                                                                  | Trial run accele | Trial run acceleration |     |             | Р      | S |  |  |
| Pr6.25                                                                              | Range                                                                                  | 0~10000          | Unit                   | ms  | Default     | 200    |   |  |  |
| P10.25                                                                              | Byte length                                                                            | 16bit            | Attribute              | R/W | 485 address | 0x0633 |   |  |  |
|                                                                                     | Valid                                                                                  | Immediate        |                        |     |             |        |   |  |  |
| To set the acceleration/deceleration time for JOG command between 0 rpm to 1000 rpm |                                                                                        |                  |                        |     |             |        |   |  |  |

|        | Label       | Shaft lock cur | rent raising t           | ime | Valid mode(s) | P      | S  |  |  |
|--------|-------------|----------------|--------------------------|-----|---------------|--------|----|--|--|
| D#6 20 | Range       | 0~32767        | Unit                     | %   | Default       | 0      |    |  |  |
| Pr6.28 | Byte length | 16bit          | Attribute                | R/W | 485 address   | 0x0639 |    |  |  |
|        | Valid       | Immediate      |                          |     |               |        |    |  |  |
|        |             |                |                          |     |               |        |    |  |  |
|        | Label       | Shaft lock dur | Shaft lock duration time |     |               | Р      | S  |  |  |
| Pr6.29 | Range       | 0~32767        | Unit                     | μs  | Default       | 0      |    |  |  |
| F10.29 | Byte length | 16bit          | Attribute                | R/W | 485 address   | 0x06   | 3B |  |  |
|        | Valid       | Immediate      |                          |     |               |        |    |  |  |
|        | _           | •              | •                        | •   | •             | •      |    |  |  |
|        |             |                |                          |     |               |        |    |  |  |

|        | Label                                                                                                    | Blocked rotor a | alarm torque  |     | Valid mode(s) | Р    | S   |  |  |
|--------|----------------------------------------------------------------------------------------------------|-----------------|---------------|-----|---------------|------|-----|--|--|
| Pr6.56 | Range                                                                                                    | 0~300           | Unit          | %   | Default       | 300  | 300 |  |  |
|        | Byte length                                                                                                    | 16bit           | Attribute     | R/W | 485 address   | 0x06 | 71  |  |  |
|        | Valid                                                                                                    | Immediate       |               |     |               |      |     |  |  |
|        | To set the torque threshold of blocked rotor to trigger alarm. (Alarm triggered if torque output% larger than threshold value & under 10rpm)  If Pr6.56 = 0, blocked rotor alarm deactivated.  If motor speed is 10rpm or above, Er102 won't be triggered. |                 |               |     |               |      |     |  |  |
|        | Label                                                                                                    | Blocked rotor   | alarm delay t | ime | Valid mode(s) | P    | S   |  |  |
| D-0.57 | Range                                                                                                    | 1~10000         | Unit          | ms  | Default       | 400  |     |  |  |
| Pr6.57 | Byte length                                                                                                    | 16bit           | Attribute     | R/W | 485 address   | 0x06 | 73  |  |  |
|        | Valid                                                                                                    | Immediate       |               |     |               |      |     |  |  |
|        | To set delay time for blocked rotor alarm. Err102 won't be triggered if time doesn't exceed set time in Pr6.57.  Blocked rotor alarm is activated by default, alarm torque threshold = 300%, delay time = 400ms; speed threshold = 10rpm;                  |                 |               |     |               |      |     |  |  |

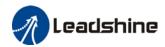

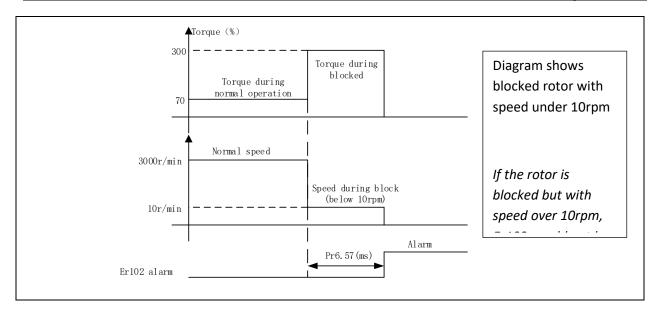

|        | Label                                                                                  | Absolute multiturn data upper limit |           |     | Valid mode(s) | Р     | S | Т |  |  |
|--------|----------------------------------------------------------------------------------------|-------------------------------------|-----------|-----|---------------|-------|---|---|--|--|
| Pr6.63 | Range                                                                                  | 0~32766                             | Unit      | rev | Default       | 0     |   |   |  |  |
| F10.03 | Byte length                                                                            | 16bit                               | Attribute | R/W | 485 address   | 0x067 | Έ |   |  |  |
|        | Valid                                                                                  | After restart                       |           |     |               |       |   |   |  |  |
|        | Use Pr0.15 – 2 in rotational mode. Feedback position cycles between 0 and (Pr6.63±1) v |                                     |           |     |               |       |   |   |  |  |

Use Pr0.15 = 2 in rotational mode, Feedback position cycles between 0 and (Pr6.63+1) x encoder resolution.

Absolute multiturn data will be set to 0 if reaches upper limit.

### 3.2.8 [Class 7] Factory settings

\*Please take precaution when modifying Class 7 parameters. Might cause driver errors

|        | Label       | Motor model                  |                     |           | Valid mode(s) | Р     | S  | T |  |
|--------|-------------|------------------------------|---------------------|-----------|---------------|-------|----|---|--|
| D-7.45 | Range       | 0x0~0x7FFF                   | Unit                | _         | Default       | 0x200 | )  |   |  |
| Pr7.15 | Byte length | 16bit                        | Attribute           | R/W       | 485 address   | 0x07′ | 1F |   |  |
|        | Valid       | After restart                |                     |           |               |       |    |   |  |
|        | Value       |                              |                     | Descripti | on            |       |    |   |  |
|        | 0x100       | Read from EE                 | PROM                |           |               |       |    |   |  |
|        | [0x200]     | Read from En                 | ead from Encoder    |           |               |       |    |   |  |
|        | When Pr7.15 | = 0x200(2xx):                | .00(2xx):           |           |               |       |    |   |  |
|        | Parameter   | Label                        | abel                |           |               |       |    |   |  |
|        | Pr7.00      | Current loop g               | ain                 |           |               |       |    |   |  |
|        | Pr7.01      | Current loop in              | ntegral time        |           |               |       |    |   |  |
|        | Pr7.05      | No. of motor p               | ole pairs           |           |               |       |    |   |  |
|        | Pr7.06      | Motor phase re               | esistance           |           |               |       |    |   |  |
|        | Pr7.07      | Motor D/Q ind                | uction              |           |               |       |    |   |  |
|        | Pr7.08      | Motor back EN                | /IF coefficien      | t         |               |       |    |   |  |
|        | Pr7.09      | Motor torque coefficient     |                     |           |               |       |    |   |  |
|        | Pr7.10      | Motor rated rotational speed |                     |           |               |       |    |   |  |
|        | Pr7.11      | Motor max. rotational speed  |                     |           |               |       |    |   |  |
|        | Pr7.12      | Motor rated cu               | Notor rated current |           |               |       |    |   |  |
|        | Pr7.13      | Motor rotor ine              | ertia               |           |               |       |    |   |  |

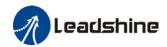

| Pr7.14 | Driver power rating              |
|--------|----------------------------------|
| Pr7.16 | Encoder                          |
| Pr7.17 | Motor max. current               |
| Pr7.18 | Encoder index angle compensation |

| Pr7.16 | Label       | Encoder       |           |     | Valid mode(s) | Р     | S   | T |
|--------|-------------|---------------|-----------|-----|---------------|-------|-----|---|
|        | Range       | 0x0~0x200     | 0x0~0x200 |     |               | Encod | der |   |
|        | Byte length | 16bit         | Attribute | R/W | 485 address   | 0x072 | :1  |   |
|        | Valid       | After restart |           |     |               |       |     |   |

### 3.2.9 [Class 8] PR control parameters

|        | Label                                                    | PR Control            |                   |              | Valid mode(s)      | PR                     |  |
|--------|----------------------------------------------------------|-----------------------|-------------------|--------------|--------------------|------------------------|--|
| Pr8.00 | Range                                                    | 0 ~ 65535             | Unit              | /            | Default            | 0                      |  |
|        | Byte length                                              | 16bit                 | Attribute         | R/W          | 485 address        | 0X6000                 |  |
|        | It is recomme                                            | nded to modify PR     | ng Motion Studio. |              |                    |                        |  |
|        | Bit                                                      | 2                     | 2                 | 1            |                    | 0                      |  |
|        | DIL                                                      | <u> </u>              |                   |              |                    | U                      |  |
|        | Description                                              | =1, absolute value    | =1, homing        | =1, sc       | oftware position   | =0, CTRG rising        |  |
|        |                                                          | memory                | upon power        | on limit     | valid              | edge trigger           |  |
|        |                                                          | =0, absolute value    | =0, no homi       | ng =0, sc    | oftware position   | =1, double edges       |  |
|        |                                                          | with no memory        | upon power        | on limit     | not valid          | trigger                |  |
|        | If parameter r                                           | modifications are d   | one through       | the front pa | anel or parameters | s list, please keep in |  |
|        | mind that PR control parameters byte are decimal system. |                       |                   |              |                    |                        |  |
|        | For example:                                             | If Bit 3, 2, 1, 0 are | to be set to      | 1 (1111). C  | conversion using d | lecimal system,        |  |
|        | 1111 = 15, Pr                                            | 8.00 is to be set to  | 15.               | •            |                    | -                      |  |

|        | Label       | Path count        |           |     | Valid mode(s) | PR     |  |  |
|--------|-------------|-------------------|-----------|-----|---------------|--------|--|--|
| Pr8.01 | Range       | 16                | Unit      | /   | Default       | 16     |  |  |
|        | Byte length | 16bit             | Attribute | R   | 485 address   | 0X6001 |  |  |
|        | 16 paths    |                   |           |     |               |        |  |  |
|        | Label       | Control Operation | on        |     | Valid mode(s) | PR     |  |  |
| Pr8.02 | Range       | 0x0 ~ 0xFFFF      | Unit      | /   | Default       | 0x0    |  |  |
|        | Byte length | 16bit             | Attribute | R/W | 485 address   | 0X6002 |  |  |

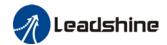

Attributes of Pr8.02 functions are divided into Read/Write. P refers to positioning motion of *N* path. Please refer to the following table.

| Attribute | Address | Description                                      |  |  |  |
|-----------|---------|--------------------------------------------------|--|--|--|
| Write     | 0x01P   | N path positioning                               |  |  |  |
| Write     | 0x020   | Reset                                            |  |  |  |
| Write     | 0x021   | Manually set currently position as 0 (Origin)    |  |  |  |
| Write     | 0x040   | Emergency stop                                   |  |  |  |
| Read      | 0x000P  | Positioning completed. Ready to receive new data |  |  |  |
| Read      | 0x01P,  |                                                  |  |  |  |
|           | 0x020,  | Yet to respond to command                        |  |  |  |
|           | 0x040   |                                                  |  |  |  |
| Read      | 0x10P   | Path motion undergoing                           |  |  |  |
| Read      | 0x200   | Command completed. Waiting for positioning       |  |  |  |

|        | Label                                                                     | Software positiv | e limit H |       | Valid mode(s) | PR     |  |  |
|--------|---------------------------------------------------------------------------|------------------|-----------|-------|---------------|--------|--|--|
| Pr8.06 | Range                                                                     | 0~ 65535         | Unit      | Pulse | Default       | 0      |  |  |
|        | Byte length                                                               | 16bit            | Attribute | R/W   | 485 address   | 0X6006 |  |  |
|        | High bit of software positive limit; (Only valid using 485 communication) |                  |           |       |               |        |  |  |

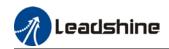

|        | Label                                                                                                    | Software positiv                                                                                                    | e limit (L)             |               | Valid mode(s)    | PR     |  |  |  |
|--------|----------------------------------------------------------------------------------------------------|----------------------------------------------------------------------------------------------------|-------------------------|---------------|------------------|--------|--|--|--|
| Pr8.07 | Range                                                                                                    | -2147483648~<br>2147483647                                                                                                    | 483647 <b>Unit</b> Puls |               | Default          | 0      |  |  |  |
|        | Byte length                                                                                                    | 32bit                                                                                                    | Attribute               | R/W           | 485 address      | 0X6007 |  |  |  |
|        | Using 485 con<br>R/W high 16 b<br>When softwar<br>high16bit = 0x                                                                                    | vare positive limit position (32 bit base) communication, only able to R/W low 16 bit. So bit needs to be realized through Pr8.06 are positive limit = 994817, 0x000F2E01(Hexadecimal) 0x000F, hence Pr8.05 reading = 0x000F, controller = 15. Vlow bit data is similar when using 485 communication. |                         |               |                  |        |  |  |  |
|        | Label                                                                                                    | Software negati                                                                                                    |                         | Valid mode(s) | PR               |        |  |  |  |
| Pr8.08 | Range                                                                                                    | 0~ 0x65535 <b>U</b>                                                                                                    | Unit                    | Pulse         | Default          | 0      |  |  |  |
|        | Byte length                                                                                                    | 16bit                                                                                                    | Attribute               | R/W           | 485 address      | 0X6008 |  |  |  |
|        | High bit of sof                                                                                                    | ware negative lin                                                                                                    | nit; (Only va           | lid using 4   | 85 communication | 1)     |  |  |  |
|        | Label                                                                                                    | Software negati                                                                                                    | ve limit (L)            |               | Valid mode(s)    | PR     |  |  |  |
| Pr8.09 | Range                                                                                                    | -2147483648~<br>2147483647                                                                                                    | Unit                    | Pulse         | Default          | 0      |  |  |  |
|        | Byte length                                                                                                    | 32bit                                                                                                    | Attribute               | R/W           | 485 address      | 0X6009 |  |  |  |
|        | To set software positive limit position. Using 485 communication, only able to R/W low 16 bit. R/W high 16 bit needs to be realized through Pr8.08. |                                                                                                    |                         |               |                  |        |  |  |  |

|        | Label                      | Homing mode                                                   |                                                   |                                    | Valid mode(s)    |                      | PR                         |
|--------|----------------------------|---------------------------------------------------------------|---------------------------------------------------|------------------------------------|------------------|----------------------|----------------------------|
| Pr8.10 | Range                      | 0~ 0xFFFF                                                     | Unit                                              | /                                  | Default          | 0                    |                            |
|        | Byte length                | 16bit                                                         | Attribute                                         | R/W                                | 485 address      | 0X60                 | 00A                        |
|        | To set homing using Motion | •                                                             | mode. It is red                                   | commended                          | to modify PR cor | ntrol pa             | arameters                  |
|        | Bit                        | 8 (Z-signal 2-7 (Homing mode) homing)                         |                                                   | 1 (Specific position after homing) |                  | 0 (Homing direction) |                            |
|        | Description                | =1, homing with<br>Z-signal<br>=0, homing<br>without Z-signal | =1 Origin I<br>=2 Single t<br>homing<br>=3 Torque | noming<br>curn Z                   | ng e             |                      | =1, Forward<br>=0, Reverse |
|        | Label                      | Zero position I                                               | <del></del>                                       |                                    | Valid mode(s)    |                      | PR                         |
| Pr8.11 | Range                      | 0 ~ 65535                                                     | Unit                                              | /                                  | Default          | 0                    |                            |
|        | Byte length                | 16bit                                                         | Attribute                                         | R/W                                | 485 address      | 0X60                 | 00B                        |
|        | High bit of zer            | o position; (On                                               | ly valid using                                    | 485 comm                           | unication)       |                      |                            |

|                                                       | Label          | Zero position (L)          |              |             | Valid mode(s) | PR |  |
|-------------------------------------------------------|----------------|----------------------------|--------------|-------------|---------------|----|--|
| Pr8.12                                                | Range          | -2147483648~<br>2147483647 | Unit         | р           | Default       | 0  |  |
|                                                       | Byte length    | 32bit Attribute R/W        |              | 485 address | 0X600C        |    |  |
|                                                       | To set zero po | sition.                    |              |             |               |    |  |
| Using 485 communication, only able to R/W low 16 bit. |                |                            |              |             |               |    |  |
|                                                       | R/W high 16 b  | it needs to be real        | ized through | Pr8.11.     |               |    |  |

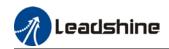

|        | Label                                   | Home position of   | offset H    |                                       | Valid mode(s)          | PR               |  |  |  |
|--------|-----------------------------------------|--------------------|-------------|---------------------------------------|------------------------|------------------|--|--|--|
| Pr8.13 | Range                                   | 0 ~ 65535          | Unit        | /                                     | Default                | 0                |  |  |  |
|        | Byte length                             | 16bit              | Attribute   | R/W                                   | 485 address            | 0X600D           |  |  |  |
|        |                                         | ne position offset |             |                                       | 1                      | 0710002          |  |  |  |
|        | Label                                   | Home position of   | , ,         | · · · · · · · · · · · · · · · · · · · | Valid mode(s)          | PR               |  |  |  |
|        | Range                                   | -2147483648~       |             |                                       | Default                |                  |  |  |  |
| Pr8.14 | . 3                                     | 2147483647         | Unit        | p                                     |                        | 0                |  |  |  |
|        | Byte length                             | 32bit              | Attribute   | R/W                                   | 485 address            | 0X600E           |  |  |  |
|        | To set home p                           |                    |             |                                       |                        |                  |  |  |  |
|        |                                         | nmunication, only  |             |                                       | •                      |                  |  |  |  |
|        |                                         | it needs to be rea |             | jh Pr8.13.                            | Valid mada(a)          | PR               |  |  |  |
|        | Label<br>Range                          | High homing ve     |             |                                       | Valid mode(s)  Default |                  |  |  |  |
| Pr8.15 |                                         | 1 ~ 6000           | Unit        | rpm                                   |                        | 200              |  |  |  |
|        | Byte length                             | 16bit              | Attribute   | R/W                                   | 485 address            | 0X600F           |  |  |  |
|        | To set high homing velocity in PR mode. |                    |             |                                       |                        |                  |  |  |  |
|        | Label                                   |                    | ocity       |                                       | Valid mode(s)          | PR               |  |  |  |
| Pr8.16 | Range                                   | 1 ~ 6000           | Unit        | rpm                                   | Default                | 50               |  |  |  |
|        | Byte length                             | 16bit              | Attribute   | R/W                                   | 485 address            | 0X6010           |  |  |  |
|        | To set low hor                          | ning velocity in P | R mode.     | •                                     | •                      |                  |  |  |  |
|        | Label                                   | Homing accelera    | ation       |                                       | Valid mode(s)          | PR               |  |  |  |
| Pr8.17 | Range                                   | 1 ~ 32767 <b>U</b> | Jnit        | ms/Krpm                               | Default                | 100              |  |  |  |
|        | Byte length                             | 16bit              | Attribute   | R/W                                   | 485 address            | 0X6011           |  |  |  |
|        | To set homing 1000rpm                   | acceleration time  | e in PR mod | le, time nee                          | ded for 0rpm to a      | ccelerate to     |  |  |  |
|        | Label                                   | Homing deceler     | ation       |                                       | Valid mode(s)          | PR               |  |  |  |
| Pr8.18 | Range                                   |                    |             | ms/Krpm                               | Default                | 100              |  |  |  |
|        | Byte length                             |                    |             | R/W                                   | 485 address            | 0X6012           |  |  |  |
|        | To set homing                           |                    | e in PR mod | le, time nee                          | eded for 1000rpm       | to decelerate to |  |  |  |
|        | 0rpm                                    |                    |             |                                       | Table 1                |                  |  |  |  |
|        | Label                                   | Homing torque I    |             |                                       | Valid mode(s)          | PR               |  |  |  |
| Pr8.19 | Range                                   |                    | <u>Jnit</u> | ms                                    | Default                | 100              |  |  |  |
|        | Byte length                             |                    | Attribute   | R/W                                   | 485 address            | 0X6013           |  |  |  |
|        | ro set homing                           | torque holding ti  | me          |                                       |                        |                  |  |  |  |
|        | Label                                   | Homing torque      |             | <b>T</b>                              | Valid mode(s)          | PR               |  |  |  |
| Pr8.20 | Range                                   | 0 ~ 65535          | Unit        | %                                     | Default                | 100              |  |  |  |
|        | Byte length                             | 16bit              | Attribute   | R/W                                   | 485 address            | 0X6014           |  |  |  |
|        | To set homing torque                    |                    |             |                                       |                        |                  |  |  |  |

|        | Label                                     | Homing overtra | vel alarm rar | nge    | Valid mode(s) | PR |  |  |
|--------|-------------------------------------------|----------------|---------------|--------|---------------|----|--|--|
| Pr8.21 | Range                                     | 0 ~ 65535      | Unit          | 0.1r   | Default       | 0  |  |  |
|        | Byte length                               | 16bit          | 485 address   | 0X6015 |               |    |  |  |
|        | To set homing overtravel alarm threshold. |                |               |        |               |    |  |  |

|        | Label                                              | Emergency st | op at limit de | celeration | Valid mode(s) | PR     |  |  |
|--------|----------------------------------------------------|--------------|----------------|------------|---------------|--------|--|--|
| Pr8.22 | Range                                              | 1 ~ 32767    | Unit           | ms/Krpm    | Default       | 10     |  |  |
|        | Byte length                                        | 16bit        | Attribute      | R/W        | 485 address   | 0X6016 |  |  |
|        | To set position limit emergency stop deceleration. |              |                |            |               |        |  |  |

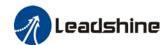

|        | Label                                   | STP emergen | cy stop dece | leration | Valid mode(s) | PR |  |  |
|--------|-----------------------------------------|-------------|--------------|----------|---------------|----|--|--|
| Pr8.23 | Range                                   | 1 ~ 32767   | Unit         | ms/Krpm  | Default       | 50 |  |  |
|        | Byte length                             | 16bit       | 0X6017       |          |               |    |  |  |
|        | To set STP emergency stop deceleration. |             |              |          |               |    |  |  |

|        | Label                      |                      | I/O co          | mbinatio  | n tr  | igger mod                                         | e            | Valid mode(s)         | PF            |  |
|--------|----------------------------|----------------------|-----------------|-----------|-------|---------------------------------------------------|--------------|-----------------------|---------------|--|
| Pr8.26 | Range                      |                      | 0 ~ 65          | 5535      | U     | Jnit                                              | /            | Default               | 0             |  |
|        | Byte len                   | Byte length 1        |                 |           | A     | Attribute                                         | R/W          | 485 address           | 0X601A        |  |
|        | Value                      | Desc                 | ription         |           | -     |                                                   |              |                       |               |  |
|        | [0]                        | Disa                 | ble I/O c       | ombinati  | on t  | on trigger mode. Uses I/O CTRG signal edge trigge |              |                       |               |  |
|        | 1                          | Enab                 | le I/O co       | ombinatio | on ti | rigger. Valid                                     | when HON     | 1E-OK signal is valid |               |  |
|        | 2                          | Enab                 | le I/O co       | ombinatio | on ti | rigger. HON                                       | 1E-OK signal | not required.         |               |  |
|        | IO comb                    | inatio               | n trigge        | r select  | path  | n using AD                                        | D0~ADD3      | Trigger mode is       | set in Pr8.26 |  |
|        |                            |                      |                 |           |       |                                                   |              |                       |               |  |
|        | ADD3                       | ADD3 ADD             |                 | ADD1      |       | ADD0                                              | Path sele    | ection                |               |  |
|        | OFF                        | OFF OF               |                 | OFF       |       | OFF                                               | Path 0 (N    | lon-action)           |               |  |
|        | OFF                        |                      |                 | OFF       |       | ON                                                | Path1        |                       |               |  |
|        | OFF                        | OF                   | F               | ON        |       | OFF                                               | Path2        | Path2                 |               |  |
|        | OFF                        | -                    |                 |           |       | ON                                                | Path3        |                       |               |  |
|        | OFF                        | OFF ON               |                 | OFF       |       | OFF                                               | Path4        |                       |               |  |
|        | OFF                        | O١                   |                 |           |       | ON                                                | Path5        |                       |               |  |
|        | OFF                        | O١                   | N ON            |           |       | OFF                                               | Path6        | 1111                  |               |  |
|        | OFF                        | ON                   | I ON            |           |       | ON                                                | Path7        | Path7                 |               |  |
|        | ON                         | OF                   |                 | OFF       |       | OFF                                               | Path8        |                       |               |  |
|        | ON                         | OF                   |                 | OFF       |       | ON                                                | Path9        |                       |               |  |
|        | ON                         | OF                   |                 | ON        |       | OFF                                               | Path10       |                       |               |  |
|        | ON                         | OF                   | -               | ON        |       | ON                                                |              | Path11                |               |  |
|        | ON                         | ON                   |                 | OFF       |       | OFF                                               | Path12       |                       |               |  |
|        | ON                         | 10                   |                 | OFF       |       | ON                                                | Path13       |                       |               |  |
|        | ON                         | 10                   |                 | ON        |       | OFF                                               | Path14       |                       |               |  |
|        | ON                         | ON                   | -               | ON        |       | ON                                                | Path15       |                       |               |  |
|        |                            | Label I/O combinatio |                 |           | n ti  | iter                                              | ı            | Valid mode(s)         | P             |  |
|        | Label                      |                      |                 |           |       | _                                                 |              |                       |               |  |
| Pr8.27 | Label<br>Range<br>Byte len |                      | 0 ~ 65<br>16bit | 535       | Ur    | it<br>tribute                                     | ms<br>R/W    | Default               | 5<br>0X601B   |  |

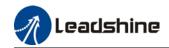

|        | Label       | S-code curren | t output value |     | Valid mode(s) | PR     |
|--------|-------------|---------------|----------------|-----|---------------|--------|
| Pr8.28 | Range       | 0 ~ 65535     | Unit           | /   | Default       | 0      |
|        | Byte length | 16bit         | Attribute      | R/W | 485 address   | 0X601C |

S-code  $(Status\ code)$  is the S-code of currently operating PR positioning data. Every PR path has a S-code setting.

| S-code      | Sx.H                                                                    |                        | Sx.L                                                      |                        |  |
|-------------|-------------------------------------------------------------------------|------------------------|-----------------------------------------------------------|------------------------|--|
| Bit         | 15                                                                      | 8-14                   | 7                                                         | 0-6                    |  |
| Description | S-code valid when completed. 0: Invalid, retain previous value 1: Valid | S-code upon completion | S-code valid<br>upon activation<br>0: Invalid<br>1: Valid | S-code upon activation |  |

#### Sequence diagram

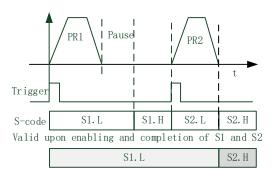

Valid when S1 enabled and S2 completed

| S-code bit | bit0/8 | bit1/9 | bit2/10 | bit3/11 | bit4/12 | bit5/13 | Bit6/14 |
|------------|--------|--------|---------|---------|---------|---------|---------|
| SDx        | SD0    | SD1    | SD2     | SD3     | SD4     | SD5     | SD6     |

|        | Label       | PR warning                      |               |         | Valid mode(s) | PR     |  |  |
|--------|-------------|---------------------------------|---------------|---------|---------------|--------|--|--|
| Pr8.29 | Range       | 0x0~0x20F                       | Unit          | /       | Default       | 0      |  |  |
|        | Byte length | 16bit                           | Attribute     | R/W     | 485 address   | 0X601D |  |  |
|        | Address     | Warning                         |               |         |               |        |  |  |
|        | 0           | Reset new command automatically |               |         |               |        |  |  |
|        | 0x100       | Position limit error            | during homin  | g       |               |        |  |  |
|        | 0x101       | Emergency stop. Ho              | oming not con | npleted |               |        |  |  |
|        | 0x102       | Homing overtravel alarm         |               |         |               |        |  |  |
|        | 0x20x       | Position limit error            | on Path N     |         | _             |        |  |  |

|                              | Label                            | JOG velocity |           |         | Valid mode(s) | PR     |  |  |  |
|------------------------------|----------------------------------|--------------|-----------|---------|---------------|--------|--|--|--|
| Pr8.39                       | Range                            | 0 ~ 65535    | Unit      | rpm     | Default       | 100    |  |  |  |
|                              | Byte length                      | 16bit        | Attribute | R       | 485 address   | 0X6027 |  |  |  |
| Set JOG velocity in PR mode. |                                  |              |           |         |               |        |  |  |  |
|                              | Label                            | JOG accelera | ition     |         | Valid mode(s) | PR     |  |  |  |
| Pr8.40                       | Range                            | 0 ~ 65535    | Unit      | ms/Krpm | Default       | 100    |  |  |  |
|                              | Byte length                      | 16bit        | Attribute | R       | 485 address   | 0X6028 |  |  |  |
|                              | Set JOG acceleration in PR mode. |              |           |         |               |        |  |  |  |

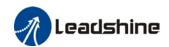

|        | Label                            | JOG deceleration |           |         | Valid mode(s) | PR     |  |  |
|--------|----------------------------------|------------------|-----------|---------|---------------|--------|--|--|
| Pr8.41 | Range                            | 0 ~ 65535        | Unit      | ms/Krpm | Default       | 100    |  |  |
|        | Byte length                      | 16bit            | Attribute | R       | 485 address   | 0X6029 |  |  |
|        | Set JOG deceleration in PR mode. |                  |           |         |               |        |  |  |

|                                                                    | Label                                                                                                    | Command posi               | tion H    |          |               | Valid mode(s) | PR     |  |  |
|--------------------------------------------------------------------|----------------------------------------------------------------------------------------------------|----------------------------|-----------|----------|---------------|---------------|--------|--|--|
| Pr8.42                                                             | Range                                                                                                    |                            | Unit      |          | /             | Default       |        |  |  |
|                                                                    | Byte length                                                                                                    | 16bit                      | Attribute |          | R             | 485 address   | 0X602A |  |  |
| High bit of command position; (Only valid using 485 communication) |                                                                                                    |                            |           |          |               |               |        |  |  |
|                                                                    | Label                                                                                                    | Command posi               | tion (    | L)       | Valid mode(s) | PR            |        |  |  |
| Pr8.43                                                             | Range                                                                                                    | -2147483648~<br>2147483647 | Unit      |          |               | Default       |        |  |  |
|                                                                    | Byte length                                                                                                    | 32bit                      | Att       | ribute   | R             | 485 address   | 0X602B |  |  |
|                                                                    | To set PR-motion command position. Using 485 communication, only able to R/W low 16 bit. R/W high 16 bit needs to be realized through Pr8.42. |                            |           |          |               |               |        |  |  |
|                                                                    | Label                                                                                                    | Motor position             | Н         |          |               | Valid mode(s) | PR     |  |  |
| Pr8.44                                                             | Range                                                                                                    | 0~ 0xFFFF                  | Unit      |          | /             | Default       |        |  |  |
|                                                                    | Byte length                                                                                                    | 16bit                      | Attri     | bute     | R             | 485 address   | 0X602C |  |  |
|                                                                    | High bit of con                                                                                                    | nmand position;            | (Only     | valid us | ing 485 c     | ommunication) |        |  |  |
|                                                                    | Label                                                                                                    | Motor position             | (L)       |          |               | Valid mode(s) | PR     |  |  |
| Pr8.45                                                             | Range                                                                                                    | -2147483648~<br>2147483647 | Un        | it       | р             | Default       |        |  |  |
|                                                                    | Byte length                                                                                                    | 32bit                      | Att       | ribute   | R             | 485 address   | 0X602D |  |  |
|                                                                    | Using 485 communication, only able to R/W low 16 bit. R/W high 16 bit needs to be realized through Pr8.44.                                    |                            |           |          |               |               |        |  |  |

|                                                                                                    | Label Input I/O status |                  |           |   |                | PR     |  |  |  |
|----------------------------------------------------------------------------------------------------|------------------------|------------------|-----------|---|----------------|--------|--|--|--|
| Pr8.46                                                                                                   | Range                  | 0 ~ 65535        | Unit      | / | Default        |        |  |  |  |
|                                                                                                    | Byte length            | 16bit            | Attribute | R | 485 address    | 0X602E |  |  |  |
| Input I/O status, displays in decimal system. Convert to binary system to determine which bit is valid.  |                        |                  |           |   |                |        |  |  |  |
|                                                                                                    |                        | 0 1 110 11       |           |   | \/al!-ll - /-\ | DD     |  |  |  |
|                                                                                                    | Label                  | Output I/O statu | JS        |   | Valid mode(s)  | PR     |  |  |  |
| Pr8.47                                                                                                   | Range                  | 0 ~ 65535        | Unit      | 1 | Default        |        |  |  |  |
|                                                                                                    | Byte length            | 16bit            | Attribute | R | 485 address    | 0X602F |  |  |  |
| Output I/O status, displays in decimal system. Convert to binary system to determine which bit is valid. |                        |                  |           |   |                |        |  |  |  |

|        | Label           | Path 0 S-code |           |   | Valid mode(s) | PR     |
|--------|-----------------|---------------|-----------|---|---------------|--------|
| Pr8.48 | Range           | 0 ~ 65535     | Unit      | / | Default       | 0      |
|        | Byte length     | 16bit         | Attribute | R | 485 address   | 0X6030 |
|        | Please refer to |               |           |   |               |        |

|        | Label           | Path 1 S-code   |           |   | Valid mode(s) | PR     |
|--------|-----------------|-----------------|-----------|---|---------------|--------|
| Pr8.49 | Range           | 0 ~ 65535       | Unit      | 1 | Default       | 0      |
|        | Byte length     | 16bit           | Attribute | R | 485 address   | 0X6031 |
|        | Please refer to | Pr8.28 for S-co |           |   |               |        |

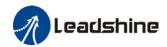

|        | Label           | Path 2 S-code |           |   | Valid mode(s) | PR     |
|--------|-----------------|---------------|-----------|---|---------------|--------|
| Pr8.50 | Range           | 0 ~ 65535     | Unit      | / | Default       | 0      |
|        | Byte length     | 16bit         | Attribute | R | 485 address   | 0X6032 |
|        | Please refer to |               |           |   |               |        |

|                                            | Label       | Path 3 S-code |           |   | Valid mode(s) | PR     |  |
|--------------------------------------------|-------------|---------------|-----------|---|---------------|--------|--|
| Pr8.51                                     | Range       | 0 ~ 65535     | Unit      | 1 | Default       | 0      |  |
|                                            | Byte length | 16bit         | Attribute | R | 485 address   | 0X6033 |  |
| Please refer to Pr8.28 for S-code setting. |             |               |           |   |               |        |  |

|        | Label Path 4 S-code                        |           |           |   | Valid mode(s) | PR     |  |  |  |
|--------|--------------------------------------------|-----------|-----------|---|---------------|--------|--|--|--|
| Pr8.52 | Range                                      | 0 ~ 65535 | Unit      | / | Default       | 0      |  |  |  |
|        | Byte length                                | 16bit     | Attribute | R | 485 address   | 0X6034 |  |  |  |
|        | Please refer to Pr8.28 for S-code setting. |           |           |   |               |        |  |  |  |

|        | Label       | Path 5 S-code |           |   | Valid mode(s) | PR     |
|--------|-------------|---------------|-----------|---|---------------|--------|
| Pr8.53 | Range       | 0 ~ 65535     | Unit      | / | Default       | 0      |
|        | Byte length | 16bit         | Attribute | R | 485 address   | 0X6035 |
|        |             |               |           |   |               |        |

|                                            | Label       | Path 6 S-code |           |   | Valid mode(s) | PR     |  |  |
|--------------------------------------------|-------------|---------------|-----------|---|---------------|--------|--|--|
| Pr8.54                                     | Range       | 0 ~ 65535     | Unit      | / | Default       | 0      |  |  |
|                                            | Byte length | 16bit         | Attribute | R | 485 address   | 0X6036 |  |  |
| Please refer to Pr8.28 for S-code setting. |             |               |           |   |               |        |  |  |

|                                            | Label       | Path 7 S-code |           |   | Valid mode(s) | PR     |  |  |
|--------------------------------------------|-------------|---------------|-----------|---|---------------|--------|--|--|
| Pr8.55                                     | Range       | 0 ~ 65535     | Unit      | / | Default       | 0      |  |  |
|                                            | Byte length | 16bit         | Attribute | R | 485 address   | 0X6037 |  |  |
| Please refer to Pr8.28 for S-code setting. |             |               |           |   |               |        |  |  |

|        | Label                                      | Path 8 S-code |           |   | Valid mode(s) | PR     |  |  |  |
|--------|--------------------------------------------|---------------|-----------|---|---------------|--------|--|--|--|
| Pr8.56 | Range                                      | 0 ~ 65535     | Unit      | 1 | Default       | 0      |  |  |  |
|        | Byte length                                | 16bit         | Attribute | R | 485 address   | 0X6038 |  |  |  |
|        | Please refer to Pr8.28 for S-code setting. |               |           |   |               |        |  |  |  |

|                                            | Label       | Path 9 S-code |           |   | Valid mode(s) | PR     |  |  |
|--------------------------------------------|-------------|---------------|-----------|---|---------------|--------|--|--|
| Pr8.57                                     | Range       | 0 ~ 65535     | Unit      | 1 | Default       | 0      |  |  |
|                                            | Byte length | 16bit         | Attribute | R | 485 address   | 0X6039 |  |  |
| Please refer to Pr8.28 for S-code setting. |             |               |           |   |               |        |  |  |

|                                            | Label       | Path 10 S-code | )         |   | Valid mode(s) | PR     |  |  |
|--------------------------------------------|-------------|----------------|-----------|---|---------------|--------|--|--|
| Pr8.58                                     | Range       | 0 ~ 65535      | Unit      | / | Default       | 0      |  |  |
|                                            | Byte length | 16bit          | Attribute | R | 485 address   | 0X603A |  |  |
| Please refer to Pr8.28 for S-code setting. |             |                |           |   |               |        |  |  |

|                                            | Label       | Path 11 S-code | )         |   | Valid mode(s) | PR     |  |  |
|--------------------------------------------|-------------|----------------|-----------|---|---------------|--------|--|--|
| Pr8.59                                     | Range       | 0 ~ 65535      | Unit      | / | Default       | 0      |  |  |
|                                            | Byte length | 16bit          | Attribute | R | 485 address   | 0X603B |  |  |
| Please refer to Pr8.28 for S-code setting. |             |                |           |   |               |        |  |  |

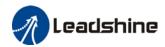

|                                            | Label       | Path 12 S-code | )         |   | Valid mode(s) | PR     |  |  |
|--------------------------------------------|-------------|----------------|-----------|---|---------------|--------|--|--|
| Pr8.60                                     | Range       | 0 ~ 65535      | Unit      | / | Default       | 0      |  |  |
|                                            | Byte length | 16bit          | Attribute | R | 485 address   | 0X603C |  |  |
| Please refer to Pr8.28 for S-code setting. |             |                |           |   |               |        |  |  |

|                                            | Label       | Path 13 S-code | !         |   | Valid mode(s) | PR     |  |  |
|--------------------------------------------|-------------|----------------|-----------|---|---------------|--------|--|--|
| Pr8.61                                     | Range       | 0 ~ 65535      | Unit      | / | Default       | 0      |  |  |
|                                            | Byte length | 16bit          | Attribute | R | 485 address   | 0X603D |  |  |
| Please refer to Pr8.28 for S-code setting. |             |                |           |   |               |        |  |  |

|                                            | Label       | Path 14 S-code | !         |   | Valid mode(s) | PR     |  |  |
|--------------------------------------------|-------------|----------------|-----------|---|---------------|--------|--|--|
| Pr8.62                                     | Range       | 0 ~ 65535      | Unit      | / | Default       | 0      |  |  |
|                                            | Byte length | 16bit          | Attribute | R | 485 address   | 0X603E |  |  |
| Please refer to Pr8.28 for S-code setting. |             |                |           |   |               |        |  |  |

|                                            | Label       | Path 15 S-code | )         |   | Valid mode(s) | PR     |  |  |
|--------------------------------------------|-------------|----------------|-----------|---|---------------|--------|--|--|
| Pr8.63                                     | Range       | 0 ~ 65535      | Unit      | / | Default       | 0      |  |  |
|                                            | Byte length | 16bit          | Attribute | R | 485 address   | 0X603F |  |  |
| Please refer to Pr8.28 for S-code setting. |             |                |           |   |               |        |  |  |

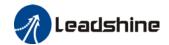

# 3.2.10 [Class 9] PR control path parameters

It is more convenient to set Class 9 parameters on Motion Studio

| it is more co.                                                    | nvenient to set       | PR0 mode      |                | rs on iviotio | n S            | τυαιο       | Valid mode            | )(e)             | PR          |  |
|-------------------------------------------------------------------|-----------------------|---------------|----------------|---------------|----------------|-------------|-----------------------|------------------|-------------|--|
| Pr9.00                                                            |                       | 0x0~0xFFF     |                | Unit          | 1              |             | Default               | <del>(</del> (5) | 0           |  |
| P19.00                                                            | Range<br>Byte length  | 16bit         |                | Attribute     | /              | R/W         | 485 addres            |                  | 0X6200      |  |
|                                                                   | Byte length           | TODIL         |                | Attribute     |                | <b>1/VV</b> | 465 addres            | .5               | 0.00200     |  |
| Bit                                                               | 14                    | 8-13          | 6-7            |               | 5              |             | 4                     | 0-3              |             |  |
| Definition                                                        |                       | 0-15:         | _              | solute        | 0:             | Nο          | 0: Can be             | 0: n             | ull         |  |
|                                                                   | 1                     | Jump to       |                | rrespond      |                | erlap,      | Interrupt             |                  | ositioning  |  |
|                                                                   | • •                   | correspond    |                | mand          |                | licates     | 1: Can't be           |                  | elocity     |  |
|                                                                   |                       | •             |                | rrespond      |                | th SJ       | Interrupt,            | mot              | •           |  |
|                                                                   | 1: Jump.              |               | moto           |               | 1 Overlap,     |             | indicates             |                  | oming       |  |
|                                                                   | Jump to SJ            |               |                |               |                | licated     | using!                |                  | mergency    |  |
|                                                                   | or CJ                 |               |                |               |                | th CJ       |                       | stop             |             |  |
|                                                                   |                       |               |                |               |                |             |                       |                  | cates using |  |
|                                                                   |                       |               |                |               |                |             |                       | P/V              | /H/S        |  |
|                                                                   |                       |               |                |               |                |             |                       |                  |             |  |
|                                                                   | Label                 | DD0 positiv   | an U           |               |                |             | Valid made            | \(a\)            | PR          |  |
| Pr9.01                                                            | Range                 | PR0 position  |                | Unit          | Г              | Pulse       | Valid mode Default    | <del>(</del> (5) | 0           |  |
| 113.01                                                            | Byte length           | 16bit         |                | Attribute     | _              | R/W         | 485 addres            |                  | 0X6201      |  |
|                                                                   |                       |               |                |               |                |             |                       | 13               | 0/0/201     |  |
| High bit of Path 0 position; (Only valid using 485 communication) |                       |               |                |               |                |             |                       |                  |             |  |
|                                                                   | Label                 | PR0 position  | on(L)          |               |                |             | Valid mode            | e(s)             | PR          |  |
| Pr9.02                                                            | Range                 | -21474836     | 48~            | Unit          |                | Dulas       | Default               |                  | 0           |  |
| P19.02                                                            |                       | 214748364     | <del>1</del> 7 | Unit          |                | Pulse       |                       |                  | 0           |  |
|                                                                   | Byte length           | 32bit         |                | Attribute     |                | R/W         | 485 addres            |                  | 0X6202      |  |
|                                                                   | For Path 0 po         |               |                |               |                |             | le to R/W low         | 16 b             | it.         |  |
|                                                                   | R/W high 16 l         | PR0 veloc     |                | lizea through | gn i           | Pr9.02.     | Valid mode            | \(c\             | PR          |  |
| Pr9.03                                                            | Range                 | -10000~1      |                |               |                | rnm         | Default               |                  | 60          |  |
| 113.03                                                            | Byte length           | 16bit         | Attribu        |               | rpm<br>Ite R/W |             | 485 address           |                  | 0X6203      |  |
|                                                                   | To set PR pa          |               |                | Attribu       | itt            | 17/77       | 100 addics            | 3                | 07.0203     |  |
|                                                                   | Label                 | PR0 accele    | eration        | n time        |                |             | Valid mode            | (s)              | PR          |  |
| Pr9.04                                                            | Range                 | 1 ~ 32767     |                | Jnit          | ms             | s/Krpm      |                       |                  | 100         |  |
|                                                                   | Byte length           | 16bit         | Α              | ttribute      | R/             |             | 485 addres            | s                | 0X6204      |  |
|                                                                   | To set PR pa          | th 0 accelera | tion ti        | me, time ne   | eed            | ed for 0rp  | om to acceler         | ate to           | o 1000rpm   |  |
|                                                                   | Label                 | PR0 decele    |                |               |                |             | Valid mode            | e(s)             | PR          |  |
| Pr9.05                                                            | Range                 | 1 ~32767      |                | Jnit          |                | s/Krpm      | Default               |                  | 100         |  |
|                                                                   | Byte length           | 16bit         |                | ttribute      | R/             |             | 485 addres            |                  | 0X6205      |  |
|                                                                   | To set PR pa          | 1             |                |               | need           | ded for 10  |                       |                  |             |  |
| <b>5</b>                                                          | Label                 | PR0 pause     | time           |               |                |             | Valid mode            | e(s)             | PR          |  |
| Pr9.06                                                            | Range                 | 0 ~ 32767     |                | Unit          |                | ns          | Default               |                  | 0           |  |
|                                                                   | Byte length           | 16bit         | th ^           | Attribute     |                | R/W         | 485 addres            | S                | 0X6206      |  |
|                                                                   | To set pause<br>Label |               |                | •             | Jiet           | ion to nex  | xt path<br>Valid mode | /c\              | PR          |  |
| D.0.07                                                            | Range                 | PR0 specia    | ai para        |               | ,              |             | Default               | (5)              |             |  |
| Pr9.07                                                            |                       | 0 ~ 65535     |                | Unit          | /              |             |                       |                  | 0           |  |
|                                                                   | Byte length           | 16bit         |                | Attribute     | F              | <b>&lt;</b> | 485 addres            | S                | 0X6207      |  |
|                                                                   | Reserved              |               |                |               |                |             |                       |                  |             |  |

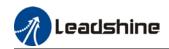

|            | Label                      | PR1 mode                     |               |                   |           |             | Valid mode            | e(s)            | PR          |  |
|------------|----------------------------|------------------------------|---------------|-------------------|-----------|-------------|-----------------------|-----------------|-------------|--|
| Pr9.08     | Range                      | 0x0~0xFFI                    |               | Unit              | 1         | /           | Default               | -               | 0           |  |
|            | Byte length                | 16bit                        |               | Attribute         |           | R/W         | 485 addres            | S               | 0X6208      |  |
|            |                            | •                            | •             |                   |           |             |                       |                 |             |  |
| Bit        | 14                         | 8-13                         | 6-7           |                   | 5         |             | 4                     | 0-3             |             |  |
| Definition | 0: No                      | 0-15:                        | 0: ak         | osolute           | 0:        | No          | 0: Can be             | 0: n            | ull         |  |
|            | Jump,                      | Jump to                      | 1: cc         | orrespond         | overlap,  |             | Interrupt             | 1: P            | ositioning  |  |
|            | indicates                  | correspond                   | com           | mand              | indicates |             | 1: Can't be           | 2: V            | elocity     |  |
|            | with END                   | path                         | 2: cc         | orrespond         | with SJ   |             | Interrupt,            | mot             |             |  |
|            | 1: Jump.                   |                              | mot           | or                |           | Overlap,    |                       |                 | oming       |  |
|            | Jump to SJ                 |                              |               |                   |           | dicated     | using!                |                 | mergency    |  |
|            | or CJ                      |                              |               |                   | wi        | th CJ       |                       | stop            |             |  |
|            |                            |                              |               |                   |           |             |                       |                 | cates using |  |
|            |                            |                              |               |                   |           |             |                       | P/V             | /H/S        |  |
|            | Label                      | DD4 111                      |               |                   |           |             | Valid was de          | \(\alpha\)      | PR          |  |
| Pr9.09     |                            |                              | R1 position H |                   |           | Dulaa       | Valid mode            | <del>(</del> S) |             |  |
| P19.09     | Range<br>Byte length       | 0~ 0xFFFF                    | •             | Unit<br>Attribute | _         | Pulse       | Default<br>485 addres |                 | 0           |  |
|            | Byte length High bit of Pa | 16bit                        | (Or           |                   |           | R/W         |                       | 5               | 0X6209      |  |
|            | Label                      |                              | •             | ily vallu usi     | ng        | 403 (01111  | Valid mode            | (c)             | PR          |  |
|            | Range                      | PR1 position(L) -2147483648~ |               |                   |           |             | Default               |                 | FK          |  |
| Pr9.10     | Range                      | 214748364                    |               | Unit              |           | Pulse       | Delault               |                 | 0           |  |
|            | Byte length                | 32bit                        | T /           | Attribute         | _         | R/W         | 485 address           |                 | 0X620A      |  |
|            | For Path pos               |                              | 85 cc         |                   |           |             |                       |                 |             |  |
|            | R/W high 16                |                              |               |                   |           |             | 101011                | 0 510           | •           |  |
|            | Label                      | PR1 velocity                 |               |                   |           |             | Valid mode            | (s)             | PR          |  |
| Pr9.11     | Range                      | -10000~1                     |               | Unit              |           | rpm         | Default               |                 | 60          |  |
|            | Byte length                | 16bit                        |               | Attribu           | ite       | R/W         | 485 address           |                 | 0X620B      |  |
|            | To set PR pa               | th 1 velocity.               |               | •                 |           | •           |                       |                 |             |  |
|            | Label                      | PR1 accel                    | eratio        | n time            |           |             | Valid mode(s)         |                 | PR          |  |
| Pr9.12     | Range                      | 1 ~ 32767                    | U             | Jnit              | ms/Krpm   |             | Default               |                 | 100         |  |
|            | Byte length                | 16bit                        | - 1           | Attribute         | R/W       |             | 485 addres            | S               | 0X620C      |  |
|            | To set PR pa               | th 1 accelera                | tion t        | ime, time n       | eec       | led for Orp |                       |                 | o 1000rpm   |  |
|            | Label                      | PR1 decel                    |               |                   |           |             | Valid mode            | e(s)            | PR          |  |
| Pr9.13     | Range                      | 1 ~32767                     | U             | Jnit              | m         | s/Krpm      | Default               |                 | 100         |  |
|            | Byte length                | 16bit                        |               | Attribute         | R/        |             | 485 addres            |                 | 0X620D      |  |
|            | To set PR pa               |                              |               |                   | nee       | ded for 10  |                       |                 |             |  |
|            | Label                      | PR1 pause                    | time          |                   |           |             | Valid mode            | (s)             | PR          |  |
| Pr9.14     | Range                      | 0 ~ 32767                    |               | Unit              | _         | ns          | Default               |                 | 0           |  |
|            | Byte length                | 16bit                        |               | Attribute         | _         | R/W         | 485 addres            | S               | 0X620E      |  |
|            | To set pause               |                              |               |                   | olet      | ion to nex  |                       | /-× 1           |             |  |
|            | Label                      | PR1 specia                   | al par        |                   |           |             | Valid mode            | (s)             | PR          |  |
| Pr9.15     | Range                      | 0 ~ 65535                    |               | Unit              | /         | 1           | Default               |                 | 0           |  |
|            | Byte length                | 16bit                        |               | Attribute         | I         | ₹           | 485 addres            | S               | 0X620F      |  |
|            | Reserved                   |                              | -             |                   |           |             |                       |                 |             |  |
|            |                            |                              |               |                   |           |             |                       |                 |             |  |

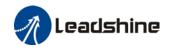

|            | Label                  | PR2 mode           |            |              |     |                                              | Valid mode    | )(e)            | PR          |
|------------|------------------------|--------------------|------------|--------------|-----|----------------------------------------------|---------------|-----------------|-------------|
| Pr9.16     |                        |                    |            | I Imit       | _   | 1                                            |               | <del>(</del> 5) |             |
| P19.10     | Range                  | 0x0~0xFFI          |            | Unit         | - 1 | <u>/                                    </u> | Default       |                 | 0           |
|            | Byte length            | 16bit              |            | Attribute    |     | R/W                                          | 485 addres    | SS              | 0X6210      |
| D:+        | 14                     | 0.12               | <i>c</i> 7 |              | _   |                                              | 4             | 0.2             |             |
| Bit        |                        | 8-13               | 6-7        |              | 5   | •                                            |               | 0-3             |             |
| Definition |                        | 0-15:              |            | bsolute      |     | No                                           | 0: Can be     | 0: n            |             |
|            | • •                    | Jump to            |            | orrespond    |     | erlap,                                       | Interrupt     |                 | ositioning  |
|            |                        | correspond         |            | ımand        |     | dicates<br>ith SJ                            | 1: Can't be   |                 | elocity     |
|            |                        | path               |            | orrespond    |     |                                              | Interrupt,    | mot             | _           |
|            | 1: Jump.<br>Jump to SJ |                    | mot        | or           |     | Overlap,<br>dicated                          | indicates     |                 | oming       |
|            | or CJ                  |                    |            |              |     | ith CJ                                       | using!        |                 | mergency    |
|            | or CJ                  |                    |            |              | W   | itii CJ                                      |               | stop            | cates using |
|            |                        |                    |            |              |     |                                              |               |                 | /H/S        |
|            |                        |                    |            |              |     |                                              |               | P/V/            | 7П/3        |
|            |                        |                    |            |              |     |                                              |               |                 |             |
|            | Label                  | PR2 position       | on H       |              |     |                                              | Valid mode    | e(s)            | PR          |
| Pr9.17     | Range                  | 0~ 0xFFFF          |            | Unit         |     | Pulse                                        | Default       | -(-)            | 0           |
|            | Byte length            | 16bit              |            | Attribute    | _   | R/W                                          | 485 addres    | ss              | 0X6211      |
|            | High bit of Pa         |                    | · (O       |              |     |                                              |               |                 | 07.0211     |
|            | 1.1911.51. 51. 1.      | <u>2 pooluo</u> 11 | , (0.      | ing valid do | 9   | 100 001111                                   | namoanon,     |                 |             |
|            | Label                  | PR2 position       | n(L)       |              |     |                                              | Valid mode    | e(s)            | PR          |
|            | Range                  | -21474836          |            |              |     |                                              | Default       | (-)             |             |
| Pr9.18     | - tunge                | 214748364          |            | Unit         |     | Pulse                                        | 20.00.        |                 | 0           |
|            | Byte length            | 32bit              |            | Attribute    | e . | R/W                                          | 485 addres    | s               | 0X6212      |
|            | For Path 2 po          |                    | 485 (      |              |     |                                              |               |                 |             |
|            | R/W high 16            |                    |            |              |     |                                              |               |                 |             |
|            | Ü                      |                    |            |              | Ŭ   |                                              |               |                 |             |
|            | Label                  | PR2 veloc          | ity        |              |     |                                              | Valid mode    | e(s)            | PR          |
| Pr9.19     | Range                  | -10000~1           | 0000       | Unit         |     | rpm                                          | Default       |                 | 60          |
|            | Byte length            | 16bit              |            | Attribu      | ıte | R/W                                          | 485 addres    | s               | 0X6213      |
|            | To set PR pa           | th 2 velocity.     |            | •            |     |                                              |               |                 |             |
|            | ·                      | •                  |            |              |     |                                              |               |                 |             |
|            | Label                  | PR2 accele         | eratio     | n time       |     |                                              | Valid mode    | e(s)            | PR          |
| Pr9.20     | Range                  | 1 ~ 32767          | ı          | Unit         | m   | s/Krpm                                       | Default       |                 | 100         |
|            | Byte length            | 16bit              | 1          | Attribute    | R   | W                                            | 485 addres    | S               | 0X6214      |
|            | To set PR pa           | th 2 accelera      | tion t     | ime, time n  | eed | ded for Or                                   | om to acceler | ate to          | o 1000rpm   |
|            | Label                  | PR2 decel          | eratio     | on time      |     |                                              | Valid mode    | e(s)            | PR          |
| Pr9.21     | Range                  | 1 ~32767           | Į          | Unit         | E   | s/Krpm                                       | Default       |                 | 100         |
|            | Byte length            | 16bit              | 1          | Attribute    | R   | W                                            | 485 addres    | s               | 0X6215      |
|            | To set PR pa           | th 2 decelera      | tion       | time, time r | nee | ded for 1                                    | 000rpm to de  | celer           | ate to 0rpm |
|            | Label                  | PR2 pause          | time       | )            |     |                                              | Valid mode    | e(s)            | PR          |
| Pr9.22     | Range                  | 0 ~ 32767          |            | Unit         |     | ms                                           | Default       |                 | 0           |
|            | Byte length            | 16bit              |            | Attribute    |     | R/W                                          | 485 addres    | s               | 0X6216      |
|            | To set pause           | time for PR        | oath 2     |              | ple | tion to ne                                   | xt path       |                 |             |
|            | Label                  | PR2 specia         |            |              |     |                                              | Valid mode    | e(s)            | PR          |
| Pr9.23     | Range                  | 0 ~ 65535          | ·          | Unit         |     | 1                                            | Default       |                 | 0           |
|            | Byte length            | 16bit              |            | Attribute    | Ŧ,  | R                                            | 485 addres    | s               | 0X6217      |
|            | Reserved               | TODIC              |            | Attribute    |     |                                              | -100 addies   | .3              | 0/(0211     |
|            | Reserved               |                    |            |              |     |                                              |               |                 |             |

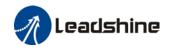

|            | Label          | PR3 mode              |                     |                                         |            |                                                | Valid mode     | \(c)             | PR          |  |
|------------|----------------|-----------------------|---------------------|-----------------------------------------|------------|------------------------------------------------|----------------|------------------|-------------|--|
| Pr9.24     |                |                       |                     | l lmi4                                  |            | <u> </u>                                       |                | <del>(</del> (5) |             |  |
| Pr9.24     | Range          | 0x0~0xFFF             |                     | Unit                                    | _ /        | <u> </u>                                       | Default        |                  | 0           |  |
|            | Byte length    | 16bit                 |                     | Attribute                               |            | R/W                                            | 485 addres     | S                | 0X6218      |  |
| D.,        |                | 2.42                  | 6.7                 |                                         | _          |                                                |                | 0.0              |             |  |
| Bit        |                | 8-13                  | 6-7                 |                                         | 5          |                                                | 4              | 0-3              | 11          |  |
| Definition |                | 0-15:                 |                     | solute                                  |            | No                                             | 0: Can be      | 0: n             |             |  |
|            |                | lump to               |                     | rrespond                                |            | erlap,                                         | Interrupt      |                  | ositioning  |  |
|            |                | correspond            |                     | mand .                                  |            | dicates                                        | 1: Can't be    |                  | elocity     |  |
|            | 1 '            | path                  |                     | rrespond                                |            | th SJ                                          | Interrupt,     | mot              | =           |  |
|            | 1: Jump.       |                       | moto                | tor 1 Overlap, indicated                |            |                                                | indicates      |                  | oming       |  |
|            | Jump to SJ     |                       |                     | with CJ                                 |            |                                                | using!         |                  | mergency    |  |
|            | or CJ          |                       |                     | \                                       |            | th CJ                                          |                | stop             |             |  |
|            |                |                       |                     |                                         |            |                                                |                |                  | cates using |  |
|            |                |                       |                     |                                         |            |                                                |                | P/V              | /H/S        |  |
|            | 1 -1 -1        | DD0 '''               |                     |                                         |            |                                                | \/_!:-  -      | (-)              | D.D.        |  |
| D-0.05     | Label          | PR3 position          |                     | 1124                                    | -          | D 1                                            | Valid mode     | <del>(</del> S)  | PR          |  |
| Pr9.25     | Range          |                       | 0~ 0xFFFF           |                                         | _          | Pulse                                          | Default        |                  | 0           |  |
|            | Byte length    |                       | 3 position; (Only v |                                         |            | R/W                                            | 485 address    |                  | 0X6219      |  |
|            |                |                       |                     | ly valid using 485 com                  |            |                                                |                |                  |             |  |
|            | Label          |                       | PR3 position(L)     |                                         |            |                                                | Valid mode     | (S)              | PR          |  |
| Pr9.26     | Range          | -21474836             |                     | <b>Unit</b> Pulse                       |            |                                                | Default        |                  | 0           |  |
|            | De de les sell | 214748364             | +/                  |                                         |            |                                                | 405            |                  | 01/004 4    |  |
|            | Byte length    | 32bit                 | 405                 | Attribute R/W communication, only able  |            |                                                | 485 addres     |                  | 0X621A      |  |
|            |                |                       |                     |                                         |            |                                                | e to R/W low   | 16 D             | IT.         |  |
|            | R/W high 16 k  | PR3 veloc             |                     | ınzea ımouç                             | gn         | F19.20.                                        | Valid mode     | (e)              | PR          |  |
| Pr9.27     | Range          | -10000~1              |                     | Unit                                    |            | rpm                                            | Default        | (3)              | 60          |  |
|            | Byte length    | 16bit                 | 0000                | Attribu                                 |            |                                                | 485 address    |                  | 0X621B      |  |
|            | To set PR pat  |                       |                     | 711111111111111111111111111111111111111 | -          | 10,00                                          | +03 address    |                  | 07(0212     |  |
|            | Label          | PR3 accele            | eratio              | n time                                  |            |                                                | Valid mode(s)  |                  | PR          |  |
| Pr9.28     | Range          | 1 ~ 32767             |                     | Jnit                                    | m          | s/Krpm                                         | Default        |                  | 100         |  |
|            | Byte length    | 16bit                 | Δ                   | Attribute                               | R/         | W                                              | 485 addres     | S                | 0X621C      |  |
|            | To set PR pat  | h 3 accelera          | tion ti             | me, time ne                             | eec        | led for Orp                                    | om to acceler  | ate to           | o 1000rpm   |  |
|            | Label          | PR3 decel             | eratio              | n time                                  |            |                                                | Valid mode     | e(s)             | PR          |  |
| Pr9.29     | Range          | 1 ~32767              |                     | Jnit                                    | m          | s/Krpm                                         | Default        |                  | 100         |  |
|            | Byte length    | 16bit                 |                     | Attribute                               |            | W                                              | 485 addres     |                  | 0X621D      |  |
|            | To set PR pat  |                       |                     |                                         | iee        | ded for 10                                     |                |                  |             |  |
|            | Label          | PR3 pause             | time                |                                         |            |                                                | Valid mode     | (s)              | PR          |  |
| Pr9.30     | Range          | 0 ~ 32767             | ·                   |                                         | _          | ns                                             | Default        |                  | 0           |  |
|            | Byte length    | 16bit                 | 16bit A             |                                         |            | R/W                                            | 485 addres     | S                | 0X621E      |  |
|            | To set pause   |                       |                     | olet                                    | ion to nex |                                                |                |                  |             |  |
|            | Label          | abel PR3 special para |                     |                                         | Valid mode |                                                |                | (s)              | PR          |  |
| Pr9.31     | Range          | 0 ~ 65535             |                     | Unit                                    | /          | <u>'                                      </u> | Default        |                  | 0           |  |
|            | Byte length    | 16bit                 |                     | Attribute                               | I          | ₹                                              | 485 address 0X |                  | 0X621F      |  |
|            | Reserved       | •                     | 1                   |                                         | 11         |                                                |                |                  |             |  |
|            | Reserved       |                       |                     |                                         |            |                                                |                |                  |             |  |

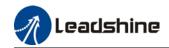

|            | Label                | PR4 mode           | <u> </u>                              |                   |          |              | Valid mode            | e(s) | PR            |  |
|------------|----------------------|--------------------|---------------------------------------|-------------------|----------|--------------|-----------------------|------|---------------|--|
| Pr9.32     | Range                | 0x0~0xFFI          |                                       | Unit              |          | 1            | Default               | ,(0) | 0             |  |
| 113.32     | Byte length          | 16bit              |                                       | Attribute         | +        | R/W          | 485 addres            |      | 0X6220        |  |
|            | Dyte leligtii        | TODIC              |                                       | Attribute         |          | 1 ( / V V    | +05 addres            |      | 070220        |  |
| Bit        | 14                   | 8-13               | 6-7                                   |                   | 5        |              | 4                     | 0-3  |               |  |
| Definition |                      | 0-15:              |                                       | solute            |          | No           | 0: Can be             | 0: n | ull           |  |
|            |                      | Jump to            |                                       | rrespond          |          | erlap,       | Interrupt             |      | ositioning    |  |
|            | • •                  | correspond         |                                       | mand              |          | dicates      | 1: Can't be           |      | elocity       |  |
|            |                      | path               |                                       | rrespond          |          | th SJ        | Interrupt,            | mot  | •             |  |
|            | 1: Jump.             | •                  | moto                                  | or 1 Overla       |          | Overlap,     | indicates             | 3: H | oming         |  |
|            | Jump to SJ           |                    |                                       | indicated         |          |              | using!                | 4: E | mergency      |  |
|            | or CJ                |                    |                                       |                   | wi       | th CJ        | _                     | stop | )             |  |
|            |                      |                    |                                       |                   |          |              |                       | Indi | cates using   |  |
|            |                      |                    |                                       |                   |          |              |                       |      | /H/S          |  |
|            |                      |                    |                                       |                   |          |              |                       |      |               |  |
|            | Label                | PR4 positi         | on H                                  |                   |          |              | Valid mode            | e(s) | PR            |  |
| Pr9.33     | Range                | 0~ 0xFFFF          | 0~ 0xFFFF Unit                        |                   | Pulse    |              | Default               |      | 0             |  |
|            | Byte length          | 16bit              | · · · · · · · · · · · · · · · · · · · |                   | R/W      |              | 485 addres            | S    | 0X6221        |  |
|            | High bit of Pa       | th 0 position      | 0 position; (Only va                  |                   |          | 485 comr     |                       |      |               |  |
|            | Label                | PR4 position       |                                       |                   |          |              | Valid mode(s)         |      | PR            |  |
| Pr9.34     | Range                | -21474836          | -                                     | Unit              |          | Pulse        | Default               |      | 0             |  |
| 113.04     |                      | 214748364          | 17                                    |                   |          |              |                       |      |               |  |
|            | Byte length          | 32bit              |                                       | Attribute R/W     |          |              | 485 addres            |      | 0X6222        |  |
|            | For Path 4 po        |                    |                                       |                   |          |              | e to R/W low          | 16 b | it.           |  |
|            | R/W high 16          |                    |                                       | lized throu       | gh       | Pr9.33.      | Valid mode(s)         |      |               |  |
|            | Label                | PR4 veloc          | _                                     | 1                 |          | 1            |                       | e(s) | PR            |  |
| Pr9.35     | Range                | -10000~1           | 10000                                 |                   | rpm      |              | Default               |      | 60            |  |
|            | Byte length          | 16bit              |                                       | Attribu           | ite R/W  |              | 485 address           |      | 0X6223        |  |
|            | To set PR pa         |                    |                                       | . 4:              |          |              | Valid made            | (-)  | PR            |  |
| Pr9.36     | Label                | PR0 accel          |                                       |                   |          | a /1/ wa raa | Valid mode(s)         |      |               |  |
| P19.30     | Range<br>Byte length | 1 ~ 32767<br>16bit |                                       | Jnit<br>Attribute | m:<br>R/ | s/Krpm       | Default<br>485 addres | •    | 100<br>0X6224 |  |
|            | To set PR pa         |                    |                                       |                   |          |              |                       |      |               |  |
|            | Label                | PR4decele          |                                       |                   |          | ica ioi oip  | Valid mode            |      | PR            |  |
| Pr9.37     | Range                | 1 ~32767           |                                       | Init              | m        | s/Krpm       | Default               | (3)  | 100           |  |
| 110.01     | Byte length          | 16bit              |                                       | ttribute          | R/       |              | 485 addres            | s    | 0X6225        |  |
|            | To set PR pa         |                    |                                       |                   |          |              |                       |      |               |  |
|            | Label                |                    |                                       |                   |          |              | Valid mode            |      | PR            |  |
| Pr9.38     | Range                | 0 ~ 32767          | PR4 pause time 0 ~ 32767 <b>U</b>     |                   | r        | ns           | Default               | ` '  | 0             |  |
|            | Byte length          |                    | 16bit <b>A</b> t                      |                   |          | R/W          | 485 addres            | s    | 0X6226        |  |
|            |                      |                    | time for PR path 4 fi                 |                   |          |              |                       | -    |               |  |
|            | Label                | PR4 specia         |                                       |                   |          |              | Valid mode            | e(s) | PR            |  |
| Pr9.39     | Range                | 0 ~ 65535          |                                       | Unit              | /        | 1            | Default               | • •  | 0             |  |
|            | Byte length          | 16bit              |                                       | Attribute         | +-       | ₹            | 485 addres            | s    | 0X6227        |  |
|            | Reserved             | 1                  |                                       |                   | <u> </u> | -            |                       | -    |               |  |
|            | 1.0001700            | erved              |                                       |                   |          |              |                       |      |               |  |

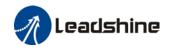

|            | Label          | PR5 mode             |                                                     |                   |          |                     | Valid mode    | 2(5)         | PR          |  |
|------------|----------------|----------------------|-----------------------------------------------------|-------------------|----------|---------------------|---------------|--------------|-------------|--|
| Pr9.40     | Range          | 0x0~0xFFF            |                                                     | Unit              | Τ,       |                     | Default       | <i>/</i> (3) | 0           |  |
| F13.40     | Byte length    | 16bit                |                                                     | Attribute         | /        | R/W                 | 485 addres    |              | 0X6228      |  |
|            | byte leligtii  | TODIL                |                                                     | Attribute         | <u> </u> | X/ V V              | 405 addres    | 13           | 070220      |  |
| Bit        | 14             | 8-13                 | 6-7                                                 |                   | 5        |                     | 4             | 0-3          |             |  |
| Definition |                | 0-15:                |                                                     | osolute           |          | No                  | 0: Can be     | 0: n         | ull         |  |
| Deminion   |                | Jump to              |                                                     | orrespond         |          | erlap,              | Interrupt     |              | ositioning  |  |
|            | • •            | correspond           |                                                     | mand              |          | dicates             | 1: Can't be   |              | elocity     |  |
|            |                | path                 |                                                     | orrespond         |          | th SJ               | Interrupt,    | mot          | •           |  |
|            | 1: Jump.       | patri                | motor                                               |                   |          |                     | indicates     |              | oming       |  |
|            | Jump to SJ     |                      |                                                     |                   |          | Overlap,<br>licated | using!        |              | mergency    |  |
|            | or CJ          |                      |                                                     |                   |          | th CJ               |               | stop         |             |  |
|            |                |                      |                                                     |                   |          |                     |               |              | cates using |  |
|            |                |                      |                                                     |                   |          |                     |               |              | /H/S        |  |
|            |                |                      |                                                     |                   |          |                     |               | , ,          | , -         |  |
|            | Label          | PR5 position H       |                                                     |                   |          |                     | Valid mode    | e(s)         | PR          |  |
| Pr9.41     | Range          | 0~ 0xFFFF Unit Pulse |                                                     |                   |          | Pulse               | Default       |              | 0           |  |
|            | Byte length    | 16bit                |                                                     |                   |          |                     | 485 addres    | S            | 0X6229      |  |
|            | High bit of Pa | th 5 position        | 16bit   Attribute   h 5 position; (Only valid using |                   |          |                     | munication)   |              |             |  |
|            | Label          | PR5 position(L)      |                                                     |                   |          |                     | Valid mode    | e(s)         | PR          |  |
| Pr9.42     | Range          | -21474836            | 48~                                                 | Unit              |          | Dulas               | Default       |              | 0           |  |
| Pr9.42     |                | 214748364            | 17                                                  | Unit              |          | Pulse               |               |              | 0           |  |
|            | Byte length    | 32bit                |                                                     | Attribute         | 9        | R/W                 | 485 addres    | S            | 0X622A      |  |
|            | For Path 0 po  |                      |                                                     |                   |          |                     | le to R/W low | 16 b         | it.         |  |
|            | R/W high 16 l  |                      |                                                     | alized throu      | gh l     | Pr9.41.             |               |              |             |  |
|            | Label          | PR5 veloc            |                                                     |                   |          | Valid mode(s)       |               |              | PR          |  |
| Pr9.43     | Range          | -10000~1             | 10000                                               |                   |          | rpm                 | Default       |              | 60          |  |
|            | Byte length    | 16bit                |                                                     | Attribu           | ıte      | R/W                 | 485 addres    | S            | 0X622B      |  |
|            | To set PR par  |                      |                                                     |                   |          |                     |               |              |             |  |
|            | Label          | PR5 accele           | eratio                                              | n time            |          |                     | Valid mode    | e(s)         | PR          |  |
| Pr9.44     | Range          | 1 ~ 32767            |                                                     | Jnit              |          | s/Krpm              | Default       |              | 100         |  |
|            | Byte length    | 16bit                |                                                     | Attribute         | R/       |                     | 485 addres    |              | 0X622C      |  |
|            | To set PR pat  |                      |                                                     |                   | eed      | ed for 0r           |               |              |             |  |
| D::0-45    | Label          | PR5 decel            |                                                     |                   |          | - /1.7 :            | Valid mode    | e(S)         | PR          |  |
| Pr9.45     | Range          | 1 ~32767             |                                                     | Jnit<br>Marilanda |          | s/Krpm              | Default       | _            | 100         |  |
|            | Byte length    | 16bit                |                                                     | Attribute         | R/       |                     | 485 addres    |              | 0X622D      |  |
|            | To set PR par  |                      |                                                     |                   | iee      | uea for 10          |               |              |             |  |
| D::0.40    | Label          | PR5 pause            | time                                                |                   | 1        |                     | Valid mode    | (S)          | PR          |  |
| Pr9.46     | Range          | 0 ~ 32767            |                                                     |                   |          | ns                  | Default       | _            | 0           |  |
|            | Byte length    | 16bit                |                                                     |                   |          | R/W                 | 485 addres    | S            | 0X622E      |  |
|            |                |                      | for PR path 5 from comple                           |                   |          | ion to ne           |               | (a)          | DD.         |  |
|            | Label          | PR5 specia           | aı par                                              |                   | Τ.       |                     | Valid mode    | (S)          | PR          |  |
| Pr9.47     | Range          | 0 ~ 65535            |                                                     | Unit              | /        |                     | Default       |              | 0           |  |
|            | Byte length    | 16bit                |                                                     | Attribute         | F        | ₹                   | 485 addres    | S            | 0X622F      |  |
|            | Reserved       | <u> </u>             |                                                     |                   |          |                     |               |              |             |  |

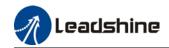

|            | Label               | PR6 mode      |          |                        |                       |             | Valid mode    | e(s)        | PR          |  |
|------------|---------------------|---------------|----------|------------------------|-----------------------|-------------|---------------|-------------|-------------|--|
| Pr9.48     | Range               | 0x0~0xFFF     | F        | Unit                   |                       | /           | Default       | <i>(</i> 0) | 0           |  |
| 113.40     | Byte length         | 16bit         | •        | Attribute              | +                     | R/W         | 485 addres    |             | 0X6230      |  |
|            | byte length         | TODIL         | Į.       | Attribute              |                       | N/ V V      | 405 addres    | •5          | 0.0230      |  |
| Bit        | 14 8                | 3-13          | 6-7      |                        | 5                     |             | 4             | 0-3         |             |  |
| Definition |                     | )-15:         |          | solute                 |                       | No          | 0: Can be     | 0: n        | ull         |  |
| Deminition | 1                   | ump to        |          | rrespond               |                       | erlap,      | Interrupt     |             | ositioning  |  |
|            |                     | correspond    |          | mand                   |                       | dicates     | 1: Can't be   |             | •           |  |
|            |                     | path          |          |                        |                       | th SJ       | Interrupt,    | •           |             |  |
|            | I .                 | Jatii         |          | rrespond               |                       |             | • •           |             | _           |  |
|            | 1: Jump.            |               | moto     | r 1 Overlap, indicated |                       |             | indicates     |             | oming       |  |
|            | Jump to SJ<br>or CJ |               |          |                        |                       | th CJ       | using!        |             | mergency    |  |
|            | or CJ               |               |          |                        | WI                    | th C        |               | stop        | cates using |  |
|            |                     |               |          |                        |                       |             |               |             | -           |  |
|            |                     |               |          |                        |                       |             |               | P/V/        | /H/S        |  |
|            | Label               | PR6 position  | on H     |                        |                       |             | Valid mode    | e(s)        | PR          |  |
| Pr9.49     | Range               | 0~ 0xFFFF     |          | Unit                   |                       | Pulse       | Default       |             | 0           |  |
|            | Byte length         |               | 16bit At |                        |                       | R/W         | 485 addres    | ss          | 0X6231      |  |
|            | High bit of Pa      |               | (On      |                        |                       |             |               |             |             |  |
|            | Label               | PR6 position  | •        | ,                      |                       |             | Valid mode(s) |             | PR          |  |
|            | Range               | -21474836     |          | l                      |                       |             | Default       | (-)         |             |  |
| Pr9.50     | - tunge             | 214748364     | Unit     |                        | Pulse                 | Delauit     |               | 0           |             |  |
|            | Byte length         | 32bit         |          | Attribute              | Attribute R/W         |             |               | s           | 0X6232      |  |
|            | For Path 6 po       |               | 485 c    | ommunicat              | tior                  |             | L             |             |             |  |
|            |                     |               |          |                        | zed through Pr9.49.   |             |               |             |             |  |
|            | Label               | PR6 veloc     | ity      |                        | .oa unoagii i io. io. |             |               | e(s)        | PR          |  |
| Pr9.51     | Range               | -10000~1      | 0000     | Unit                   |                       | rpm         | Default       |             | 60          |  |
|            | Byte length         | 16bit         |          | Attribu                | te                    | R/W         | 485 addres    | S           | 0X6233      |  |
|            | To set PR pat       | h 6 velocity. |          |                        |                       |             |               |             |             |  |
|            | Label               | PR6 accele    |          |                        |                       |             | Valid mode    | e(s)        | PR          |  |
| Pr9.52     | Range               | 1 ~ 32767     | ι        | Jnit                   | m                     | s/Krpm      | Default       |             | 100         |  |
|            | Byte length         | 16bit         | Α        | Attribute              | R/                    | W           | 485 addres    | s           | 0X6234      |  |
|            | To set PR pat       |               |          |                        | eec                   | led for Orp |               |             | o 1000rpm   |  |
|            | Label               | PR6 decele    | eratio   | n time                 |                       |             | Valid mode    | e(s)        | PR          |  |
| Pr9.53     | Range               | 1 ~32767      |          | Jnit                   |                       | s/Krpm      | Default       |             | 100         |  |
|            | Byte length         | 16bit         | <b>A</b> | Attribute              | R/                    | W           | 485 addres    | S           | 0X6235      |  |
|            | To set PR pat       | h 6 decelera  | tion t   | time, time n           | nee                   | ded for 10  | 000rpm to de  | celer       | ate to Orpm |  |
|            | Label               | PR6 pause     | time     |                        |                       |             | Valid mode    | e(s)        | PR          |  |
| Pr9.54     | Range               | 0 ~ 32767     | •        |                        |                       | ms          | Default       |             | 0           |  |
|            | Byte length         | 16bit         |          |                        | F                     | ₹/W         | 485 addres    | s           | 0X6236      |  |
|            | To set pause        | time for PR p | oath 6   | from comp              | olet                  | ion to nex  | xt path       |             |             |  |
|            | Label               | PR6 specia    |          |                        |                       |             | Valid mode    | e(s)        | PR          |  |
| Pr9.55     | Range               | 0 ~ 65535     |          | Unit                   | /                     | 1           | Default       | -           | 0           |  |
|            | Byte length         | 16bit         |          | Attribute              | F                     | ₹           | 485 addres    | s           | 0X6237      |  |
|            | Reserved            | 1             | I_       |                        | -1                    |             | ı             |             |             |  |
|            |                     |               |          |                        |                       |             |               |             |             |  |

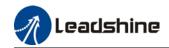

|            | Label                | PR7 mode                                              |                              |                |       | Valid mode  | e(s)                   | PR               |             |  |
|------------|----------------------|-------------------------------------------------------|------------------------------|----------------|-------|-------------|------------------------|------------------|-------------|--|
| Pr9.56     | Range                | 0x0~0xFFI                                             |                              | Unit           | /     |             | Default                | <del>, (0)</del> | 0           |  |
| 1 10100    | Byte length          | 16bit                                                 | •                            | Attribute      | F     | R/W         | 485 addres             | :5               | 0X6238      |  |
|            | Dyto longin          | 10011                                                 |                              | 7 ttti ibato   |       | 7 * *       | 100 addioc             |                  | 0710200     |  |
| Bit        | 14                   | 8-13                                                  | 6-7                          |                | 5     |             | 4                      | 0-3              |             |  |
| Definition | 0: No                | 0-15:                                                 | 0: ab                        | solute         | 0: 1  | No          | 0: Can be              | 0: n             | ull         |  |
|            | Jump,                | Jump to                                               | 1: co                        | rrespond       | ove   | erlap,      | Interrupt              | 1: P             | ositioning  |  |
|            | •                    | correspond                                            |                              | mand .         |       | licates     | 1: Can't be            |                  | 'elocity    |  |
|            | with END             | path                                                  | 2: co                        | rrespond       | wit   | th SJ       | Interrupt,             | mot              | ion         |  |
|            | 1: Jump.             |                                                       | moto                         | or             | 10    | • •         |                        |                  | oming       |  |
|            | Jump to SJ           |                                                       |                              |                | ind   | licated     | using!                 | 4: E             | mergency    |  |
|            | or CJ                |                                                       |                              |                |       |             |                        |                  | )           |  |
|            |                      |                                                       |                              |                |       |             |                        |                  | cates using |  |
|            |                      |                                                       |                              |                |       |             |                        | P/V              | /H/S        |  |
|            |                      |                                                       |                              |                |       |             |                        |                  |             |  |
|            | Lobol                | DD7 positi                                            | on U                         |                |       |             | Valid made             | 2/01             | PR          |  |
| Pr9.57     | Label<br>Range       | PR7 position                                          |                              | Unit           |       | Pulse       | Valid mode Default     | <del>(</del> 5)  | 0           |  |
| F19.51     | Byte length          | 0~ 0xFFFF Unit 16bit Attribute                        |                              | _              | R/W   | 485 addres  |                        | 0X6239           |             |  |
|            |                      | 16bit   Attribute<br>th 7 position; (Only valid using |                              |                |       |             | •5                     | 0/0239           |             |  |
|            | riigii bit di Fa     | n r position; (Only valid usin                        |                              |                |       | +65 (01111  | nunication)            |                  |             |  |
|            | Label                | PR7 position                                          | on(L)                        |                |       |             | Valid mode             | e(s)             | PR          |  |
| D-0.50     | Range                | -21/17/1836/18~                                       |                              |                |       | D 1         | Default                | ` '              | •           |  |
| Pr9.58     |                      | 214748364                                             | 1 I I I I I I I              |                |       | Pulse       |                        |                  | 0           |  |
|            | Byte length          | 32bit                                                 | Attribute                    |                |       | R/W         | 485 addres             |                  | 0X623A      |  |
|            | For Path 7 pc        |                                                       |                              |                |       |             | le to R/W low          | 16 b             | it.         |  |
|            | R/W high 16          |                                                       |                              | lized throu    | gh I  |             |                        |                  |             |  |
| D.0.50     | Label                | PR7 veloc                                             |                              |                |       | 1           | Valid mode(s)  Default |                  | PR          |  |
| Pr9.59     | Range                | -10000~1                                              | 10000                        |                |       | rpm         |                        |                  | 60          |  |
|            | Byte length          | 16bit                                                 |                              | Attribu        | ite   | R/W         | 485 address            |                  | 0X623B      |  |
|            | To set PR pa         |                                                       | 4 !                          |                |       |             | N   P                  |                  | PR          |  |
| Pr9.60     | Label                | PR7 accele                                            |                              | In ume<br>Jnit | m     | /Krom       | Valid mode<br>Default  | (5)              | 100         |  |
| F13.00     | Range<br>Byte length | 1 ~ 32707<br>16bit                                    |                              | Attribute      | R/    | s/Krpm<br>M | 485 addres             | •                | 0X623C      |  |
|            | To set PR pa         |                                                       |                              |                |       |             |                        |                  |             |  |
|            | Label                | PR0 decel                                             |                              |                | JJu   | <u> </u>    | Valid mode             |                  | PR          |  |
| Pr9.61     | Range                | 1 ~32767                                              |                              | Jnit           | ms    | s/Krpm      | Default                | λ(Ο)             | 100         |  |
|            | Byte length          | 16bit                                                 |                              | Attribute      | R/    | •           | 485 addres             | s                | 0X623D      |  |
|            | To set PR pa         |                                                       |                              |                |       |             | L                      |                  |             |  |
|            | Label                | PR7 pause                                             |                              |                |       |             | Valid mode             |                  | PR          |  |
| Pr9.62     | Range                | 0 ~ 32767                                             | 1                            |                | n     | ns          | Default                | ` ,              | 0           |  |
|            | Byte length          | 16bit                                                 | Attribute                    |                | _     | R/W         | 485 addres             | s                | 0X623E      |  |
|            |                      | time for PR                                           | ne for PR path 7 from comple |                | oleti | ion to nex  | xt path                |                  |             |  |
|            | Label                | PR7 specia                                            | al par                       | ameter         |       |             | Valid mode(s)          |                  | PR          |  |
| Pr9.63     | Range                | 0 ~ 65535                                             |                              | Unit           | /     |             | Default                |                  | 0           |  |
|            | Byte length          | 16bit                                                 |                              | Attribute      | F     | ₹           | 485 addres             | s                | 0X623F      |  |
|            | Reserved             | 1                                                     |                              |                |       |             | ı                      |                  |             |  |
|            |                      |                                                       |                              |                |       |             |                        |                  |             |  |

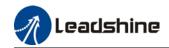

|            | Label          | PR8 mode       | )      |               |          |            | Valid mode    | e(s)             | PR          |   |
|------------|----------------|----------------|--------|---------------|----------|------------|---------------|------------------|-------------|---|
| Pr9.64     | Range          | 0x0~0xFFI      | FF     | Unit          | /        |            | Default       |                  | 0           |   |
|            | Byte length    | 16bit          |        | Attribute     | F        | R/W        | 485 addres    | S                | 0X6240      |   |
|            |                |                |        |               |          |            |               |                  |             | _ |
| Bit        | 14             | 8-13           | 6-7    |               | 5        |            | 4             | 0-3              |             |   |
| Definition | 0: No          | 0-15:          | 0: a   | bsolute       | 1:0      | No         | 0: Can be     | 0: n             | ull         |   |
|            | Jump,          | Jump to        | 1: c   | orrespond     | ove      | erlap,     | Interrupt     | 1: P             | ositioning  |   |
|            | indicates      | correspond     | com    | nmand         | ind      | licates    | 1: Can't be   | 2: V             | elocity     |   |
|            | with END       | path           | 2: c   | orrespond     | wit      | :h SJ      | Interrupt,    | mot              | ion         |   |
|            | 1: Jump.       |                | mot    | or            | 1 C      | verlap,    | indicates     | 3: H             | oming       |   |
|            | Jump to SJ     |                |        |               | ind      | licated    | using!        | 4: E             | mergency    |   |
|            | or CJ          |                |        |               | wit      | :h CJ      |               | stop             |             |   |
|            |                |                |        |               |          |            |               |                  | cates using |   |
|            |                |                |        |               |          |            |               | P/V              | /H/S        |   |
|            |                |                |        |               |          |            |               |                  |             |   |
|            |                | T ==== · ·     |        |               |          |            |               |                  |             |   |
|            | Label          | PR8 positi     |        |               |          |            | Valid mode    | <del>2</del> (s) | PR          |   |
| Pr9.65     | Range          | 0~ 0xFFFF      | •      | Unit          |          | Pulse      | Default       |                  | 0           |   |
|            | Byte length    | 16bit          |        | Attribute     |          | R/W        | 485 addres    | S                | 0X6241      |   |
|            | High bit of Pa | ath 0 position | ; (O   | nly valid usi | ng 4     | 185 comr   | munication)   |                  |             |   |
|            | Label          | PR8 position   | on(L)  | ı             |          |            | Valid mode    | e(s)             | PR          |   |
| Pr9.66     | Range          | -21474836      | 48~    | Unit          |          | Pulse      | Default       |                  | 0           |   |
| F13.00     |                | 214748364      | 47     | Offic         |          | Puise      |               |                  | O           |   |
|            | Byte length    | 32bit          |        | Attribute     | е        | R/W        | 485 addres    | s                | 0X6242      |   |
|            |                | osition, using |        |               |          |            | le to R/W low | 16 b             | oit.        |   |
|            |                | bit needs to b | oe rea | alized throu  | gh F     | Pr9.65.    | T             |                  |             |   |
|            | Label          | PR8 veloc      | city   |               |          | _          | Valid mode    | e(s)             | PR          |   |
| Pr9.67     | Range          | -10000~1       | 10000  |               |          | rpm        | Default       |                  | 60          |   |
|            | Byte length    | 16bit          |        | Attribu       | ıte      | R/W        | 485 addres    | s                | 0X6243      |   |
|            | To set PR pa   | th 8 velocity. |        |               |          |            |               |                  |             |   |
|            | Label          | PR8 accel      | eratio | on time       |          |            | Valid mode    | e(s)             | PR          |   |
| Pr9.68     | Range          | 1 ~ 32767      | I      | Unit          |          | Krpm       | Default       |                  | 100         |   |
|            | Byte length    | 16bit          | 4      | Attribute     | R۸       | N          | 485 addres    | s                | 0X6244      |   |
|            | To set PR pa   | ith 8 accelera | tion t | time, time n  | eed      | ed for 0r  | om to acceler | ate to           | o 1000rpm   |   |
|            | Label          | PR8 decel      | eratio | on time       |          |            | Valid mode    | e(s)             | PR          |   |
| Pr9.69     | Range          | 1 ~32767       | ı      | Unit          | ms       | Krpm       | Default       |                  | 100         |   |
|            | Byte length    | 16bit          | 4      | Attribute     | R۸       | N          | 485 addres    | S                | 0X6245      |   |
|            | To set PR pa   | ith 8 decelera | tion   | time, time r  | neec     | ded for 10 |               |                  | ate to Orpm |   |
|            | Label          | PR8 pause      | e time | Э             |          |            | Valid mode    | e(s)             | PR          |   |
| Pr9.70     | Range          | 0 ~ 32767      |        | Unit          | n        | าร         | Default       |                  | 0           |   |
|            | Byte length    | 16bit          |        | Attribute     | R        | R/W        | 485 addres    | s                | 0X6246      |   |
|            |                | time for PR    | path   | 8 from com    | pleti    | on to nex  | xt path       |                  |             |   |
|            | Label          | PR8 specia     |        |               |          |            | Valid mode    | e(s)             | PR          |   |
| Pr9.71     | Range          | 0 ~ 65535      | •      | Unit          | /        |            | Default       | ` '              |             |   |
|            | Byte length    | 16bit          |        | Attribute     | R        | 2          | 485 addres    | s                | 0X6247      |   |
|            | Reserved       |                |        |               | <u> </u> | -          |               | -                | J. 132 11   |   |
| 1          | Reserved       |                |        |               |          |            |               |                  |             |   |

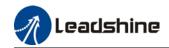

|            | Label          | PR9 mode       | )      |               |        |            | Valid mode    | e(s)             | PR          |   |
|------------|----------------|----------------|--------|---------------|--------|------------|---------------|------------------|-------------|---|
| Pr9.72     | Range          | 0x0~0xFFI      | FF     | Unit          | /      |            | Default       |                  | 0           |   |
|            | Byte length    | 16bit          |        | Attribute     | R      | R/W        | 485 addres    | S                | 0X6248      |   |
|            |                |                |        |               |        |            |               |                  |             | _ |
| Bit        | 14             | 8-13           | 6-7    |               | 5      |            | 4             | 0-3              |             |   |
| Definition | 0: No          | 0-15:          | 0: a   | bsolute       | 0: N   | No         | 0: Can be     | 0: n             | ull         |   |
|            | Jump,          | Jump to        | 1: co  | orrespond     | ove    | erlap,     | Interrupt     | 1: P             | ositioning  |   |
|            | indicates      | correspond     | com    | nmand         | ind    | icates     | 1: Can't be   | 2: V             | elocity     |   |
|            | with END       | path           | 2: co  | orrespond     | wit    | h SJ       | Interrupt,    | mot              | ion         |   |
|            | 1: Jump.       |                | mot    | or            | 10     | verlap,    | indicates     |                  | oming       |   |
|            | Jump to SJ     |                |        |               | ind    | icated     | using!        | 4: E             | mergency    |   |
|            | or CJ          |                |        |               | wit    | h CJ       |               | stop             |             |   |
|            |                |                |        |               |        |            |               |                  | cates using |   |
|            |                |                |        |               |        |            |               | P/V              | /H/S        |   |
|            |                |                |        |               |        |            |               |                  |             |   |
|            |                | T ===          |        |               |        |            |               |                  |             |   |
| <b>-</b>   | Label          | PR9 positi     |        |               |        |            | Valid mode    | <del>2</del> (s) | PR          |   |
| Pr9.73     | Range          | 0~ 0xFFFF      | •      | Unit          |        | ulse       | Default       |                  | 0           |   |
|            | Byte length    | 16bit          |        | Attribute     | _      | R/W        | 485 addres    | SS               | 0X6249      |   |
|            | High bit of Pa | ath 9 position | ; (Oı  | nly valid usi | ng 4   | l85 comr   | munication)   |                  |             |   |
|            | Label          | PR9 position   | on(L)  |               |        |            | Valid mode    | e(s)             | PR          |   |
| Pr9.74     | Range          | -21474836      | 48~    | Unit          |        | Pulse      | Default       |                  | 0           |   |
| F19.14     |                | 214748364      | 47     | Offic         |        | ruise      |               |                  | O           |   |
|            | Byte length    | 32bit          |        | Attribute     | е      | R/W        | 485 addres    | S                | 0X624A      |   |
|            | For Path 9 po  |                |        |               |        |            | le to R/W low | 16 b             | oit.        |   |
|            |                | bit needs to b |        | alized throu  | gh F   | Pr9.73.    | T             |                  |             |   |
|            | Label          | PR0 veloc      | city   |               |        |            | Valid mode    | e(s)             | PR          |   |
| Pr9.75     | Range          | -10000~1       | 10000  |               |        | rpm        | Default       |                  | 60          |   |
|            | Byte length    | 16bit          |        | Attribu       | ıte    | R/W        | 485 addres    | S                | 0X624B      |   |
|            | To set PR pa   | th 0 velocity. |        |               |        |            |               |                  |             |   |
|            | Label          | PR9 accel      | eratic | on time       |        |            | Valid mode    | e(s)             | PR          |   |
| Pr9.76     | Range          | 1 ~ 32767      | U      | Unit          |        | /Krpm      | Default       |                  | 100         |   |
|            | Byte length    | 16bit          | 1      | Attribute     | R/V    | N          | 485 addres    | s                | 0X624C      |   |
|            | To set PR pa   | th 9 accelera  | tion t | ime, time n   | eede   | ed for Or  | om to acceler | ate t            | o 1000rpm   |   |
|            | Label          | PR9 decel      | eratio | on time       |        |            | Valid mode    | e(s)             | PR          |   |
| Pr9.77     | Range          | 1 ~32767       | U      | Unit          | ms     | /Krpm      | Default       |                  | 100         |   |
|            | Byte length    | 16bit          | 1      | Attribute     | R/V    | N          | 485 addres    | S                | 0X624D      |   |
|            | To set PR pa   | th 9 decelera  | tion   | time, time r  | need   | led for 10 |               |                  | ate to Orpm |   |
|            | Label          | PR9 pause      | e time | )             |        |            | Valid mode    | e(s)             | PR          |   |
| Pr9.78     | Range          | 0 ~ 32767      |        | Unit          | m      | าร         | Default       |                  | 0           |   |
|            | Byte length    | 16bit          |        | Attribute     | R      | ./W        | 485 addres    | s                | 0X624E      |   |
|            | To set pause   | time for PR    | path 9 | 9 from com    | pletic | on to ne   | xt path       |                  |             |   |
|            | Label          | PR9 specia     | al pai | rameter       |        |            | Valid mode    | e(s)             | PR          |   |
| Pr9.79     | Range          | 0 ~ 65535      |        | Unit          | /      |            | Default 0     |                  |             |   |
|            | Byte length    | 16bit          |        | Attribute     | R      |            | 485 addres    | s                | 0X624F      |   |
|            | Reserved       | 1              |        |               | 1 . ,  |            | 1 122 22 22   |                  |             |   |
|            | IVESELAGO      |                |        |               |        |            |               |                  |             |   |

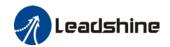

|            | r                            | 1             |         |              |      |                     | T                   |       |                   |   |
|------------|------------------------------|---------------|---------|--------------|------|---------------------|---------------------|-------|-------------------|---|
|            | Label                        | PR10 mod      |         |              |      |                     | Valid mode          | e(s)  | PR                |   |
| Pr9.80     | Range                        | 0x0~0xFFI     | FF      | Unit         | /    | /                   | Default             |       | 0                 |   |
|            | Byte length                  | 16bit         |         | Attribute    |      | R/W                 | 485 addres          | S     | 0X6250            |   |
|            | I I .                        |               |         |              | _    |                     | 1 .                 |       |                   |   |
| Bit        |                              | 8-13          | 6-7     |              | 5    |                     | 4                   | 0-3   |                   |   |
| Definition |                              | 0-15:         |         | osolute      |      | No                  | 0: Can be           | 0: n  |                   |   |
|            | • •                          | lump to       |         | orrespond    |      | erlap,              | Interrupt           |       | ositioning        |   |
|            |                              | correspond    |         | mand         |      | dicates             | 1: Can't be         |       | elocity           |   |
|            | l -                          | path          |         | orrespond    |      | th SJ               | Interrupt,          | mot   |                   |   |
|            | 1: Jump.<br>Jump to SJ       |               | mot     | or           |      | Overlap,<br>dicated | indicates<br>using! |       | oming<br>mergency |   |
|            | or CJ                        |               |         |              |      | th CJ               | using :             | stop  |                   |   |
|            | 01 63                        |               |         |              | VVI  | iii CJ              |                     |       | cates using       |   |
|            |                              |               |         |              |      |                     |                     |       | /H/S              |   |
|            |                              |               |         |              |      |                     |                     | ., •, | ,11,3             |   |
|            |                              |               |         |              |      |                     | 1                   |       |                   |   |
|            | Label                        | PR10 posi     |         |              |      |                     | Valid mode          | e(s)  | PR                |   |
| Pr9.81     | Range                        | 0~ 0xFFFF     | -       | Unit         | _    | Pulse               | Default             |       | 0                 |   |
|            | Byte length                  | 16bit         |         | Attribute    |      | R/W                 | 485 addres          | S     | 0X6251            |   |
|            | High bit of Pa               | th10 position | ı; (O   | nly valid us | ing  | 485 com             | munication)         |       |                   |   |
|            | Label                        | PR10 posi     |         | .)           |      |                     | Valid mode          | e(s)  | PR                |   |
| Pr9.82     | Range                        | -21474836     |         | Unit         |      | Pulse               | Default             |       | 0                 |   |
|            | Desta lassastic              | 214748364     | 1/      | A 44 mile 44 | _    | D 44/               | 405 a dalas a       | _     | 01/0050           |   |
|            | Byte length<br>For Path 10 p | 32bit         | × 10E   | Attribute    |      | R/W                 | 485 addres          |       | 0X6252            |   |
|            | R/W high 16 k                |               |         |              |      |                     | DIE IO R/VV IO      | w io  | DIL.              |   |
|            | Label                        | PR10 velo     |         | anzea unou   | gii  | 1 13.01.            | Valid mode          | (s)   | PR                |   |
| Pr9.83     | Range                        | -10000~1      |         | Unit         |      | rpm                 | Default             | λ(Ο)  | 60                |   |
|            | Byte length                  | 16bit         | 0000    | Attribu      | ıte  | R/W                 | 485 addres          | s     | 0X6253            |   |
|            | To set PR pat                |               | ·       | 7111100      | 110  | 10,00               | 100 444100          |       | 07.0200           |   |
|            | Label                        | PR10 acce     |         | on time      |      |                     | Valid mode          | e(s)  | PR                |   |
| Pr9.84     | Range                        | 1 ~ 32767     |         | Jnit         | m    | s/Krpm              | Default             | ` ,   | 100               |   |
|            | Byte length                  | 16bit         | - 1     | Attribute    |      | w ·                 | 485 addres          | s     | 0X6254            |   |
|            | To set PR pat                | h 10 acceler  | ation   | time, time   | nee  | eded for 0          | rpm to accele       | erate | to 1000rpm        |   |
|            | Label                        | PR10 dece     | elerati | ion time     |      |                     | Valid mode          | (s)   | PR                |   |
| Pr9.85     | Range                        | 1 ~32767      | Į       | Jnit         | m    | s/Krpm              | Default             |       | 100               | • |
|            | Byte length                  | 16bit         |         | Attribute    |      | W                   | 485 addres          |       | 0X6255            |   |
|            | To set PR pat                | h 10 deceler  | ation   | time, time   | ne   | eded for            |                     |       |                   |   |
|            | Label                        | PR10 paus     | e tim   |              |      |                     | Valid mode          | e(s)  | PR                |   |
| Pr9.86     | Range                        | 0 ~ 32767     |         | Unit         | _    | ns                  | Default             |       | 0                 |   |
|            | Byte length                  | 16bit         |         | Attribute    |      | R/W                 | 485 addres          | S     | 0X6256            |   |
|            | To set pause                 |               |         |              | nple | etion to ne         |                     | , .   |                   |   |
|            | Label                        | PR10 spec     | ial pa  |              | 1    |                     | Valid mode          | e(s)  | PR                |   |
| Pr9.87     | Range                        | 0 ~ 65535     |         | Unit         | /    | ·<br>               | Default             |       | 0                 |   |
|            | Byte length                  | 16bit         |         | Attribute    | F    | ₹                   | 485 addres          | S     | 0X6257            |   |
|            | Reserved                     | ·             |         |              | -    |                     |                     |       |                   | _ |

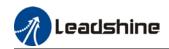

|            | Label          | PR11 mod      | ^              |              |       |             | Valid mode            | 10               | PR          |  |
|------------|----------------|---------------|----------------|--------------|-------|-------------|-----------------------|------------------|-------------|--|
| Pr9.88     |                | 0x0~0xFFF     |                | Unit         | 1     | 1           | Default               | <del>,</del> (3) | 0           |  |
| F19.00     | Range          | 16bit         |                | Attribute    | +     | /<br>R/W    | 485 addres            |                  | 0X6258      |  |
|            | Byte length    | TODIL         |                | Attribute    | _   _ | K/VV        | 465 addres            | 5                | 0.0200      |  |
| Bit        | 14             | 8-13          | 6-7            |              | 5     |             | 4                     | 0-3              |             |  |
| Definition |                | 0-15:         |                | solute       |       | No          | 0: Can be             | 0: n             | ull         |  |
| Bennicion  |                | Jump to       |                | rrespond     |       | erlap,      | Interrupt             |                  | ositioning  |  |
|            | • •            | correspond    |                | mand         |       | dicates     | 1: Can't be           |                  | elocity     |  |
|            |                | path          |                | rrespond     |       | th SJ       | Interrupt,            | mot              | •           |  |
|            | 1: Jump.       |               | moto           | -            |       | Overlap,    | indicates             |                  | oming       |  |
|            | Jump to SJ     |               |                |              |       | dicated     | using!                |                  | mergency    |  |
|            | or CJ          |               |                |              | wi    | th CJ       |                       | stop             | )           |  |
|            |                |               |                |              |       |             |                       | Indi             | cates using |  |
|            |                |               |                |              |       |             |                       | P/V              | /H/S        |  |
|            |                |               |                |              |       |             |                       |                  |             |  |
|            | Label          | PR11 posit    | tion H         | <u> </u>     |       |             | Valid mode            | 1/e)             | PR          |  |
| Pr9.89     | Range          | 0~ 0xFFFF     |                | Unit         | 1     | Pulse       | Default               | (3)              | 0           |  |
|            | Byte length    | 16bit         |                | Attribute    | _     | R/W         | 485 addres            | S                | 0X6259      |  |
|            | High bit of Pa |               | n: (C          |              |       |             |                       |                  | 0710200     |  |
|            | g              |               | ., (-          | ,            |       | ,           | ,                     |                  |             |  |
|            | Label          | PR11 posit    | tion(L         | )            |       |             | Valid mode            | (s)              | PR          |  |
| Pr9.90     | Range          | -21474836     | 48~            | Unit         |       | Pulse       | Default               |                  | 0           |  |
| 113.30     |                | 214748364     | <del>1</del> 7 |              |       |             |                       |                  |             |  |
|            | Byte length    | 32bit         |                | Attribute    |       | R/W         | 485 addres            |                  | 0X625A      |  |
|            | For Path 11 p  |               | -              |              |       |             | ble to R/W lov        | N 16             | bit.        |  |
|            | R/W high 16 b  | PR11 velo     |                | ilizea throu | gn    | P19.89.     | Valid mode            | (c)              | PR          |  |
| Pr9.91     | Range          | -10000~1      |                | Unit         |       | rpm         | Default               | (3)              | 60          |  |
|            | Byte length    | 16bit         | 0000           | Attribu      | ıte   | R/W         | 485 addres            | s                | 0X625B      |  |
|            | To set PR pat  |               | ·              | 71111100     |       | 1000        | 100 444100            |                  | 07(0202     |  |
|            | Label          | PR11 acce     |                | on time      |       |             | Valid mode            | (s)              | PR          |  |
| Pr9.92     | Range          | 1 ~ 32767     | l              | Jnit         | m     | s/Krpm      | Default               | ` '              | 100         |  |
|            | Byte length    | 16bit         | P              | Attribute    | R/    | W           | 485 addres            | s                | 0X625C      |  |
|            | To set PR pat  | th 11 acceler | ation          | time, time   | nee   | eded for 0  | rpm to accele         | erate            | to 1000rpm  |  |
|            | Label          | PR11 dece     | elerati        | on time      |       |             | Valid mode            | (s)              | PR          |  |
| Pr9.93     | Range          | 1 ~32767      |                | Jnit         |       | s/Krpm      | Default               |                  | 100         |  |
|            | Byte length    | 16bit         |                | Attribute    |       | W           | 485 addres            |                  | 0X625D      |  |
|            | To set PR pat  | 1             |                |              | ne    | eded for '  |                       |                  |             |  |
|            | Label          | PR11 paus     | e tim          |              |       |             | Valid mode            | (s)              | PR          |  |
| Pr9.94     | Range          | 0 ~ 32767     |                | Unit         | _     | ms          | Default               |                  | 0           |  |
|            | Byte length    | 16bit         |                | Attribute    |       | R/W         | 485 addres            | S                | 0X625E      |  |
|            | To set pause   |               |                |              | nple  | etion to ne |                       | (s)              | - DD        |  |
|            | Label          | PR11 spec     | iai pa         |              |       | 1           | Valid mode<br>Default | (5)              | PR          |  |
| Pr9.95     | Range          | 0 ~ 65535     | +              | Unit         | +'    | <u> </u>    |                       |                  | 0           |  |
|            | Byte length    | 16bit         |                | Attribute    |       | R           | 485 addres            | S                | 0X625F      |  |
|            | Reserved       |               |                |              |       |             |                       |                  |             |  |

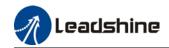

|            |                | DD40 1                                                                                                    |                               |                                              |                |           | Mal' I aa a I  | - ( - )     | DD          |  |
|------------|----------------|----------------------------------------------------------------------------------------------------|-------------------------------|----------------------------------------------|----------------|-----------|----------------|-------------|-------------|--|
| D.0.00     | Label          | PR12 mod                                                                                                    |                               | 11 14                                        | ,              |           | Valid mode     | e(s)        | PR          |  |
| Pr9.96     | Range          | 0x0~0xFFF                                                                                                    |                               | Unit                                         | 1/             |           | Default        |             | 0           |  |
|            | Byte length    | 16bit                                                                                                    |                               | Attribute                                    | K              | 2/W       | 485 addres     | S           | 0X6260      |  |
| Bit        | 14             | 8-13                                                                                                    | 6-7                           |                                              | 5              |           | 4              | 0-3         |             |  |
| Definition |                | 0-15:                                                                                                    | _                             | solute                                       | 0: N           | do.       | 0: Can be      | 0-3<br>0: n | ull         |  |
| Deminition |                | Jump to                                                                                                    |                               | rrespond                                     |                | rlap,     | Interrupt      |             | ositioning  |  |
|            | 1              | correspond                                                                                                    |                               | mand                                         |                | icates    | 1: Can't be    |             | elocity     |  |
|            |                | path                                                                                                    |                               | rrespond                                     |                | h SJ      | Interrupt,     | mot         | •           |  |
|            | 1: Jump.       |                                                                                                    | moto                          | =                                            | _              | verlap,   | indicates      |             | oming       |  |
|            | Jump to SJ     |                                                                                                    |                               |                                              |                |           | using!         |             | mergency    |  |
|            | or CJ          |                                                                                                    |                               |                                              | wit            | h CJ      |                | stop        |             |  |
|            |                |                                                                                                    |                               |                                              |                |           |                | Indi        | cates using |  |
|            |                |                                                                                                    |                               |                                              |                |           |                | P/V,        | /H/S        |  |
|            |                |                                                                                                    |                               |                                              |                |           |                |             |             |  |
|            |                | T 55.46 1.                                                                                                    |                               | <u> </u>                                     |                |           | 1              |             | 222         |  |
| D-0.07     | Label          | PR12 posit                                                                                                    |                               |                                              | Valid mode     | e(s)      | PR             |             |             |  |
| Pr9.97     | Range          | 0~ 0xFFFF                                                                                                    |                               | Unit                                         | _              | ulse      | Default        |             | 0           |  |
|            | Byte length    | 16bit                                                                                                    |                               | Attribute                                    |                | 405 aan   | 485 addres     | S           | 0X6261      |  |
|            | High bit of Pa | ith 12 position                                                                                                    | n; (U                         | miy valid us                                 | sing           | 485 COII  | imunication)   |             |             |  |
|            | Label          | PR12 posit                                                                                                    | tion(L)                       | ١                                            |                |           | Valid mode     | (e)         | PR          |  |
|            | Range          | -21474836                                                                                                    |                               |                                              |                |           | Default        | (3)         | FK          |  |
| Pr9.98     | Range          | 214748364                                                                                                    |                               | Unit                                         |                | Pulse     | Delauit        |             | 0           |  |
|            | Byte length    | 32bit                                                                                                    |                               | Attribute                                    | 9              | R/W       | 485 addres     | s           | 0X6262      |  |
|            | For Path 12 p  |                                                                                                    | 485                           |                                              |                |           | ble to R/W lov | w 16        |             |  |
|            | R/W high 16 l  |                                                                                                    |                               |                                              |                | -         |                |             |             |  |
|            | Label          | PR12 velo                                                                                                    | city                          |                                              |                |           | Valid mode     | e(s)        | PR          |  |
| Pr9.99     | Range          | -10000~1                                                                                                    | 0000                          |                                              |                | rpm       | Default        |             | 60          |  |
|            | Byte length    | 16bit                                                                                                    |                               | Attribu                                      | ite            | R/W       | 485 addres     | s           | 0X6263      |  |
|            | To set PR pa   |                                                                                                    |                               |                                              |                |           | T              |             |             |  |
|            | Label          | PR12 acce                                                                                                    |                               |                                              |                |           | Valid mode     | e(s)        | PR          |  |
| Pr9.100    | Range          | 1 ~ 32767                                                                                                    |                               | Jnit                                         |                | /Krpm     | Default        |             | 100         |  |
|            | Byte length    | 16bit                                                                                                    |                               | ttribute                                     | R/V            |           | 485 addres     |             | 0X6264      |  |
|            | To set PR par  | Ti and the second second secon |                               |                                              | need           | ded for 0 |                |             |             |  |
| D:0.404    | Label          | PR12 dece                                                                                                    |                               |                                              |                | /1.7      | Valid mode     | e(s)        | PR          |  |
| Pr9.101    | Range          | 1 ~32767                                                                                                    |                               | Jnit<br>************************************ |                | /Krpm     | Default        |             | 100         |  |
|            | Byte length    | 16bit                                                                                                    |                               | time time                                    | R/V            |           | 485 addres     |             | 0X6265      |  |
|            | To set PR par  |                                                                                                    |                               |                                              | пее            | ueu IOI   | Valid mode     |             | PR          |  |
| Pr9.102    | Range          | 0 ~ 32767                                                                                                    | R12 pause time                |                                              | T <sub>m</sub> | ns        | Default        | (3)         | 0           |  |
| 13.102     | Byte length    | 16bit                                                                                                    |                               |                                              | _              | /W        | 485 addres     |             | 0X6266      |  |
|            |                |                                                                                                    | Attribute PR path 12 from con |                                              |                |           |                | J           | U/UZUU      |  |
|            | Label          | PR12 spec                                                                                                    |                               |                                              | .610           |           | Valid mode     | e(s)        | PR          |  |
| Pr9.103    | Range          | 0 ~ 65535                                                                                                    | pu                            | Unit                                         | /              |           | Default        | (-)         | 0           |  |
| 113.103    | Byte length    | 16bit                                                                                                    |                               | Attribute                                    | R              |           |                | •           | 0X6267      |  |
|            |                | TODIL                                                                                                    |                               | Attribute                                    | K              |           | 485 address    |             | U/UZU1      |  |
|            | Reserved       |                                                                                                    |                               |                                              |                |           |                |             |             |  |

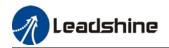

|            |                | DD40 1         |                    |              |            |            | Mal' I aa a I  | - ( - )     | D.D.        |  |
|------------|----------------|----------------|--------------------|--------------|------------|------------|----------------|-------------|-------------|--|
| D-0.404    | Label          | PR13 mod       |                    | 11.14        | ,          |            | Valid mode     | e(s)        | PR          |  |
| Pr9.104    | Range          | 0x0~0xFFF      |                    | Unit         | 1/         |            | Default        |             | 0           |  |
|            | Byte length    | 16bit          |                    | Attribute    | F          | R/W        | 485 addres     | S           | 0X6268      |  |
| Bit        | 14             | 8-13           | 6-7                |              | 5          |            | 4              | 0-3         |             |  |
| Definition |                | 0-15:          | =                  | solute       | 0: 1       | No.        | 0: Can be      | 0-3<br>0: n | ull         |  |
| Deminition |                | Jump to        |                    | rrespond     |            | erlap,     | Interrupt      |             | ositioning  |  |
|            | 1              | correspond     | comr               | •            |            | icates     | 1: Can't be    |             | elocity     |  |
|            |                | path           |                    | rrespond     |            | h SJ       | Interrupt, mo  |             | •           |  |
|            | 1: Jump.       |                | moto               | =            |            | verlap,    | indicates      |             | oming       |  |
|            | Jump to SJ     |                |                    |              |            |            | using!         |             | mergency    |  |
|            | or CJ          |                |                    |              | wit        | h CJ       |                | stop        |             |  |
|            |                |                |                    |              |            |            |                |             | cates using |  |
|            |                |                |                    |              |            |            |                |             | /H/S        |  |
|            |                |                |                    |              |            |            |                |             |             |  |
|            |                | T ==           |                    |              |            |            | T              |             |             |  |
| D-0 405    | Label          | PR13 posit     |                    |              | Valid mode | e(s)       | PR             |             |             |  |
| Pr9.105    | Range          | 0~ 0xFFFF      |                    | Unit         | _          | Pulse      | Default        |             | 0           |  |
|            | Byte length    | 16bit          |                    | Attribute    | _          | R/W        | 485 addres     | SS          | 0X6269      |  |
|            | High bit of Pa | th 13 position | n; (O              | nly valid us | sing       | 485 com    | nmunication)   |             |             |  |
|            | Label          | PR13 posit     | ion(L)             | <u> </u>     |            |            | Valid mode     | (e)         | PR          |  |
|            | Range          | -21474836      |                    |              |            |            | Default        | (3)         |             |  |
| Pr9.106    | Range          | 214748364      |                    | Unit         |            | Pulse      | Delauit        |             | 0           |  |
|            | Byte length    | 32bit          |                    | Attribute    | •          | R/W        | 485 addres     | s           | 0X626A      |  |
|            | For Path 13 p  |                | 485                |              |            |            | ble to R/W lov | w 16        |             |  |
|            | R/W high 16 l  |                | -                  |              |            | -          |                |             |             |  |
|            | Label          | PR13 velo      | city               |              |            | _          | Valid mode     | e(s)        | PR          |  |
| Pr9.107    | Range          | -10000~1       | 0000               |              |            | rpm        | Default        |             | 60          |  |
|            | Byte length    | 16bit          |                    | Attribu      | te         | R/W        | 485 addres     | S           | 0X626B      |  |
|            | To set PR par  |                |                    |              |            |            |                |             |             |  |
|            | Label          | PR13 acce      | leration           | on time      |            |            | Valid mode     | e(s)        | PR          |  |
| Pr9.108    | Range          | 1 ~ 32767      |                    | nit          |            | /Krpm      | Default        |             | 100         |  |
|            | Byte length    | 16bit          |                    | ttribute     | RΛ         |            | 485 addres     |             | 0X626C      |  |
|            | To set PR par  |                |                    |              | nee        | ded for 0  |                |             |             |  |
| D.0.400    | Label          | PR13 dece      |                    |              |            | 11.6       | Valid mode     | e(s)        | PR          |  |
| Pr9.109    | Range          | 1 ~32767       |                    | nit          |            | /Krpm      | Default        |             | 100         |  |
|            | Byte length    | 16bit          |                    | ttribute     | RΛ         |            | 485 addres     |             | 0X626D      |  |
|            | To set PR pat  |                |                    |              | nee        | eded for   |                |             |             |  |
| D=0.440    | Label          | PR13 paus      |                    |              | T          |            | Valid mode     | :(S)        | PR          |  |
| Pr9.110    | Range          | 0 ~ 32767      |                    |              |            | ns<br>MAA  | Default        | _           | 0<br>0V626F |  |
|            | Byte length    | 16bit          | PR path 13 from co |              |            | tion to no | 485 addres     | 5           | 0X626E      |  |
|            | Label          | PR13 spec      |                    |              | ihie       | uon to ne  | Valid mode     | /e\         | PR          |  |
| D:0.444    | Range          | 1              | •                  |              | ,          |            | Default        | (S)         |             |  |
| Pr9.111    |                | 0 ~ 65535      |                    | Unit         | 1/         | ,          |                |             | 0           |  |
|            | Byte length    | 16bit          |                    | Attribute    | R          |            | 485 addres     | S           | 0X626F      |  |
|            | Reserved       |                |                    |              |            |            |                |             |             |  |

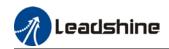

|            | •                      | 1                  |                |               |          |                     |                       |             |               |  |
|------------|------------------------|--------------------|----------------|---------------|----------|---------------------|-----------------------|-------------|---------------|--|
|            | Label                  | PR14 mod           |                |               |          |                     | Valid mode            | e(s)        | PR            |  |
| Pr9.112    | Range                  | 0x0~0xFFI          | F              | Unit          | /        | /                   | Default               |             | 0             |  |
|            | Byte length            | 16bit              |                | Attribute     | F        | R/W                 | 485 addres            | S           | 0X6270        |  |
|            |                        |                    |                |               |          |                     |                       |             |               |  |
| Bit        |                        | 8-13               | 6-7            |               | 5        |                     | 4                     | 0-3         |               |  |
| Definition |                        | 0-15:              |                | osolute       |          | No                  | 0: Can be             | 0: n        |               |  |
|            |                        | Jump to            |                | orrespond     |          | erlap,              | Interrupt             |             | ositioning    |  |
|            |                        | correspond         |                | mand .        |          | dicates             | 1: Can't be           |             | elocity       |  |
|            |                        | path               |                | orrespond     |          | th SJ               | Interrupt,            | mot         |               |  |
|            | 1: Jump.<br>Jump to SJ |                    | mot            | or            |          | Overlap,<br>dicated | indicates             |             | oming         |  |
|            | or CJ                  |                    |                |               |          | th CJ               | using!                |             | mergency      |  |
|            | 01 (3)                 |                    |                |               | VVI      | III CJ              |                       | stop        | cates using   |  |
|            |                        |                    |                |               |          |                     |                       |             | /H/S          |  |
|            |                        |                    |                |               |          |                     |                       | 1 / ۷ /     | /11/3         |  |
|            | <u> </u>               |                    | 1              |               |          |                     | 1                     |             |               |  |
|            | Label                  | PR14 posi          | tion F         | 1             |          |                     | Valid mode            | e(s)        | PR            |  |
| Pr9.113    | Range                  | 0~ 0xFFFF          |                | Unit          | F        | Pulse               | Default               | . ,         | 0             |  |
|            | Byte length            | 16bit              |                | Attribute     | F        | R/W                 | 485 addres            | S           | 0X6271        |  |
|            | High bit of Pa         | th 14 position     | n; (C          | Only valid us | sing     | g 485 con           | nmunication)          |             |               |  |
|            | _                      | _                  |                |               |          |                     |                       | 1           |               |  |
|            | Label                  | PR14 posit         |                | .)            |          |                     | Valid mode(s)         |             | PR            |  |
| Pr9.114    | Range                  | -21474836          |                | Unit          |          | Pulse               | Default               |             | 0             |  |
|            |                        | 214748364          | <del>1</del> 7 |               |          |                     |                       |             |               |  |
|            | Byte length            | 32bit              |                | Attribute     |          | R/W                 | 485 addres            |             | 0X6272        |  |
|            | For Path 14 p          |                    |                |               |          |                     | ble to R/W lov        | w 16        | bit.          |  |
|            | R/W high 16 l          |                    |                | alized throu  | gn       | Pr9.113.            | Malial as a da        | <b>/-</b> \ | PR            |  |
| D=0.44E    | Label                  | PR14 velo          |                | 11-4          |          | 1                   | Valid mode            | (S)         |               |  |
| Pr9.115    | Range                  | -10000~1           | 0000           |               |          | rpm                 | Default               |             | 60            |  |
|            | Byte length            | 16bit              |                | Attribu       | Ite      | R/W                 | 485 addres            | S           | 0X6273        |  |
|            | To set PR par          |                    |                | ion time o    |          |                     | Valid made            | (a)         | PR            |  |
| Pr9.116    | Label                  | PR14 acce          |                | Jnit          |          | o /1/ wo so         | Valid mode<br>Default | (5)         |               |  |
| F19.116    | Range<br>Byte length   | 1 ~ 32767<br>16bit |                | Attribute     | R/       | s/Krpm<br>^^/       | 485 addres            |             | 100<br>0X6274 |  |
|            | To set PR par          |                    |                |               |          |                     |                       |             |               |  |
|            | Label                  | PR14 dece          |                |               | 1166     | <u> </u>            | Valid mode            |             | PR            |  |
| Pr9.117    | Range                  | 1 ~32767           |                | Jnit          | m        | s/Krpm              | Default               | (3)         | 100           |  |
| 113.117    | Byte length            | 16bit              |                | Attribute     | R/       |                     | 485 addres            | 9           | 0X6275        |  |
|            | To set PR par          |                    |                |               |          |                     |                       |             |               |  |
|            | Label                  | PR14 paus          |                |               |          | 0000 101            | Valid mode            |             | PR            |  |
| Pr9.118    | Range                  | 0 ~ 32767          | ,0 (111        | Unit          | Tr       | ns                  | Default               | (ο)         | 0             |  |
|            | Byte length            | 16bit              | <u> </u>       | Attribute     | _        | R/W                 | 485 addres            | s           | 0X6276        |  |
|            | To set pause           |                    | oath 1         |               |          |                     |                       | _           | 57.0270       |  |
|            | Label                  | PR14 spec          |                |               | ٠,٢٠     | 2                   | Valid mode            | (s)         | PR            |  |
| Pr9.119    | Range                  | 0 ~ 65535          | pc             | Unit          | 1        | ,                   | Default               | ν-,         | 0             |  |
|            | Byte length            | 16bit              |                | Attribute     | <u> </u> | ₹                   | 485 addres            | e           | 0X6277        |  |
|            |                        | TODIL              |                | Attribute     |          | `                   | +05 addres            | 3           | 0/10/2/1/     |  |
|            | Reserved               |                    |                |               |          |                     |                       |             |               |  |

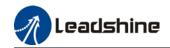

|            |                                | 1             |          |               |      |                     | T              |                |               |  |
|------------|--------------------------------|---------------|----------|---------------|------|---------------------|----------------|----------------|---------------|--|
|            | Label                          | PR15 mod      |          |               |      |                     | Valid mode     | e(s)           | PR            |  |
| Pr9.120    | Range                          | 0x0~0xFFI     | FF       | Unit          | /    | 1                   | Default        |                | 0             |  |
|            | Byte length                    | 16bit         |          | Attribute     | F    | R/W                 | 485 addres     | S              | 0X6278        |  |
|            |                                |               |          |               |      |                     |                |                |               |  |
| Bit        |                                | 8-13          | 6-7      |               | 5    |                     | 4              | 0-3            |               |  |
| Definition |                                | 0-15:         |          | bsolute       |      | No                  | 0: Can be      | 0: n           |               |  |
|            |                                | Jump to       |          | orrespond     |      | erlap,              | Interrupt      |                | ositioning    |  |
|            |                                | correspond    |          | mand          |      | dicates             | 1: Can't be    |                | elocity       |  |
|            |                                | path          |          | orrespond     |      | th SJ               | Interrupt,     | mot            |               |  |
|            | 1: Jump.<br>Jump to SJ         |               | mot      | or            |      | Overlap,<br>dicated | indicates      |                | oming         |  |
|            | or CJ                          |               |          |               |      | th CJ               | using!         | stor           | mergency      |  |
|            | 01 (3                          |               |          |               | VVI  | lii CJ              |                |                | cates using   |  |
|            |                                |               |          |               |      |                     |                |                | /H/S          |  |
|            |                                |               |          |               |      |                     |                | ' ' '          | 711/3         |  |
|            | 1                              |               | <u> </u> |               |      |                     | I              | I              |               |  |
|            | Label                          | PR15 posi     | tion F   | 1             |      |                     | Valid mode     | e(s)           | PR            |  |
| Pr9.121    | Range                          | 0~ 0xFFFF     | =        | Unit          | F    | Pulse               | Default        |                | 0             |  |
|            | Byte length                    | 16bit         |          | Attribute     | F    | R/W                 | 485 addres     | SS             | 0X6279        |  |
|            | High bit of Pa                 | th 15 positio | n; (C    | Only valid us | sing | 485 con             | nmunication)   |                |               |  |
|            | Label                          | PR15 posi     |          | .)            |      |                     | Valid mode     | e(s)           | PR            |  |
| Pr9.122    | Range                          | -21474836     |          | Unit          |      | Pulse               | Default        |                | 0             |  |
|            | Durto los otlo                 | 214748364     | 1/       | A 44 m! la 44 |      | D 44/               | 405 a dalas a  |                | 01/0074       |  |
|            | Byte length                    | 32bit         | ~ 405    | Attribute     |      | R/W                 | 485 addres     |                | 0X627A        |  |
|            | For Path 15 p<br>R/W high 16 l |               |          |               |      |                     | bie to R/VV io | w io           | DIL.          |  |
|            | Label                          | PR15 velo     |          | alizeu tiliou | gii  | <u> </u>            | Valid mode     | /e)            | PR            |  |
| Pr9.123    | Range                          | -10000~1      |          | Unit          |      | rpm                 | Default        | ,( <i>3)</i>   | 60            |  |
| 113.123    | Byte length                    | 16bit         | 10000    | Attribu       | ıtα  | R/W                 | 485 addres     | •              | 0X627B        |  |
|            | To set PR par                  |               | ,        | Attibu        | 110  | 17/77               | +05 addres     | <u> </u>       | 0X027B        |  |
|            | Label                          | PR15 acce     |          | ion time      |      |                     | Valid mode     | e(s)           | PR            |  |
| Pr9.124    | Range                          | 1 ~ 32767     |          | Unit          | ms   | s/Krpm              | Default        | <del>(()</del> | 100           |  |
|            | Byte length                    | 16bit         |          | Attribute     | R/   |                     | 485 addres     | s              | 0X627C        |  |
|            | To set PR par                  |               |          |               |      |                     |                |                |               |  |
|            | Label                          | PR15 dece     |          |               |      |                     | Valid mode     |                | PR            |  |
| Pr9.125    | Range                          | 1 ~32767      |          | Jnit          | ms   | s/Krpm              | Default        | , ,            | 100           |  |
|            | Byte length                    | 16bit         | 1        | Attribute     | R/   |                     | 485 addres     | s              | 0X627D        |  |
|            | To set PR par                  | th 15 deceler | ation    | time, time    | ne   | eded for            | 1000rpm to d   | ecele          | erate to 0rpm |  |
|            | Label                          | PR15 paus     | se tim   | ne            |      |                     | Valid mode     | e(s)           | PR            |  |
| Pr9.126    | Range                          | 0 ~ 32767     |          | Unit          | r    | ns                  | Default        |                | 0             |  |
|            | Byte length                    | 16bit         |          | Attribute     | F    | R/W                 | 485 addres     | s              | 0X627E        |  |
|            | To set pause                   | time for PR   | oath '   | 15 from con   | nple | etion to ne         | ext path       |                |               |  |
|            | Label                          | PR15 spec     | cial pa  | arameter      |      |                     | Valid mode     | e(s)           | PR            |  |
| Pr9.127    | Range                          | 0 ~ 65535     |          | Unit          | /    |                     | Default        |                | 0             |  |
|            | Byte length                    | 16bit         |          | Attribute     | F    | ₹                   | 485 addres     | s              | 0X627F        |  |
|            | Reserved                       |               |          |               |      |                     | 1              |                | 1             |  |
|            |                                |               |          |               |      |                     |                |                |               |  |

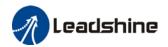

# 3.2.11 [Class B] Status Parameters

|        | Label                       | Software versi    | on 1 (DSP)                |    | Valid mode(s) | P      | S      | T |  |  |
|--------|-----------------------------|-------------------|---------------------------|----|---------------|--------|--------|---|--|--|
| PrB.00 | Range                       | /                 | Unit                      | /  | Default       | /      |        |   |  |  |
|        | Byte length                 | 16bit             | 16bit Attribute R 485 add |    |               |        | 0x0B00 |   |  |  |
|        | Show DSP so                 | ftware version in | nfo.                      |    |               |        |        |   |  |  |
|        | Label                       | Software versi    | on 2 (CPLD                | )  | Valid mode(s) | P      | S      | T |  |  |
| PrB.01 | Range                       | /                 | Unit                      | /  | Default       | /      |        |   |  |  |
|        | Byte length                 | 16bit             | Attribute                 | R  | 485 address   | 0x0B0  | 01     |   |  |  |
|        | Show softwar                | e version info.   |                           |    |               |        |        |   |  |  |
|        | Label                       | Software versi    | on 3 (Others              | 3) | Valid mode(s) | P      | S      | T |  |  |
| PrB.02 | Range                       | /                 | Unit                      | /  | Default       | /      |        |   |  |  |
|        | Byte length                 | 16bit             | Attribute                 | R  | 485 address   | 0x0B02 |        |   |  |  |
|        | Show software version info. |                   |                           |    |               |        |        |   |  |  |

|        | Label        | Current alarm |           |   | Valid mode(s) | Р     | S  | T |
|--------|--------------|---------------|-----------|---|---------------|-------|----|---|
| PrB.03 | Range        | /             | Unit      | / | Default       | /     |    |   |
|        | Byte length  | 16bit         | Attribute | R | 485 address   | 0x0B0 | 03 |   |
|        | Show current | alarm         |           |   | _             |       |    |   |

|                                  | Label Motor not rotating cause |       |           | Valid mode(s) | P           | S     | T  |  |
|----------------------------------|--------------------------------|-------|-----------|---------------|-------------|-------|----|--|
| PrB.04                           | Range                          | /     | Unit      | /             | Default     | /     |    |  |
|                                  | Byte length                    | 16bit | Attribute | R             | 485 address | 0x0B0 | )4 |  |
| Show cause of motor not rotating |                                |       |           |               |             |       |    |  |

|        | Label       | Driver opera | tion status                 |        | Valid mode(s) | Р | S | Т |  |
|--------|-------------|--------------|-----------------------------|--------|---------------|---|---|---|--|
| PrB.05 | Range       | /            | Unit                        | /      | Default       | / |   |   |  |
|        | Byte length | 16bit        | AttributeR485 address0x0B05 |        |               |   |   |   |  |
|        | Bit         | Status       | Description                 |        |               |   |   |   |  |
|        | 0           | RDY          | Servo is ready              |        |               |   |   |   |  |
|        | 1           | RUN          | Servo is running            |        |               |   |   |   |  |
|        | 2           | ERR          | Driver error                |        |               |   |   |   |  |
|        | 3           | HOME_OK      | Homing com                  | pleted |               |   |   |   |  |
|        | 4           | INP          | In position                 |        |               |   |   |   |  |
|        | 5           | AT-SPEED     | Velocity reached            |        |               |   |   |   |  |
|        | 6~15        |              | Reserved                    |        |               |   |   |   |  |

|        | Label          | Motor speed (Before filter) |           |     | Valid mode(s) | Р     | S  | T |
|--------|----------------|-----------------------------|-----------|-----|---------------|-------|----|---|
| PrB.06 | Range          | /                           | Unit      | rpm | Default       | /     |    |   |
|        | Byte length    | 16bit                       | Attribute | R   | 485 address   | 0x0B0 | 06 |   |
|        | Motor actual s | Notor actual speed          |           |     |               | •     | •  |   |

|        | Label                                                  | Motor torque |           |   | Valid mode(s) | Р     | S  | T |
|--------|--------------------------------------------------------|--------------|-----------|---|---------------|-------|----|---|
| PrB.07 | Range                                                  | /            | Unit      | % | Default       | /     |    |   |
|        | Byte length                                            | 16bit        | Attribute | R | 485 address   | 0x0B0 | 07 |   |
|        | The percentage of motor actual torque and rated torque |              |           |   |               |       |    |   |

|        | Label           | Motor current |           |       | Valid mode(s) | Р     | S  | T |
|--------|-----------------|---------------|-----------|-------|---------------|-------|----|---|
| PrB.08 | Range           | /             | Unit      | 0.01A | Default       | /     |    |   |
|        | Byte length     | 16bit         | Attribute | R     | 485 address   | 0x0B0 | 08 |   |
|        | Motor actual of | current       |           |       |               |       |    |   |

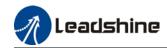

|        | Label                                          | Motor speed (After filter) |                   |     | Valid mode(s) | Р     | S  | T |  |
|--------|------------------------------------------------|----------------------------|-------------------|-----|---------------|-------|----|---|--|
| PrB.09 | Range                                          | /                          | Unit              | rpm | Default       | /     |    |   |  |
|        | Byte length                                    | 16bit                      | 16bit Attribute R |     |               | 0x0B0 | 09 |   |  |
|        | Motor speed after motor actual speed filtering |                            |                   |     |               |       |    |   |  |

|        | Label         | DC bus voltage   |           |   | Valid mode(s) | Р     | S  | T |
|--------|---------------|------------------|-----------|---|---------------|-------|----|---|
| PrB.10 | Range         | /                | Unit      | V | Default       | /     |    |   |
|        | Byte length   | 16bit            | Attribute | R | 485 address   | 0x0B0 | DΑ |   |
|        | Driver DC bus | s actual voltage |           |   |               |       |    |   |

|        | Label                     | Driver temperature |           |    | Valid mode(s) | Р     | S  | T |
|--------|---------------------------|--------------------|-----------|----|---------------|-------|----|---|
| PrB.11 | Range                     | /                  | Unit      | °C | Default       | /     |    |   |
|        | Byte length               | 16bit              | Attribute | R  | 485 address   | 0x0B0 | )B |   |
|        | Actual driver temperature |                    |           |    |               |       |    |   |

|        | Label       | External analog 1 |           |       | Valid mode(s) | P     | S | T |
|--------|-------------|-------------------|-----------|-------|---------------|-------|---|---|
| PrB.12 | Range       | /                 | Unit      | 0.01V | Default       | /     |   |   |
|        | Byte length | 16bit             | Attribute | R     | 485 address   | 0x0B0 | C |   |
|        |             |                   |           |       |               |       |   |   |

|        | Label         | External analo | g 2       |       | Valid mode(s) | P     | S  | T |
|--------|---------------|----------------|-----------|-------|---------------|-------|----|---|
| PrB.13 | Range         | /              | Unit      | 0.01V | Default       | /     |    |   |
|        | Byte length   | 16bit          | Attribute | R     | 485 address   | 0x0B0 | )D |   |
|        | Driver analog | input 2        |           |       |               |       |    |   |

|        | Label External analog 3 |       |           |       | Valid mode(s) | Р     | S  | T |
|--------|-------------------------|-------|-----------|-------|---------------|-------|----|---|
| PrB.14 | Range                   | /     | Unit      | 0.01V | Default       | /     |    |   |
|        | Byte length             | 16bit | Attribute | R     | 485 address   | 0x0B0 | )E |   |
|        |                         |       |           |       |               |       |    |   |

|        | Label Motor overload rate |       |           |   | Valid mode(s) | Р     | S  | T |
|--------|---------------------------|-------|-----------|---|---------------|-------|----|---|
| PrB.15 | Range                     | /     | Unit      | % | Default       | /     |    |   |
|        | Byte length               | 16bit | Attribute | R | 485 address   | 0x0B0 | )F |   |
|        | Motor overload rate       |       |           |   |               |       |    |   |

|        | Label         | Vent overload rate |           |   | Valid mode(s) | Р     | S  | T |
|--------|---------------|--------------------|-----------|---|---------------|-------|----|---|
| PrB.16 | Range         | /                  | Unit      | % | Default       | /     |    |   |
|        | Byte length   | 16bit              | Attribute | R | 485 address   | 0x0B1 | 10 |   |
|        | Vent overload | rate               |           |   |               |       |    |   |

|        | Label                                                      | Physical I/O input status |                 |             | Valid mode(s)       | Р     | S  | T |
|--------|------------------------------------------------------------|---------------------------|-----------------|-------------|---------------------|-------|----|---|
| PrB.17 | Range                                                      | /                         | Unit            | /           | Default             | /     |    |   |
|        | Byte length                                                | 16bit                     | Attribute       | R           | 485 address         | 0x0B0 | 04 |   |
|        | Driver physical I/O input bit0 corresponds to DI1, bit1 to |                           |                 |             | to DI2 and so on;   |       |    |   |
|        | Bitn=1, DIn+1                                              | high level signa          | al input; Bitn= | 0, DIn+1 lo | w level signal inpu | ut    |    |   |

|        | Label                                                                  | Cause of motor not rotating |                 |              | Valid mode(s)    | P        | S        | T  |
|--------|------------------------------------------------------------------------|-----------------------------|-----------------|--------------|------------------|----------|----------|----|
| PrB.18 | Range                                                                  | /                           | Unit            | 1            | Default          | /        |          |    |
|        | Byte length                                                            | 16bit Attribute R           |                 | 485 address  | 0x0B04           |          |          |    |
|        | Driver physical I/O output bit0 corresponds to DO1, bit1 to DO2 and so |                             |                 |              |                  |          |          |    |
|        | Bitn=1, DOn+                                                           | 1 high level sign           | nal output; Bit | n=0 indicate | es DOn+1 low lev | el signa | al outpu | ut |

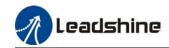

|        | Label          | Command position (Command unit)                                           |                                                                   |   | Valid mode(s) | Р         |  |  |  |
|--------|----------------|---------------------------------------------------------------------------|-------------------------------------------------------------------|---|---------------|-----------|--|--|--|
| PrB.20 | Range          | 1                                                                         | Unit                                                              | Р | Default       | /         |  |  |  |
| 110.20 | Byte length    | 32bit                                                                     | Attribute                                                         | R | 485 address   | H: 0x0B14 |  |  |  |
|        |                |                                                                           |                                                                   |   |               | L: 0x0B15 |  |  |  |
|        | Driver receive | eives command pulse count. Driver command unit: 10000 pulses/rev, Encoder |                                                                   |   |               |           |  |  |  |
|        | unit: 8388608  | pulses/rev. If driv                                                       | ses/rev. If driver receives 8388608 pulses, 10000P will be shown. |   |               |           |  |  |  |

|                                                                                                    | Label       | Motor position (Command unit) |           |   | Valid mode(s) | Р         |  |
|----------------------------------------------------------------------------------------------------|-------------|-------------------------------|-----------|---|---------------|-----------|--|
| PrB.21                                                                                                    | Range       | 1                             | Unit      | Р | Default       | 1         |  |
| 110.21                                                                                                    | Byte length | 32bit                         | Attribute | R | 485 address   | H: 0x0B16 |  |
|                                                                                                    |             |                               |           |   |               | L: 0x0B17 |  |
| Motor position feedback. Driver command unit: 10000 pulses/rev, Encoder unit: 8388608 pulses/rev. If driver receives 8388608 pulses, 10000P will be shown. |             |                               |           |   |               |           |  |

|                                                   | Label       | Position deviation (Command unit) |           |   | Valid mode(s) | P         |
|---------------------------------------------------|-------------|-----------------------------------|-----------|---|---------------|-----------|
| PrB.22 Range                                      |             | 1                                 | Unit      | Р | Default       | /         |
| FID.ZZ                                            | Byte length | 32bit                             | Attribute | R | 485 address   | H: 0x0B18 |
|                                                   |             |                                   |           |   |               | L: 0x0B19 |
| Shows position deviation. Please refer to PrB.20. |             |                                   |           |   |               |           |

|        | Label          | Command position (Encoder unit) |                                                                    |            | Valid mode(s)     | Р                 |  |  |  |
|--------|----------------|---------------------------------|--------------------------------------------------------------------|------------|-------------------|-------------------|--|--|--|
| PrB.23 | Range          | 1                               | Unit                                                               | Р          | Default           | /                 |  |  |  |
| 110.23 | Byte length    | 32bit                           | Attribute                                                          | R          | 485 address       | H: 0x0B1A         |  |  |  |
|        |                |                                 |                                                                    |            |                   | L: 0x0B1B         |  |  |  |
|        | Driver receive | s command pulse                 | command pulse count. Driver command unit: 10000 pulses/rev, Encode |            |                   |                   |  |  |  |
|        | unit: 8388608  | pulses/rev. If driv             | ver receives                                                       | 10000 puls | es, 8388608 pulse | es will be shown. |  |  |  |

| PrB.24 | Label          | Motor position (Encoder unit) |                 |     | Valid mode(s) | Р                      |
|--------|----------------|-------------------------------|-----------------|-----|---------------|------------------------|
|        | Range          | /                             | Unit            | Р   | Default       | /                      |
| 110.24 | Byte length    | 32bit                         | oit Attribute R |     | 485 address   | H: 0x0B1C<br>L: 0x0B1D |
|        | Driver receive | s motor encoder               | feedback pu     | ses | ı             |                        |

| PrB.25                                            | Label       | Position deviation (Encoder unit) |           |   | Valid mode(s) | P         |  |
|---------------------------------------------------|-------------|-----------------------------------|-----------|---|---------------|-----------|--|
|                                                   | Range       | 1                                 | Unit      | Р | Default       | /         |  |
|                                                   | Byte length | 32bit                             | Attribute | R | 485 address   | H: 0x0B1E |  |
|                                                   |             |                                   |           |   |               | L: 0x0B1F |  |
| Shows position deviation. Please refer to PrB.23. |             |                                   |           |   |               |           |  |

|                                                          | Label       | Rotational encoder position feedback (Command unit) |           |   | Valid mode(s) | Р         |      |  |
|----------------------------------------------------------|-------------|-----------------------------------------------------|-----------|---|---------------|-----------|------|--|
| PrB.26                                                   | Range       | /                                                   | Unit      | Р | Default       | /         |      |  |
|                                                          | Byte length | 32bit                                               | Attribute | R | 485 address   | H: 0x0B20 |      |  |
|                                                          |             |                                                     |           |   |               | L: 0x     | 0B21 |  |
| Motor position under rotary mode. Please refer to PrB.21 |             |                                                     |           |   |               |           |      |  |

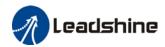

# **Chapter 4 Control Mode**

Control modes for iSV2-RS series Integrated Servo Motors can be divided into 3 categories: Position control mode, Velocity control mode and Torque control mode. RS models also come with a hybrid control mode which is a combination of any 2 modes which are above.

- Position control mode determines position through pulse count. External input pulse frequency determines rotational speed, mainly through motion controller, control card (5V pulse), PLC (24V pulse). Due to the ability of position control mode to control velocity and position tightly, it is usually use in positioning devices. It is the most widely used control mode for servo drives.
- Velocity control mode controls rotational speed through digital I/O or communication command settings. Mainly use in application where speed stability is required.
- Torque control mode is used in applications where forced applied on production material
  is restricted, mainly winding or scrolling devices. For example, coil winding machines or
  optical fiber cable production. Torque settings change according to the coil winding
  diameter as to maintain stable force output throughout the process.

#### To set control mode

|         | Label    | Control I            | Control Mode Settings |                                                              | Valid mode(s)                                                                                                    | Р      | S | Т |  |  |  |
|---------|----------|----------------------|-----------------------|--------------------------------------------------------------|----------------------------------------------------------------------------------------------------|--------|---|---|--|--|--|
| Pr0.01* | Range    | 0~10                 | Unit                  | _                                                            | Default                                                                                                    | 0      |   |   |  |  |  |
|         | Byte len | gth 16bit            | Attribute             | R/W                                                          | 485 address                                                                                                    | 0x0003 |   |   |  |  |  |
|         | Valid    | After res            | After restart         |                                                              |                                                                                                    |        |   |   |  |  |  |
|         |          |                      |                       | Ī                                                            | •                                                                                                    |        |   |   |  |  |  |
|         | Value    |                      | Description           |                                                              |                                                                                                    |        |   |   |  |  |  |
|         | value    | 1 <sup>st</sup> mode | 2 <sup>nd</sup> mode  |                                                              | When 3, 4, 5, 6 combination hybrid                                                                                                    |        |   |   |  |  |  |
|         | [0]      | Position             | _                     | mode, 1 <sup>st</sup> and 2 <sup>nd</sup> mode can be choser |                                                                                                    |        |   |   |  |  |  |
|         | 1        | Velocity             |                       |                                                              | ccordingly with control mode switching uput (C-MODE).  -MODE: Invalid, select 1 <sup>st</sup> mode.  -MODE: Valid, select 2 <sup>st</sup> mode.  lease allow some time in between mode. |        |   |   |  |  |  |
|         | 2        | Torque               |                       |                                                              |                                                                                                    |        |   |   |  |  |  |
|         | 3        | Position             | Velocity              |                                                              |                                                                                                    |        |   |   |  |  |  |
|         | 4        | Position             | Torque                |                                                              |                                                                                                    |        |   |   |  |  |  |
|         | 5        | Velocity             | Torque                |                                                              | switching commands.                                                                                                    |        |   |   |  |  |  |
|         | 6 cc     |                      | Position<br>Pr0.22=1  | ♦Pleas                                                       | Please set Pr0.01 = 6 to switch to othe odes from PR mod, then set 2 <sup>nd</sup> mode ing Pr0.22.  MODE is defaulted to Normally Open                                                 |        |   |   |  |  |  |
|         |          | PR internal command  | Velocity<br>Pr0.22=1  |                                                              |                                                                                                    |        |   |   |  |  |  |
|         |          | control              | Torque<br>Pr0.22=2    | C-MOL                                                        |                                                                                                    |        |   |   |  |  |  |
|         | 7~10     | Reserved             |                       |                                                              |                                                                                                    |        |   |   |  |  |  |

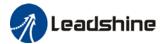

#### 4.1 Position control

Position control determines rotational speed by frequency of external input pulse and angle of rotation through pulse count using 5V pulse from motion controller, control card or 24V pulse (Please add  $2k\Omega$  resistor) for PLC. Applies where precise positioning is required.

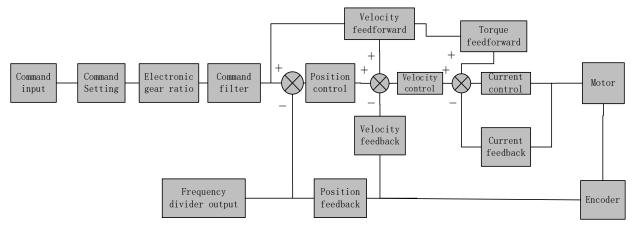

Set Pr0.01 = 0 to activate position control mode.

Please set related servo parameters according with the following diagram.

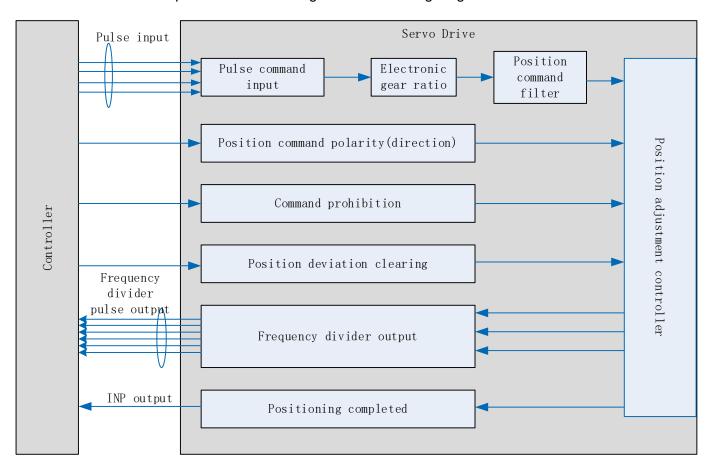

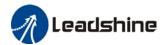

## 4.1.1 Pulse input and direction settings

Position command (pulse) input method:

- 1. A and B phase pulse
- 2. Positive/Negative direction pulse
- 3. Pulse count + symbol

Set pulse mode, rotational direction and max. pulse input frequency according to actual need

| CN1 Pin | Label | Definition              | Description                                 |
|---------|-------|-------------------------|---------------------------------------------|
| 1/15    | DI1+  | Pulse command input     | Low speed pulse direction command input:    |
| 2/16    | DI1-  | Pulse command input     | PUL+ / PUL-: 5V differential input (500KHz) |
| 3/17    | DI2+  | Direction command input | DIR+ / DIR-: 5V differential input (500KHz) |
| 4/18    | DI2-  | Direction command input |                                             |

|        | Label                                                                         | Command pulse polarity inversion |           |     | Valid mode(s) | Р      |  |  |
|--------|-------------------------------------------------------------------------------|----------------------------------|-----------|-----|---------------|--------|--|--|
| Pr0.06 | Range                                                                         | 0~1                              | Unit      | _   | Default       | 0      |  |  |
|        | Byte length                                                                   | 16bit                            | Attribute | R/W | 485 address   | 0x000D |  |  |
|        | Valid                                                                         | After restart                    |           |     |               |        |  |  |
|        | Pr0.06 and Pr0.07 set command pulse input inversion and mode correspondingly. |                                  |           |     |               |        |  |  |

| Pr0.07              | Label       | Command p     | Command pulse input mode |     |             | P      |  |  |
|---------------------|-------------|---------------|--------------------------|-----|-------------|--------|--|--|
|                     | Range       | 0~3           | Unit                     | _   | Default     | 3      |  |  |
|                     | Byte length | 16bit         | Attribute                | R/W | 485 address | 0x000F |  |  |
|                     | Valid       | After restart |                          |     |             |        |  |  |
| Command pulse input |             |               |                          |     |             |        |  |  |
|                     | Command     |               |                          |     |             |        |  |  |

| Command<br>Polarity<br>inversion<br>(Pr0.06) | Command pulse input mode settings (Pr0.07) | Command Pulse<br>Mode                                             | Positive signal      | Negative signal |  |  |
|----------------------------------------------|--------------------------------------------|-------------------------------------------------------------------|----------------------|-----------------|--|--|
| 0<br>or<br>2                                 |                                            | 90°phase<br>difference<br>2 phase pulse<br>( Phase A+ Phase<br>B) | A                    | t1 t1           |  |  |
| [0]                                          | 1                                          | CW pulse<br>sequence<br>+<br>CCW pulse<br>sequence                | t2 t2                |                 |  |  |
|                                              | [3]                                        | Pulse sequence<br>+<br>Directional symbol                         | 14 t5 t4 t5 t6 t6 t6 |                 |  |  |

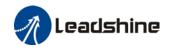

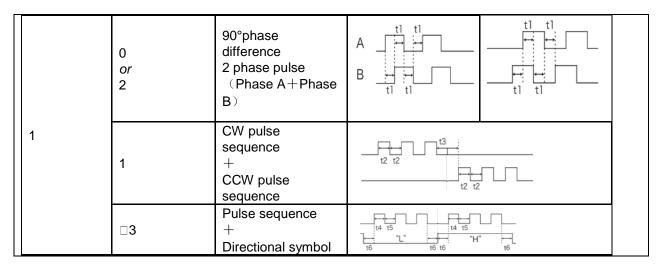

### 4.1.2 Electronic Gear Ratio

To realize correspondent motor rotational angle to arbitrarily set input command input by multiplying pulse command input from controller and coefficient of frequency divider/multiplier. Motor might not reach target velocity due to insufficient pulse output from controller. This function can be used to solve this issue by increasing pulse command frequency.

1. When Pr0.08 = 0, Pr0.09 and Pr0.10 will be valid. Other than that, Pr0.08 set value will be valid.

2. iSV2-RS series supports 2 independent sets of electronic gear ratio. The 2 sets can be switch by delivering a command frequency divider/multiplier input DIV1. Both sets of electronic gear ratio is

set up using Pr0.08, Pr0.09 and Pr0.10; Pr5.00, Pr5.01 and Pr5.02.

|        | Label       | 1st command revolution | pulse count | Valid mode(s) | P.          | S       | - |  |
|--------|-------------|------------------------|-------------|---------------|-------------|---------|---|--|
| Pr0.08 | Range       | 0-67100864             | Unit        | PULSE         | Default     | 10000   |   |  |
|        | Byte length | 32bit                  | Attribute   | R/W           | 485 address | H: 0x00 |   |  |
|        | Valid       | After restart          |             |               |             |         |   |  |

Control will affected if value set is too low. Err1b1 might occur if value < 500.

- (1) Pr0.08 valid when ≠ 0: Motor revolution = input pulse count / [Pr0.08 value]
- (2) Pr0.08 invalid when = 0: Pr0.09 and Pr0.10 valid.

|        | Label                                                         | 1st command frequency divider/multiplier numerator |                                                      |     | Valid mode(s) | Р         |  |  |  |
|--------|---------------------------------------------------------------|----------------------------------------------------|------------------------------------------------------|-----|---------------|-----------|--|--|--|
| Pr0.09 | Range                                                         | 1~2147483647                                       | Unit                                                 | _   | Default       | 1         |  |  |  |
| F10.09 | Byte length                                                   | 32bit                                              | Attrib                                               | R/W | 485 address   | H: 0x0012 |  |  |  |
|        |                                                               | ute                                                |                                                      |     |               | L: 0x0013 |  |  |  |
|        | Valid                                                         | After restart                                      |                                                      |     |               |           |  |  |  |
|        | Valid when Pr0.08 = 0, please refer to description in Pr0.10. |                                                    |                                                      |     |               |           |  |  |  |
|        | Label                                                         |                                                    | 1st command frequency divider/multiplier denominator |     |               | Р         |  |  |  |
| Pr0.10 | Range                                                         | 1~2147483647                                       | Unit                                                 | _   | Default       | 1         |  |  |  |
| Pro.10 | Byte length                                                   | 32bit                                              | Attrib                                               | R/W | 485 address   | H: 0x0014 |  |  |  |
|        |                                                               |                                                    | ute                                                  |     |               | L: 0x0015 |  |  |  |
|        | Valid                                                         | After restart                                      |                                                      |     |               |           |  |  |  |

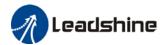

- 1. Settings:
- (1)Driver command pulse input count: X
- (2) Encoder pulse count after frequency divider/multiplier: Y
- (3)Encoder pulse count per revolution: Z
- (4)Motor revolution: W
- 2. Calculation:
- (1) X, Y

Y = X \* Pr0.09 / Pr0.10

Please keep the value of Pr0.09 and Pr0.10 to be smaller than 2<sup>24</sup> (16777216).

(2) Z

Motor with 17-bit motor:  $Z = 2^{17} = 131072$ 

(3) Y, Z, W

W = Y / Z

Performance cannot be guaranteed if frequency divider/multiplier ratio is set to extreme values. Err1b1 might occur if W < 500.

### 4.1.3 Position command filter

Position command filter is to filter position command after electronic gear ratio frequency dividing/multiplying. Including position command smoothing filter and position command FIR filter.

Position command filter should be added for the following cases:

- 1. Position command pulse from controller has not yet to undergo acceleration/deceleration (with steep acceleration/deceleration).
- 2. Low command pulse frequency
- 3. Electronic gear ratio = 10 times or above

Position command filter can smoothen position command and motor rotation will be more stable

|        | Label       | Position com | Position command smoothing filter |       |             | P      |
|--------|-------------|--------------|-----------------------------------|-------|-------------|--------|
| Pr2.22 | Range       | 0~32767      | Unit                              | 0.1ms | Default     | 0      |
|        | Byte length | 16bit        | Attribute                         | R/W   | 485 address | 0x022D |
|        | Valid       | At stop      |                                   |       |             |        |

To set time constant of 1 time delay filter of position command.

To set time constant of 1 time delay filter, according to target velocity Vc square wave command as show below.

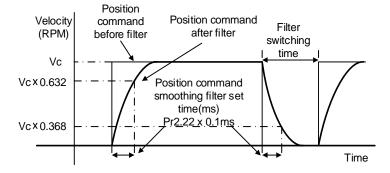

Usually applied when there is rather sharp acceleration which might cause motor overshoot or undershoot. To smoothen command signal, reduces impact to machines and eliminate vibration. If Pr2.22 is set too high, overall time will be lengthened.

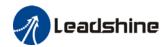

|          | Label       | Position command FIR filter |           |       | Valid mode(s) | P      |
|----------|-------------|-----------------------------|-----------|-------|---------------|--------|
| <b>-</b> | Range       | 0~2500                      | Unit      | 0.1ms | Default       | 0      |
| Pr2.23   | Byte length | 16bit                       | Attribute | R/W   | 485 address   | 0x022F |
|          | Valid       | At stop                     |           |       |               |        |

As shown below, when target velocity Vc square wave command reaches Vc, it becomes trapezoidal wave after filtering.

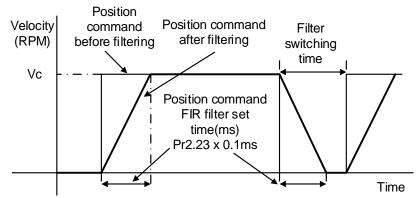

As shown below, when target velocity Vc trapezoidal command reaches Vc, it becomes S wave after filtering.

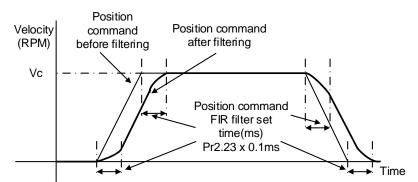

Usually applied when there is rather sharp acceleration which might cause motor overshoot or undershoot. To smoothen command signal, reduces impact to machines and eliminate vibration. If Pr2.23 is set too high, overall time will be lengthened.

Note: Please wait for command to stop and after filter idle time to modify Pr2.23. Filter switching time = (Pr2.23 set value x 0.1ms + 0.25ms)

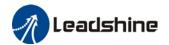

## 4.1.4 Encoder feedback output

Motor position feedback of A, B phase to master device (controller) in pulse

**Related parameters** 

|                                                                                   | Label                    | Encoder out revolution | put pulse cou   | nt per    | Valid mode(s)             | Р        | S       | Т    |  |  |
|-----------------------------------------------------------------------------------|--------------------------|------------------------|-----------------|-----------|---------------------------|----------|---------|------|--|--|
| Pr0.11                                                                            | Range                    | 1~32767                | Unit            | P/r       | Default                   | 2500     |         |      |  |  |
|                                                                                   | Byte lengt               | t <b>h</b> 16bit       | Attribute       | R/W       | 485 address               | 0x0017   |         |      |  |  |
|                                                                                   | Valid                    | After restart          | After restart   |           |                           |          |         |      |  |  |
| If Pr0.11 = 1000, encoder differential output signal per revolution = 4000 pulses |                          |                        |                 |           |                           |          |         |      |  |  |
|                                                                                   | Label                    | Pulse output           | logic inversion | n         | Valid mode(s) P S         |          |         | Т    |  |  |
| Dr0 12                                                                            | Pr0.12 Range Byte length |                        | Unit            | _         | Default                   | 0        |         |      |  |  |
| P10.12                                                                            |                          |                        | Attribute       | R/W       | <b>485 address</b> 0x0019 |          |         |      |  |  |
|                                                                                   | Valid                    | After restart          |                 |           |                           |          |         |      |  |  |
|                                                                                   | To set pha               | se B logic and ou      | tput source fr  | om encode | er pulse output. To       | o invers | se B-Ph | nase |  |  |
|                                                                                   | pulse logic              | and change the r       | elation betwe   | en Phase  | A and Phase B             |          |         |      |  |  |
|                                                                                   | Pulse out                | put logic inversion    | on              |           |                           |          |         |      |  |  |
|                                                                                   | Pr0.12                   | Phase B logic          | CCW direct      | tion      | CW direction              |          |         |      |  |  |
|                                                                                   | [0]                      | Not incomed            | A-phase         |           | A-phase                   |          |         |      |  |  |
|                                                                                   | [0]                      | Not inverted           | B-phase         |           | B-phase                   | B-phase  |         |      |  |  |
|                                                                                   |                          |                        | A-phase         | A-phase   |                           | _ 7      |         |      |  |  |
|                                                                                   | [1]                      | Inverted               | B-phase         |           | B-phase                   |          |         |      |  |  |

# 4.1.5 Positioning completed INP signal output

INP signal output will be valid when position deviation is within the range when positioning is completed. Set unit in Pr5.20

| completed: | Label                                                                                                    | Positioning co | mplete ra | ange            | Valid mode(s) | Р      |  |  |  |
|------------|----------------------------------------------------------------------------------------------------|----------------|-----------|-----------------|---------------|--------|--|--|--|
| Pr4.31     | Range                                                                                                    | Y              | nit       | Pr5.21 set unit | Default       | 20     |  |  |  |
|            | Byte length                                                                                                    | 16bit A        | ttribute  | R/W             | 485 address   | 0x043F |  |  |  |
|            | Valid                                                                                                    | Immediate      |           |                 |               |        |  |  |  |
|            | To set position deviation range of INP1 positioning completed output signal. INP1 output signal will be valid once position is complete within the range of deviation set.  Default unit: 0.00001rev. Can be set on Pr5.21 as command unit (pulse) or encoder unit (pulse) |                |           |                 |               |        |  |  |  |
|            | Label                                                                                                    | Positioning co | mplete ou | utput setting   | Valid mode(s) | P      |  |  |  |
| D 400      | Range                                                                                                    | 0~4            | Unit      | _               | Default       | 1      |  |  |  |
| Pr4.32     | Byte length                                                                                                    | 16bit          | Attribu   | ite R/W         | 485 address   | 0x0441 |  |  |  |
|            | Valid                                                                                                    | Immediate      |           |                 |               |        |  |  |  |

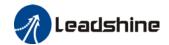

|                | To set conditions for INP1 output signal to be valid |                                                                                                    |                                                                                                    |               |                     |                |      |  |  |  |
|----------------|------------------------------------------------------|----------------------------------------------------------------------------------------------------|----------------------------------------------------------------------------------------------------|---------------|---------------------|----------------|------|--|--|--|
|                | Value                                                | Positioning c                                                                                                    | ompleted si                                                                                                    | gnal          |                     |                |      |  |  |  |
|                | 0                                                    | Signal valid wh                                                                                                    | nen the posit                                                                                                    | on deviatio   | n is smaller than F | Pr4.31         |      |  |  |  |
|                | 1                                                    | Signal valid when smaller than P                                                                                                    |                                                                                                    | o position (  | command and pos     | ition deviatio | n is |  |  |  |
|                | 2                                                    | Signal valid wh                                                                                                    | nen there is r                                                                                                    | no position ( | command, zero-sp    | eed clamp      |      |  |  |  |
|                |                                                      | detection (ZSF<br>Pr4.31                                                                                                    | detection (ZSP) signal is ON and the positional deviation is smaller than Pr4.31                                                                          |               |                     |                |      |  |  |  |
|                | 3                                                    |                                                                                                    | Signal valid when there is no position command and position deviation is smaller than Pr4.31. Signal ON when within the time set in Pr4.33 otherwise OFF. |               |                     |                |      |  |  |  |
|                | 4                                                    | When there is no command, position detection starts after the delay time set in Pr4.33.  Signal valid when there is no position command and positional deviation is |                                                                                                    |               |                     |                |      |  |  |  |
|                |                                                      | smaller than P                                                                                                    |                                                                                                    |               | 1                   |                |      |  |  |  |
|                | Label                                                | INP positioning                                                                                                    | delay time                                                                                                    |               | Valid mode(s)       | P              |      |  |  |  |
| <b>5</b> 4 6 6 | Range                                                | 0~15000                                                                                                    | Unit                                                                                                    | 1ms           | Default             | 0              |      |  |  |  |
| Pr4.33         | Byte length                                          | 16bit                                                                                                    | Attribute                                                                                                    | R/W           | 485 address         | 0x0443         |      |  |  |  |
|                | Valid                                                | Immediate                                                                                                    |                                                                                                    |               |                     |                |      |  |  |  |
|                | Valid when Pr                                        | 4.32 = 3.                                                                                                    |                                                                                                    |               |                     |                |      |  |  |  |
|                | Set value                                            | Positioning completed signal                                                                                                    |                                                                                                    |               |                     |                |      |  |  |  |
|                | 0                                                    | Indefinite delay                                                                                                    | time, signal                                                                                                    | ON until ne   | ext position comma  | and            |      |  |  |  |
|                | 1-15000                                              | OFF within the position comm                                                                                                    |                                                                                                    | I after time  | set. Switch OFF a   | fter receiving | next |  |  |  |

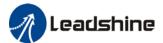

## 4.2 Velocity control

Velocity mode precisely controls motor rotational speed/direction using analog velocity command or internal related parameters. There are 2 types of velocity control modes for iSV2-RS series Integrated Servo Motors: internal velocity 4 speeds, internal velocity 8 speeds

Set Pr0.01 = 1 to activate velocity control mode.

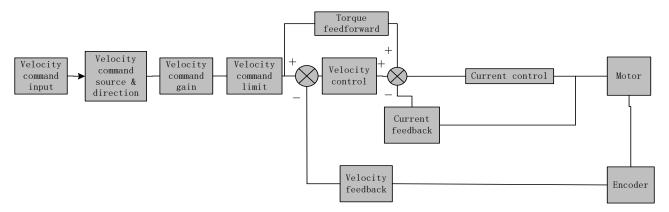

Please set related servo parameters according with the following diagram.

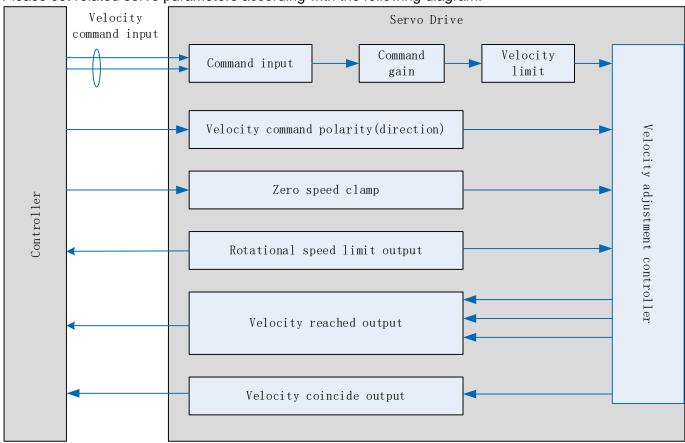

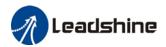

# 4.2.1 Velocity command input control

Set velocity control mode in Pr3.00

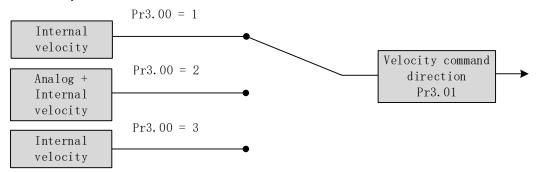

|        | Label                                                                  | Velocity inter                                                                                                    | nal/external s  | switching                | Valid mode(s)   | S      |  |  |
|--------|------------------------------------------------------------------------|----------------------------------------------------------------------------------------------------|-----------------|--------------------------|-----------------|--------|--|--|
| D 0 00 | Range                                                                  | 1~3                                                                                                    | Unit            | _                        | Default         | 1      |  |  |
| Pr3.00 | Byte length                                                            | 16bit                                                                                                    | Attribute       | R/W                      | 485 address     | 0x0301 |  |  |
|        | Valid                                                                  | Immediate                                                                                                    |                 |                          |                 |        |  |  |
|        | Connect to the right DI to control internal command velocity settings. |                                                                                                    |                 |                          |                 |        |  |  |
|        | Value                                                                  | Velocity settings                                                                                                 |                 |                          |                 |        |  |  |
|        | 0                                                                      | Analog - Vel                                                                                                    |                 |                          |                 |        |  |  |
|        | [1]                                                                    | Internal veloc                                                                                                    | city settings 1 | st - 4 <sup>th</sup> spe | ed (Pr3.04~Pr3. | 07)    |  |  |
|        | 2                                                                      | Internal velocity settings 1 <sup>st</sup> – 3 <sup>rd</sup> speed (Pr3.04~P3.06) , Analog velocity command (SPR) |                 |                          |                 |        |  |  |
|        | 3                                                                      | Internal veloc                                                                                                    | city settings 1 | st – 8 <sup>th</sup> spe | ed (Pr3.00~Pr3. | 11)    |  |  |

#### Velocity command direction settings

Switch velocity command direction using I/O. Assign VC-SIGN to corresponding DI terminal, velocity

command direction will be in accordance to DI signal.

|                                                    | Label       | Velocity commo                                      |             |                              | Vali | id mode(s)             |        | S |  |
|----------------------------------------------------|-------------|-----------------------------------------------------|-------------|------------------------------|------|------------------------|--------|---|--|
| Pr3.01                                             | Range       | 0~1                                                 | Unit        | _                            | Def  | ault                   | 0      |   |  |
|                                                    | Byte length | 16bit                                               | Attribute   | R/W                          | 485  | address                | 0x0303 | } |  |
|                                                    | Valid       | Immediate                                           |             |                              |      |                        |        |   |  |
| To set positive/negative direction of velocity com |             |                                                     | comman      | d                            |      |                        |        |   |  |
|                                                    | Value       | Velocity settings<br>(Analog or intern<br>velocity) | al sign sel | y comma<br>ection(\<br>IGN□) |      | Velocity co<br>directi |        |   |  |
|                                                    | [0]         | +                                                   | No          | No effect                    |      | Positi                 | ve     |   |  |
|                                                    | 101         | _                                                   | No          | effect                       |      | Negative               |        |   |  |
|                                                    | 1           | No effect                                           |             | OFF                          |      | Positive               |        |   |  |
|                                                    |             | No effect                                           |             | □ON                          |      | Negative               |        |   |  |

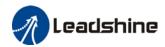

#### Velocity command input inversion

Set Analog-Velocity command (SPR) voltage polarity

| 3      | Label       | Velocity command input inversion |           |     | Valid mode(s) | S      |
|--------|-------------|----------------------------------|-----------|-----|---------------|--------|
| Pr3.03 | Range       | 0~1                              | Unit      | _   | Default       | 0      |
| F13.03 | Byte length | 16bit                            | Attribute | R/W | 485 address   | 0x0307 |
|        | Valid       | Immediate                        |           |     |               |        |

To set voltage polarity of analog velocity command.

Only valid when Pr3.01 = 0. When Pr3.01 = 1, rotational direction is only related to VC-SIGN.

| Value |          | Motor rotational direction                  |
|-------|----------|---------------------------------------------|
| [0]   | Not      | 「Positive voltage 」 → 「Positive direction 」 |
|       | inversed | 「Negative voltage 」 → 「Negative direction 」 |
| 1     | Inversed | 「Positive voltage 」 → 「Positive direction 」 |
|       |          | 「Negative voltage 」 → 「Negative direction 」 |

If there is an external position sensor with different polarity from Pr3.03, motor might undergo abnormal motion.

#### Velocity command input gain

Set Analog-Velocity command (SPR) voltage to motor velocity command switching gain

|                                     | Label   | Velocity com | gain | Valid mode(s) |       | S |  |  |
|-------------------------------------|---------|--------------|------|---------------|-------|---|--|--|
| Pr3.02 Range 10~2000 Unit (r/min)/V | Default | 500          |      |               |       |   |  |  |
|                                     |         | Attribute    | R/W  | 485 address   | 0x030 | 5 |  |  |
|                                     | Valid   | Immediate    |      |               |       |   |  |  |

To set gain changes from voltage added onto analog velocity command (SPR) to motor command velocity

Pr3.02 sets command input voltage and rotational speed slope.

Factory default:

Pr3.02=500(r/min)/V.

Hence 6V input: 3000 r/min

- 1. Do not supply more than ±10V power for analog velocity command (SPR).
- 2. If Pr3.02 set value is too large, it might cause vibration.

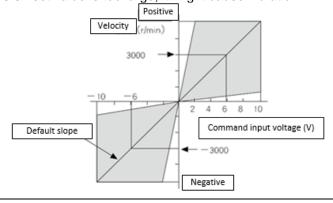

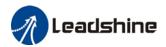

### 4.2.2 Velocity command acceleration/deceleration

Acceleration/Deceleration is added onto velocity command input to control velocity. This function is valid when entering step-like velocity command or internal velocity settings is used to realize motor soft start. Use Sigmoid acceleration/deceleration to reduce vibration and impact due to changes in velocity.

|             | Label       | Acceleration | time settings |                  | Valid mode(s) | S      |  |
|-------------|-------------|--------------|---------------|------------------|---------------|--------|--|
| Pr3.12      | Range       | 0~10000      | Unit          | ms/<br>(1000rpm) | 10            |        |  |
| Byte lengtl |             | 16bit        | Attribute     | R/W              | 485 address   | 0x0319 |  |
|             | Valid       | Immediate    |               |                  |               |        |  |
|             | Label       | Deceleration | time settings |                  | Valid mode(s) | S      |  |
| Pr3.13      | Range       | 0~10000      | Unit          | ms/<br>(1000rpm) | Default       | 100    |  |
|             | Byte length | 16bit        | Attribute     | R/W              | 485 address   | 0x031B |  |
|             | Valid       | Immediate    |               |                  |               |        |  |

Set max acceleration/deceleration for velocity command.

If target velocity = x [rpm], max acceleration = a [unit: rpm/ms], acceleration time = t [ms]

Pr3.12 = 1000/aPr3.13 = 1000/a

a = x/t

Velocity Initial acceleration

With added acceleration deceleration

For extermole: If motion is to achieve 1500rpm in 30s and 500/30=50rpm/ms

Pr3.12 = 1000/a = 20 Hence when Pr3.12 = 20, motor can achieve 1500rpm in 30s.

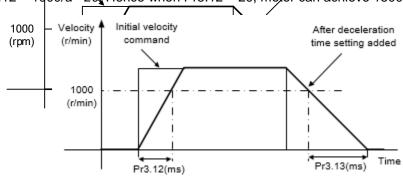

Usually used when there is rapid acceleration or trapezoidal wave velocity command due to many different internal speed segments under velocity control mode which causes instable while motor in motion.

Under velocity control mode, 6083 and 6084 is limited by Pr3.12 and Pr3.13 correspondingly.

|        | Label       | Sigmoid accele settings | ration/decele | ration | Valid mode(s) | S      |
|--------|-------------|-------------------------|---------------|--------|---------------|--------|
| Pr3.14 | Range       | 0~1000                  | Unit          | ms     | Default       | 0      |
|        | Byte length | 16bit                   | Attribute     | R/W    | 485 address   | 0x031D |
|        | Valid       | After restart           |               |        |               |        |

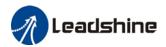

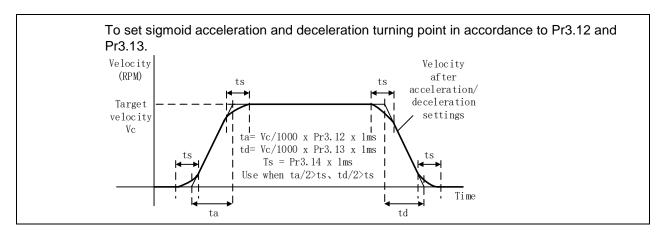

### 4.2.3 Velocity reached signal AT-SPEED output

Velocity reached signal AT-SPEED output will be valid when motor velocity reached set speed in Pr4.36. This output function can be assigned through I/O configurations, please refer to Pr4.10. When velocity matches set conditions, assigned I/O terminal will be ON, signal will be valid.

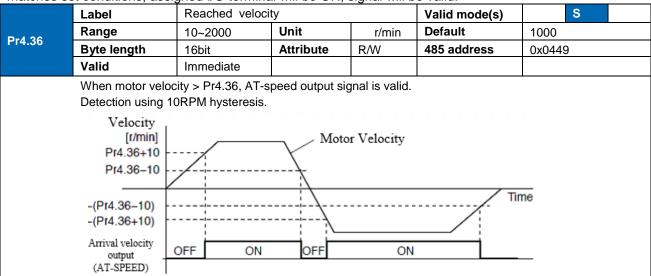

# 4.2.4 Velocity coincidence V-COIN signal output

V-COIN signal output will be valid when velocity command (before acceleration/deceleration) coincides with motor velocity. Velocity is considered to be coincided if the difference between velocity command before acceleration/deceleration from servo drive and motor velocity is within the value set in Pr4.35. This output function can be assigned through I/O configurations, please refer to Pr4.10. When velocity matches set conditions, assigned I/O terminal will be ON, signal will be valid.

In Position signal in PV mode is in synchronization with V-COIN signal.

|        | Label       | Velocity coincide | nce range |       | Valid mode(s) | S      |
|--------|-------------|-------------------|-----------|-------|---------------|--------|
| Pr4.35 | Range       | 10~2000           | Unit      | r/min | Default       | 50     |
| P14.35 | Byte length | 16bit             | Attribute | R/W   | 485 address   | 0x0447 |
|        | Valid       | Immediate         |           |       |               |        |

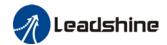

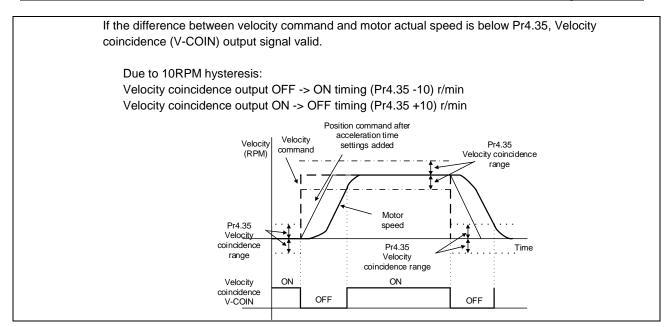

## 4.2.5 Zero Speed Clamp

Forced set velocity command to 0 using zero speed clamp to avoid servo axis from crawling at low velocity.

This input function can be assigned through I/O configurations, please refer to Pr4.00.

|        | Label       | Zero speed c | lamp function s | election | Valid mode(s) | S      |
|--------|-------------|--------------|-----------------|----------|---------------|--------|
| Pr3.15 | Range       | 0~3          | Unit            | _        | Default       | 0      |
| 113.13 | Byte length | 16bit        | Attribute       | R/W      | 485 address   | 0x031F |
|        | Valid       | Immediate    |                 |          |               |        |

| Value | Zero speed clamp function                                                                  |  |  |  |  |  |
|-------|--------------------------------------------------------------------------------------------|--|--|--|--|--|
| 0     | nvalid: zero speed clamp deactivated                                                       |  |  |  |  |  |
| 1     | Velocity command is forced to 0 when the zero speed clamp (ZEROSPD) input signal is valid. |  |  |  |  |  |
| 2     | Velocity command is forced to 0 when actual velocity is lower than Pr3.16.                 |  |  |  |  |  |
| 3     | Includes conditions from 1 and 2                                                           |  |  |  |  |  |

|        | Label       | Zero speed clamp | level     |       | Valid mode(s) | S      |
|--------|-------------|------------------|-----------|-------|---------------|--------|
| D-2.40 | Range       | 10~2000          | Unit      | r/min | Default       | 30     |
| Pr3.16 | Byte length | 16bit            | Attribute | R/W   | 485 address   | 0x0321 |
|        | Valid       | Immediate        |           |       |               |        |

Valid when Pr3.15 = 2/3, velocity command is forced to 0 when actual velocity is lower than Pr3.16 and after static time set in Pr3.23.

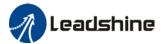

# 4.3 Torque control

Torque control mode is to the size of motor asserted torque through external analogue input or directly from set value internally. This control mode is applicable where torque is the main control and limiting factor.

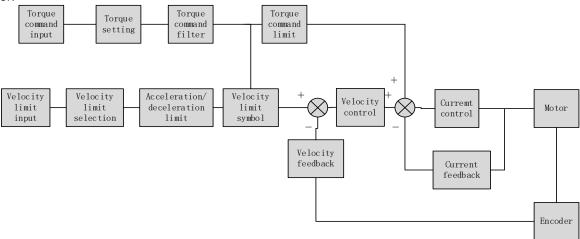

Using Motion Studio, set Pr0.01 = 2 to activate torque control mode. Please set related servo parameters according with the following diagram.

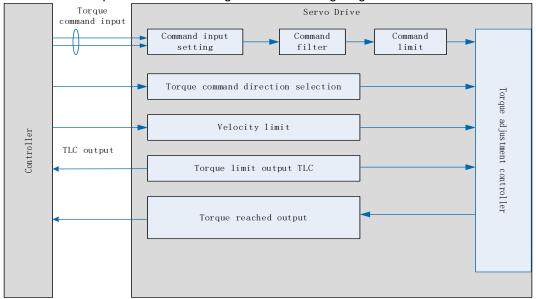

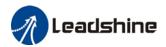

### 4.3.1 Torque command input control

### Torque control mode settings

Torque control mode includes 3 control modes as shown below. Set torque control mode in Pr3.17.

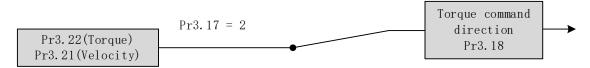

|                    | Label | Torque interna | ternal/external switching |     | Valid mode(s) |          | T |
|--------------------|-------|----------------|---------------------------|-----|---------------|----------|---|
| D-0.47             | Range | 0~2            | Unit                      |     | Default       | 0        |   |
| Pr3.17 Byte length |       | 16bit          | Attribute                 | R/W | 485 address   | 0x0323   |   |
|                    | Valid | Immediate      |                           |     |               |          |   |
|                    |       |                |                           |     |               |          |   |
|                    | Value | Torque         | command inp               | ut  | Velocity lim  | it input |   |
|                    |       |                |                           |     |               |          |   |

| Value | Torque command input | Velocity limit input |  |  |
|-------|----------------------|----------------------|--|--|
| [0]   | Analog input 3(Al 3) | Pr3.21 set value     |  |  |
| 1     | Analog input 3(Al 3) | Analog input 1(Al 1) |  |  |
| 2     | Pr3.22 set value     | Pr3.21 set value     |  |  |

### Torque command direction settings

To switch velocity command direction through DI. Assign TC-SIGN signal to corresponding DI terminal and determine velocity command direction through digital input signal.

|        | Label       | Torque command direction selection |           |     | Valid mode(s) |        | T |
|--------|-------------|------------------------------------|-----------|-----|---------------|--------|---|
| Pr3.18 | Range       | 0~1                                | Unit      | -   | Default       | 0      |   |
| F13.10 | Byte length | 16bit                              | Attribute | R/W | 485 address   | 0x0325 |   |
|        | Valid       | Immediate                          |           |     |               |        |   |
|        |             |                                    |           |     |               |        |   |

To set torque command positive/negative direction

| Value | Direction settings                                                                                                    |
|-------|----------------------------------------------------------------------------------------------------|
| [0]   | TC-SIGN ON/OFF has no effect on torque direction  Torque command input 「Positive 」→Positive direction、  「Negative 」→Negative direction |
| 1     | Use TC-SIGN ON/OFF status for torque direction OFF: Positive direction ON: Negative direction                                          |

### Torque command input inversion

To set the voltage polarity added onto analogue torque command (TRQR)

| Pr3.20 | Label       | Torque command input inversion |           |     | Valid mode(s) | Т      |
|--------|-------------|--------------------------------|-----------|-----|---------------|--------|
|        | Range       | 0~1                            | Unit      |     | Default       | 0      |
|        | Byte length | 16bit                          | Attribute | R/W | 485 address   | 0x0329 |
|        | Valid       | Immediate                      |           |     |               |        |

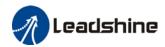

To set voltage polarity of analog torque command. Only valid when Pr3.18 = 0.

| Value | Motor torque direction |                                             |  |  |  |  |
|-------|------------------------|---------------------------------------------|--|--|--|--|
| [0]   | Not inversed           |                                             |  |  |  |  |
|       |                        | 「Negative voltage 」 → 「Negative direction 」 |  |  |  |  |
| 1     | Inversed               | 「Positive voltage 」 → 「Positive direction 」 |  |  |  |  |
|       |                        | 「Negative voltage 」 → 「Negative direction 」 |  |  |  |  |

Torque command input gain

To set voltage added on to switching gain of motor torque command from analog torque command(TRQR)

|        | Label       | Torque comma | and input gain |           | Valid mode(s) | Т      |
|--------|-------------|--------------|----------------|-----------|---------------|--------|
| Pr3.19 | Range       | 10~100       | Unit           | 0.1V/100% | Default       | 30     |
| P13.19 | Byte length | 16bit        | Attribute      | R/W       | 485 address   | 0x0327 |
|        | Valid       | Immediate    |                |           |               |        |

To set gain changes from voltage added onto analog torque command (TRQR) to torque command (%)

·Unit: (0.1V/100%) 。

- ·Set input voltage required for rated output torque
- ·Default = 30, which is 3V/100%

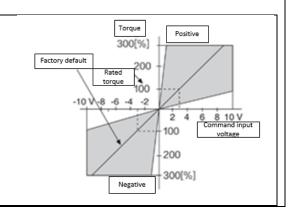

## 4.3.2 Torque velocity limit

To set velocity limit in torque mode for safety reasons.

|                                                                               | Label                                                                   | Velocity limit in       | torque mode |       | Valid mode(s) |        | T |  |
|-------------------------------------------------------------------------------|-------------------------------------------------------------------------|-------------------------|-------------|-------|---------------|--------|---|--|
| D 0 04                                                                        | Range                                                                   | 0~10000                 | Unit        | r/min | Default       | 0      |   |  |
| Pr3.21                                                                        | Byte length                                                             | 16bit                   | Attribute   | R/W   | 485 address   | 0x032B |   |  |
|                                                                               | Valid                                                                   | Immediate               |             |       |               |        |   |  |
| To set velocity limit in torque control mode. Only valid when Pr3.17 = 0 / 2. |                                                                         |                         |             |       |               |        |   |  |
|                                                                               | Label                                                                   | Torque comm             | and         |       | Valid mode(s) |        | Т |  |
| <b>D</b> 0 00                                                                 | Range                                                                   | 0~300                   | Unit        | %     | Default       | 0      |   |  |
| Pr3.22                                                                        | Byte length                                                             | 16bit                   | Attribute   | R/W   | 485 address   | 0x032D |   |  |
|                                                                               | Valid                                                                   | Immediate               | Immediate   |       |               |        |   |  |
|                                                                               | To set torque limit in torque control mode. Only valid when Pr3.17 = 2. |                         |             |       |               |        |   |  |
|                                                                               | Please refer to                                                         | Please refer to Pr3.17. |             |       |               |        |   |  |

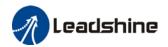

# 4.3.3 Torque limit (TL-SEL)

This input function can be assigned through I/O configurations, please refer to Pr4.00.

To set torque limiting method.

|        | Label       | Torque limit select | Valid mode(s) | P   | S                                     | T     |   |  |
|--------|-------------|---------------------|---------------|-----|---------------------------------------|-------|---|--|
| Pr5.21 | Range       | 0~6                 | Unit          |     | Default                               | 0     |   |  |
| F13.21 | Byte length | 16bit               | Attribute     | R/W | 485 address                           | 0x052 | В |  |
|        | Valid       | Immediate           |               |     | · · · · · · · · · · · · · · · · · · · |       |   |  |

|     | Value      | Limit                                                          |  |  |
|-----|------------|----------------------------------------------------------------|--|--|
| [0] |            | 1 <sup>st</sup> torque limit Pr0.13                            |  |  |
| 1   |            | 2 <sup>nd</sup> torque limitPr5.22                             |  |  |
| 2   | TL-SEL OFF | Pr0.13                                                         |  |  |
| 2   | TL-SEL ON  | Pr5.22                                                         |  |  |
| 3~4 |            | Reserved                                                       |  |  |
| 5   |            | Pr0.13 →Positive torque limit<br>Pr5.22 →Negative torque limit |  |  |

|        | Label       | 2 <sup>nd</sup> torque limit |           |     | Valid mode(s) | Ρ      | S | T |
|--------|-------------|------------------------------|-----------|-----|---------------|--------|---|---|
| Pr5.22 | Range       | 0~500                        | Unit      | %   | Default       | 300    |   |   |
|        | Byte length | 16bit                        | Attribute | R/W | 485 address   | 0x052D |   |   |
|        | Valid       | Immediate                    |           |     |               |        |   |   |

Pr5.22 is limited by max. torque set in motor parameter.

|        | Label       | 1 <sup>st</sup> torque limit | 1 <sup>st</sup> torque limit |     |             | Р      | S | T |
|--------|-------------|------------------------------|------------------------------|-----|-------------|--------|---|---|
| Pr0.13 | Range       | 0~500                        | Unit                         | %   | Default     | 350    |   |   |
| 110.13 | Byte length | 16bit                        | Attribute                    | R/W | 485 address | 0x001E | 3 |   |
|        | Valid       | Immediate                    |                              |     |             |        |   |   |

<sup>1&</sup>lt;sup>st</sup> torque limit is set according to ratio percentage of motor rated current. Do not exceed max driver output current.

Please refer to Pr5.21 on how to set torque limit.

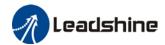

# 4.4 Hybrid Control Mode

Hybrid control mode is for servo drive to be able to switch between different modes during operation. Hybrid control mode consists of the 3 listed below:

- Position-velocity mode
- Position-torque mode
- Velocity-torque mode

7~10

Reserved

Set Pr0.01 to select the hybrid control mode needed through Motion Studio or servo drive front panel.

|        | Label     | Control Mo                     | ode Settings         |                                                                                                    | Valid mode(s)                                                                             | Р         | S          | T        |  |
|--------|-----------|--------------------------------|----------------------|----------------------------------------------------------------------------------------------------|-------------------------------------------------------------------------------------------|-----------|------------|----------|--|
| Pr0.01 | Range     | 0~10                           | Unit                 | _                                                                                                    | Default                                                                                   | 0         |            | •        |  |
| P10.01 | Byte leng | th 16bit                       | Attribute            | R/W                                                                                                    | 485 address                                                                               | 0x000     | 3          |          |  |
|        | Valid     | After resta                    | rt                   |                                                                                                    |                                                                                           |           |            |          |  |
|        |           |                                |                      | -                                                                                                    |                                                                                           |           |            |          |  |
|        | Value     | Descri<br>1 <sup>st</sup> mode |                      |                                                                                                    |                                                                                           |           |            |          |  |
|        | value     |                                | 2 <sup>nd</sup> mode |                                                                                                    | 3, 4, 5, 6 combinat                                                                       | •         |            |          |  |
|        | [0]       | Position                       | _                    | 2 <sup>na</sup> mod                                                                                                    | e can be chosen ac                                                                        | cordingly | y with cor | ntrol    |  |
|        | 1         | Velocity                       | _                    | mode switching input (C-MODE).                                                                                                    |                                                                                           |           |            |          |  |
|        | 2         | Torque                         | _                    |                                                                                                    | C-MODE: Invalid, select 1 <sup>st</sup> mode. C-MODE: Valid, select 2 <sup>st</sup> mode. |           |            |          |  |
|        | 3         | Position                       | Velocity             |                                                                                                    |                                                                                           |           |            |          |  |
|        | 4         | Position                       | Torque               |                                                                                                    | allow some time in I                                                                      | oetween   | mode s     | witching |  |
|        | 5         | Velocity                       | Torque               | commar                                                                                                    |                                                                                           | awitah ta | other me   | doo      |  |
|        |           |                                | Position<br>Pr0.22=1 | ◆Please set Pr0.01 = 6 to switch to other modes from PR mod, then set 2 <sup>nd</sup> mode using Pr0.22.  C-MODE is defaulted to Normally Open |                                                                                           |           |            |          |  |
|        | 6         | PR internal command            | Velocity<br>Pr0.22=1 |                                                                                                    |                                                                                           |           |            |          |  |
|        |           | control                        | Torque<br>Pr0.22=2   |                                                                                                    |                                                                                           |           |            |          |  |

When Pr0.01 = 3/4/5, please set assign C-MODE mode switching signal to one of the DI terminal and make sure the logic is valid.

| Signal | Set value  | Label     | Description |                |               |  |  |
|--------|------------|-----------|-------------|----------------|---------------|--|--|
|        | C-MODE 0x5 |           | Pr0.01      | C-MODE         | Control mode  |  |  |
|        |            |           | 2           | Invalid        | Position mode |  |  |
|        |            | Control   | 3           | Valid          | Velocity mode |  |  |
| C-MODE |            | mode      | 4           | Invalid        | Position mode |  |  |
|        |            | switching | 4           | 4 Valid Torque | Torque mode   |  |  |
|        |            |           | _           | Invalid        | Velocity mode |  |  |
|        |            |           | 5           | Valid          | Torque mode   |  |  |

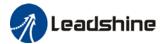

# **Chapter 5 Application Case**

# 5.1 Gain Adjustment

In order for servo driver to execute commands from master device without delay and to optimize machine performance, gain adjustment has to be done yet.

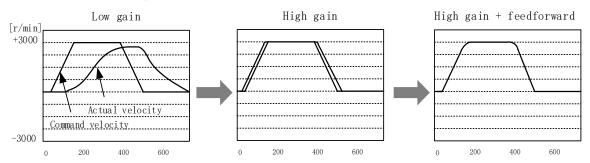

Velocity loop integral time constant: 31ms

Position loop gain: 320 (0.1/s) Position loop gain: 900 (0.1/s) Position loop gain: 900 (0.1/s) Velocity loop gain: 180 (0.1Hz) Velocity loop gain: 500 (0.1Hz) Velocity loop gain: 500 (0.1Hz) Velocity loop integral time constant: 31ms

Velocity loop integral time constant: 31ms

Servo driver gain adjustment is done in combination with a few other parameters (Inertia ratio, Position loop gain, Velocity loop gain and Filters settings). These parameters will have an effect on each other so it always advisable to tune each parameter according in order to achieve optimal machine performance. Please refer to the steps below

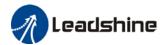

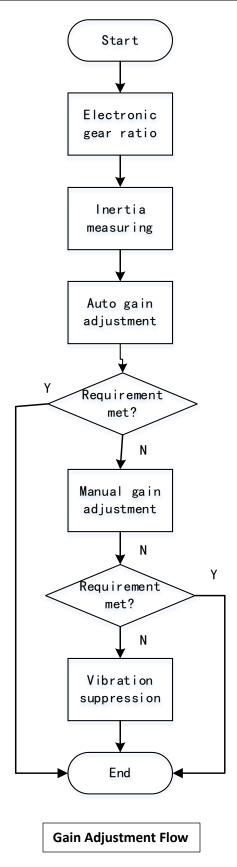

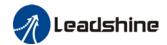

| Steps                        | Functions                           | Explanation                                                                                                    |  |  |  |  |  |
|------------------------------|-------------------------------------|----------------------------------------------------------------------------------------------------|--|--|--|--|--|
| Inertia ratio identification | Online                              | Motor moves with command from controller, servo driver will automatically calculate load-inertia ratio                                                                                                    |  |  |  |  |  |
| Auto gain adjustment         | Auto gain<br>adjustment             | <ul> <li>Real time determining of mechanical load, gain value is set accordingly.</li> <li>1. One-click tuning (Can be realized using Motion Studio. Auto tuning of gain and inertia according to actual data)</li> <li>2. Real time auto adjustment (Set by selecting mechanical stiffness level, related gain parameters will be automatically adjusted accordingly)</li> </ul> |  |  |  |  |  |
|                              | Basic gain                          | On top of auto gain adjustment, manually adjust related parameters so that machine can have better responsiveness and following                                                                                                    |  |  |  |  |  |
|                              | Basic steps                         | <ol> <li>Gain related parameters tuning under position mode</li> <li>Gain related parameters tuning under velocity mode</li> <li>Gain related parameters tuning under torque mode</li> </ol>                                                                                                    |  |  |  |  |  |
| Manual gain                  | Gain switching                      | Gain switching through internal data or external signal. Lower vibration at stop, shorten tuning time, improve command following.                                                                                                    |  |  |  |  |  |
| adjustment                   | Model following control             | Improve responsiveness, shorten positioning time (Only available in position mode)                                                                                                    |  |  |  |  |  |
|                              | Command pulse filter                | Set filter for position, velocity and torque command pulse.                                                                                                    |  |  |  |  |  |
|                              | Gain<br>feedforward                 | Enable feedforward function to improve following behavior                                                                                                    |  |  |  |  |  |
|                              | Friction compensation               | Reduce the effect of mechanical friction                                                                                                    |  |  |  |  |  |
|                              | 3 <sup>rd</sup> gain switching      | Base on usual gain switching function. Can be set to switch gain at stopping and reduce positioning time.                                                                                                    |  |  |  |  |  |
| Vibration                    | Mechanical                          | Using notch filtering function to suppress mechanical                                                                                                    |  |  |  |  |  |
| suppression                  | resonance End vibration suppression | resonance.  To suppress low frequency vibration of mechanical end                                                                                                    |  |  |  |  |  |

# 5.2 Inertia ratio identification function

Inertia ratio = Total mechanical load rotational inertia / Motor rotational inertia

Inertia ratio is an important parameter. Setting a suitable value can help with the precise tuning of the servo system. Inertia ratio can be set manually and also be determined automatically through servo driver

#### To make sure accurate inertia ratio identification:

- 1. Max rotational velocity at 400rpm
- 2. Acceleration/deceleration time above 100ms
- 3. Stable load torque without large variation.

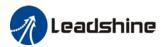

#### Online inertia determination

Enable motor using controller. Let motor run at above 400rpm, make sure there are acceleration, constant velocity and deceleration phase during the whole run. Cycle through 2-3 times to calculate load-inertia ratio. Result can be found on the front panel d16 or through Motion Studio system monitoring page. Enter the calculated value into Pr0.04 and save.

#### Inertia measuring using Motion Studio

- 1. Start Motion Studio and maneuver to inertia ratio identification page under performance tuning. Set trial run velocity Pr6.04 and acc-/deceleration time Pr6.25, click on 'Upload' to upload parameters to servo driver.
- 2. Tick "Prohibit external enabling" and click on "servo on".
- 3. Click and hold "CCW" to start the motor. Current position will show motor cycles of revolution. Click on POS 1 to save current position as starting point. Click and hold "CW" to start the motor again. Click on POS 2 to save current position as ending point.
- 4. Set the waiting time between each cycle in Pr6.21 and no. of cycles in Pr6.22. Click on 'Run' and motor will run according to the parameters set.

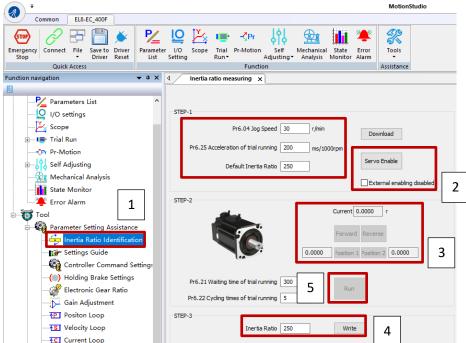

5. After the calculation is done, inertia ratio will be calculated automatically and click on 'write' to enter the calculated value into Pr0.04.

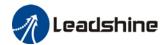

6. Click on "Parameter List" to enter parameters management to check or modify Pr0.04. Then, click on "Save" to save parameters to driver.

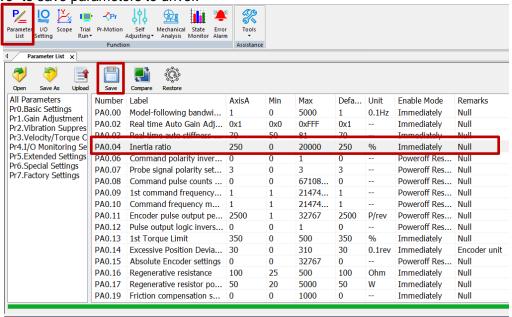

#### Please take note:

- 1. Trial run velocity and distance should be optimal to prevent any axis from bumping into objects.
- 2. It is recommended to move only in 1 direction for vertically mounted axis. Take precaution before moving the axis.
- 3. For applications with higher frictional drag, please set a minimal travel distance.

| Pr0.04 | Label       | Inertia ratio |           |     | Valid mode(s) | Р     | S | T |
|--------|-------------|---------------|-----------|-----|---------------|-------|---|---|
|        | Range       | 0~20000       | Unit      | %   | Default       | 250   |   |   |
|        | Byte length | 16bit         | Attribute | R/W | 485 address   | 0x000 | 9 |   |
|        | Valid       | Immediate     |           |     |               |       |   | · |

#### Pr0.04=( load inertia/motor rotational inertia)×100%

Set inertia ratio according to actual load inertia. When both are uniform, actual motor velocity loop responsiveness and gain settings will be consistent. If inertia ratio is greater than actual value, velocity loop gain settings will be higher and vice versa. For motor with high inertia, Pr0.04 can be left unfilled but optimal setting of Pr0.04 could improve system performance

#### **Common issues**

| Error                | Cause                           | Solution                                                                              |
|----------------------|---------------------------------|---------------------------------------------------------------------------------------|
| Inertia<br>measuring | Loose load connection           | Check for mechanical failure                                                          |
|                      | Measuring distance is too short | Increase measuring distance                                                           |
| failure              | Belt load                       | Please pre-set an inertia ratio when using a belt to prevent jolt due to low inertia. |

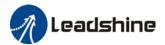

### 5.3 Auto gain adjustment

This function will measure real time mechanical properties and set gain values in accordance to mechanical stiffness. Can be used in any control mode

|              | Conditions to implement                                                                                                    |
|--------------|----------------------------------------------------------------------------------------------------|
| Control mode | Please refer to Pr0.02 for detailed explanations. Auto gain adjustment is                                                                                                    |
| Control mode | different for each control mode.                                                                                                    |
|              | Servo driver needs to be enabled                                                                                                    |
| Other        | <ul> <li>Set up input signals such as deviation counter clearing and command<br/>input; Torque limit and other motion control parameters to enable motor<br/>to move normally without obstacles.</li> </ul> |

• Under certain conditions, external factors might affect automatic gain adjustment functions. If the conditions as listed exist or unfavorable, please disable the automatic gain adjustment function.

|              | Affecting conditions                                                                       |  |  |  |  |
|--------------|--------------------------------------------------------------------------------------------|--|--|--|--|
| Load inertia | <ul> <li>If inertia is less than 3 times or over 20 times of rotor inertia.</li> </ul>     |  |  |  |  |
| Load mertia  | Changes in load inertia                                                                    |  |  |  |  |
| Load         | Very low mechanical stiffness                                                              |  |  |  |  |
| Load         | If gear backlash is a non-linear property                                                  |  |  |  |  |
|              | Velocity less than 100r/min or continuously in low velocity mode                           |  |  |  |  |
|              | <ul> <li>Acc-/deceleration to 2000r/min within 1s.</li> </ul>                              |  |  |  |  |
| Motion       | <ul> <li>Acc-/deceleration torque lower than eccentric load, frictional torque.</li> </ul> |  |  |  |  |
|              | · Velocity < 100r/min, acc-/deceleration to 2000r/min within 1s but not                    |  |  |  |  |
|              | longer than 50ms                                                                           |  |  |  |  |

#### To enable automatic gain adjustment:

- 1. Disable the servo driver.
- 2. Set Pr0.02 = 0x01/0x11 or 0x02/0x12. Then, set Pr0.03
- 3. Servo enabled. Run motion as normal to start measuring load properties. Related parameters will be automatically set.
- 4. Increase motor responsiveness by increasing Pr0.03. Please check if there is any vibration before setting Pr0.03 to max. value.
  - 5. Save the parameters.

#### Please take note:

- Please stop the motor before modifying any parameter. Pr0.02 only takes effect after saving modified parameter values into EEPROM and restarting the driver.
- After enabling the servo driver for the first time or when increasing Pr0.03, mechanical noise or vibration might occur for the first run, it is normal. If it persists, please set Pr0.03 to lower value. Parameters that change in accordance to real time gain adjustment

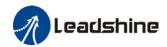

There are 2 types of auto gain adjustment methods:

• **Standard mode** (Pr0.02 = 1): Basic mode, prioritizing on stability, gain switching is disabled. Actual gain auto adjustment as accordance to Pr0.03.

Gain related parameters that change as shown below.

| Parameter | Label                                     | Remarks                                                        |
|-----------|-------------------------------------------|----------------------------------------------------------------|
| Pr1.00    | 1 <sup>st</sup> position loop gain        |                                                                |
| Pr1.01    | 1 <sup>st</sup> velocity loop gain        | When stiffness setting is valid                                |
| Pr1.02    | 1 <sup>st</sup> velocity integral time    | When stiffness setting is valid, parameters will be updated to |
|           | constant                                  | match stiffness value                                          |
| Pr1.03    | 1 <sup>st</sup> velocity detection filter | materi stiimess value                                          |
| Pr1.04    | 1 <sup>st</sup> torque filter             |                                                                |

Gain related that doesn't change

| Parameter | Label                | Reference value | Remarks              |
|-----------|----------------------|-----------------|----------------------|
| Pr1.10    | Velocity feedforward | 300 (0.1%)      | Doesn't change       |
|           | gain constant        |                 | according to changes |
|           |                      |                 | in stiffness         |

Positioning mode (Pr0.02=2): Prioritizing positioning. Usually applies on horizontal axis without variable load, ball screws with lower friction, gain switching enabled. Stiffness level of 2<sup>nd</sup> position loop gain is 1 level higher than 1<sup>st</sup> position.

| No. | Parameters | Label                                     | Remarks                          |
|-----|------------|-------------------------------------------|----------------------------------|
| 1   | Pr1.00     | 1 <sup>st</sup> position loop gain        |                                  |
| 2   | Pr1.01     | 1 <sup>st</sup> velocity loop gain        |                                  |
| 3   | Pr1.02     | 1 <sup>st</sup> velocity integral time    |                                  |
|     |            | constant                                  |                                  |
| 4   | Pr1.03     | 1 <sup>st</sup> velocity detection filter |                                  |
| 5   | Pr1.04     | 1 <sup>st</sup> torque filter             | When stiffness setting is valid, |
| 6   | Pr1.05     | 2 <sup>nd</sup> position loop gain        | parameters will be updated to    |
| 7   | Pr1.06     | 2 <sup>nd</sup> velocity loop gain        | match stiffness value            |
| 8   | Pr1.07     | 2 <sup>nd</sup> velocity integral time    |                                  |
|     |            | constant                                  |                                  |
| 9   | Pr1.08     | 2 <sup>nd</sup> velocity detection        |                                  |
|     |            | filter                                    |                                  |
| 10  | Pr1.09     | 2 <sup>nd</sup> torque filter             |                                  |

If auto gain adjustment is valid, the parameters listed above can't be manually modified. Only when Pr0.02 = 0x00 or 0x10, can the gain related parameters be modified manually.

Gain related parameters that don't change with the real time gain adjustment

| Parameter | Label                                     | Reference value |
|-----------|-------------------------------------------|-----------------|
| Pr1.10    | Velocity feedforward gain constant        | 1000ms          |
| Pr1.11    | Velocity feedforward filter time constant | 30%             |
| Pr1.12    | Torque feedforward gain                   | 0.50ms          |
| Pr1.13    | Torque feedforward filter time constant   | 0               |
| Pr1.15    | Position control gain switching mode      | 0               |
| Pr1.17    | Position control switching level          | 10              |
| Pr1.18    | Position control switching hysteresis     | 50              |
| Pr1.19    | Position gain switching time              | 33              |

Structures with high inertia can have better performance if inertia ratio is set accurately.

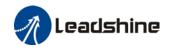

|        | Label       | Real time Auto Gain Adjusting |           |     | Valid mode(s) | Р      | S | Т |
|--------|-------------|-------------------------------|-----------|-----|---------------|--------|---|---|
| Pr0.02 | Range       | 0x0~0xFF<br>F                 | Unit      | _   | Default       | 0x1    |   |   |
|        | Byte length | 16bit                         | Attribute | R/W | 485 address   | 0x0005 |   |   |
|        | Valid       | Immediate                     |           |     |               |        |   |   |

Set up the mode of the real time auto gain adjusting.

| Value | Content     | Details                                                                                                    |
|-------|-------------|----------------------------------------------------------------------------------------------------|
| 0     | Invalid     | Auto adjusting invalid                                                                                                    |
| 1     | Standard    | Pr0.03 valid. Quick gain adjusting can be achieved by changing Pr0.03 stiffness value. Gain switching is not used in this mode, suitable for applications with requirements for stability.                                                                     |
| 2     | Positioning | Pr0.03 valid. Quick gain adjusting can be achieved by changing Pr0.03 stiffness value. This mode is suitable for applications requiring quick positioning. Not recommended for load mounted vertical to ground, or please compensate for the load using Pr6.07 |

|        | Label                                                                                                    | Real time auto | Real time auto stiffness adjusting |     |             | Р    | S  | Т |
|--------|----------------------------------------------------------------------------------------------------|----------------|------------------------------------|-----|-------------|------|----|---|
| Pr0.03 | Range                                                                                                    | 0~31           | Unit                               | _   | Default     | 11   |    |   |
|        | Byte length                                                                                                    | 16bit          | Attribute                          | R/W | 485 address | 0x00 | 07 |   |
|        | Valid                                                                                                    | Immediate      |                                    |     |             |      |    |   |
|        | Low — → Mechanical stiffness — → High                                                                                                    |                |                                    |     |             |      |    |   |
|        | Low → Servo gain → High  81.80                                                                                                    |                |                                    |     |             |      |    |   |
|        | Lower values ensure better system responsiveness and mechanical stiffness but machine vibration might occur, please set accordingly. Recommend to set to around 15 with motor with high inertia. |                |                                    |     |             |      |    |   |

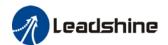

### Gain parameters settings table

| -         |                                  | 1                                | <sup>st</sup> gain                                    |                              | 2 <sup>nd</sup> gain                |                                  |                                                       |                              |  |
|-----------|----------------------------------|----------------------------------|-------------------------------------------------------|------------------------------|-------------------------------------|----------------------------------|-------------------------------------------------------|------------------------------|--|
| SS        | Pr1.00                           | Pr1.01                           | Pr1.02                                                | Pr1.04                       | Pr1.05                              | Pr1.06                           | Pr1.07                                                | Pr1.09                       |  |
| Stiffness | Position<br>loop gain<br>(0.1/s) | Velocity<br>loop<br>gain<br>(Hz) | Velocity loop<br>integral time<br>constant<br>(0.1ms) | Torque<br>filter<br>(0.01ms) | Position<br>loop<br>gain<br>(0.1/s) | Velocity<br>loop<br>gain<br>(Hz) | Velocity loop<br>integral time<br>constant<br>(0.1ms) | Torque<br>filter<br>(0.01ms) |  |
| 81        | 20                               | 15                               | 3700                                                  | 1500                         | 25                                  | 15                               | 10000                                                 | 1500                         |  |
| 80        | 25                               | 20                               | 2800                                                  | 1100                         | 30                                  | 20                               | 10000                                                 | 1100                         |  |
| 79        | 30                               | 25                               | 2200                                                  | 900                          | 40                                  | 25                               | 10000                                                 | 900                          |  |
| 78        | 40                               | 30                               | 1900                                                  | 800                          | 45                                  | 30                               | 10000                                                 | 800                          |  |
| 77        | 45                               | 35                               | 1600                                                  | 600                          | 55                                  | 35                               | 10000                                                 | 600                          |  |
| 76        | 55                               | 45                               | 1200                                                  | 500                          | 70                                  | 45                               | 10000                                                 | 500                          |  |
| 75        | 75                               | 60                               | 900                                                   | 400                          | 95                                  | 60                               | 10000                                                 | 400                          |  |
| 74        | 95                               | 75                               | 700                                                   | 300                          | 120                                 | 75                               | 10000                                                 | 300                          |  |
| 73        | 115                              | 90                               | 600                                                   | 300                          | 140                                 | 90                               | 10000                                                 | 300                          |  |
| 72        | 140                              | 110                              | 500                                                   | 200                          | 175                                 | 110                              | 10000                                                 | 200                          |  |
| 71        | 175                              | 140                              | 400                                                   | 200                          | 220                                 | 140                              | 10000                                                 | 200                          |  |
| 70        | 320                              | 180                              | 310                                                   | 126                          | 380                                 | 180                              | 10000                                                 | 126                          |  |
| 69        | 390                              | 220                              | 250                                                   | 103                          | 460                                 | 220                              | 10000                                                 | 103                          |  |
| 68        | 480                              | 270                              | 210                                                   | 84                           | 570                                 | 270                              | 10000                                                 | 84                           |  |
| 67        | 630                              | 350                              | 160                                                   | 65                           | 730                                 | 350                              | 10000                                                 | 65                           |  |
| 66        | 720                              | 400                              | 140                                                   | 57                           | 840                                 | 400                              | 10000                                                 | 57                           |  |
| 65        | 900                              | 500                              | 120                                                   | 45                           | 1050                                | 500                              | 10000                                                 | 45                           |  |
| 64        | 1080                             | 600                              | 110                                                   | 38                           | 1260                                | 600                              | 10000                                                 | 38                           |  |
| 63        | 1350                             | 750                              | 90                                                    | 30                           | 1570                                | 750                              | 10000                                                 | 30                           |  |
| 62        | 1620                             | 900                              | 80                                                    | 25                           | 1880                                | 900                              | 10000                                                 | 25                           |  |
| 61        | 2060                             | 1150                             | 70                                                    | 20                           | 2410                                | 1150                             | 10000                                                 | 20                           |  |
| 60        | 2510                             | 1400                             | 60                                                    | 16                           | 2930                                | 1400                             | 10000                                                 | 16                           |  |
| 59        | 3050                             | 1700                             | 50                                                    | 13                           | 3560                                | 1700                             | 10000                                                 | 13                           |  |
| 58        | 3770                             | 2100                             | 40                                                    | 11                           | 4400                                | 2100                             | 10000                                                 | 11                           |  |
| 57        | 4490                             | 2500                             | 40                                                    | 9                            | 5240                                | 2500                             | 10000                                                 | 9                            |  |
| 56        | 5000                             | 2800                             | 35                                                    | 8                            | 5900                                | 2800                             | 10000                                                 | 8                            |  |
| 55        | 5600                             | 3100                             | 30                                                    | 7                            | 6500                                | 3100                             | 10000                                                 | 7                            |  |
| 54        | 6100                             | 3400                             | 30                                                    | 7                            | 7100                                | 3400                             | 10000                                                 | 7                            |  |
| 53        | 6600                             | 3700                             | 25                                                    | 6                            | 7700                                | 3700                             | 10000                                                 | 6                            |  |
| 52        | 7200                             | 4000                             | 25                                                    | 6                            | 8400                                | 4000                             | 10000                                                 | 6                            |  |
| 51        | 8100                             | 4500                             | 20                                                    | 5                            | 9400                                | 4500                             | 10000                                                 | 5                            |  |
| 50        | 9000                             | 5000                             | 20                                                    | 5                            | 10500                               | 5000                             | 10000                                                 | 5                            |  |

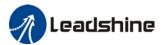

### 5.4 Manual gain adjustment

Due to limitation of load conditions, automatic gain adjustment might not achieve expected performance. Control can be improved through manual gain adjustment

The servo system is made up of 3 control loops. From outer to inner: position loop, velocity loop, current loop as shown in the diagram below.

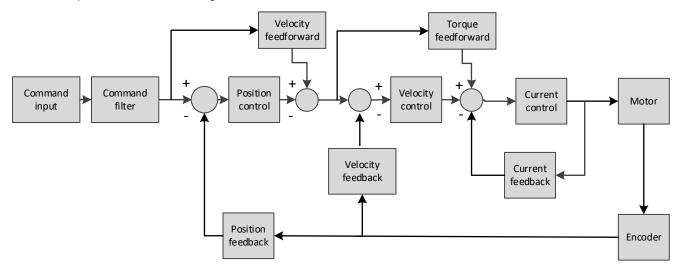

Inner control loop demands higher responsiveness. In order to avoid system instability, please tune in accordance to this principle. Current loop gain usually satisfies the responsiveness demand without tuning. When gain adjustment is done under position control mode, in order to keep the system stabile, position and velocity loop gain have to be increased at the same time to make sure the responsiveness of the position loop is lower than velocity loop.

| Step | Parameter | Label                 | Tuning method                                                                                                    |
|------|-----------|-----------------------|----------------------------------------------------------------------------------------------------|
|      |           |                       | Determine if velocity loop is able to follow the changes in velocity command at highest frequency. If Pr0.04 is set correctly, velocity loop highest following frequency = Pr1.01 |
|      |           |                       | Increase Pr1.01 — Velocity command Actual velocity                                                                                                    |
| 1    | Pr1.01    | Velocity<br>loop gain |                                                                                                    |
|      |           |                       | Increase Pr1.01 provided there is no noise or vibration to reduce positioning time, better velocity stability and following. Reduce Pr1.01 if there is mechanical noise.          |

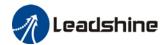

| Step | Parameter | Label                                             | Tuning method                                                                                                    |
|------|-----------|---------------------------------------------------|----------------------------------------------------------------------------------------------------|
| _    |           |                                                   | To eliminate velocity loop deviation                                                                                                    |
| 2    | Pr1.02    | Velocity loop integral time constant              | Reduce Pr1. 02 ——— velocity  Nelocity loop integral time constant (ms) = $4000 / (2*\pi*Velocity loop gain(Hz))$                                                                                                    |
|      |           |                                                   | Reduce Pr1.02 to reduce positioning time. Mechanical vibration might occur if set value is too low; Velocity loop deviation can't be zeroed if set value is too high.  Reduce Pr1.02 to increase systemic stiffness, reduce deviation, provided that there is no resonance or noise in the system. If load-inertia ratio is high or resonance exists in mechanical system, increase Pr1.02.                                                                                                    |
| 3    | Pr1.00    | Position loop gain                                | Determine if position loop is able to follow the changes in position command at highest frequency. Position loop highest following frequency = Pr1.00  Increase Pr1.00 Position command Actual Position Position  Increase Pr1.01                                                                                                    |
|      |           |                                                   | resonance or noise in the system. If Pr1.00 is set too high, it might cause trembling in the mechanical system or positioning overshoot                                                                                                    |
| 4    | Pr1.04    | 1 <sup>st</sup> torque<br>filter time<br>constant | Eliminate high frequency noise, suppress mechanical resonance.  Increase Pr1. 04  System response improves with lower set value but there is mechanical limitations; High frequency resonance suppression improves with higher set value but it might cause reduction in response bandwidth and phase margin, resulting in system turbulence.  Torque filtering frequency is 4 times higher than velocity loop max following frequency:  1000000/(2π×Pr1.04)≥Pr1.01×4  For example, when Pr1.01=180 (0.1 Hz), Pr1.04 should satisfy: Pr1.01≤221 (0.01ms) |

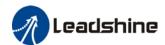

- 1. If vibration occurs with increasing Pr1.01, please modify Pr1.04 to suppress vibration.
- 2. If the parameters are set too high, it might cause current loop response to reduce.
- 3. To suppress vibration at stop, increase Pr1.01 and decrease Pr1.04.
- 4. Decrease Pr1.04 if motor vibrates too much at rest.
- 5. Pr1.04 cannot be set to overly high value as it might cause control system instability because the torque loop response is much higher than velocity loop.

For servo gain, if any one of the parameters is changed, please modify other gain related parameters accordingly. Make sure to the change at around 5% and follow the rules as below.

- 1) Increase responsiveness
  - a) Reduce torque command filter time
  - b) Increase velocity loop gain
  - c) Decrease velocity loop integral time
  - d) Increase position loop gain
- 2) Decrease responsiveness, prevent vibration and over shoot
  - a) Reduce position loop gain
  - b) Increase velocity loop integral time
  - c) Reduce velocity loop gain
  - d) Increase torque filter time

### 5.4.1 Parameters adjustment under different control modes

Under different control mode, parameters adjustment has to be adjusted in this order: "Inertia measuring" -> "Auto gain adjustment"-> "Manual gain adjustments"

#### Position control mode

Set load-inertia ratio Pr0.04 after inertia determination.

| No. | Parameter | Label                                           |
|-----|-----------|-------------------------------------------------|
| 1   | Pr1.00    | 1 <sup>st</sup> position loop gain              |
| 2   | Pr1.01    | 1 <sup>st</sup> velocity loop gain              |
| 3   | Pr1.02    | 1 <sup>st</sup> velocity integral time constant |
| 4   | Pr1.03    | 1 <sup>st</sup> velocity detection filter       |
| 5   | Pr1.04    | 1 <sup>st</sup> torque filter time constant     |
| 6   | Pr1.05    | 2 <sup>nd</sup> position loop gain              |
| 7   | Pr1.06    | 2 <sup>nd</sup> velocity loop gain              |
| 8   | Pr1.07    | 2 <sup>nd</sup> velocity integral time constant |
| 9   | Pr1.08    | 2 <sup>nd</sup> velocity detection filter       |
| 10  | Pr1.09    | 2 <sup>nd</sup> torque filter time constant     |
| 11  | Pr1.10    | Velocity feedforward gain constant              |
| 12  | Pr1.11    | Velocity feedforward filter time constant       |
| 13  | Pr1.12    | Torque feedforward gain                         |
| 14  | Pr1.13    | Torque feedforward filter time constant         |
| 15  | Pr1.15    | Position control gain switching mode            |
| 16  | Pr1.17    | Position control switching level                |
| 17  | Pr1.18    | Position control switching hysteresis           |
| 18  | Pr1.19    | Position gain switching time                    |

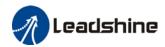

1<sup>st</sup> and 2<sup>nd</sup> gain initial values are obtained by automatic gain adjustment

| No. | Parameter | Label                                           |
|-----|-----------|-------------------------------------------------|
| 1   | Pr1.00    | 1 <sup>st</sup> position loop gain              |
| 2   | Pr1.01    | 1 <sup>st</sup> velocity loop gain              |
| 3   | Pr1.02    | 1 <sup>st</sup> velocity integral time constant |
| 4   | Pr1.03    | 1 <sup>st</sup> velocity detection filter       |
| 5   | Pr1.04    | 1 <sup>st</sup> torque filter time constant     |
| 6   | Pr1.05    | 2 <sup>nd</sup> position loop gain              |
| 7   | Pr1.06    | 2 <sup>nd</sup> velocity loop gain              |
| 8   | Pr1.07    | 2 <sup>nd</sup> velocity integral time constant |
| 9   | Pr1.08    | 2 <sup>nd</sup> velocity detection filter       |
| 10  | Pr1.09    | 2 <sup>nd</sup> torque filter time constant     |

Manually adjusted gain parameters

| No. | Parameter | Label                                           |
|-----|-----------|-------------------------------------------------|
| 1   | Pr1.00    | 1 <sup>st</sup> position loop gain              |
| 2   | Pr1.01    | 1 <sup>st</sup> velocity loop gain              |
| 3   | Pr1.02    | 1 <sup>st</sup> velocity integral time constant |
| 4   | Pr1.04    | 1 <sup>st</sup> torque filter time constant     |
| 5   | Pr1.10    | Velocity feedforward gain constant              |
| 6   | Pr1.11    | Velocity feedforward filter time constant       |

#### Velocity control mode

Velocity control mode parameters adjustment is pretty similar to position control mode. Except for position loop gain Pr1.00 and Pr1.05, velocity feedforward gain (Pr1.10)

### Torque control mode

Parameters adjustment for torque control mode has to be differentiate into 2 conditions:

- 1. When actual velocity reaches velocity limit, adjustment will be as per velocity control mode. Motor will switch from torque control to velocity limit as velocity control.
- 2. When actual velocity doesn't reach velocity limit yet, Except for position loop gain, velocity loop gain and feedforward gain, parameter adjustments as per velocity control mode.

If there is no velocity limit and control is through torque command, please deactivate torque and notch filter, set velocity limit to max. value and increase velocity loop gain to as high as possible.

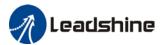

### 5.4.2 Gain switching

Gain switching function can be triggered internally in servo driver. Only valid under position or velocity control mode. Following effects can be realized by gain switching:

- 1. Switch to lower gain when motor stops to suppress vibration
- 2. Switch to higher gain when motor is moving at a low velocity to shorten positioning time
- 3. Switch to higher gain when motor is moving at a high velocity to improve command following behavior.

Diagram below shows gain switching when motor stops.

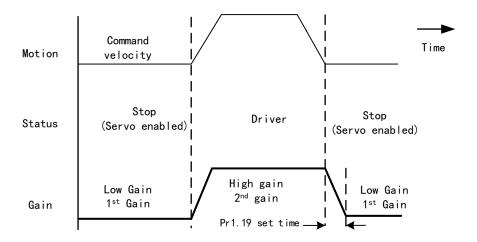

1<sup>st</sup> gain (Pr1.00-Pr1.04) and 2<sup>nd</sup> gain (Pr1.05-Pr1.09) switching can be realized through manual and positioning mode. Switching condition is set through Pr1.15. Gain switching is invalid under standard mode.

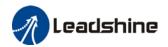

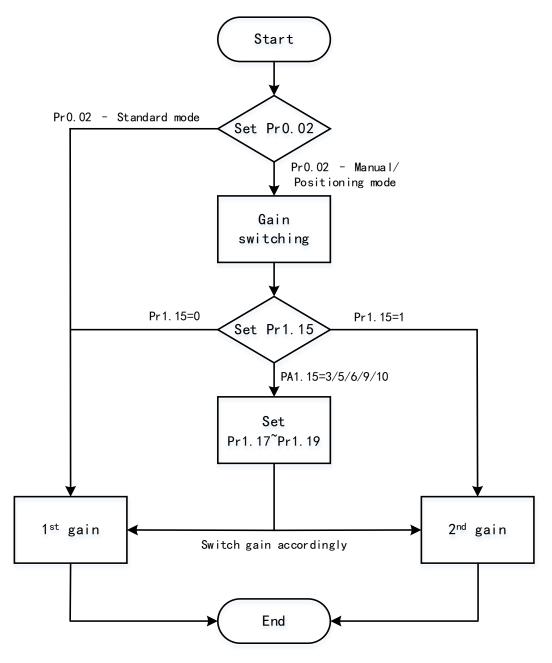

| ted parameters on gain switching |           |                                                |                                                                         |  |  |  |  |
|----------------------------------|-----------|------------------------------------------------|-------------------------------------------------------------------------|--|--|--|--|
| No.                              | Parameter | Label                                          | Remarks                                                                 |  |  |  |  |
|                                  |           | Desition control gain                          | In position control, set Pr1.15=3、5、                                    |  |  |  |  |
| 1                                | Pr1.15    | Position control gain switching mode 6. 9. 10. | 6、9、10.                                                                 |  |  |  |  |
|                                  |           | Switching mode                                 | In velocity control, set Pr1.15=3、5、9                                   |  |  |  |  |
| 2                                | Pr1.17    | Position control level                         | Please set Pr1.17≥Pr1.18                                                |  |  |  |  |
|                                  |           | switching                                      |                                                                         |  |  |  |  |
| 3                                | Pr1.18    | Position control                               | If Pr1.17 <pr1.18, driver="" pr1.17<="" set="" td="" will=""></pr1.18,> |  |  |  |  |
| 3                                | F11.10    | hysteresis switching                           | =Pr1.18                                                                 |  |  |  |  |
| 4                                | Pr1.19    | Position gain time                             | As shown below                                                          |  |  |  |  |
|                                  |           | switching                                      |                                                                         |  |  |  |  |

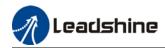

|        | Label       | Position control gain switching mode |           |     | Valid mode(s) | P      |
|--------|-------------|--------------------------------------|-----------|-----|---------------|--------|
| Pr1.15 | Range       | 0~10                                 | Unit      | _   | Default       | 0      |
| N.1.12 | Byte length | 16bit                                | Attribute | R/W | 485 address   | 0x011F |
|        | Valid       | Immediate                            |           |     |               |        |

In position control, set the conditions for gain switching to be valid.

| Value | Condition                                 | Gain switching condition                                                                                                    |
|-------|-------------------------------------------|----------------------------------------------------------------------------------------------------|
| [0]   | 1 <sup>st</sup> gain fixed                | Fixed on using 1 <sup>st</sup> gain(Pr1.00-Pr1.04)                                                                                                    |
| 1     | 2 <sup>nd</sup> gain fixed                | Fixed on using 2 <sup>nd</sup> gain (Pr1.05-Pr1.09)                                                                                                    |
| 2     | Gain switching input valid                | <ul> <li>Gain switching input (GAIN) invalid: 1<sup>st</sup> gain.</li> <li>Gain switching input (GAIN) valid: 2<sup>nd</sup> gain.</li> <li>*Default: 1<sup>st</sup> gain</li> </ul>                                                                                                    |
| 3     | High command<br>torque                    | Switch to 2 <sup>nd</sup> gain when set torque command absolute value larger than (level + hysteresis)[%]  Switch to 1 <sup>st</sup> gain when set torque command absolute value smaller than (level + hysteresis)[%]  Acceleration Constant Deceleration speed  Torque 1st 2nd 1st 2nd 1st                                                      |
| 4-9   | Reserved                                  | Reserved                                                                                                    |
| 10    | Pending position command +actual velocity | Valid for position control.  Switch to 2 <sup>nd</sup> gain if position command ≠ 0  Switch to 1 <sup>st</sup> gain if positional command = 0  throughout the duration of delay time and absolute value of actual velocity remains smaller than (level - hysteresis) (r/min)  Position Command  Position Command  Velocity Feedback  1st 2nd 1st |

\*\* Above 'level' and 'hysteresis' are in correspondence to Pr1.17 Position control gain switching level and Pr1.18 Hysteresis at position control switching.

|        | Label       | Position contr | ol gain switcl | hing level        | Valid mode(s) | P      |
|--------|-------------|----------------|----------------|-------------------|---------------|--------|
| Pr1.17 | Range       | 0~20000        |                | Mode<br>dependent | Default       | 50     |
|        | Byte length | 16bit          | Attribute      | R/W               | 485 address   | 0x0123 |
|        | Valid       | Immediate      |                |                   |               |        |

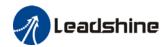

Set threshold value for gain switching to occur.

Unit is mode dependent.

| Switching condition | Unit                |  |  |
|---------------------|---------------------|--|--|
| Position            | Encoder pulse count |  |  |
| Velocity            | RPM                 |  |  |
| Torque              | %                   |  |  |

Please set level ≥ hysteresis

|        | Label          | Hysteresis at po | sition contro | ol switching      | Valid mode(s) | P      |   |  |
|--------|----------------|------------------|---------------|-------------------|---------------|--------|---|--|
| Dr1 10 | Range          | 0~20000          |               | Mode<br>dependent | Default       | 33     |   |  |
| Pr1.18 | Byte<br>length | 16bit            | Attribute     | R/W               | 485 address   | 0x0125 | 5 |  |
|        | Valid          | Immediate        |               |                   |               |        |   |  |

To eliminate the instability of gain switching. Used in combination with Pr1.17 using the same unit.

If level< hysteresis, drive will set internally hysteresis = level.

|        | Label  | Position contro | I switching tin | ne    | Valid mode(s) | P      |
|--------|--------|-----------------|-----------------|-------|---------------|--------|
|        | Range  | 0~10000         | Unit            | 0.1ms | Default       | 33     |
| Pr1.19 | Byte   | 16bit           | Attribute       | R/W   | 485 address   | 0x0127 |
|        | length |                 |                 |       |               |        |
|        | Valid  | Immediate       |                 |       |               |        |

During position control, if 1<sup>st</sup> and 2<sup>nd</sup> gain difference is too large, to ease torque changes and vibration due to rapid changes in position loop gain, set suitable Pr1.19 value

For example: 1st (pr1.00) <-> 2nd (Pr1.05)

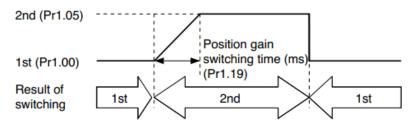

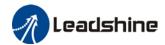

### 5.5 3<sup>rd</sup> gain switching

Besides switching between 1<sup>st</sup> and 2<sup>nd</sup> gain, a 3<sup>rd</sup> gain switching is added to set gain at the moment of stopping to reduce positioning time.

Only available under position mode and  $Pr6.05 \neq 0$ , set Pr6.06 for  $3^{rd}$  gain value. When  $2^{nd}$  gain switches to  $1^{st}$  gain, it has to go through  $3^{rd}$  gain, switching time is set in Pr1.19.

Diagram below shows when Pr1.15 = 7.

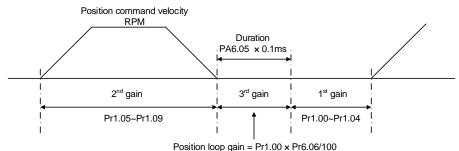

Velocity loop gain = Pr1.01 x Pr6.06/100

Velocity loop integral time constant, velocity detection filter, torque filter time constant will still be applied in 1st gain

| Related par | ameters         |                               |               |       |               |        |
|-------------|-----------------|-------------------------------|---------------|-------|---------------|--------|
|             | Label           | Position 3 <sup>rd</sup> gai  | in valid time |       | Valid mode(s) | P      |
| Pr6.05      | Range           | 0~10000                       | Unit          | 0.1ms | Default       | 0      |
|             | Byte length     | 16bit                         | Attribute     | R/W   | 485 address   | 0x060B |
|             | Valid           | Immediate                     |               |       |               |        |
|             | To set time for | 3 <sup>rd</sup> gain to be va | alid          |       |               |        |

To set time for 3<sup>rd</sup> gain to be valid Only available in position mode

When not in use, set Pr6.05=0, Pr6.06=100

|        | Label       | Position 3 <sup>rd</sup> gai | n scale factor |      | Valid mode(s) | P      |
|--------|-------------|------------------------------|----------------|------|---------------|--------|
| Pr6.06 | Range       | 50~1000                      | Unit           | 100% | Default       | 100    |
| F10.00 | Byte length | 16bit                        | Attribute      | R/W  | 485 address   | 0x060D |
|        | Valid       | Immediate                    |                |      |               |        |

Set up the 3<sup>rd</sup> gain by multiplying factor of the 1<sup>st</sup> gain

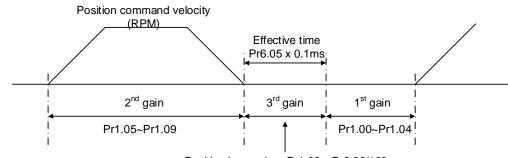

Position loop gain = Pr1.00 x Pr6.06/100
Velocity loop gain = Pr1.01 x Pr6.06/100
Velocity loop integral time constant, Velocity detection filter,
Torque filter time constant still uses 1<sup>st</sup> gain

Above diagram is illustrated using Pr1.15 = 7.

3<sup>rd</sup> gain= 1<sup>st</sup> gain \* Pr6.06/100

Only effective under position control mode.  $3^{rd}$  gain valid when Pr6.05  $\neq$  0. Set  $3^{rd}$  gain value in Pr6.06. When  $2^{nd}$  gain switches to  $1^{st}$  gain, it will go through  $3^{rd}$ , switching time is set in Pr1.19.

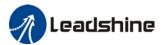

### 5.6 Model following control

Model following control is a type of closed loop control system. First, an ideal model is constructed and acts as a reference for actual model in a closed loop control. Model following control can be treated as a control mode with 2 flexibilities: Model reference can be used to improve command responsiveness and closed loop control used to increase responsiveness of the system towards interference. They don't affect each other.

Model following control can be used in position loop control to increase responsiveness to commands, reduce positioning time and following error. This function is only available in position control mode.

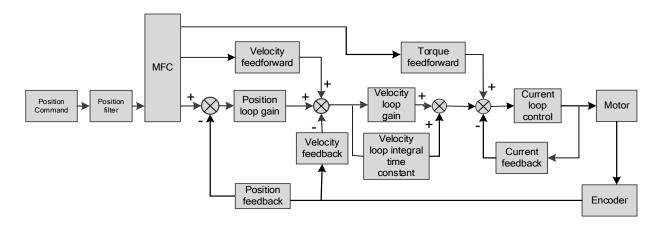

#### To adjust model following control

- 1. Automatic adjustment
  - Set model following bandwidth Pr0.00 = 1 for automatic adjustment. Now, Pr0.00 = Pr1.01, model following bandwidth is adjusted automatically according to different velocity loop gain.
- 3. Manual adjustment
  - Please used manual adjustment if
  - Automatic adjustment is not satisfactory.
  - Responsiveness needs further improvement in comparison with automatic adjustment.
  - There is a need to set servo gain or model following control parameters manually.

| Step | Steps to manually adjust |                                                                            |  |  |  |  |
|------|--------------------------|----------------------------------------------------------------------------|--|--|--|--|
|      | Step                     | Content                                                                    |  |  |  |  |
|      | 1                        | Set up vibration suppression.                                              |  |  |  |  |
|      | 2                        | Set up the right inertia ratio.                                            |  |  |  |  |
|      | 3                        | Manually adjust gain.                                                      |  |  |  |  |
|      | 4                        | Increase Pr0.00 provided that there is no overshoot and vibration. Usually |  |  |  |  |
|      |                          | Pr0.00 ≥ Pr1.01 is recommended.                                            |  |  |  |  |

Model following bandwidth determines the responsiveness of the servo system. Increase the value set will increase responsiveness and reduce positioning time. Overshoot can be prevented if it is set at a lower value but responsiveness will be lowered. Model following bandwidth shouldn't be too large for mechanical structure with lower stiffness, excessive position deviation alarm might occur under high velocity.

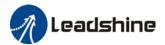

## 5.7 Feedforward gain

In position control, velocity feedforward is calculated by comparing the velocity control command calculated internally and velocity command calculated from position feedback. Comparing to control only using feedbacks, this will reduce position deviation and increase responsiveness. Besides, by comparing the torque needed during motion from velocity control command in comparison with velocity feedback, torque feedback can be calculated to improve system responsiveness.

## 5.7.1 Velocity feedforward

Velocity feedforward can be used in position control mode. When the function is enabled, it can increase velocity responsiveness, reduce position deviation during constant velocity.

|  | Pr1.10 | Label       | Velocity feed | d forward gair | า     | Valid mode(s) | P      |  |
|--|--------|-------------|---------------|----------------|-------|---------------|--------|--|
|  |        | Range       | 0~1000        | Unit           | 0.10% | Default       | 300    |  |
|  |        | Byte length | 16bit         | Attribute      | R/W   | 485 address   | 0x0115 |  |
|  |        | Valid       | Immediate     |                |       |               |        |  |

Used for decreasing following error caused by low responsiveness of velocity loop. Might cause overshoot or increase in noise if set value is too high.

| Label |        | Label       | Velocity fee constant | d forward fi | Iter time | Valid mode(s) | Р      |   |  |
|-------|--------|-------------|-----------------------|--------------|-----------|---------------|--------|---|--|
|       | Pr1.11 | Range       | 0~6400                | Unit         | 0.01ms    | Default       | 50     |   |  |
|       |        | Byte length | 16bit                 | Attribute    | R/W       | 485 address   | 0x0117 | 7 |  |
|       |        | Valid       | Immediate             |              |           |               |        |   |  |

Set velocity feed forward low pass filter to eliminate high or abnormal frequencies in velocity feed forward command. Often used when position command with low resolution or high electronic gear ration to smoothen velocity feed forward.

Position deviation under constant velocity can be lowered with higher velocity feed forward gain. Please to refer to the equation below.

Reduce Pr1.11 value to suppress velocity overshoot during deceleration; Increase Pr1.11 value to suppress noise or vibration due to long driver control cycle or position command uneven pulse frequency.

#### <Application>

Set Pr1.11 = 50 (0.5ms), improve feedforward effect by gradually increase Pr1.10. The equation below can be used to determine the position deviation due to velocity feedforward gain under constant velocity.

Position deviation[Uint] = 
$$\frac{Set \ velocity[\frac{Uint}{s}]}{Position \ loop \ gain[Hz]} \ x \ \frac{100 - Velocity \ feed \ foward \ gain[\%]}{100}$$

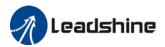

#### Velocity feedforward application

Set Pr1.11 to around 50 (0.5ms), then tune Pr1.10 from 0 to bigger values until the velocity feedforward achieves better performance. Under constant velocity, the position deviation in a motion will decrease as the velocity feedforward gain increase.

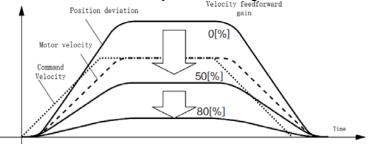

#### Steps to tuning:

- Increase Pr1.10 to increase responsiveness but velocity overshoot might occur during acc-/deceleration.
- 2. By reducing Pr1.11, velocity feedforward would be more effective and vice versa. Pr1.10 and Pr1.11 need to be tuned to a balance.
- 3. If mechanical noise exists under normal working conditions, please increase Pr1.11 or use position command filter (1 time delay/ FIR smoothing filter)

## 5.7.2 Torque feedforward

Position control mode: Torque feedforward can increase the responsiveness of torque command, decrease position deviation during constant acc-/deceleration.

Velocity control mode: Torque feedforward can increase the responsiveness of torque command, decrease velocity deviation during constant velocity.

|        | Label       | Torque feed | forward gain |      | Valid mode(s) | P     |   |  |
|--------|-------------|-------------|--------------|------|---------------|-------|---|--|
| Pr1.12 | Range       | 0~1000      | Unit         | 0.1% | Default       | 0     |   |  |
|        | Byte length | 16bit       | Attribute    | R/W  | 485 address   | 0x011 | 9 |  |
|        | Valid       | Immediate   |              |      |               |       |   |  |

Before using torque feed forward, please set correct inertia ratio Pr0.04. By increasing torque feed forward gain, position deviation on constant acceleration/deceleration can be reduced to close to 0. Under ideal condition and trapezoidal speed profile, position deviation of the whole motion can be reduced to close to 0. In reality, perturbation torque will always exist, hence position deviation can never be 0.

|        | Label       | Torque feed constant | d forward fi | lter time | Valid mode(s) | P     | S |  |
|--------|-------------|----------------------|--------------|-----------|---------------|-------|---|--|
| Pr1.13 | Range       | 0~6400               | Unit         | 0.01ms    | Default       | 0     |   |  |
|        | Byte length | 16bit                | Attribute    | R/W       | 485 address   | 0x011 | В |  |
|        | Valid       | Immediate            |              |           |               |       |   |  |

Low pass filter to eliminate abnormal or high frequencies in torque feed forward command. Usually used when encoder has lower resolution or precision.

Noise reduces if torque feed forward filter time constant is set higher but position deviation will increase at acceleration varied points.

#### <Application>

- Set Pr1.13 = 50ms, please increase torque forward gain gradually to enable torque feedforward.
- By increasing Pr1.13, noise will reduce but position deviation will become larger.

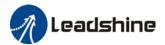

## Torque feedforward application

Set Pr1.13 to around 50 (0.5ms), then tune Pr1.10 from 0 to bigger values until torque feedforward achieves better performance. Under constant acc-/deceleration, the position deviation in a motion will decrease as the velocity feedforward gain increase.

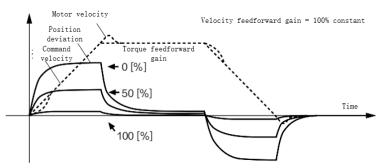

#### Steps to tuning:

- 3. Increase Pr1.12 to increase responsiveness but velocity overshoot might occur during acc-/deceleration.
- 4. By reducing Pr1.13, torque feedforward would be more effective and vice versa. Pr1.12 and Pr1.13 need to be tuned to a balance and reduce noise.

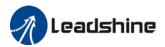

## 5.8 Friction compensation function

This function is to compensation for changes in load to reduce the effect of friction in motion. The compensation value is directional.

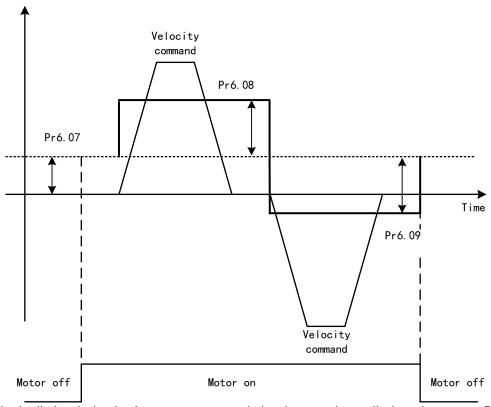

Vertically loaded axis: A constant eccentric load torque is applied on the motor. By adjusting Pr6.07, positioning deviation due to different motional direction can be reduced.

Belt-driven axis: Due to large radial load with dynamic frictional torque. Positioning time delay and deviation can be reduced by adjusting Pr6.08 and Pr6.09.

|         | Label       | Torque comman | d additional v | Valid mode(s) | P           | S     | Т |  |
|---------|-------------|---------------|----------------|---------------|-------------|-------|---|--|
| D. C 07 | Range       | -100~100      | Unit           | %             | Default     | 0     |   |  |
| Pr6.07  | Byte length | 16bit         | Attribute      | R/W           | 485 address | 0x060 | F |  |
|         | Valid       | Immediate     |                |               |             |       |   |  |

To set torque forward feed additional value of vertical axis.

Applicable for loaded vertical axis, compensate constant torque.

Application: When load move along vertical axis, pick any point from the whole motion and stop the load at that particular point with motor enabled but not rotating. Record output torque value from d04, use that value as torque command additional value (compensation value)

| Pr6.08 | Label       | Positive direction value | n torque con | npensation | Valid mode(s) | P     | S | T |
|--------|-------------|--------------------------|--------------|------------|---------------|-------|---|---|
|        | Range       | -100~100                 | Unit         | %          | Default       | 0     |   |   |
|        | Byte length | 16bit                    | Attribute    | R/W        | 485 address   | 0x061 |   |   |
|        | Valid       | Immediate                |              |            |               |       |   |   |
| Pr6.09 | Label       | Negative                 | direction    | torque     | Valid mode(s) | P     | S | Т |
| P10.03 | Label       | compensation value       |              |            |               |       |   |   |

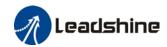

| Range       | -100~100  | Unit      | %   | Default     | 0      |
|-------------|-----------|-----------|-----|-------------|--------|
| Byte length | 16bit     | Attribute | R/W | 485 address | 0x0613 |
| Valid       | Immediate |           |     |             |        |

To reduce the effect of mechanical friction in the movement(s) of the axis. Compensation values can be set according to needs for both rotational directions.

#### Applications:

1. When motor is at constant speed, d04 will deliver torque values.

Torque value in positive direction = T1;

Torque value in negative direction = T2

$$Pr6.08/Pr6.09 = T_f = \frac{|T1 - T2|}{2}$$

Positive/Negative compensation corresponds to actual position feedback.

Positive torque compensation value =  $+(Pr6.08=+T_f)$ 

Negative torque compensation value = - $(Pr6.08=+T_f)$ 

Pr6.08 = x, Pr6.09 = y; friction compensation value = |x-y|/2

## 5.9 Safety Functions

## 5.9.1 Max. motor rotational speed limitation

Motor rotational speed limits can be set on Pr3.24. If command speed is 1500r/min, but Pr3.24 is set to 1000r/min, motor rotational speed will only go up to 1000r/min.

Motor overspeed threshold value can be set in Pr5.13, if the rotational speed is exceeded during operation, Er1A0 might occur.

|        | Label       | Maximum moto | or rotational sp | peed  | Valid mode(s) | P     | S | T |
|--------|-------------|--------------|------------------|-------|---------------|-------|---|---|
| Pr3.24 | Range       | 0~10000      | Unit             | r/min | Default       | 0     |   |   |
| F13.24 | Byte length | 16bit        | Attribute        | R/W   | 485 address   | 0x033 | 1 |   |
|        | Valid       | Immediate    |                  |       |               |       |   |   |

To set maximum motor rotational speed but not higher than motor rated speed If Pr3.24 = 0, maximum motor rotational speed = max. speed in motor parameter.

| Pr5.13                                            | Label       | Overspeed leve | settings  |       | Valid mode(s) | P S T  |  |  |
|---------------------------------------------------|-------------|----------------|-----------|-------|---------------|--------|--|--|
|                                                   | Range       | 0~10000        | Unit      | r/min | Default       | 0      |  |  |
| P15.15                                            | Byte length | 16bit          | Attribute | R/W   | 485 address   | 0x051B |  |  |
|                                                   | Valid       | Immediate      |           |       |               |        |  |  |
| If motor speed exceeds Pr5.13, Er1A0 might occur. |             |                |           |       |               |        |  |  |

When Pr5.13 = 0, overspeed level = max. motor speed x 1.2

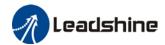

## 5.9.2 Max. duration for motor to stop after disabling

Set max time duration for motor to stop after disabling. If the time taken for motor to stop exceeds the duration set in Pr6.14 and motor speed is still higher than Pr4.39, holding brake will be activated. If motor doesn't have holding brake, dynamic braking will be activated to force stop the motor.

|          | Label       | Max. time to sto | p after disabl | ing | Valid mode(s) | P S    | T |
|----------|-------------|------------------|----------------|-----|---------------|--------|---|
| Dr.C 4.4 | Range       | 0~1000           | Unit           | ms  | Default       | 500    |   |
| Pr6.14   | Byte length | 16bit            | Attribute      | R/W | 485 address   | 0x061D |   |
|          | Valid       | Immediate        |                |     |               |        |   |

To set the max. time allowed for the axis to stop on emergency stop or normal axis disabling. After disabling axis, if motor speed is still higher than Pr4.39 but the time set in Pr6.14 is reached, BRK ON given and holding brake activated.

BRK\_ON given time is determined by Pr6.14 or when motor speed goes below Pr4.39, whichever comes first.

#### Applications:

- 1. After disabling axis, if motor speed is still higher than Pr4.39 but the time set in Pr6.14 is reached, BRK\_ON given and holding brake activated.
- 2. After disabling axis, if motor speed is already lower than Pr4.39 but the time set in Pr6.14 is not yet reached, BRK\_ON given and holding brake activated.

Dynamic brake will be provide the braking function if the function is activated for motors without holding brake.

## 5.9.3 External brake deactivation output signal BRK-OFF

Please refer to Pr4.11 to set up the I/O output function parameters. When enabled and timing conditions are fulfilled, the set I/O output will deliver ON signal.

|        | Label       | Holding brake | deactivation de | elay time | Valid mode(s) | alid mode(s) P S |   |  |  |
|--------|-------------|---------------|-----------------|-----------|---------------|------------------|---|--|--|
| Pr4.37 | Range       | 0~3000        | Unit            | 1ms       | Default       | 150              |   |  |  |
| P14.37 | Byte length | 16bit         | Attribute       | R/W       | 485 address   | 0x044            | В |  |  |
|        | Valid       | Immediate     |                 |           |               |                  |   |  |  |

To set delay time for holding brake to be activated after motor power off to prevent axis from sliding.

When Pr5.06 = 0, SRV-ON signal is off, holding brake is activated (delay time is determined by Pr4.39 or Pr6.14). Motor powered-off once delay time set in Pr4.37 is due.

|        | Label       | Holding brake ac | tivation dela | y time | Valid mode(s) | P      | S | T |
|--------|-------------|------------------|---------------|--------|---------------|--------|---|---|
| Pr4.38 | Range       | 0~3000           | Unit          | 1ms    | Default       | 0      |   |   |
| P14.50 | Byte length | 16bit            | Attribute     | R/W    | 485 address   | 0x044D |   |   |
|        | Valid       | Immediate        |               |        |               |        |   |   |

To set delay time for holding brake to be released after motor power on. Motor will remain at current position and input command is masked to allow holding brake to be fully released before motor is set in motion.

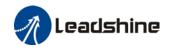

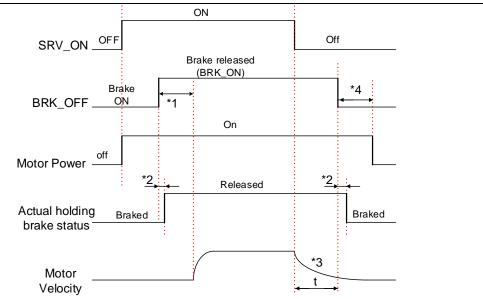

<sup>\*1:</sup> Delay time set in Pr4.38

Delay time from the moment SRV\_ON is given until BRK\_OFF switch to BRK\_ON, is less than 500ms.

|        | Label       | Holding brake activation speed |           |       | Valid mode(s) | P S T  |
|--------|-------------|--------------------------------|-----------|-------|---------------|--------|
|        | Range       | 30~3000                        | Unit      | r/min | Default       | 30     |
| Pr4.39 | Byte length | 16bit                          | Attribute | R/W   | 485 address   | 0x044F |
|        | Valid       | Immediate                      |           |       |               |        |

To set the activation speed for which holding brake will be activated.

When SRV-OFF signal is given, motor decelerates, after it reaches below Pr4.39 and Pr6.14 is not yet reached, BRK\_OFF is given.

BRK\_OFF signal is determined by Pr6.14 or if motor speed goes below Pr4.39, whichever comes first.

#### Application:

- 1. After disabling axis, Pr6.14 has been reached but motor speed is still above Pr4.39, BRK\_OFF signal given.
- 2. After disabling axis, Pr6.14 has not been reached but motor speed is below Pr4.39, BRK\_OFF signal given.

Deceleration max duration: 2s. Servo disabled after 2s.

<sup>\*2:</sup> Delay time from the moment BRK\_OFF signal is given until actual holding brake is released or BRK\_ON signal is given until actual holding brake is activated. It is dependent on the holding brake of the motor.

<sup>\*3:</sup> Deceleration time is determined by Pr6.14 or if motor speed goes below Pr4.39, whichever comes first. BRK\_OFF given after deceleration time.

<sup>\*4:</sup> Pr4.37 set time value.

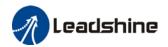

## 5.9.4 Servo stopping mode

|        | Label          | Servo-off mode    |                                                             |             | Valid mode(s)      | P    | S      | T |  |
|--------|----------------|-------------------|-------------------------------------------------------------|-------------|--------------------|------|--------|---|--|
| D.F.OC | Range          | 0~1               | Unit                                                        | _           | Default            | 0    |        |   |  |
| Pr5.06 | Byte length    | 16bit             | Attribute                                                   | R/W         | 485 address        | 0x05 | 0x050D |   |  |
|        | Valid          | Immediate         | mmediate                                                    |             |                    |      |        |   |  |
|        | To set servo o | driver disable mo | de and stat                                                 | us.         |                    |      |        |   |  |
|        | Set value      |                   | Exp                                                         | olanation   |                    |      |        |   |  |
|        | 0              | Driver disables   | Driver disables after velocity reaching value set in Pr4.39 |             |                    |      |        |   |  |
|        | 1              | Driver disables   | immediate                                                   | ly, axis ir | n free stopping mo | de   |        |   |  |

## 5.9.5 Emergency stop function

Emergency stop is used when an alarm occurs or a servo prohibition signal is received when servo driver is enabled.

Method 1: Set up Pr4.43 to enable the function

|         | Label           | Emergency stop         | function                                                                                                    |            | Valid mode(s)     | P    | S   | T |  |  |  |
|---------|-----------------|------------------------|----------------------------------------------------------------------------------------------------|------------|-------------------|------|-----|---|--|--|--|
| Dv4 43  | Range           | 0~1                    | Unit                                                                                                    | _          | Default           | 0    |     |   |  |  |  |
| Pr4.43  | Byte length     | 16bit                  | Attribute                                                                                                    | R/W        | 485 address       | 0x04 | .57 |   |  |  |  |
|         | Valid           | Immediate              |                                                                                                    |            |                   |      |     |   |  |  |  |
|         |                 |                        |                                                                                                    |            |                   |      |     |   |  |  |  |
|         | Value           |                        |                                                                                                    | Descript   | ion.              |      |     |   |  |  |  |
|         | [0]             | Emergency stop occurs. | ergency stop is valid, servo driver will be forced to STOP and Err5 urs.                                              |            |                   |      |     |   |  |  |  |
|         | 1               |                        | mergency stop is invalid, servo driver will not be forced to STOP. Servo can e enabled once E-STOP signal is cleared. |            |                   |      |     |   |  |  |  |
|         | Label           | Driver prohibition     | Driver prohibition input settings                                                                                     |            |                   |      | S   | Т |  |  |  |
| D.E. 04 | Range           | 0/1/2                  | Unit                                                                                                    | _          | Default           | 0    | 0   |   |  |  |  |
| Pr5.04  | Byte length     | 16bit                  | Attribute                                                                                                    | R/W        | 485 address       | 0x0  | 509 |   |  |  |  |
|         | Valid           | Immediate              |                                                                                                    |            |                   |      |     |   |  |  |  |
|         | To set driver p | rohibition input (F    | POT/NOT)                                                                                                    |            |                   |      |     |   |  |  |  |
|         | Value           |                        |                                                                                                    | Descriptio | n                 |      |     |   |  |  |  |
|         | 0               | POT → Positive         | POT → Positive direction drive prohibited                                                                             |            |                   |      |     |   |  |  |  |
|         |                 | NOT → Negativ          | NOT → Negative direction drive prohibited                                                                             |            |                   |      |     |   |  |  |  |
|         | 1               | POT and NOT in         | valid                                                                                                    |            |                   |      |     |   |  |  |  |
|         | 2               | Any single sided       | l input from P                                                                                                    | OT or NOT  | might cause Er260 |      |     |   |  |  |  |

**Method 2**: Using RS485 address through master device to activate this function.

| Pr5.11 | Label                                                      | Servo braking torque setting |                 |           | Valid mode(s)       | P     | S      | T |  |
|--------|------------------------------------------------------------|------------------------------|-----------------|-----------|---------------------|-------|--------|---|--|
|        | Range                                                      | 0~500                        | Unit            | %         | Default             | 0     | 0      |   |  |
|        | Byte length                                                | 16bit                        | Attribute       | R/W       | 485 address         | 0x051 | 0x0517 |   |  |
|        | Valid                                                      | Immediate                    |                 |           |                     |       |        |   |  |
|        | To set torque li                                           | mit for servo bra            | king mode.      |           |                     |       |        |   |  |
|        | If Pr5.11 = 0, use torque limit as under normal situation. |                              |                 |           |                     |       |        |   |  |
|        | Please note that                                           | at if Pr5.11 set va          | lue is too low, | emergency | stop will take long | ger.  |        |   |  |

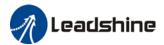

## 5.10 Vibration Suppression

## 5.10.1 Mechanical resonance suppression

Mechanical system has certain resonance frequencies. When servo gain is increased, resonance might occur at around mechanical resonant frequencies, preventing gain value from increasing. In such situation, notch filter can be used to suppress resonance to set higher gains or lower vibration.

#### To suppress mechanical resonance:

- Torque command filter time constant
   Set filter time constant to reduce gain at around resonant frequencies
   Torque command filter blocked frequencies (Hz) fc=1/[2π×Pr1.04(0.01ms)×0.00001)]
- Notch filter Notch filter suppress mechanical resonance by reducing gain at certain frequencies. When notch filter is correctly set, resonance can be suppressed and servo gain can be increased.

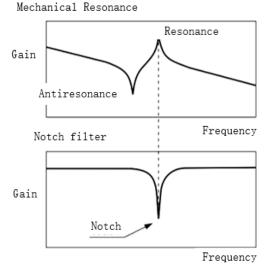

- Notch filter bandwidth
   Center frequency of the notch filter, frequency bandwidth with reduction of -3dB.
  - Notch filter depth
    The ratio between input and output of center frequency.
    When depth = 0, center frequency output is totally off and when depth = 100,
    Hence when notch filter depth is set at lower value, the depth is higher and better at suppressing mechanical resonance but it might cause system instability.

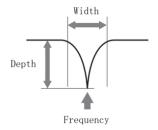

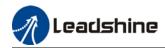

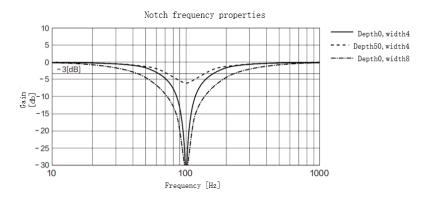

If the analytic result from mechanical properties analysis tool doesn't show any obvious peak but vibration did occur, it might not be due to mechanical resonance, it may be that servo gain has reached its limit. This kind of vibration can't be suppressed by using notch filter, only by reducing gain and torque command filter time.

#### To use notch filter

#### **Automatic notch filter**

- 1. Set Pr2.00 = 1 for auto notch filter adjustment
- 2. If Pr0.03 stiffness increases, 3<sup>rd</sup> group of notch filter (Pr2.07/Pr2.08/Pr2.09) updates automatically when driver is enabled. Pr2.00 = 0, auto adjustments stop. If resonance is suppressed, it means self-adjusting notch filter is working. If resonance occurs when mechanical stiffness increases, please use manual notch filter, set filter frequency to actual resonant frequency.

#### Manual notch filter

There are 2 ways to use manual notch filter.

- 1. After enabling self-adjusting notch filter, set the values from  $3^{rd}$  group of filters to  $1^{st}$  group of notch filter (Pr2.01/Pr2.02/Pr2.03), see if resonance is suppressed. If there is other resonance, set Pr2.00 = 1, then set the values from  $3^{rd}$  group of filters to  $2^{nd}$  group of notch filter (Pr2.04/Pr2.05/Pr2.06)
- 2. Get resonant frequency, notch filter bandwidth and depth and set it into the corresponding parameters through Motion Studio.

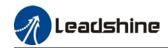

| Pr2.00 | Label       | Adaptive filte | Adaptive filtering mode settings |     |             | P S    |
|--------|-------------|----------------|----------------------------------|-----|-------------|--------|
|        | Range       | 0~4            | Unit                             | _   | Default     | 0      |
|        | Byte length | 16bit          | Attribute                        | R/W | 485 address | 0x0201 |
|        | Valid       | Immediate      |                                  |     |             |        |

| Value |                                           | Description                                                                                                    |  |  |  |  |  |  |  |  |  |
|-------|-------------------------------------------|----------------------------------------------------------------------------------------------------|--|--|--|--|--|--|--|--|--|
| 0     | Adaptive filter: invalid                  | Parameters related to 3 <sup>rd</sup> notch filter remain unchanged                                                                                    |  |  |  |  |  |  |  |  |  |
| 1     | Adaptive filter: 1 filter valid for once. | 1 adaptive filter becomes valid. 3 <sup>rd</sup> notch filter related parameters updated accordingly. Pr2.00 switches automatically to 0 once updated. |  |  |  |  |  |  |  |  |  |
| 2     | Adaptive filter: 1 filter remains valid   | 1 adaptive filter becomes valid. 3 <sup>rd</sup> notch filter related parameters will keep updating accordingly.                                       |  |  |  |  |  |  |  |  |  |
| 3-4   | Reserved                                  | -                                                                                                    |  |  |  |  |  |  |  |  |  |

| Pr2.01 | Label       | 1 <sup>st</sup> notch frequ | 1 <sup>st</sup> notch frequency |     |             | P     | S | T |
|--------|-------------|-----------------------------|---------------------------------|-----|-------------|-------|---|---|
|        | Range       | 50~4000                     | Unit                            | Hz  | Default     | 4000  |   |   |
|        | Byte length | 16bit                       | Attribute                       | R/W | 485 address | 0x020 | 3 |   |
|        | Valid       | Immediate                   |                                 |     |             |       |   |   |

Set center frequency of 1<sup>st</sup> torque command notch filter. Set Pr2.01 to 4000 to deactivate notch filter

1<sup>st</sup> notch width Label Valid mode(s) 0~20 Range Unit Default Pr2.02 Byte length Attribute 16bit R/W 485 address 0x0205 Valid Immediate

Set notch bandwidth for 1<sup>st</sup> resonant notch filter.

Under normal circumstances, please use factory default settings. If resonance is under control, in combination with Pr2.01 and Pr2.03, Pr2.02 can be reduced to improve current loop responsiveness which allows higher mechanical stiffness settings

| Pr2.03 | Label       | 1" notch dept | h         |     | Valid mode(s) | P      | S | T |
|--------|-------------|---------------|-----------|-----|---------------|--------|---|---|
|        | Range       | 0~99          | Unit      |     | Default       | 0      |   |   |
|        | Byte length | 16bit         | Attribute | R/W | 485 address   | 0x0207 |   |   |
|        | Valid       | Immediate     |           |     |               |        |   |   |

Set notch depth for 1<sup>st</sup> resonant notch filter.

Under normal circumstances, please use factory default settings. If resonance is under control, in combination with Pr2.01 and Pr2.02, Pr2.03 can be reduced to improve current loop responsiveness which allows higher mechanical stiffness settings

| Pr2.04 | Label       | 2"" notch freq | 2 <sup>nd</sup> notch frequency |     |             | P      | S | T |
|--------|-------------|----------------|---------------------------------|-----|-------------|--------|---|---|
|        | Range       | 50~4000        | Unit                            | Hz  | Default     | 4000   |   |   |
|        | Byte length | 16bit          | Attribute                       | R/W | 485 address | 0x0209 |   |   |
|        | Valid       | Immediate      |                                 |     |             |        |   |   |

Set center frequency of 2<sup>nd</sup> torque command notch filter.

Set Pr2.04 to 4000 to deactivate notch filter

| Pr2.05 | Label       | 2 <sup>nd</sup> notch widt | 2 <sup>nd</sup> notch width |     |             | Р      | S | T |
|--------|-------------|----------------------------|-----------------------------|-----|-------------|--------|---|---|
|        | Range       | 0~20                       | Unit                        | _   | Default     | 4      |   |   |
|        | Byte length | 16bit                      | Attribute                   | R/W | 485 address | 0x020B |   |   |
|        | Valid       | Immediate                  |                             |     |             |        |   |   |

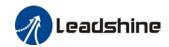

Set notch bandwidth for 2<sup>nd</sup> resonant notch filter.

Under normal circumstances, please use factory default settings. If resonance is under control, in combination with Pr2.04 and Pr2.06, Pr2.05 can be reduced to improve current loop responsiveness which allows higher mechanical stiffness settings.

| Pr2.06 | Label       | 2 <sup>nd</sup> notch dept | 2 <sup>nd</sup> notch depth |     |             | P      | S | Т |
|--------|-------------|----------------------------|-----------------------------|-----|-------------|--------|---|---|
|        | Range       | 0~99                       | Unit                        | _   | Default     | 0      |   |   |
| P12.06 | Byte length | 16bit                      | Attribute                   | R/W | 485 address | 0x020D |   |   |
|        | Valid       | Immediate                  |                             |     |             |        |   |   |

Set notch depth for 1<sup>st</sup> resonant notch filter.

When Pr2.06 value is higher, notch depth becomes shallow, phase lag reduces. Under normal circumstances, please use factory default settings. If resonance is under control, in combination with Pr2.04 and Pr2.05, Pr2.06 can be reduced to improve current loop responsiveness which allows higher mechanical stiffness settings.

|        | Label       | 3 <sup>rd</sup> notch frequ | uency     |     | Valid mode(s) | P      | S | T |
|--------|-------------|-----------------------------|-----------|-----|---------------|--------|---|---|
| Pr2.07 | Range       | 50~4000                     | Unit      | Hz  | Default       | 4000   |   |   |
|        | Byte length | 16bit                       | Attribute | R/W | 485 address   | 0x020F |   |   |
|        | Valid       | Immediate                   |           |     |               |        |   |   |

Set center frequency of 3<sup>rd</sup> torque command notch filter.

Set Pr2.07 to 4000 to deactivate notch filter

|        | Label 3 <sup>rd</sup> notch width |           |           |     | Valid mode(s) | P      | S | T |
|--------|-----------------------------------|-----------|-----------|-----|---------------|--------|---|---|
| D=2.00 | Range                             | 0~20      | Unit      | _   | Default       | 4      |   |   |
| Pr2.08 | Byte length                       | 16bit     | Attribute | R/W | 485 address   | 0x0211 |   |   |
|        | Valid                             | Immediate |           |     |               |        |   |   |

Set notch depth for 3<sup>rd</sup> resonant notch filter.

When Pr2.06 value is higher, notch depth becomes shallow, phase lag reduces. Under normal circumstances, please use factory default settings. If resonance is under control, in combination with Pr2.04 and Pr2.05, Pr2.06 can be reduced to improve current loop responsiveness which allows higher mechanical stiffness settings.

|        | Label       | 3 <sup>rd</sup> notch dept | :h        |     | Valid mode(s) | P      | S | T |
|--------|-------------|----------------------------|-----------|-----|---------------|--------|---|---|
| Pr2.09 | Range       | 0~99                       | Unit      | _   | Default       | 0      |   |   |
| P12.09 | Byte length | 16bit                      | Attribute | R/W | 485 address   | 0x0213 |   |   |
|        | Valid       | Immediate                  |           |     |               |        | • | · |

Set notch depth for 3<sup>rd</sup> resonant notch filter.

When Pr2.06 value is higher, notch depth becomes shallow, phase lag reduces. Under normal circumstances, please use factory default settings. If resonance is under control, in combination with Pr2.04 and Pr2.05, Pr2.06 can be reduced to improve current loop responsiveness which allows higher mechanical stiffness settings.

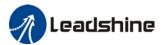

## 5.10.2 End vibration suppression

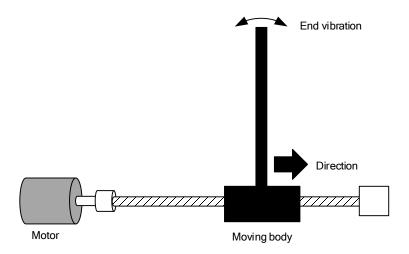

If the mechanical has an end that is long and heavy, it might cause end vibration at emergency stop and affect the positioning. Usually happens on long armed axis with loose end. The frequency is usually within 100Hz which is lower than mechanical resonant frequencies. It is called low-frequency resonance which can be prevented by applying low frequency suppression function.

#### To apply low frequency suppression

- 1. Trace current/ position deviation waveform when motion stops.
- 2. Measure the vibration cycle T1 of current waveform.
- 3. Convert T1 into low frequency resonance by F1 = 1/T1
- 4. Write F1 into Pr2.14
- 5. If some other low frequency resonance occurs, please repeat step 1-3 and write F2 into Pr2.16.

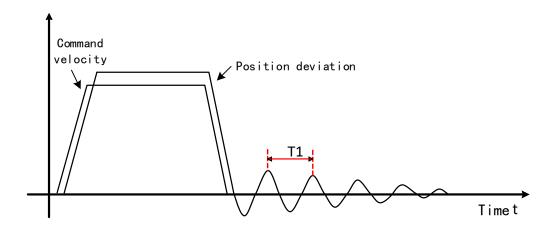

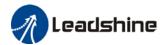

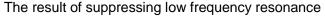

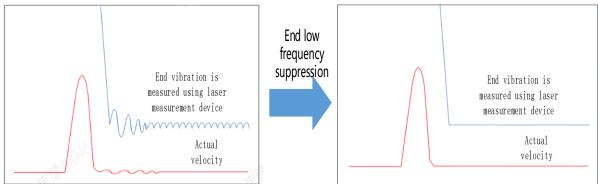

|        | Label       | 1 <sup>st</sup> damping fr | equency   |       | Valid mode(s) | P      |
|--------|-------------|----------------------------|-----------|-------|---------------|--------|
| Pr2.14 | Range       | 0/10~2000                  | Unit      | 0.1Hz | Default       | 0      |
| PFZ.14 | Byte length | 16bit                      | Attribute | R/W   | 485 address   | 0x021D |
|        | Valid       | Immediate                  |           |       |               |        |

Set Pr2.16 to 0 to deactivate this parameter.

To suppress wobble at load end. Often used when wobble of flexible structure due to high deceleration upon stopping. Especially effective for wobble with frequencies under 100Hz. Set Pr2.15 to wobble frequency (wobble frequency can be determined using tracing function of Motion Studio)

|        | 2 <sup>nd</sup> damping f | requency  |           | Valid mode(s) | P           |        |
|--------|---------------------------|-----------|-----------|---------------|-------------|--------|
| Pr2.16 | Range                     | 0/10~2000 | Unit      | 0.1Hz         | Default     | 0      |
| P12.10 | Byte length               | 16bit     | Attribute | R/W           | 485 address | 0x0221 |
|        | Valid                     | Immediate |           |               |             |        |

Set Pr2.16 to 0 to deactivate this parameter.

To suppress wobble at load end. Often used when wobble of flexible structure due to high deceleration upon stopping. Especially effective for wobble with frequencies under 100Hz. Set Pr2.16 to wobble frequency (wobble frequency can be determined using tracing function of Motion Studio)

## 5.11 Multiturn absolute encoder

Multiturn absolute encoder records the position and the revolution counts of the motor. When driver is powered-off, multiturn absolute encoder will backed up the data using battery and after powering on, the data will be used to calculated absolute mechanical position and there is no need for a mechanical homing process. Use widely in robotic arms and CNC machines.

If it is the first time using the encoder, please home the mechanical axis and initialize the absolute position of the encoder to zero. Set up a homing point and only home when there is an alarm. Please stop the axis before reading any position data to prevent inaccuracy.

## 5.11.1 Parameters setting

|        | Label       | Absolute end | coder settings | Valid mode(s) | Р           | S    | T  |  |
|--------|-------------|--------------|----------------|---------------|-------------|------|----|--|
| Pr0.15 | Range       | 0~15         | Unit           | -             | Default     | 0    |    |  |
|        | Byte length | 16bit        | Attribute      | R/W           | 485 address | 0x00 | 1F |  |

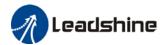

|       | Valid                                                                            | After restart                                                                   |                                                                                                   |                                            |                      |  |  |
|-------|----------------------------------------------------------------------------------|---------------------------------------------------------------------------------|---------------------------------------------------------------------------------------------------|--------------------------------------------|----------------------|--|--|
| Value | Mode                                                                             |                                                                                 | Description                                                                                       |                                            |                      |  |  |
| [0]   | Incremental                                                                      | Doesn't retain position d                                                       | ata on po                                                                                         | wer off. Unlimited                         | d travel distance.   |  |  |
| 1     | Multiturn<br>absolute<br>linear                                                  |                                                                                 | in position data on power off. For applications with fixed travel and no multiturn data overflow. |                                            |                      |  |  |
| 2     | Multiturn<br>absolute<br>rotary                                                  | Retrain position data on (Pr6.63+1). Unlimited tra                              |                                                                                                   |                                            | dback in between 0-  |  |  |
| 3     | Single turn absolute                                                             | Used when travel distar overflow will trigger alarr                             |                                                                                                   | nin 1 revolution o                         | of the encoder. Data |  |  |
| 5     | Multi turo                                                                       | Clear multiturn alarm a<br>switch to multiturn mode<br>please solve according t | e once ala                                                                                        |                                            |                      |  |  |
| 9     | Absolute Clear multiturn position, reset multiturn alarm and acceptance absolute |                                                                                 |                                                                                                   | nce alarm cleared, if r153. Please disable |                      |  |  |

## 5.11.2 Read absolute position

- 1、Steps:
- 1) First, select a motor with multiturn absolute encoder, install battery and confirm whether the driver version supports the specific motor;
- 2) Set Pr0.15 = 1. If it is the first time of installation, Err153 will occur because battery is newly installed and position data is invalid. Please home the axis and initialize the absolute position of the encoder to zero.
- 3) When absolute homing point is set and there is no fault with the battery, the alarm will be cleared
- 4) Finally, the user can read the absolute position. Position won't be lost even if the driver is powered off.

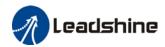

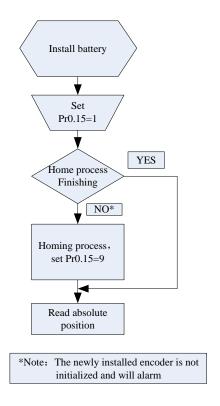

#### 2. Read absolute position

When the rotor turns in clockwise direction, the revolution count will be negative; turns in counter clockwise direction, the count will be positive. No. of revolutions will be from -32767 to +32767. If the count number reaches +32767 in counter clockwise direction, the count will revert back to -32768, -32767 and vice versa for clockwise direction.

As for position data, it depends on the precision of the encoder. For 17 bit = 0-131071, 23 bit = 0-8388607

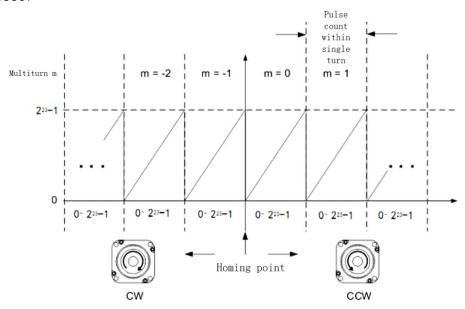

#### 3. Clear multiturn position

Before clearing multiturn position, axis needs to be homed. After clearing multiturn position, revolution count = 0 but absolute position remains unchanged and Err153 alarm will be cleared.

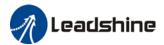

Please make sure the homing point is within the range of 1 revolution of the rotor. Installation and setup of the homing point can be set with the use of auxiliary function D21 on the front panel. By setting Pr0.15 to 9, multiturn position will be cleared.

Please take notice of motor position during power on. Range of motion of a motor depends on the position of the motor during power on (23-bit absolute encoder as example).

#### 5.11.3 Absolute Encoder Related Alarm

The alarm can determine if absolute value encoder is valid. If battery power is low, not a motor with absolute encoder, encoder error etc. occurs, user can find out about the error from alarm output or on the front panel. Controller will stop any operation until alarm is cleared.

#### Alarm output:

Err153 will be shown on front panel or by I/O ALM signal and from controller.

#### Err153 might occur,

- (1) If absolute encoder is used for the first time and due to installation of new batteries Axis needs to be homed and multiturn data needs to be cleared.
  - (2) If battery voltage is lower than 3.2v. Replace battery and restart the motor.
- (3) If battery voltage is lower than 2.5v or battery power was cut off. Replacing the battery won't clear the alarm. Axis needs to be homed and multiturn data needs to be cleared.

#### 4. Alarm processing flow chart

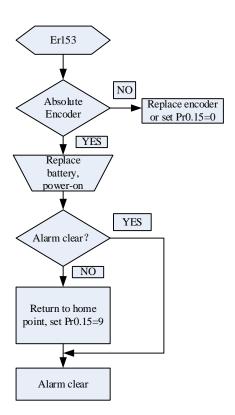

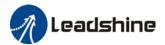

## 5.12 Regenerative resistor settings

When motor torque is acting the opposite direction of the rotational direction (i.e. Deceleration, vertical drop axis), energy will flow back into the drive. This will caused the capacitors inside the drive to increase in voltage which might cause over capacity. Regenerative resistor is required here to prevent over capacity of the capacitors.

Regenerative energy can be reduced by reducing rotational inertia, increasing deceleration time, decrease load torque or reduce may rotational velocity

| ioau torque t                                                  | or reduce max. i | otational velo | City.           |                              |                        |          |           |      |  |
|----------------------------------------------------------------|------------------|----------------|-----------------|------------------------------|------------------------|----------|-----------|------|--|
|                                                                | Label            | Regenerati     | ve resistance   |                              | Valid mode(s)          | Р        | S         | T    |  |
| Pr0.16                                                         | Range            | 25~500         | Unit            | Ohm                          | Default                | 100      |           |      |  |
| F10.10                                                         | Byte length      | 16bit          | Attribute       | R/W                          | 485 address            | 0x0021   |           |      |  |
|                                                                | Valid            | Immediate      |                 |                              |                        |          |           |      |  |
|                                                                | To set resista   | nce value of   | regenerative r  | esistor                      |                        |          |           |      |  |
| Pr0.16 and Pr0.17set value determine alarm threshold of Er120. |                  |                |                 |                              |                        |          |           |      |  |
|                                                                | If set value >   | actual regene  | rative resistan | ce, Er1                      | 20 occurrence might    | be dela  | yed.      |      |  |
|                                                                | Label            | Regenerati     | ve resistor po  | resistor power Valid mode(s) |                        |          | S         | Т    |  |
|                                                                | Labei            | rating         |                 |                              | valid illode(s)        | ` '      |           |      |  |
| Pr0.17                                                         | Range            | 20~5000        | Unit            | W                            | Default                | 50       |           |      |  |
|                                                                | Byte length      | 16bit          | Attribute       | R/W                          | 485 address            | 0x002    | 0x0023    |      |  |
|                                                                | Valid            | Immediate      |                 |                              |                        |          |           |      |  |
|                                                                | To set power     | rating of rege | nerative resist | or. Ple                      | ase refer to table bel | ow       |           |      |  |
|                                                                | Motors           |                | Resistance (    | 5)                           | Power rating(W)        |          |           |      |  |
|                                                                | ISV2-RS          | 6020           | 10              |                              | 50                     |          |           |      |  |
|                                                                | ISV2-RS6         |                | 10              |                              | 100                    |          |           |      |  |
| ISV2-RS8                                                       |                  | 8075/8675      | 10              |                              | 100                    |          | 1         |      |  |
|                                                                | Pr0.16 and P     | 0.17 determi   | nes the thresho | old valu                     | ie of Er120. Please s  | et accor | dingly or | · it |  |
| 1                                                              |                  |                |                 |                              |                        |          |           |      |  |

might trigger false alarm or damage to servo drive.

Note: If external regenerative resistor is used, please set according to its labeled power

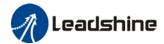

# **Chapter 6 Modbus communication**

### 6.1 Communication connection

- RS232 tuning port Connect to PC tuning software (CN7)
- RS485 communication Connect to other drives or master device (CN5)

#### RS485 network of multiple servo drives

If there is a need to connect multiple iSV2-RS series servo drives together, it is recommended to connect the drivers in series and no longer than 3 meters of CABLE-TX\*M\*-iSV cable between each nodes (drivers) as shown below.

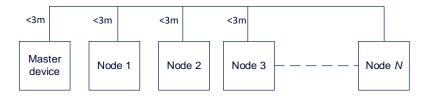

- > Keep the connection cable between each node as short as possible. Not longer than 3m.
- Install a terminal resistor each end. Recommended resistance: 120 Ohm.
- > Please use shielded twisted pair connection cables.
- Connect to reference ground of the driver.
- Connect shielded foil of the cables to Protective Earth PE terminal.
- > Please separate them from power cable or any cable with strong interference.

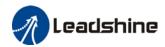

# 6.2 Modbus RS485 communication parameters and ports

#### **Communication parameters**

|        | Label RS485 communication mode |               |           |     | Valid mode(s) | P     | S  | Т |
|--------|--------------------------------|---------------|-----------|-----|---------------|-------|----|---|
| Pr5.29 | Range                          | 0~255         | Unit      | _   | Default       | 5     |    |   |
| F13.29 | Byte length                    | 16bit         | Attribute | R/W | 485 address   | 0x053 | 3B |   |
|        | Valid                          | After restart |           |     |               |       |    |   |

| Value | Bit | Checksum | Stop |
|-------|-----|----------|------|
| 0     | 8   | Even     | 2    |
| 1     | 8   | Odd      | 2    |
| 2     | 8   | Even     | 1    |
| 3     | 8   | Odd      | 1    |
| 4     | 8   | Null     | 1    |
| [5]   | 8   | Null     | 2    |

|         | Label       | RS485 commu   | unication Baud | d rate | Valid mode(s) | P     | S | T |
|---------|-------------|---------------|----------------|--------|---------------|-------|---|---|
| D. 5 00 | Range       | 0~15          | Unit           | _      | Default       | 4     |   |   |
| Pr5.30  | Byte length | 16bit         | Attribute      | R/W    | 485 address   | 0x053 | D |   |
|         | Valid       | After restart |                |        |               |       |   |   |

| Value | Baud rate |
|-------|-----------|
| 0     | 2400bps   |
| 1     | 4800bps   |
| 2     | 9600bps   |
| 3     | 19200bps  |

| Value | Baud rate |
|-------|-----------|
| [4]   | 38400bps  |
| 5     | 57600bps  |
| 6     | 115200bps |

Baud rate tolerance: 2400~38400bps±0.5%, 57600~115200bps±2%

|        | Label       | RS485 axis address |           | Valid mode(s) | Р           | S     | T  |  |
|--------|-------------|--------------------|-----------|---------------|-------------|-------|----|--|
| Pr5.31 | Range       | 0~127              | Unit      | _             | Default     | 1     |    |  |
| F13.31 | Byte length | 16bit              | Attribute | R/W           | 485 address | 0x053 | 3F |  |
|        | Valid       | After restart      |           |               |             |       |    |  |

When controller is connected to multiple axis and controller needs to identify the axis, Pr5.31 can be used to set the axis ID/address.

Please set to a max of 31 if the communication is between RS232 and RS485

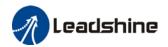

Switch SW to modify Baud rate and terminal resistor. Please refer to the table below.

| Diagram | Fun                                       | ction            | Pr6.33 | SW4 | Baud rate               | SW1 | SW2 | Terminal resistor | SW3 |
|---------|-------------------------------------------|------------------|--------|-----|-------------------------|-----|-----|-------------------|-----|
| 6       | Motor<br>direction                        | CCW<br>(Default) | 0      | OFF | Pr5.30<br>Default: 9600 | OFF | OFF | Disconnect<br>ed  | OFF |
|         | Pr6.33=0                                  | CW               |        | ON  | 19200                   | ON  | OFF | - cu              |     |
| 1 50    | Modbus<br>high bit<br>address<br>Pr6.33=8 | Spin dial        | 0      | OFF | 38400                   | OFF | ON  | Connected         | ON  |
| 1       |                                           | 16+Spin<br>dial  | 8      | ON  | 57600                   | ON  | ON  | Connected         | ON  |

ID spin dial

| in diai | Diagram | Bit | Modbus address         | Bit | Modbus address |
|---------|---------|-----|------------------------|-----|----------------|
|         |         | 0   | Pr5.31<br>Default : 16 | 8   | 8              |
|         |         | 1   | 1                      | 9   | 9              |
|         | 3 4 5   | 2   | 2                      | Α   | 10             |
| RCS-1   | 2 8     | 3   | 3                      | В   | 11             |
| RCS-2   | B C D   | 4   | 4                      | С   | 12             |
|         |         | 5   | 5                      | D   | 13             |
|         |         | 6   | 6                      | E   | 14             |
|         |         | 7   | 7                      | F   | 15             |

## **Communication Port**

To be connected to other drives or master device (controller) – CN5

| Port | Diagram | Pin    | Signal | Label                      |
|------|---------|--------|--------|----------------------------|
|      | 4 3 2 1 | 1      | RS485+ | Modbus positive terminal   |
|      |         | 3      | RS485- | Modbus negative terminal   |
| CN5  |         | 5      | GND    | Power supply ground        |
|      |         | Others | NC     | 10 pins are not applicable |

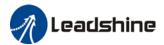

## 6.3 Modbus Protocol

iSV2-RS series servo drives contain 16-bit including function code 0x03, 0x06 and 0x10.

- 0x03: Read data function code
- 0x06: Write single data function code
- 0x10: Write multiple data function code

#### 6.3.1 Read Data 0x03

Read Data function code 0x03 can be used to read 1 - 100 16-bit data. For example, from servo drive to slave as 1 and reading 2 data. (H: High 8-bit, L: Low 8-bit)

| No. | Request | Request frame data (Master->Slave) |         |  | rve) Reply frame data (Slave->Mas |               |         |
|-----|---------|------------------------------------|---------|--|-----------------------------------|---------------|---------|
| 1   | ID      | Slave                              | 0x01    |  | ID                                | Slave         | 0x01    |
| 2   | FC      | Function code                      | 0x03    |  | FC                                | Function code | 0x03    |
| 3   | ADDB    | Ctouting a delugace                | Н       |  | NILIM                             | Data count    | 0x00(H) |
| 4   | ADDR    | Starting address                   | L       |  | NUM                               | (byte)        | 0x04(L) |
| 5   | NILIM   | Data count                         | 0x00(H) |  | DATA1                             | Data 1        | Н       |
| 6   | NUM     | (word)                             | 0x02(L) |  | DAIAI                             |               | L       |
| 7   | CRC     | Chaakaum                           | L       |  | DATA2                             | Data 0        | Н       |
| 8   | CRC     | Checksum                           | Н       |  | DATAZ                             | Data 2        | L       |
| 9   |         |                                    |         |  | CRC                               | Checksum      | L       |
| 10  |         |                                    |         |  | CRC                               | Checksum      | Н       |

Request frame and reply frame should have the same set of data as shown below.

| Transmit | 01 03 00 04 00 02 85 CA    |
|----------|----------------------------|
| Receive  | 01 03 04 00 00 00 02 7B F2 |

**Send Frame:** Request Frame. Master device writes a 2-Word (16 bit) data (0x0004) into slave servo drive with ID no. 1. Before frame transmission, 6 byte CRC checksum is 0xCA85

**Receive Frame:** Reply frame. Master device reads 4 byte (8bit) data from slave servo drive with ID no.1 successfully. Before receiving frame, 7 byte CRC checksum is 0xF27B.

## 6.3.2 Write single data 0x06

Function code 0x06 is to write single 16-bit data into servo drive. For example, from servo drive to slave station 1 and write 1 data. (H: High 8-bit, L: Low 8-bit).

| No. | Request | Request frame data (Master->Slave) |      |     |      | Reply frame data (Slave-> |      |  |
|-----|---------|------------------------------------|------|-----|------|---------------------------|------|--|
| 1   | ID      | Slave                              | 0x01 |     | ID   | Slave                     | 0x01 |  |
| 2   | FC      | Function code                      | 0x06 |     | FC   | Function code             | 0x06 |  |
| 3   | ADDR    | Address                            | Н    |     | ADDR | Address                   | Н    |  |
| 4   | ADDK    | Address                            | L    |     | ADDK |                           | L    |  |
| 5   | DATA    | Data                               | Н    |     | DATA | Data                      | Н    |  |
| 6   | DAIA    | Dala                               | L    |     | DAIA |                           | L    |  |
| 7   | CRC     | Checksum                           | L    |     | CDC  | Checksum                  | L    |  |
| 8   | B CRC   | Checksum                           | Н    | CRC |      | Checksum                  | Н    |  |

Communication data is as shown below (Transmit and receive data should be the same):

| Transmit | 01 06 00 04 00 02 49 CA |
|----------|-------------------------|
| Receive  | 01 06 00 04 00 02 49 CA |

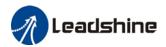

**Send Frame:** Request Frame. Master device writes a 1 Word (16 bit) data (0x0002) into slave servo drive with ID no. 1 (Address 0x0004). 6-byte CRC value is 0xCA49 before frame sending.

**Receive Frame:** Reply frame. Master device writes data into slave servo drive with ID no. 1 and get same data frame back.

## 6.3.3 Write multiple data 0x10

Function code 0x10 is to write multiple 16-bit data into servo drive. For example, from servo drive to slave as 1 and reading 2 data. (H: High 8-bit, L: Low 8-bit).

| No. | Request | Request frame data (Master->Slave) |          |  |      | Reply frame data (Slave->Maste |      |  |
|-----|---------|------------------------------------|----------|--|------|--------------------------------|------|--|
| 1   | ID      | Slave                              | 0x01     |  | ID   | Slave                          | 0x01 |  |
| 2   | FC      | Function code                      | 0x03     |  | FC   | Function code                  | 0x03 |  |
| 3   | ADDR    | Starting address                   | Н        |  | ADDR | Address                        | Н    |  |
| 4   | ADDK    | Starting address                   | L        |  | ADDK | Address                        | L    |  |
| 5   | NUM1    | Data count                         | 0x00(H)  |  | NUM  | Data count                     | Н    |  |
| 6   | NUMI    | (word)                             | 0x02(L)  |  | NUM  | (word)                         | L    |  |
| 7   | NUM2    | Data count                         | 0x04     |  | CRC  | Chaalaaa                       | L    |  |
| 7   | NUIVIZ  | (Byte)                             | (2*NUM1) |  |      | Checksum                       | Н    |  |
| 8   | DATA1   | Data 1                             | Н        |  |      |                                |      |  |
| 9   | DAIAI   | Dala 1                             | L        |  |      |                                |      |  |
| 10  | DATA2   | Data 2                             | Н        |  |      |                                |      |  |
| 11  | DAIAZ   | Data 2                             | Ĺ        |  |      |                                |      |  |
| 12  | CRC     | Checksum                           | L        |  |      |                                |      |  |
| 13  |         | CHECKSUIII                         | Н        |  |      |                                |      |  |

Servo parameters are 32-bit with high 16-bit at the front and low 16-bit at the back. 2 continuous communication addresses will be distributed starting with even number (High 16-bit uses even number address, low 16-bit uses odd number address. Word byte frame word is also with high 8-bit at the front and low 8-bit at the back.

32-bit data written from starting address 0x0000 (Servo driver with axis address 01):

| Send    | 01 10 00 00 00 02 04 01 00 00 00 F3 A0 |
|---------|----------------------------------------|
| Receive | 01 10 00 04 00 02 00 09                |

**Send Frame:** Request Frame. Master device writes a 2 Word (16 bit), 4 bytes data (0x0000 0000) into slave servo drive with ID no. 1 (Address 0x0000). 11-byte CRC value is 0xAFF3 before frame sending.

**Receive Frame:** Reply frame. Master device writes a 2 Word value into slave servo drive with ID no. 1 (Address 0x0000). 6-byte CRC value is 0xC841 before frame sending.

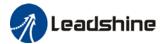

## 6.3.4 Reply error

When driver receives request frame data format with error, driver will feedback error reply data frame to master device.

| No. | Error reply frame data (Slave->Master) |               |                       |  |  |  |
|-----|----------------------------------------|---------------|-----------------------|--|--|--|
| 1   | ID                                     | Slave ID      | 0~31                  |  |  |  |
| 2   | FC                                     | Function code | (0x03/0x06/0x10)+0x80 |  |  |  |
| 3   | Error code                             | Address       | 0x01/0x02/0x03        |  |  |  |
| 4   | CRC                                    | Checksum      | L                     |  |  |  |
| 5   | CRC                                    | CHECKSUIII    | Н                     |  |  |  |

#### Error code table:

| Error code | Description                              |
|------------|------------------------------------------|
| 0x01       | Function code error                      |
| 0x02       | Address error                            |
| 0x03       | Data error, i.e. written data over limit |
| 0x08       | CRC checksum error                       |

#### Communication data:

**Receive frame:** Slave servo drive's reply frame. Request frame data CRC from master device, servo drive will not respond to current request.

**Receive frame:** Slave servo drive's reply frame. Request frame data function from master device error or slave station does not support this function, unable to respond to current request.

## 6.3.5 Auxiliary function parameters

Auxiliary functions are activated by sending control word.

Done status can be monitored using status word. Status reset to initialization after reading status word.

#### Control Word:

| Registry Address | Label        | Operation |
|------------------|--------------|-----------|
| 0x1801           | Control word | Write     |

| Control Word | Auxiliary Function                            |
|--------------|-----------------------------------------------|
| 0x1111       | Reset current alarm                           |
| 0x1122       | Reset history alarm                           |
| 0x2211       | Save all parameter to EEPROM                  |
| 0x2222       | Parameter initialization (not including motor |

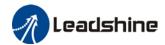

| 0x2233 Reset all parameters to factory de |                               |
|-------------------------------------------|-------------------------------|
| 0X4001                                    | JOG left (once every 100ms)*  |
| 0X4002                                    | JOG right (once every 100ms)* |

Note: Continuous JOG motion is only possible if signal is triggered with interval time under 100ms. Step motion if interval time >100ms.

## Parameter saving status word:

| Registry Address | Label       | Operation |
|------------------|-------------|-----------|
| 0x1901           | Status word | Read      |

| Status word | Description        |
|-------------|--------------------|
| 0x5555      | Successfully saved |
| 0xAAAA      | Failed to save     |

## 6.3.6 Alarm info parameters

| Registry Address | Label         | Operation |
|------------------|---------------|-----------|
| 0x2203           | Current Alarm | Read      |

|                                                        | Servo Alarm: Addr. 0x2203    |                                                        |                                                  |  |
|--------------------------------------------------------|------------------------------|--------------------------------------------------------|--------------------------------------------------|--|
| Effective bit[11:0]value(Hex) High 4-bit[15:12] masked | Alarm                        | Effective bit[11:0]value(Hex) High 4-bit[15:12] masked | Alarm                                            |  |
| 0x000                                                  | Normal                       | 0x190                                                  | Excessive motor vibration                        |  |
| 0x0E1/ 0x0E0                                           | Overcurrent                  | 0x150                                                  | Encoder disconnected                             |  |
| 0x100                                                  | Overload                     | 0x151/0x170                                            | Encoder data error                               |  |
| 0x180                                                  | Excessive position deviation | 0x152                                                  | Encoder HALL signal error                        |  |
| 0x1A0                                                  | Overspeed                    | 0x240                                                  | Parameter saving error                           |  |
| 0x1A1                                                  | Motor out of control         | 0x570                                                  | Emergency stop                                   |  |
| 0x0D0                                                  | Undervoltage                 | 0x120                                                  | Regenerative energy overload                     |  |
| 0x0C0                                                  | Overvoltage                  | 0x153                                                  | Encoder battery error                            |  |
| 0x171/0x172                                            | Encoder parameter error      | 0x210/0x211/0x212                                      | Input configuration error (Repeated/wrong input) |  |
| Others                                                 | Please refer to Chap. 9      |                                                        | , , , , , , , , , , , , , , , , , , , ,          |  |

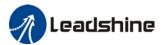

# 6.4 Frequently occurred issues and solutions with RS485 communication.

#### **Terminal resistor**

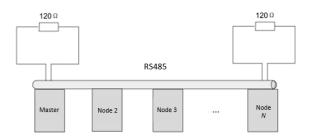

Terminal resistor is to be connected at the start and end of the device network. Recommended resistance of the terminal resistor: 120 Ohm. Measure the resistance within the network using a multimeter and refer to the table below.

| Measured resistance (Ohm) Normal: 60 Ohm | Description                                                                     |
|------------------------------------------|---------------------------------------------------------------------------------|
| 0                                        | Short circuit                                                                   |
| Much lower than 60                       | Might be other resistor within the network; incorrect terminal resistor is used |
| Much higher than 60                      | Might be due to damaged/faulty node communication port                          |

#### Incorrect wiring connection

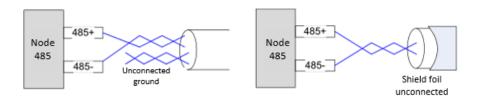

Please make sure RS485 communication connection is normal using a multimeter. Then, make sure the reference ground is corrected connected. If there is not no reference ground, please leave it unconnected. Same goes for cable shield foil.

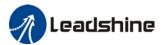

#### Signal interference

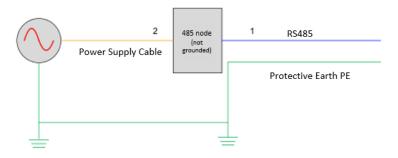

**External interference**: Magnetic ring can be intertwined within cable 1 and 2 to prevent external interference.

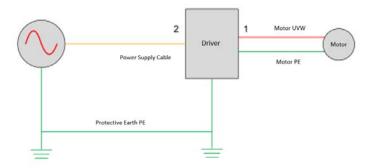

**Driver interference:** If interference occurs within the driver, please intertwine magnetic rings on cable 1 and 2. Please loop UVW cables around the magnetic ring for at least 3 rounds. Do not loop PE wire into the magnetic ring.

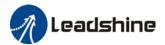

#### Step-by-step problem solving

- 1: Verify if communication parameters setting are correct (ID not repeated, uniform Baud rate and data format);
- 2: If terminal resistor used is correct;
- 3: If wiring connection is correct;
- 4: Verify grounding and PE connection;
- 5: Communication cables should be separated from power cables.

Servo drives are devices of good anti-interference. However, during installation, interference still might occur due to wiring and grounding issues. Please refer to the table below if such problems persist.

| Steps | Solutions                                                            |  |  |
|-------|----------------------------------------------------------------------|--|--|
| 1     | Use shielded wire cable for I/O signals, connect shield foil to PE.  |  |  |
| 2     | Connect motor PE to PE terminals on drivers, connect driver PE to PE |  |  |
|       | terminals of electrical network.                                     |  |  |
| 3     | Ground master device and servo drives together.                      |  |  |
| 4     | Loop UVW motor power cable around magnetic ring for 2-3 times.       |  |  |
| 5     | Loop signal cable around magnetic ring for 1-2 times.                |  |  |
| 6     | Use shielded cable for power cables. Connect shield foil to ground.  |  |  |
| 7     | Connect a capacitance filter onto DI input. Max capacitance: 0.1 µF  |  |  |
|       | COM+ 0.01 μ F Driver                                                 |  |  |

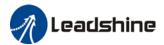

# **Chapter 7 PR mode**

PR function is a control module in servo drive that controls single axis motion using PRocedure program. Main single axis motion control functions included homing, path, position limit and emergency stop. Using PR functions can save the resources on the main controller.

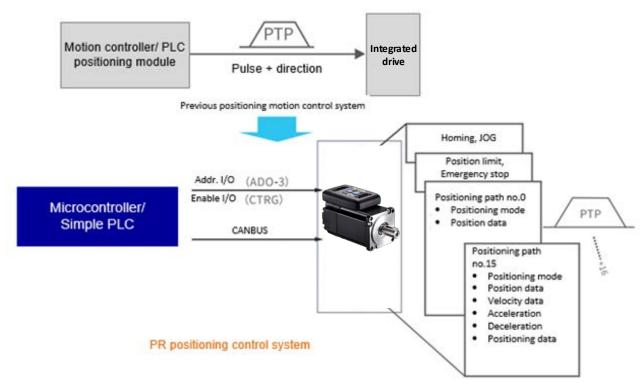

Please set Pr0.01 = 6 when using PR functions. All position unit: 10000 Pulse/r

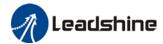

# 7.1 PR functions introduction

| Function          | Description                                                                                                    |
|-------------------|----------------------------------------------------------------------------------------------------|
| Homing            | Driver seeks origin signal through homing to determine zero point of the mechanical motion coordination system  1. Homing mode configurable. Can be chosen between position limit signal homing, origin signal homing and manually set home;  2. Homing direction configurable;  3. Specific position can be set after homing completed;  4. Homing velocity, acceleration and deceleration configurable.  5. High homing velocity to locate origin and low homing velocity to look for Z-signal |
| JOG               | Forward/Reverse JOG through I/O control. Used for tuning.  1. JOG direction: forward JOG, reverse JOG  2. JOG velocity and acceleration configurable                                                                                                    |
| Position limit    | Prevent mechanical damage by limiting the range of motion  1. Positive/Negative position limit input through I/O  2. Software position limit  3. Position limit deceleration configurable                                                                                                    |
| Emergency stop    | Emergency stop input signal through I/O. To stop any operating motion                                                                                                    |
| Path motion       | Select path ID through IO (ADD0-3), then trigger path motion through enable IO (CTRG); or directly through I/O combination mode; path motion can be controlled directly through 485 communication as well  1. Path motion includes positioning, velocity and homing modes. 2. I/O trigger includes rising edge, double edges trigger 3. Supports continuous positioning; 4. Max. 16 paths; 5. Configurable position, velocity and acceleration/deceleration; 6. Pause time/ timer configurable   |
| 485 communication | PR parameter R/W through 485 communication. Control PR functions such as homing, JOG, path motion, emergency stop, etc.                                                                                                    |

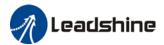

# 7.2 Control parameters

All PR motion related parameters including trigger, status output, limits, emergency stop, JOG, homing, etc.

| Param eter | Label                        | Description                                                                                                    | 485 Addr. |
|------------|------------------------------|----------------------------------------------------------------------------------------------------|-----------|
| Pr8.00     | PR Control                   | PR control functions Bit 0: =0, CTRG rising edge trigger =1, double edges trigger; Bit 1: =1, software position limit valid, =0, software position limit not valid; Bit 2: =1, homing upon power on, =0, no homing upon power on Bit 3: =1, absolute value memory, =0, absolute value with no memory,                                                                                                    | 0X6000    |
| Pr8.01     | Path count                   | 16 paths                                                                                                    | 0X6001    |
| Pr8.02     | Control Operation            |                                                                                                    | 0X6002    |
| Pr8.06     | Software positive limit H    | High 16-bit of software positive limit                                                                                                    | 0X6006    |
| Pr8.07     | Software positive limit L    | Software positive limit (Only able to read low 16-bit using 485 communication)                                                                                                    | 0X6007    |
| Pr8.08     | Software negative limit<br>H | High 16-bit of software negative limit                                                                                                    | 0X6008    |
| Pr8.09     | Software negative limit L    | Software negative limit (Only able to read low 16-bit using 485 communication)                                                                                                    | 0X6009    |
| Pr8.10     | Homing mode                  | Homing method in PR mode Bit 0: Homing direction =0: Reverse; =1: Forward Bit 1: Specific position after homing =0: No; =1: Yes Bit2~7: Homing mode =0: Position limit homing =1: Origin homing =2: Single turn Z homing =3: Torque homing =8: Immediate homing Bit 8: =1: Homing with Z-signal = 0: Homing without Z-signal  Single turn Z homing is homing method within 1 revolution, has nothing to do with Bit 8 Z-signal. | 0X600A    |
| Pr8.11     | Zero position H              | High 16-bit of zero position                                                                                                    | 0X600B    |
| Pr8.12     | Zero position L              | Zero position (Only able to read low 16-bit using 485 communication)                                                                                                    | 0X600C    |
| Pr8.13     | Home position offset H       | High 16-bit of home position offset                                                                                                    | 0X600D    |
| Pr8.14     | Home position offset L       | Home position offset (Only able to read low 16-bit using 485 communication)                                                                                                    | 0X600E    |

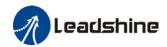

| Pr8.15                | High homing velocity                 | Set high homing velocity                                                                                                    | 0X600F                |
|-----------------------|--------------------------------------|----------------------------------------------------------------------------------------------------|-----------------------|
| Pr8.16                | Low homing velocity                  | Set low homing velocity                                                                                                    | 0X6010                |
| Pr8.17                | Homing acceleration                  | Set homing acceleration                                                                                                    | 0X6011                |
| Pr8.18                | Homing deceleration                  | Set homing deceleration                                                                                                    | 0X6012                |
| Pr8.19                | Homing torque holding time           | Set homing torque holding time                                                                                                    | 0X6013                |
| Pr8.20                | Homing torque                        | Set homing torque value                                                                                                    | 0X6014                |
| Pr8.21                | Homing overtravel alarm range        | Set homing overtravel alarm threshold, set to 0 to deactivate the alarm                                                                                                    | 0X6015                |
| Pr8.22                | Emergency stop at limit deceleration | Set position limit emergency stop deceleration                                                                                                    | 0X6016                |
| Pr8.23                | STP emergency stop deceleration      | Set STP emergency stop deceleration                                                                                                    | 0X6017                |
| Pr8.26                | I/O combination trigger<br>mode      | <ol> <li>Disable I/O combination trigger mode. Uses I/O CTRG signal edge trigger.</li> <li>Enable I/O combination trigger. Valid when HOME-OK signal is valid.</li> <li>Enable I/O combination trigger. HOME-OK signal not required.</li> </ol> | 0X601A                |
| Pr8.27                | I/O combination filter               | Set I/O combination filter time                                                                                                    | 0X601B                |
| Pr8.28                | S-code current output value          | Display S-code output                                                                                                    | 0X601C                |
| Pr8.29                | PR warning                           | =0: Reset new command automatically;<br>=0x100; Position limit error during homing<br>=0x101; Emergency stop. Homing not completed;<br>=0x20x; Position limit error on Path <i>N</i>                                                            | 0X601D                |
| Pr8.39                | JOG velocity                         | Set JOG velocity                                                                                                    | 0X6027                |
| Pr8.40                | JOG acceleration                     | Set JOG acceleration                                                                                                    | 0X6028                |
| Pr8.41                | JOG deceleration                     | Set JOG deceleration                                                                                                    | 0X6029                |
| Pr8.42                | Command position H                   | High 16- bit of command position                                                                                                    | 0X602A                |
| Pr8.43                | Command position L                   | Command position (Only able to read low 16-bit using 485 communication)                                                                                                    | 0X602B                |
| Pr8.44                | Motor position H                     | High 16- bit of motor position                                                                                                    | 0X602C                |
| Pr8.45                | Motor position L                     | Motor position (Only able to read low 16-bit using 485 communication)                                                                                                    | 0X602D                |
| Pr8.46                | Input                                | Input status                                                                                                    | 0X602E                |
| Pr8.47                | Output                               | Output status                                                                                                    | 0X602F                |
| Pr8.48<br>-<br>Pr8.63 | S-code setting                       | Path NS-code output settings                                                                                                    | 0x6030<br>~<br>0x603F |

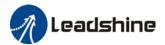

## 7.3 PR Motion

## **7.3.1** Homing

Homing is divided into 5 methods according to home signal: Single turn Z-phase homing, position limit homing, origin homing, torque homing, manually set home. Position limit homing, origin homing and torque homing can be with or without Z-signal. Homing can be triggered upon power on or using I/O after servo enabled.

Homing sequence diagram

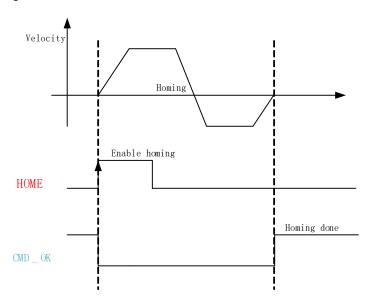

- HOME: Homing trigger signal. When HOME is valid, homing will be done according to set homing method.
- 2. **CMD\_OK**: Command completed signal. Invalid when command is being carried out, valid when command is done.

3. Please refer to Pr8.10 to set homing methods and other homing mode related settings. It is recommended to use Motion Studio to modify the control parameters in PR mode.

|        | Label                                                                                                   | Homing mode                                          |                                  |                              | Valid mode(s)                      | PR                         |
|--------|----------------------------------------------------------------------------------------------------|------------------------------------------------------|----------------------------------|------------------------------|------------------------------------|----------------------------|
| Pr8.10 | Range                                                                                                   | 0~ 0xFFFF                                            | Unit                             | /                            | Default                            | 0                          |
|        | Byte length                                                                                             | 16bit                                                | Attribute                        | R/W                          | 485 address                        | 0X600A                     |
|        | To set homing method in PR mode. It is recommended to modify PR control parameters using Motion Studio. |                                                      |                                  |                              |                                    |                            |
|        | Bit 8 (Z-signal homing)                                                                                 |                                                      | 2-7 (Hor mode)                   | ning                         | 1 (Specific position after homing) | 0 (Homing direction)       |
|        | Description                                                                                             | =1, homing with Z-signal =0, homing without Z-signal | =1 Origin<br>=2 Single<br>homing | homing<br>turn Z<br>e homing | =1, Yes<br>=0, No                  | =1, Forward<br>=0, Reverse |

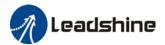

## Position limit, origin and torque homing with Z-signal

## 1. Negative limit homing

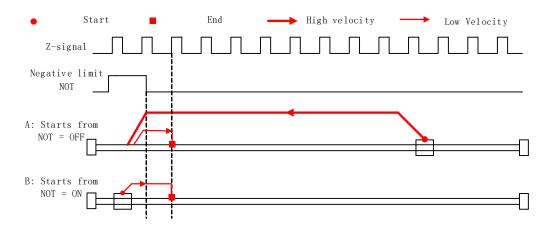

#### 2. Positive limit homing

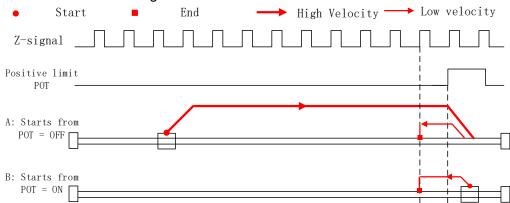

#### 3. Origin homing – Negative direction

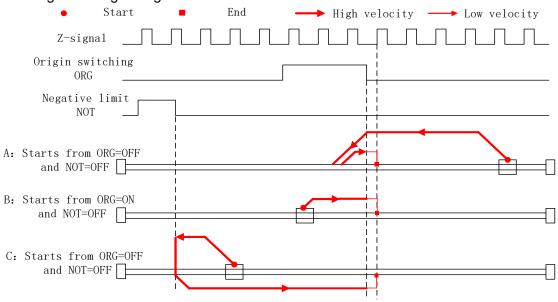

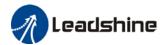

## 4. Origin homing – Positive direction

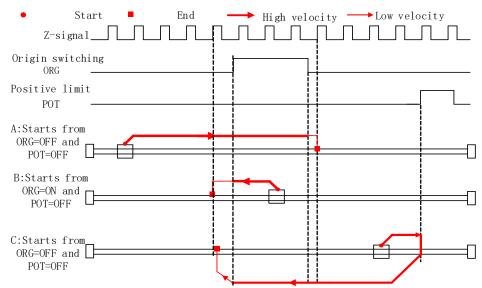

#### 5. Torque homing – Negative direction

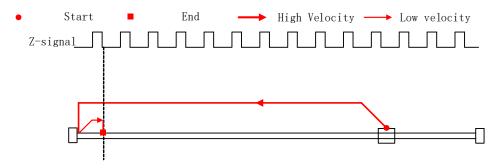

## 6. Torque homing – Positive direction

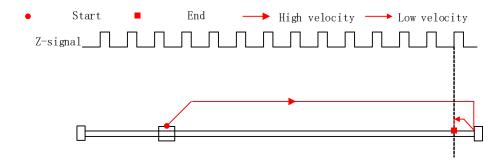

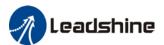

#### Position limit, origin, torque and manual set home (Homing with single condition)

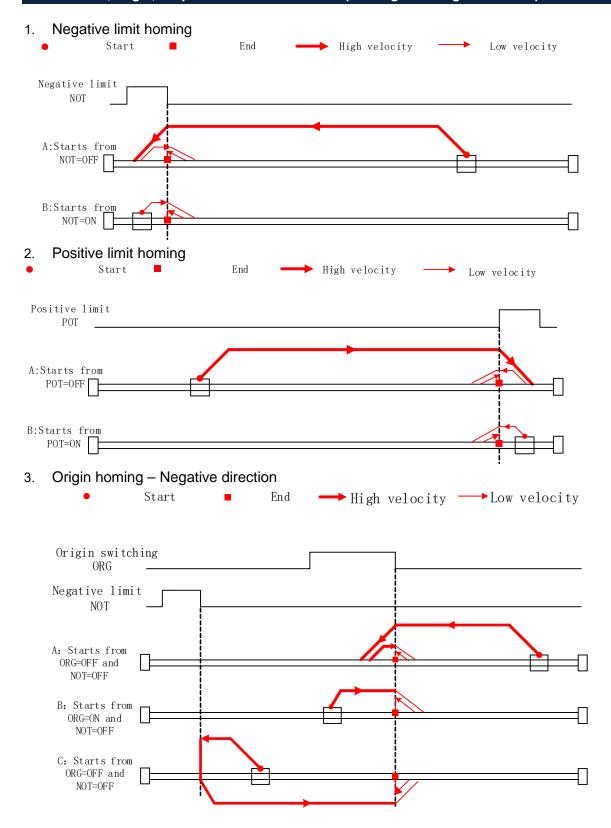

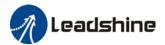

# 4. Origin homing – Positive direction

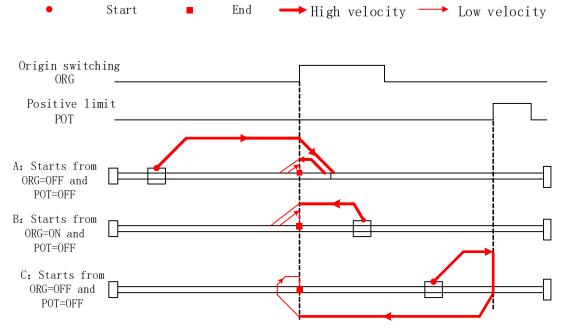

### 5. Torque homing – Negative direction

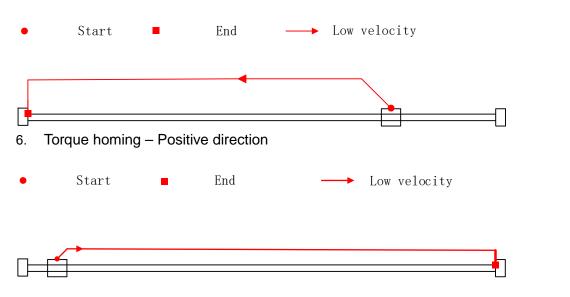

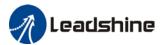

# 7.3.2 Position limit and emergency stop

For safety concerns, PR mode is designed to trigger emergency stop when position limit or emergency stop signal is valid. Please refer to the sequence diagram below.

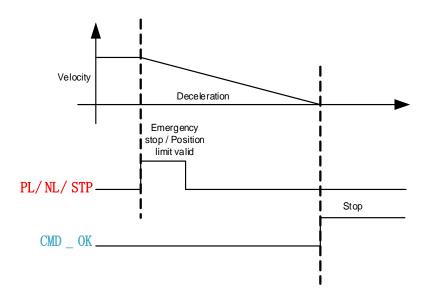

# 7.3.3 JOG

JOG is used to make tuning more convenient. Please refer to the sequence diagram below for motion profile during JOG

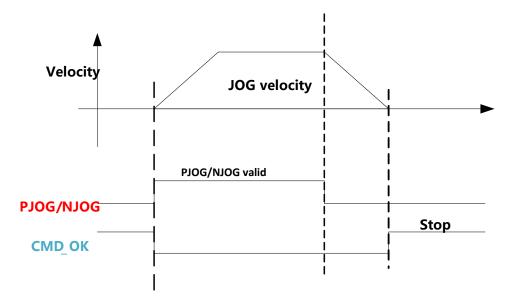

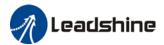

# 7.3.4 Path motion

Path motion: Segmented, continuous, interrupted. Path positioning: Position, velocity, homing.

PR path is to a total of 16 paths. Every path can be set with motion type, positioning mode, velocity, acceleration, deceleration and pause time independently.

| Parameter           | Label             | Description                                                                                                    | 485 addr. |
|---------------------|-------------------|----------------------------------------------------------------------------------------------------|-----------|
| Pr9.00              | PR mode           | Attribute of PR path is determined by its mode.  Bit 0-3: type: 0: null  1: Positioning 2: Velocity 3: Homing 4: Emergency stop Indicates using P/V/H/S  Bit 4: 0: Can be Interrupted 1: Can't be Interrupted, indicates using!  Bit 5: OVLP: 0: No overlap, indicates with SJ 1: Overlap, indicated with CJ  Bit 6-7: 0: absolute 1: relative command 2: relative motor Corresponding to ABS/INC/REL  Bit8-13: 0-15: Jump to corresponding path Indicates using SJ0x or CJ0x  Bit 14: JUMP: 0: No Jump, indicates with END 1: Jump. Jump to SJ or CJ | 0X6200    |
| Pr9.01              | PR position H     | High 16-bit of PR path position                                                                                                    | 0X6201    |
| Pr9.02              | PR position L     | PR position (Only able to read low 16-bit using 485 communication)                                                                                                    | 0X6202    |
| Pr9.03              | Velocity          | Velocity, rpm                                                                                                    | 0X6203    |
| Pr9.04              | Acceleration time | Unit ms/1000rpm                                                                                                    | 0X6204    |
| Pr9.05              | Deceleration time | Unit ms/1000rpm                                                                                                    | 0X6205    |
| Pr9.06              | Pause time        | Pause time after command completed                                                                                                    | 0X6206    |
| Pr9.07              | Special parameter | Mapped to Pr8.02                                                                                                    | 0X6207    |
| Pr9.08 ~<br>Pr9.127 |                   | 8 parameters for each path. Please refer to Class 9 parameter in Chapter 3                                                                                                    |           |

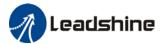

#### Path motion

#### Segmented trigger

CTRG rising edge/double edges trigger (Pr8.00) a segmented motion. Please refer to the sequence diagram below with rising edge trigger of path 5.

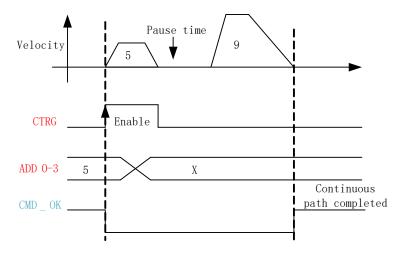

### Multi-path interrupted motion

In multi-path motion, path motion that is triggered later will interrupt path motion that has already started. Please refer to the sequence diagram below

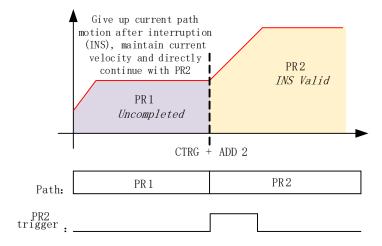

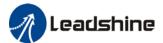

### Non-overlap continuous motion

Path motion continues by another, no trigger needed for the next one to start.

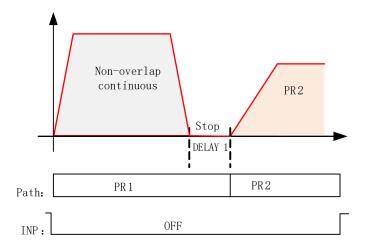

# Overlapping continuous motion

Path motion starts immediate after the previous path motion is completed without deceleration or trigger in between.

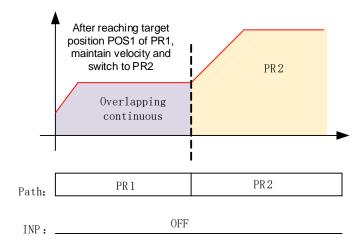

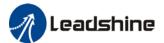

# 7.4 PR Control

#### 7.4.1 PR module in Motion Studio

Using Pr-Motion function in Motion Studio, PR parameters can be set including trigger settings, software position limit, JOG, homing, emergency stop, etc. Manual triggering of homing, path motion or emergency stop can also be triggered on this interface.

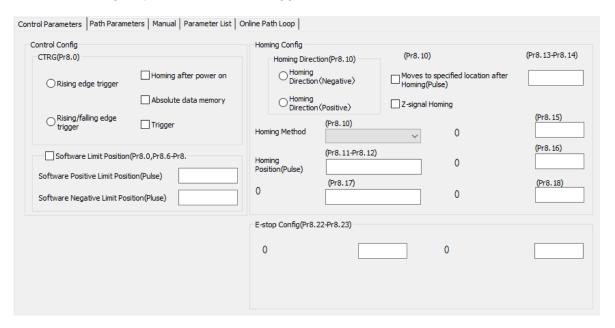

Most of PR control related parameters can be set on this page.

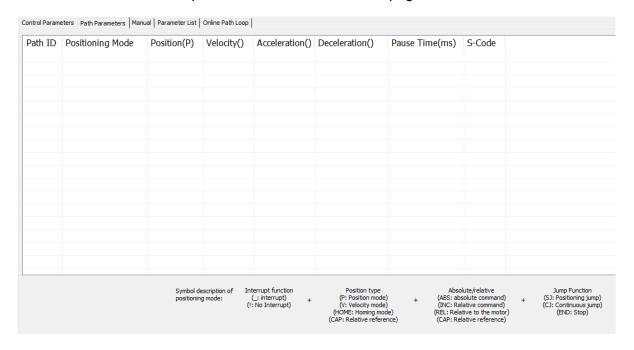

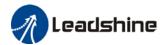

All class 9 parameters for 0-15 paths can be found here once connected to a servo drive that supports PR mode.

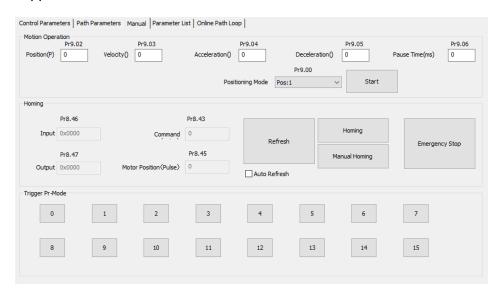

Manual control of servo drive in PR mode can be done in this page.

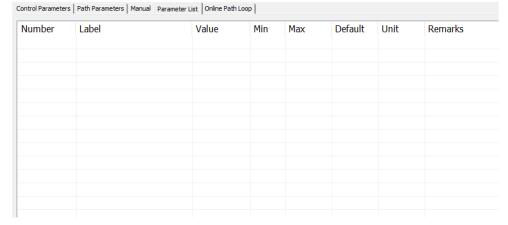

All PR mode and control parameters can be found on this list for convenience of tuning

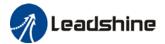

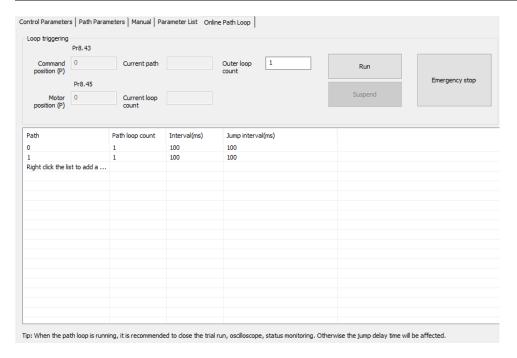

# 7.4.2 Physical I/0

Path motion, feedback status, etc can be triggered through I/O in PR mode. Please refer to the table below for I/O assignments in PR mode.

| Inpu                    | ıt     |       |     | Output            |         |     |     |  |
|-------------------------|--------|-------|-----|-------------------|---------|-----|-----|--|
| Label                   | Signal | Value |     | Label             | Signal  | Va  | lue |  |
|                         |        | NO    | NC  |                   |         | NO  | NC  |  |
| Command trigger         | CTRG   | 20h   | A0h | Command completed | CMD_OK  | 20h | A0h |  |
| Homing                  | HOME   | 21h   | A1h | Path completed    | PR_OK   | 21h | A1h |  |
| Forced emergency stop   | STP    | 22h   | A2h | Homing completed  | HOME_OK | 22h | A2h |  |
| Positive JOG            | PJOG   | 23h   | A3h | S-code 0          | SD0     | 23h | A3h |  |
| Negative JOG            | NJOG   | 24h   | A4h | S-code 1          | SD1     | 24h | A4h |  |
| Positive position limit | PL     | 25h   | A5h | S-code 2          | SD2     | 25h | A5h |  |
| Negative position limit | NL     | 26h   | A6h | S-code 3          | SD3     | 26h | A6h |  |
| Origin                  | ORG    | 27h   | A7h | S-code 4          | SD4     | 27h | A7h |  |
| Path address 0          | ADD0   | 28h   | A8h | S-code 5          | SD5     | 28h | A8h |  |
| Path address 1          | ADD1   | 29h   | A9h | S-code 6          | SD6     | 29h | A9h |  |
| Path address 2          | ADD2   | 2ah   | Aah | PR warning        | PRWAR   | 2Ah | AAh |  |
| Path address 3          | ADD3   | 2bh   | Abh | -                 |         |     |     |  |
| Torque switching        | TC-SEL | 09h   | 89h |                   |         |     |     |  |

### S-code

S-code (Status code) is the S-code of currently operating PR positioning data.

| Every PR path has a S-code setting. |        |      |      |  |  |  |
|-------------------------------------|--------|------|------|--|--|--|
|                                     | S-code | Sx.H |      |  |  |  |
|                                     | Bit    | 15   | 8-14 |  |  |  |

| S-code      | Sx.H                                                                      | Sx.L                   |                                                           |                        |
|-------------|---------------------------------------------------------------------------|------------------------|-----------------------------------------------------------|------------------------|
| Bit         | 15                                                                        | 8-14                   | 7                                                         | 0-6                    |
| Description | S-code valid when completed.  0: Invalid, retain previous value  1: Valid | S-code upon completion | S-code valid<br>upon activation<br>0: Invalid<br>1: Valid | S-code upon activation |

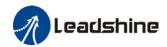

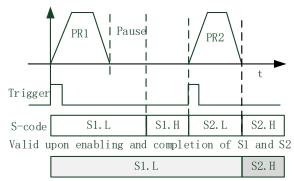

Valid when S1 enabled and S2 completed

| S-code bit | bit0/8 | bit1/9 | bit2/10 | bit3/11 | bit4/12 | bit5/13 | Bit6/14 |
|------------|--------|--------|---------|---------|---------|---------|---------|
| SDx        | SD0    | SD1    | SD2     | SD3     | SD4     | SD5     | SD6     |

#### I/O trigger

Path motion trigger: Edge trigger/combination trigger(Pr8.26). Edge trigger is triggering path combination motion using I/O. I/O combination trigger uses electrical level as trigger rather than signal edge. No valid motion for path 0 and I/O combination triggers motion once after I/O filter when converted to non-zero paths.

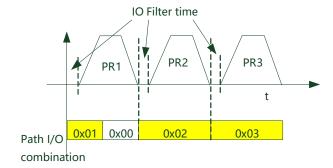

<sup>\*\*</sup>Path combination 0 is invalid because I/O combination x>0->x can be triggered for multiple times when using incremental position.

<sup>\*</sup>In I/O combination trigger mode 2, path motion will be triggered upon servo drive power on if I/O combination not set to 0. Please be careful.

|        | Label                                                                              |                                                             | I/O combination                                                     | trigger mod | е   | Valid mode(s) | PR     |  |  |
|--------|------------------------------------------------------------------------------------|-------------------------------------------------------------|---------------------------------------------------------------------|-------------|-----|---------------|--------|--|--|
| Pr8.26 | Range                                                                              |                                                             | 0 ~ 65535                                                           | Unit        | /   | Default       | 0      |  |  |
|        | Byte len                                                                           | gth                                                         | 16bit                                                               | Attribute   | R/W | 485 address   | 0X601A |  |  |
|        | Value                                                                              | Value Description                                           |                                                                     |             |     |               |        |  |  |
|        | [0]                                                                                | [0] Disable I/O combination trigger mode. Uses I/O CTRG sig |                                                                     |             |     |               | gger.  |  |  |
|        | 1                                                                                  | Enab                                                        | Enable I/O combination trigger. Valid when HOME-OK signal is valid. |             |     |               |        |  |  |
|        | 2                                                                                  | Enab                                                        | Enable I/O combination trigger. HOME-OK signal not required.        |             |     |               |        |  |  |
|        | IO combination trigger select path using ADD0~ADD3. Trigger mode is set in Pr8.26. |                                                             |                                                                     |             |     |               |        |  |  |

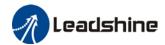

|      | 1    |      | 1    |                     |
|------|------|------|------|---------------------|
| ADD3 | ADD2 | ADD1 | ADD0 | Path selection      |
| OFF  | OFF  | OFF  | OFF  | Path 0 (Non-action) |
| OFF  | OFF  | OFF  | ON   | Path1               |
| OFF  | OFF  | ON   | OFF  | Path2               |
| OFF  | OFF  | ON   | ON   | Path3               |
| OFF  | ON   | OFF  | OFF  | Path4               |
| OFF  | ON   | OFF  | ON   | Path5               |
| OFF  | ON   | ON   | OFF  | Path6               |
| OFF  | ON   | ON   | ON   | Path7               |
| ON   | OFF  | OFF  | OFF  | Path8               |
| ON   | OFF  | OFF  | ON   | Path9               |
| ON   | OFF  | ON   | OFF  | Path10              |
| ON   | OFF  | ON   | ON   | Path11              |
| ON   | ON   | OFF  | OFF  | Path12              |
| ON   | ON   | OFF  | ON   | Path13              |
| ON   | ON   | ON   | OFF  | Path14              |
| ON   | ON   | ON   | ON   | Path15              |

# 7.4.3 485 communication

485 communication can be used to achieve the same functions as with I/O, modifying PR related parameters and trigger path motions. Through this communication protocol, controlling of multiple axes can be realized, saving wiring works with flexibility in the system. 485 communication includes 2 kinds of mode: Fixed trigger and immediate trigger.

485 communication parameters

| Parameter | Label         |            | Description                 |         |        |       |                 |                 |        |
|-----------|---------------|------------|-----------------------------|---------|--------|-------|-----------------|-----------------|--------|
| Pr5.29    | Communication | 485 com    | munic                       | ation r | node c | lata  | ļ               |                 |        |
|           | mode          | Valu       | ıe                          | В       | it     |       | Checksum        | Stop            |        |
|           |               | 0          |                             | 8       |        | Εv    | en              | 2               |        |
|           |               | 1          |                             | 8       |        | Od    | dd              | 2               |        |
|           |               | 2          |                             | 8       |        | Εv    | en              | 1               |        |
|           |               | 3          |                             | 8       |        | Od    | dd              | 1               |        |
|           |               | 4          |                             | 8       |        | Νι    | ااد             | 1               |        |
|           |               | <b>【5】</b> |                             | 8       |        | Νι    | ıll             | 2               |        |
| Pr5.30    | Baud rate     | To set c   | ommur                       | nicatio | n spee | d o   | f RS485 com     | munication      |        |
|           |               | Value      | Baud                        | rate    | Value  |       | Baud rate       |                 |        |
|           |               | 0          | 2400b                       | ps      | [4]    |       | 38400bps        |                 |        |
|           |               | 1          | 4800b                       | ps      | 5      |       | 57600bps        |                 |        |
|           |               | 2          | 9600b                       | ps      | 6      |       | 115200bps       |                 |        |
|           |               | 3          | 19200                       | bps     |        |       |                 |                 |        |
| Pr5.31    | ID            | Modbus     | slave I                     | D add   | Iress  |       |                 |                 |        |
| Pr8.02    | PR trigger    | Attribute  | Attribute Index Description |         |        | ion   |                 |                 |        |
|           |               | Write      | Write 0x01P N               |         | N pat  | h p   | ositioning      |                 |        |
|           |               | Write      | 0x02                        | 20      | Reset  | :     |                 |                 |        |
|           |               | Write      | 0x02                        | 21      | Manı   | ually | set currently p | position as 0 ( | Origir |

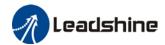

| Write | 0x040  | Emergency stop                                   |
|-------|--------|--------------------------------------------------|
| Read  | 0x000P | Positioning completed. Ready to receive new data |
| Read  | 0x01P, |                                                  |
|       | 0x020, | Yet to respond to command                        |
|       | 0x040  |                                                  |
| Read  | 0x10P  | Path motion undergoing                           |
| Read  | 0x200  | Command completed. Waiting for positioning       |

PR mode communication address:

Class 8 parameters: 0x6000+(Param-ID-800). For example Pr8.06: 0x6000+(806-800)=0x6006 Class 9 parameters: 0x6200+(Param-ID-900). For example Pr9.06: 0x6200+(906-900)=0x6206

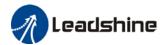

## 7.4.4 Path trigger

#### Fixed trigger

Fixed triggering method is to set all 16 paths homing and other settings, then through Pr8.02 (trigger register to replace CTRG and HOME) to enable path. Recommended for simple applications with fixed motions.

#### Steps:

- Set homing and path attributes using Motion Studio. Power on driver for parameters to be valid.
- 2. Write corresponding command into 0x6002(Pr8.02) to realize required motions.

| Attribute | Index  | Description                                      |
|-----------|--------|--------------------------------------------------|
| Write     | 0x01P  | N path positioning                               |
| Write     | 0x020  | Reset                                            |
| Write     | 0x021  | Manually set currently position as 0 (Origin)    |
| Write     | 0x040  | Emergency stop                                   |
| Read      | 0x000P | Positioning completed. Ready to receive new data |
| Read      | 0x01P, |                                                  |
|           | 0x020, | Yet to respond to command                        |
|           | 0x040  |                                                  |
| Read      | 0x10P  | Path motion undergoing                           |
| Read      | 0x200  | Command completed. Waiting for positioning       |

#### Immediate trigger

Immediate trigger is more flexible while fixed triggering is restricted by 16 paths position. Path motion is triggered immediately once path is written. Motions such as position, velocity or homing are realized through data frame.

This triggering method uses PR0 with 8 datum from which Pr9.07 mapped into Pr8.02. When 0x10 is written into Pr8.02, it will trigger PR0 motion immediately.

### Steps:

- 1. Set homing and path attributes using Motion Studio. (Homing parameters must be set) Power on driver for parameters to be valid.
- 2. Control specific path using Pr8.02.
- 3. Realize path motion by writing into Pr9.00 Pr9.07 with Pr9.07 = 0x10

Master device request frame byte data

| No. | Data   | Description       | Value  |
|-----|--------|-------------------|--------|
| 1   | ID     | Slave ID          | 1~127  |
| 2   | FC     | Function code     | 0x10   |
| 3   | ADDR   | Address           | 0x62   |
| 4   | ADDR   | Address           | 0x00   |
| 5~6 | NUM1   | Data count (Word) | 0x0008 |
| 7   | NUM2   | Data count (BytE) | 0x10   |
| 8-9 | Pr9.00 | Mode              | XXXX   |

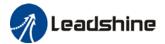

| 10-11 | Pr9.01 | Position high bit | XXXX   |
|-------|--------|-------------------|--------|
| 12-13 | Pr9.02 | Position low bit  | XXXX   |
| 14-15 | Pr9.03 | Velocity          | XXXX   |
| 16-17 | Pr9.04 | Acceleration      | XXXX   |
| 18-19 | Pr9.05 | Deceleration      | XXXX   |
| 20-21 | Pr9.06 | Delay time        | XXXX   |
| 22-23 | Pr9.07 | Trigger control   | 0x0010 |
| 24    | CRC    | Checksum Lo       |        |
| 25    |        | Checksum Hi       |        |

#### Slave response frame byte data

| No. | Data | Description       | Value |
|-----|------|-------------------|-------|
| 1   | ID   | Slave ID          | 1~127 |
| 2   | FC   | Function code     | 0x10  |
| 3   | ADDR | Address           | 0x62  |
| 4   | ADDR | Address           | 0x00  |
| 5   | NUM  | Data count (Word) | 0x08  |
| 6   | CRC  | Checksum Lo       | 0xXX  |
| 7   |      | Checksum Hi       | 0xXX  |

# 7.5 PR motion

# 7.5.1 Trigger using physical I/O

- 1. Set up servo drive parameter such as Pr0.01 = 6. Required PR I/Os are set in Pr4.00-Pr4.15
- 2. Set up PR control parameters such as trigger, homing, emergency stop, velocity, etc as shown below
- 3. Set PR path parameter such as motion type, S-code, etc as shown below. The interface is divided into 3 parts:

**Function buttons**: Upload, download parameters to/from drives, save parameter, backup and reset to factory default.

Parameters: Set PR path related parameters here

**Descriptions**: Short explanation on each PR path motion types

Remember to upload parameters to drive and save to drive after parameters setup.

- 4. Set up homing, trigger, I/O in PR mode as shown below:
- \*\*Please select required path when using edge trigger. Make sure the corresponding path is chosen in I/O path selection
- \*Please set up I/O combination filter time when using I/O combination trigger. Make sure I/O signal filter time covers the change in signal level.

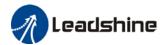

# 7.5.2 Control using 485 communication

#### 485 communication data frame format

| Byte(x)    | 0  | 1        | 2     | 3     | 4     | 5     | 6         | 7          |
|------------|----|----------|-------|-------|-------|-------|-----------|------------|
| Definition | ID | Function | Addr. | Addr. | Data  | Data  | CRC       | CRC        |
|            |    | code     | High  | Low   | High  | Low   | checksum  | checksum   |
|            |    |          | 8-bit | 8-bit | 8-bit | 8-bit | Low 8-bit | High 8-bit |

Please refer to Modbus communication in Chapter 6 to use Word function code writing. The request and respond frame data format is similar.

1. Set PR0 to travel to absolute position = 200000 (10000 pulse/rev)

| No. | 485 communication data frame | Description                                |  |  |
|-----|------------------------------|--------------------------------------------|--|--|
| 1   | 01 06 62 00 00 01 57 B2      | Set PR0 mode as absolute position          |  |  |
| 2   | 01 06 62 01 00 03 87 B3      | Set PR0 position high bit                  |  |  |
| 3   | 01 06 62 02 0D 40 32 D2      | Set PR0 position low bit                   |  |  |
| 4   | 01 06 62 03 02 58 66 E8      | Set PR0 velocity                           |  |  |
| 5   | 01 06 62 04 00 32 56 66      | Set PR0 acceleration                       |  |  |
| 6   | 01 06 62 05 00 32 07 A6      | Set PR0 deceleration                       |  |  |
| 7   | 01 06 60 02 00 10 37 C6      | Trigger PR0 motion                         |  |  |
| 8   | 01 06 60 02 00 40 37 FA      | Send Emergency stop datagram when required |  |  |

#### 2. Set PR0 to travel relative distance = 10000 (10000 pulse/rev)

| No. | 485 communication data frame | Description                                |
|-----|------------------------------|--------------------------------------------|
| 1   | 01 06 62 00 00 41 56 42      | Set PR0 mode as relative position          |
| 2   | 01 06 62 01 00 00 C7 B2      | Set PR0 position high bit                  |
| 3   | 01 06 62 02 27 10 2D 8E      | Set PR0 position low bit                   |
| 4   | 01 06 62 03 02 58 66 E8      | Set PR0 velocity                           |
| 5   | 01 06 62 04 00 32 56 66      | Set PR0 acceleration                       |
| 6   | 01 06 62 05 00 32 07 A6      | Set PR0 deceleration                       |
| 7   | 01 06 60 02 00 10 37 C6      | Trigger PR0 motion                         |
| 8   | 01 06 60 02 00 40 37 FA      | Send Emergency stop datagram when required |

3. Set PR0 as velocity mode with velocity = 600rpm

| No. | 485 communication data frame | Description                                |
|-----|------------------------------|--------------------------------------------|
| 1   | 01 06 62 00 00 02 17 B3      | Set PR0 as velocity mode                   |
| 2   | 01 06 62 03 02 58 66 E8      | Set PR0 velocity                           |
| 3   | 01 06 62 04 00 32 56 66      | Set PR0 acceleration                       |
| 4   | 01 06 62 05 00 32 07 A6      | Set PR0 deceleration                       |
| 5   | 01 06 60 02 00 10 37 C6      | Trigger PR0 motion                         |
| 6   | 01 06 60 02 00 40 37 FA      | Send Emergency stop datagram when required |

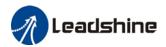

4. Set PR1 to travel to absolute position = 200000 (10000 pulse/rev)

| No. | 485 communication data frame | Description                                |  |
|-----|------------------------------|--------------------------------------------|--|
| 1   | 01 06 62 08 00 01 D6 70      | Set PR1 mode                               |  |
| 2   | 01 06 62 09 FF FC 07 C1      | Set PR1 position high bit                  |  |
| 3   | 01 06 62 0A F2 C0 F3 40      | Set PR1 position low bit                   |  |
| 4   | 01 06 62 0B 02 58 E7 2A      | Set PR1 velocity                           |  |
| 5   | 01 06 62 0C 00 32 D7 A4      | Set PR1 acceleration                       |  |
| 6   | 01 06 62 0D 00 32 86 64      | Set PR1 deceleration                       |  |
| 7   | 01 06 60 02 00 11 F6 06      | Trigger PR1 motion                         |  |
| 8   | 01 06 60 02 00 40 37 FA      | Send Emergency stop datagram when required |  |

5. Set PR1 as velocity mode with velocity = 300rpm

|     | o: Oct 1111 do volocity mode with volocity = coorpin |                                            |  |  |  |
|-----|------------------------------------------------------|--------------------------------------------|--|--|--|
| No. | o. 485 communication data frame Description          |                                            |  |  |  |
| 1   | 01 06 62 08 00 02 96 71                              | Set PR1 as velocity mode                   |  |  |  |
| 2   | 01 06 62 0B 01 2C E7 FD                              | Set PR1 velocity                           |  |  |  |
| 3   | 01 06 60 02 00 11 F6 06                              | Set PR1 acceleration                       |  |  |  |
| 4   | 01 06 62 0C 00 32 D7 A4                              | Set PR1 deceleration                       |  |  |  |
| 5   | 01 06 62 0D 00 32 86 64                              | Trigger PR1 motion                         |  |  |  |
| 6   | 01 06 60 02 00 40 37 FA                              | Send Emergency stop datagram when required |  |  |  |

#### 6. Homing

|     | o                            |                                            |  |  |  |
|-----|------------------------------|--------------------------------------------|--|--|--|
| No. | 485 communication data frame | Description                                |  |  |  |
| 1   | 01 06 60 0A 00 00 B7 C8      | Set homing method                          |  |  |  |
| 2   | 01 06 60 0F 00 64 A6 22      | Set high homing velocity                   |  |  |  |
| 3   | 01 06 60 10 00 1E 16 07      | Set low homing velocity                    |  |  |  |
| 4   | 01 06 60 02 00 20 37 D2      | Trigger homing                             |  |  |  |
| 5   | 01 06 60 02 00 40 37 FA      | Send Emergency stop datagram when required |  |  |  |

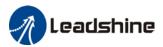

# **Chapter 8 Warning and Alarm**

## 8.1 Servo Drive alarm indicator

Green LED: Power ON/Motor enable

ON for once: Power ON Always ON: Motor Enable Blinking: Motor Disable OFF: Power OFF

Red LED: Alarm indicator (Motor stops when alarm indicator is ON)

Blink for 5s/cycle (Please refer to the table below)

OFF: Alarm cleared

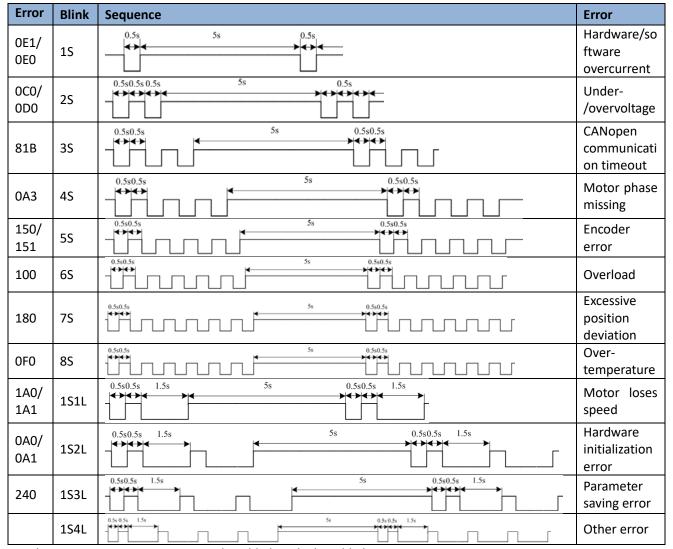

S: Short, L: Long. 1S4L represents 1 short blink and 4 long blinks

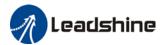

# 8.2 Servo drive alarm

**Table 8.1 Error Code List** 

| Error code |     | Content                                       |      | Attribu | te        |
|------------|-----|-----------------------------------------------|------|---------|-----------|
| Main Sub   |     | Content                                       | Save | E.Stop  | Clearable |
| 09         | 0~F | FPGA communication error                      | •    |         |           |
|            | 0~1 | Circuit current detection error               | •    |         |           |
|            | 2,4 | Analog input error                            | •    |         |           |
| 0A         | 3   | Motor power cable not connected               | •    |         |           |
| 0, 1       | 5   | DC bus error                                  | •    |         |           |
|            | 6   | Temperature measuring error                   | •    |         |           |
|            |     |                                               | •    |         |           |
| 0b         | 0   | Control circuit power supply voltage too low  |      |         |           |
| 0          | 1   | Control circuit power supply voltage too high |      |         | •         |
| 0c         | 0   | DC bus overvoltage                            | •    |         | •         |
| 0d         | 1   | DC bus undervoltage                           | •    |         | •         |
|            | 0   | Overcurrent                                   | •    |         |           |
| 0E         | 1   | Intelligent Power Module (IPM) overcurrent    | •    |         |           |
| <u> </u>   | 2   | Power output to motor shorted to ground       | •    |         |           |
|            | 4   | Phase overcurrent                             | •    |         |           |
| 0F         | 0   | Driver overheated                             | •    | •       |           |
|            | 0   | Motor overloaded                              | •    |         | •         |
| 10         | 1   | Driver overloaded                             | •    |         | •         |
|            | 2   | Motor rotor blocked                           | •    |         | •         |
|            | 0   | Regenerative resistor overvoltage             | •    | •       |           |
| 12         | 1   | Holding brake error                           | •    |         |           |
|            | 2   | Regenerative resistor value too low           | •    |         |           |
|            | 0   | Encoder disconnected                          | •    |         |           |
|            | 1   | Encoder communication error                   | •    |         |           |
|            | 2   | Encoder initial position error                | •    |         |           |
| 15         | 3   | Multiturn encoder error                       | •    |         |           |
| 13         | 4   | Encoder parameter settings error              | •    |         |           |
|            | 5   | Encoder data overflow                         | •    |         | •         |
|            | 6   | Encoder overheated                            | •    |         | •         |
|            | 7   | Encoder counter error                         | •    |         | •         |
| 17         | 0   | Encoder data error                            | •    | •       |           |
| • •        | 1   | Encoder parameter initialization error        | •    |         |           |
| 18         | 0   | Excessive position deviation                  | •    | •       | •         |
|            | 1   | Excessive velocity deviation                  | •    | •       | •         |
| 19         | 0   | Motor vibration too strong                    | •    | •       | •         |
|            | 1   | Excessive hybrid position deviation           | •    |         | •         |
| 1A         | 0   | Overspeed                                     | •    |         | •         |
|            | 1   | Velocity out of control                       | •    |         | •         |
| 41-        | 0   | Bus input signal dithering                    | •    |         | •         |
| 1b         | 1   | Incorrect electronic gear ratio               | •    |         | •         |
| 24         | 4   | Excessive synchronous position command        | •    |         | •         |
| 21         | 0   | I/O input interface assignment error          | •    |         |           |

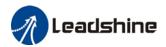

|    | 1 | I/O input interface function assignment error | • |       |   |
|----|---|-----------------------------------------------|---|-------|---|
|    | 2 | I/O output interface function assignment      |   |       |   |
|    |   | error                                         |   |       |   |
| 24 | 0 | CRC correction during EEPROM parameter        |   |       |   |
| 27 | U | saving                                        |   |       |   |
| 26 | 0 | Positive/Negative position limit triggered    |   |       |   |
| 20 | U | under non-homing mode                         |   | •   • |   |
| 27 | 0 | Analog 1 input overrun limit                  | • |       | • |
|    | 0 | Control mode not match under full closed      |   |       |   |
| 29 | U | loop mode                                     | • |       |   |
| 29 | 1 | Encoder mode not match under full closed      |   |       |   |
|    |   | loop mode                                     | • |       |   |
| 57 | 0 | Forced alarm input valid(E-stop)              | • | •     | • |
| 5F | 0 | Motor model no. detection error               |   |       |   |
| ЭГ | 1 | Driver power module detection error           |   |       |   |
| 60 | 0 | Main loop interrupted timeout                 |   |       |   |
| 60 | 1 | Velocity loop interrupted timeout             |   |       |   |
| 70 | 0 | Encryption error                              |   |       |   |
| 88 | 0 | Communication timeout                         |   | •     |   |
| 89 | 0 | Homing error                                  |   |       | • |

# 8.3 Alarm Handling

\*\*When error occurs, please solve accordingly. Then, restart. If the solutions described don't work, please consider replacing the driver.

| Error                    | Main | Sub       | Display: "Er 090""Er 09F"                                |          |
|--------------------------|------|-----------|----------------------------------------------------------|----------|
| code                     | 09   | 0~F       | Content: FPGA communicati                                | on error |
| Cause                    |      |           | Diagnosis                                                | Solution |
| DC-,DC+ terminal voltage |      | l voltage | Verify DC-,DC+ terminal Make sure DC-,DC+ terminal volta |          |
| too low                  |      |           | is within recommended range                              |          |

| Error                          | Main  | Sub      | Display: "Er 0A0""Er 0A1"                               |                                         |  |  |  |  |
|--------------------------------|-------|----------|---------------------------------------------------------|-----------------------------------------|--|--|--|--|
| code                           | 0A    | 0~1      | Content: Circuit current detection error                |                                         |  |  |  |  |
| Cause                          | Cause |          | Diagnosis Solution                                      |                                         |  |  |  |  |
| Motor power cable wiring error |       | e wiring | Verify motor power cable wiring                         | Make sure U,V,W terminal wired properly |  |  |  |  |
| Main power supply undervoltage |       | ly       | Verify DC-,DC+ terminal Increase main power supply volt |                                         |  |  |  |  |

| Error                     | Main  | Sub      | Display: "Er 0A2" / "Er 0A4"                                            |          |  |
|---------------------------|-------|----------|-------------------------------------------------------------------------|----------|--|
| code                      | 0A    | 2/4      | Content: Analog input error                                             |          |  |
| Cause                     | Cause |          | Diagnosis                                                               | Solution |  |
| Analog input wiring error |       | ng error | Verify analog input wiring  Make sure of analog input wiring connection |          |  |

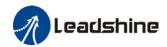

| Error                           | Main | Sub    | Display: "Er 0A3"  Content: Motor power cable not connected |                                                                                                    |  |  |
|---------------------------------|------|--------|-------------------------------------------------------------|----------------------------------------------------------------------------------------------------|--|--|
| code                            | 0A   | 3      |                                                             |                                                                                                    |  |  |
| Cause                           |      |        | Diagnosis                                                   | Solution                                                                                                    |  |  |
| Motor power cable not connected |      | le not | Verify motor power cable wiring                             | Measure resistance values between U, V, W terminals, make sure the values are almost equal. If not, might be due to damaged motor or motor winding open circuit. |  |  |
| Motor fa                        | ıult |        | /                                                           | / Replace motor                                                                                                    |  |  |

| Error                            | Main | Sub | Display: "Er 0A5"                                                                                               |                                                                |  |
|----------------------------------|------|-----|----------------------------------------------------------------------------------------------------|----------------------------------------------------------------|--|
| code                             | 0A   | 5   | Content: DC Bus error                                                                                           |                                                                |  |
| Cause                            |      |     | Diagnosis Solution                                                                                              |                                                                |  |
| DC-,DC+ terminal voltage too low |      |     | Verify DC-,DC+ terminal voltage. Check if power on indicator light on servo drive is on and d27 DC bus voltage. | Make sure DC-,DC+ terminal voltage is within recommended range |  |

| Error                    | Main | Sub       | Display: "Er 0A6"  Content: Temperature measuring error |                             |
|--------------------------|------|-----------|---------------------------------------------------------|-----------------------------|
| code                     | AO   | 6         |                                                         |                             |
| Cause                    |      |           | Diagnosis                                               | Solution                    |
| DC-,DC+ terminal voltage |      | l voltage | Verify DC-,DC+ terminal Make sure DC-,DC+ terminal v    |                             |
| too low                  | ,    |           | voltage                                                 | is within recommended range |

| Error                                | Main     | Sub         | Display: "Er 0c0"                        |                                                                                         |  |  |  |
|--------------------------------------|----------|-------------|------------------------------------------|-----------------------------------------------------------------------------------------|--|--|--|
| code                                 | 0с       | 0           | Content: DC bus overvoltage              |                                                                                         |  |  |  |
| Cause                                |          |             | Diagnosis                                | Solution                                                                                |  |  |  |
| Main po overvolt                     |          | pply        | Verify DC-,DC+ terminal voltage          | Decrease main power supply voltage                                                      |  |  |  |
| Acceleratime too                     |          | celeration  | Verify if the time is actually too short | Increase the duration time or change to a regenerative resistor with higher resistance. |  |  |  |
| Regenerative brake parameter anomaly |          |             | Verify Pr7.32/Pr7.33                     | Modify vent overload parameter                                                          |  |  |  |
| Inner br                             | ake circ | uit damaged | /                                        | Replace driver                                                                          |  |  |  |

| Error                          | Main | Sub | Display: "Er 0d0"  Content: DC bus undervoltage |                                |  |        |
|--------------------------------|------|-----|-------------------------------------------------|--------------------------------|--|--------|
| code                           | 0d   | 0   |                                                 |                                |  |        |
| Cause                          |      |     | Diagnosis Solution                              |                                |  |        |
| Main power supply undervoltage |      | ly  | Verify DC-,DC+ terminal voltage                 | Increase main power su voltage |  | supply |

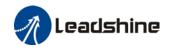

| Error           | Main                      | Sub | Display: "Er 0E0"  Content: Overcurrent                                                           |                        |  |  |
|-----------------|---------------------------|-----|---------------------------------------------------------------------------------------------------|------------------------|--|--|
| code            | 0E                        | 0   |                                                                                                   |                        |  |  |
| Cause           |                           |     | Diagnosis                                                                                         | Solution               |  |  |
| Motor w         | iring erro                | r   | Verify motor wiring                                                                               | Reconnect motor wiring |  |  |
| IGBT mo         | IGBT module short circuit |     | Disconnect motor output cable. Then, enable servo driver to check for overcurrent  Replace driver |                        |  |  |
|                 | paramete                  | er  | Verify if parameter exceeds                                                                       | Set parameter within   |  |  |
| anomaly         |                           |     | recommended range recommended range.                                                              |                        |  |  |
| Control command |                           | b   | Verify if command motion is too Modify control command;                                           |                        |  |  |
| anomaly         | /                         |     | acute use filter                                                                                  |                        |  |  |

| Error                     | Main                     | Sub | Display: "Er 0E1"                                                                 |                                         |  |
|---------------------------|--------------------------|-----|-----------------------------------------------------------------------------------|-----------------------------------------|--|
| code                      | 0E                       | 1   | Content: Intelligent Power Module (IPM) overcurrent                               |                                         |  |
| Cause                     |                          |     | Diagnosis                                                                         | Solution                                |  |
| IGBT module short circuit |                          |     | Disconnect motor output cable. Then, enable servo driver to check for overcurrent | Replace driver                          |  |
|                           | IGBT module undervoltage |     | 1                                                                                 | Replace driver                          |  |
| Control parameter anomaly |                          | •   | Verify if parameter exceeds recommended range                                     | Set parameter within recommended range. |  |
| Control command anomaly   |                          |     | Verify if command motion is too acute                                             | Modify control command; use filter      |  |

| Error                                | Main                                       | Sub | Display: "Er 0F0"                           |                                                                                                    | Display: "Er 0F0" |  |  |
|--------------------------------------|--------------------------------------------|-----|---------------------------------------------|----------------------------------------------------------------------------------------------------|-------------------|--|--|
| code 0F 0 Content: Driver overheated |                                            | ed  |                                             |                                                                                                    |                   |  |  |
| Cause                                |                                            |     | Diagnosis                                   | Solution                                                                                                    |                   |  |  |
|                                      | Temperature of power module exceeded upper |     | Measure the temperature of driver radiator. | <ol> <li>Improve cooling condition. Please check installation guide;</li> <li>Replace motor with higher power rating;</li> <li>Increase duration time for acceleration and deceleration;</li> <li>Decrease load</li> </ol> |                   |  |  |

| <b>Error</b> Main                   |    | Sub                                                 | Display: "Er 100"         |                                                                                                    |  |
|-------------------------------------|----|-----------------------------------------------------|---------------------------|----------------------------------------------------------------------------------------------------|--|
| code                                | 10 | 0                                                   | Content: Motor overloaded |                                                                                                    |  |
| Cause                               |    | Diagno                                              | osis                      | Solution                                                                                           |  |
| Load too heavy                      |    | Verify if actual load exceeds maximum value allowed |                           | Decrease load     Adjust limit values                                                              |  |
| Strong<br>mechanical<br>vibration   |    | Look for mechanical vibration from machine system   |                           | Adjust gain value of control loop     Increase duration time for     acceleration and deceleration |  |
| Motor or encoder cable wiring error |    | Verify motor and encoder wiring                     |                           | Reconnect wiring     Replace motor and encoder cable                                               |  |
| Holding brake engaged               |    | Verify holding brake terminal voltage               |                           | Cut off holding brake                                                                              |  |

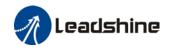

| Error                | Main       | Sub                           | Display: "Er 102"            |                        |  |
|----------------------|------------|-------------------------------|------------------------------|------------------------|--|
| code                 | 10         | 2                             | Content: Motor rotor blocked |                        |  |
| Cause                |            | Diagno                        | osis                         | Solution               |  |
| Motor rote           | or blocked | Look for mechanical blockages |                              | Check the machinery    |  |
| Motor rotor blocking |            |                               |                              |                        |  |
| time threshold value |            | Verify value of Pr6.57        |                              | Adjust value of Pr6.57 |  |
| too low              |            |                               |                              |                        |  |

| Error                                                          | Main                                                 | Sub         | Display: "Er 120"                                                                                             |                                                                                                    |
|----------------------------------------------------------------|------------------------------------------------------|-------------|----------------------------------------------------------------------------------------------------|----------------------------------------------------------------------------------------------------|
| code                                                           | code 12 0 Content: Regenerative resistor overvoltage |             |                                                                                                    | stor overvoltage                                                                                                 |
| Cause                                                          |                                                      |             | Diagnosis                                                                                                    | Solution                                                                                                    |
| Regenerative energy exceeded capacity of regenerative resistor |                                                      | y of<br>tor | Verify if velocity is too high     Verify if load is too large                                                | Decrease motor rotational velocity;     Decrease load inertia;     Add an external regenerative resistor;        |
| Power supply voltage too high                                  |                                                      | age         | Verify if power supply voltage is within the rated range.     Interval regenerative resistor value is too low | Decrease power supply voltage     Increase regeneration resistance     value(add external regenerative resistor) |
| Unstable power supply voltage                                  |                                                      | upply       | Verify if power supply voltage is stable                                                                      | Add a surge suppressor to main power supply.                                                                     |
| Regenerative energy discharge circuit damaged                  |                                                      | rgy         | /                                                                                                    | Add an external regenerative resistor;     Replace driver                                                        |

| Error   | Main  | Sub     | Display: "Er 121"                  |                               |  |
|---------|-------|---------|------------------------------------|-------------------------------|--|
| code    | 12    | 1       | Content: Holding brake error       |                               |  |
| Cause   |       |         | Diagnosis                          | Solution                      |  |
| Holding | brake | circuit | Regenerative resistor disconnected | Replace regenerative resistor |  |
| damaged |       |         | Holding brake IGBT damaged         | Replace driver                |  |

| Error       | Main                                                                                     | Sub | Display: "Er 122"                            |                                                                                                    |  |
|-------------|------------------------------------------------------------------------------------------|-----|----------------------------------------------|----------------------------------------------------------------------------------------------------|--|
| code        | 12                                                                                       | 2   | Content: Regenerative resistor value too low |                                                                                                    |  |
| Cause       | Cause                                                                                    |     | Diagnosis                                    | Solution                                                                                                    |  |
| resistor va | External regenerative resistor value is less than the minimum value allowed by the drive |     | /                                            | Replace the regenerative resistor with the right resistance value which meets the specification of the driver |  |

| Error         | Main | Sub | Display: "Er 150"                                                |          |
|---------------|------|-----|------------------------------------------------------------------|----------|
| code          | 15   | 0   | Content: Encoder disconnected                                    |          |
| Cause         |      |     | Diagnosis                                                        | Solution |
| Encoder cable |      |     | Verify encoder cable connection Make sure encoder cable properly |          |

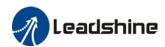

| disconnected                      |                                     | connected                |
|-----------------------------------|-------------------------------------|--------------------------|
| Encoder cable wiring error        | Verify if encoder wiring is correct | Reconnect encoder wiring |
| Encoder damaged                   | /                                   | Replace motor            |
| Encoder measuring circuit damaged | /                                   | Replace driver           |

| Error Main Sub Display: "Er 151" |           |       |                                      |                               |  |  |
|----------------------------------|-----------|-------|--------------------------------------|-------------------------------|--|--|
| code                             | 15        | 1     | Content: Encoder communication error |                               |  |  |
| Cause                            |           |       | Diagnosis                            | Solution                      |  |  |
| Encoder v                        | vire shie | lding | Verify if encoder cable has          | Replace with standard encoder |  |  |
| layer is missing                 |           |       | shielding layer                      | cable                         |  |  |
| Encoder cable wiring error       |           |       | Verify if encoder wiring is correct  | Reconnect encoder wiring      |  |  |
| Encoder d                        | lamaged   | d     | /                                    | Replace motor                 |  |  |

| Error                       | Main              | Su | b                      | Display: "Er 152"                                                                                                    |                                                                                                    |  |  |  |
|-----------------------------|-------------------|----|------------------------|----------------------------------------------------------------------------------------------------|----------------------------------------------------------------------------------------------------|--|--|--|
| code                        | anda              |    |                        | Content: Encoder initial position error                                                                                                    |                                                                                                    |  |  |  |
| Cause                       |                   |    | Dia                    | agnosis Solution                                                                                                    |                                                                                                    |  |  |  |
| Communication data abnormal |                   |    | vol<br>2.<br>lay<br>3. | Verify if encoder power supply tage is DC5V±5%; Verify if encoder cable and shielded ver is not damaged; Verify if encoder cable is close to h-powered power supply cable | Make sure encoder power supply voltage is stable     Make sure encoder cable is not damaged.     Make sure encoder cable shielded layer is grounded to frame     Make sure encoder cable is away from high-powered power supply cable |  |  |  |
| Encoder                     | ncoder damaged    |    | /                      |                                                                                                    | Replace motor                                                                                                    |  |  |  |
| Encoder circuit da          | measuri<br>amaged | ng |                        | 1                                                                                                    | Replace driver                                                                                                    |  |  |  |

| Error             | aada                                             |    | Display: "Er 153"                                     |                                                                                                    |  |
|-------------------|--------------------------------------------------|----|-------------------------------------------------------|----------------------------------------------------------------------------------------------------|--|
| code              | 15                                               | 3  | Content: Multiturn encoder error                      |                                                                                                    |  |
| Cause             |                                                  |    | Diagnosis                                             | Solution                                                                                                    |  |
| Initial use       |                                                  |    | Origin calibration not performed                      | Perform origin positioning and multiturn position initialization, calibrate the origin of coordinate system.             |  |
| multitur          | Encoder without multiturn absolute function used |    | Verify if encoder has multiturn absolute function     | Replace the motor with a multiturn absolute encoder.     Set Pr0.15 = 0 to deactivate multiturn absolute function.       |  |
| Low battery power |                                                  | ər | Replace battery and restart driver to clear alarm     | Replace battery                                                                                                    |  |
|                   | has no po<br>en dismar                           |    | Alarm not cleared after replacing battery and restart | Absolute position lost. Return to origin and perform multiturn initialization, calibrate the origin of coordinate system |  |

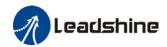

| Error                 | Main             | Sub | Display: "Er 154"                         |                              |
|-----------------------|------------------|-----|-------------------------------------------|------------------------------|
| code                  | <b>code</b> 15 4 |     | Content: Encoder parameter settings error |                              |
| Cause                 |                  |     | Diagnosis                                 | Solution                     |
| Absolute encoder mode |                  |     | Verify if encoder has multi-turn          | Modify absolute encoder mode |
| is incorrectly set.   |                  |     | absolute value function.                  | settings                     |

| Error                                                       | Main       | Sub    | Display: "Er 155"                |                                                               |  |
|-------------------------------------------------------------|------------|--------|----------------------------------|---------------------------------------------------------------|--|
| code                                                        | 15         | 5      | Content: Encoder data overflow   |                                                               |  |
| Cause                                                       | Cause      |        | Diagnosis                        | Solution                                                      |  |
| Encode                                                      | r data ove | erflow | Verify if encoder is not damaged | Initialize multiturn data                                     |  |
| Absolute value applications, motor rotates in one direction |            |        | Verify if encoder is not damaged | Adjust absolute value application mode, set to turntable mode |  |

| Error                                | Main             | Sub     | Display: "Er 156"                       |                             |
|--------------------------------------|------------------|---------|-----------------------------------------|-----------------------------|
| code                                 | <b>code</b> 15 6 |         | Content: Encoder overheated             |                             |
| Cause                                |                  |         | Diagnosis                               | Solution                    |
| The encoder temperature is too high. |                  | o high. | Verify if motor temperature is too high | Reduce encoder temperature. |

| Error                                                       | Main                  | Sub | Display: "Er 157"                |                                                               |
|-------------------------------------------------------------|-----------------------|-----|----------------------------------|---------------------------------------------------------------|
| code                                                        | 15                    | 7   | Content: Encoder counter error   |                                                               |
| Cause                                                       | Cause                 |     | Diagnosis                        | Solution                                                      |
| Encode                                                      | Encoder data overflow |     | Verify if encoder is not damaged | Initialize multiturn data                                     |
| Absolute value applications, motor rotates in one direction |                       |     | Verify if encoder is not damaged | Adjust absolute value application mode, set to turntable mode |

| Error                       | Main               | Su | ıb                                | Display: "Er 170"                                                                                                    |                                                                                                    |
|-----------------------------|--------------------|----|-----------------------------------|----------------------------------------------------------------------------------------------------|----------------------------------------------------------------------------------------------------|
| code                        | 17                 |    | 0                                 | Content: Encoder data error                                                                                                    |                                                                                                    |
| Cause                       |                    |    | Diag                              | nosis                                                                                                    | Solution                                                                                                    |
| Communication data abnormal |                    |    | voltaç<br>2. Ve<br>layer<br>3. Ve | rify if encoder power supply ge is DC5V±5%; rify if encoder cable and shielded is not damaged; rify if encoder cable is close to powered power supply cable | <ol> <li>Make sure encoder power supply voltage is stable</li> <li>Make sure encoder cable is not damaged.</li> <li>Make sure encoder cable shielded layer is grounded to frame</li> <li>Make sure encoder cable is away from high-powered power supply cable</li> </ol> |
| Encoder                     | Encoder damaged    |    | 1                                 |                                                                                                    | Replace motor                                                                                                    |
| Encoder circuit da          | measurir<br>amaged | ıg |                                   | 1                                                                                                    | Replace driver                                                                                                    |

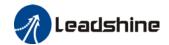

| Error                                       | Main      | Sub            | Display: "Er 171"                                                                                                  |                                                                                                    |  |
|---------------------------------------------|-----------|----------------|----------------------------------------------------------------------------------------------------|----------------------------------------------------------------------------------------------------|--|
| code                                        | 17        | 1              | Content: Encoder parameter initialization error                                                                    |                                                                                                    |  |
| Cause                                       | ause Diag |                | nosis                                                                                                    | Solution                                                                                                    |  |
| Driver and motor not matched                |           | Verif          | y driver and motor models.                                                                                         | Replace with matching driver and motor                                                                                 |  |
| Error while getting parameters from encoder |           | 2. Ve<br>insul | rify if encoder cable is standard.<br>rify if encoder has no peeled<br>ator, broken connection or<br>oper contact. | Use standard encoder cable, verify the connection of both sides of driver and motor, change encoder cable if necessary |  |

| Error                   | Main      | Sub    | Display: "Er 180"                                                                                                    |                                                                                                    |
|-------------------------|-----------|--------|----------------------------------------------------------------------------------------------------|----------------------------------------------------------------------------------------------------|
| code                    | 18        | 0      | Content: Excessive position deviation                                                                                                    |                                                                                                    |
| Cause                   |           |        | Diagnosis                                                                                                    | Solution                                                                                                    |
| Improper p deviation s  |           |        | Verify if value of Pr_014 is too low                                                                                                    | Increase value of Pr_014                                                                                    |
| Position ga             | in settir | ng too | Verify if values of Pr1.00 & Pr1.05 are too low                                                                                                 | Increase values of Pr1.00 & Pr1.05                                                                          |
| Torque limi             | t too lov | N      | Verify if values of Pr0.13 & Pr5.22 are too low                                                                                                 | Increase values of Pr0.13 & Pr5.22                                                                          |
| Excessive external load |           |        | Verify if acceleration and deceleration duration time is too low.     Verify if rotational velocity is too high     Verify if load is too large | Increase duration time for acceleration and deceleration     Decrease rotational velocity     Decrease load |

| Error                                                                   | Main  | Sub | D  | Display: "Er 181"  Content: Excessive velocity deviation |                                                                                                    |  |
|-------------------------------------------------------------------------|-------|-----|----|----------------------------------------------------------|----------------------------------------------------------------------------------------------------|--|
| code                                                                    | 18    | 1   | C  |                                                          |                                                                                                    |  |
| Cause                                                                   | Cause |     |    | Diagnosis                                                | Solution                                                                                              |  |
| Deviation between set velocity and actual velocity is too great         |       |     | is | Verify if value of Pr6.02 is too low                     | <ol> <li>Increase value of Pr6.02;</li> <li>Set Pr6.02 to 0, position error detection off.</li> </ol> |  |
| Acceleration and deceleration duration time for set velocity is too low |       |     | or | Verify if value of Pr3.12 and Pr3.13 are too low         | Increase value of Pr3.12, Pr3.13;     Adjust velocity gain to reduce velocity lag error               |  |

| Error                       | Main  | Sub | Display: "Er 190"                                  |                                           |  |  |
|-----------------------------|-------|-----|----------------------------------------------------|-------------------------------------------|--|--|
| code                        | 19    | 0   | Content: Vibration too strong                      |                                           |  |  |
| Cause                       | Cause |     | Diagnosis                                          | Solution                                  |  |  |
| Resonance                   |       |     | Mechanical stiffness is too high, resonance occurs | Reduce mechanical stiffness or use filter |  |  |
| Current loop gain too large |       |     | Verify current loop gain value                     | Reduce current loop gain                  |  |  |

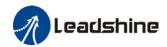

| Error                                                                                                    | Main | Sub | D | isplay: "Er 191"                                          |                                                                                                    |  |  |
|----------------------------------------------------------------------------------------------------|------|-----|---|-----------------------------------------------------------|----------------------------------------------------------------------------------------------------|--|--|
| code                                                                                                    | 19   | 1   | С | Content: Excessive hybrid position deviation              |                                                                                                    |  |  |
| Cause                                                                                                    |      |     |   | Diagnosis                                                 | Solution                                                                                                    |  |  |
| Driver UVW terminal output single phasing or wiring error                                                                                            |      |     |   | Verify if UVW terminal wiring connection is right         | Make sure UVW terminals are correctly connected to UVW of motor; change motor power cable.                            |  |  |
| Motor rotor blocked                                                                                                    |      |     |   | Look for mechanical blockages                             | Check the machinery                                                                                                   |  |  |
| Driver stiffness too low                                                                                                    |      |     |   | Verify if position loop and velocity loop gain is too low | Increase position loop and velocity loop gain                                                                         |  |  |
| Full closed loop position<br>deviation (Deviation<br>between external encoder<br>feedback position and<br>motor feedback position)<br>exceeds Pr0.33 |      |     | • | Verify if Pr0.33 is set too low                           | Increase Pr0.33 set value accordingly but please aware that doing so might cause the position deviation to be higher. |  |  |

| <b>Error</b> M                                                                                              | Main | Sub                                                            | Display: "Er 1A0"                                                                                                    |                                                                                                    |  |  |  |
|----------------------------------------------------------------------------------------------------|------|----------------------------------------------------------------|----------------------------------------------------------------------------------------------------|----------------------------------------------------------------------------------------------------|--|--|--|
| code                                                                                                    | 1A   | 0                                                              | Content: Overspeed                                                                                                    |                                                                                                    |  |  |  |
| Cause                                                                                                    |      | Diagno                                                         | osis                                                                                                    | Solution                                                                                                    |  |  |  |
| Motor velocity is too exceeded first speed limit (Pr3.21)  2. Verion is too 3. Verion low; 4. Verion freque |      | 2. Verii<br>is too i<br>3. Verii<br>low;<br>4. Verii<br>freque | fy if velocity command is too high; fy if simulated velocity command voltage high; fy if parameter value of Pr3.21 is too fy if input frequency and division hcy coefficient of pulse train is proper; fy if encoder is wired correctly | 1. Adjust velocity input command; 2. Increase Pr3.21 value; 3. Adjust pulse train input frequency and division frequency coefficient; 4. Verify encoder wiring; |  |  |  |

| Error                 | Main         | Sub | Display: "Er 1A1"                                                       |                                                                                                  |  |
|-----------------------|--------------|-----|-------------------------------------------------------------------------|--------------------------------------------------------------------------------------------------|--|
| code 1A               |              | 1   | Content: Velocity out of control                                        |                                                                                                  |  |
| Cause                 | Cause Diagno |     | osis                                                                    | Solution                                                                                         |  |
| Motor velocity Verify |              |     | encoder phase sequence; Verify if UVW s connected to the right terminal | Reconnect UVW if wrongly connected. If still remains unsolved, please contact technical support. |  |

| Error                                | Main | Sub | Display: "Er 1b0"                   |                                |  |
|--------------------------------------|------|-----|-------------------------------------|--------------------------------|--|
| code                                 | 1b   | 0   | Content: Bus input signal dithering |                                |  |
| Cause                                |      |     | Diagnosis                           | Solution                       |  |
| Controller synchronization dithering |      |     | /                                   | Increase alarm threshold value |  |

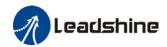

| Error                      | Main | Sub | Display: "Er 210"                             |                               |  |  |
|----------------------------|------|-----|-----------------------------------------------|-------------------------------|--|--|
| code                       | 21   | 0   | Content: I/O input interface assignment error |                               |  |  |
| Cause                      |      |     | Diagnosis                                     | Solution                      |  |  |
| Input signal assigned with |      |     | Verify values of Pr4.00-Pr4.09,               | Set proper values for Pr4.00- |  |  |
| two or more functions.     |      |     | Pr4.44-4.47                                   | Pr4.09, Pr4.44-4.47           |  |  |

| Error                   | Main | Sub      | Display: "Er 211"                                      |                               |  |
|-------------------------|------|----------|--------------------------------------------------------|-------------------------------|--|
| code                    | 21   | 1        | Content: I/O input interface function assignment error |                               |  |
| Cause                   |      |          | Diagnosis                                              | Solution                      |  |
| Input signal assignment |      | signment | Verify values of Pr4.00-Pr4.09,                        | Set proper values for Pr4.00- |  |
| error                   |      |          | Pr4.44-4.47                                            | Pr4.09, Pr4.44-4.47           |  |

| Error                                             | Main  | Sub | Display: "Er 212"                                       |                                         |  |  |
|---------------------------------------------------|-------|-----|---------------------------------------------------------|-----------------------------------------|--|--|
| code                                              | 21    | 2   | Content: I/O output interface function assignment error |                                         |  |  |
| Cause                                             | Cause |     | Diagnosis                                               | Solution                                |  |  |
| Input signal assigned with two or more functions. |       |     | Verify values of Pr4.10-Pr4.15                          | Set proper values for Pr4.10-<br>Pr4.15 |  |  |
| Input signal not assigned                         |       |     | Verify values of Pr4.10-Pr4.15                          | Set proper values for Pr4.10-<br>Pr4.15 |  |  |

| Error            | Main                     | Sub | Display: "Er 240"                                             |  |  |  |
|------------------|--------------------------|-----|---------------------------------------------------------------|--|--|--|
| code             | 24                       | 0   | Content: CRC correction error during EEPROM parameter saving  |  |  |  |
| Cause            |                          |     | Diagnosis Solution                                            |  |  |  |
| DC-,DC+          | DC-,DC+ terminal voltage |     | Verify if DC-,DC+ terminal Make sure DC-,DC+ terminal voltage |  |  |  |
| too low          |                          |     | voltage too low is within recommended range                   |  |  |  |
| Parameter saving |                          |     | Save parameter again and Save parameter again                 |  |  |  |
| anomaly          |                          |     | restart                                                       |  |  |  |

| Error                                      | Main | Sub | Display: "Er 260"                                                                |          |
|--------------------------------------------|------|-----|----------------------------------------------------------------------------------|----------|
| code                                       | 26   | 0   | <b>Content:</b> Positive/Negative position limit triggered under non-homing mode |          |
| Cause                                      |      |     | Diagnosis                                                                        | Solution |
| Positive/negative position limit triggered |      |     | Verify position limit signal                                                     | /        |

| Error Main Sub Display: "Er 270" "Er 272" |    |     |                                                  |                             |  |
|-------------------------------------------|----|-----|--------------------------------------------------|-----------------------------|--|
| code                                      | 27 | 0~2 | Error description: Analog input 1-3 out of range |                             |  |
| Cause                                     |    |     | Diagnosis                                        | Solution                    |  |
| Analog value out of range                 |    |     | Verify if analog input value is out of range     | Adjust analog input voltage |  |

| Error | Main | Sub | Display: " Er 570"                          |
|-------|------|-----|---------------------------------------------|
| code  | 57   | 0   | Error description: Forced alarm input valid |

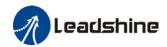

| Cause              | Diagnosis                        | Solution                                 |
|--------------------|----------------------------------|------------------------------------------|
| Forced alarm input | Verify forced alarm input signal | Verify if the input wiring connection is |
| signal occurred    |                                  | correct                                  |

| Error Main Sub Dis                                   |       | Sub | Display: "Er 5F0"                        |                                      |  |
|------------------------------------------------------|-------|-----|------------------------------------------|--------------------------------------|--|
| code                                                 | 5F    | 0   | Content: Motor model no. detection error |                                      |  |
| Cause                                                | Cause |     | Diagnosis                                | Solution                             |  |
| Automatically detected motor doesn't match set motor |       |     | /                                        | Please contact our technical support |  |

| Error                                 | Main | Sub | Display: "Er 5F1"                 |                                      |
|---------------------------------------|------|-----|-----------------------------------|--------------------------------------|
| code                                  | 5F   | 1   | Error description: Driver power r | module detection error               |
| Cause                                 |      |     | Diagnosis                         | Solution                             |
| Driver power rating not within range. |      |     | Restart driver                    | Please contact our technical support |

| Error                                   | Main     | Sub | Display: "Er 600"                                                   |                                                |  |
|-----------------------------------------|----------|-----|---------------------------------------------------------------------|------------------------------------------------|--|
| code                                    | 60       | 0   | Error description: Main loop interrupted timeout                    |                                                |  |
| Cause                                   |          |     | Diagnosis                                                           | Solution                                       |  |
| The motor control loop calculation time |          |     | Check for interference from devices releasing electromagnetic field | Ground driver and motor to reduce interference |  |
| overnow                                 | overflow |     | Restart driver                                                      | Replace driver                                 |  |

| Error                                        | Main | Sub | Display: "Er 601"                                                                                         |                                    |  |  |  |
|----------------------------------------------|------|-----|----------------------------------------------------------------------------------------------------|------------------------------------|--|--|--|
| code                                         | 60   | 1   | Error description: Velocity loop interrupted timeout                                                      |                                    |  |  |  |
| Cause                                        |      |     | Diagnosis                                                                                                 | Solution                           |  |  |  |
| Motor control loop calculation time overflow |      |     | Verify if encoder connection is<br>and that the encoder cable is<br>too not long (more than 20<br>meters) | Replace encoder cable if necessary |  |  |  |
|                                              |      |     | Restart driver                                                                                            | Replace the drive with a new one   |  |  |  |

| Error Main Sub Display: "Er 700"                      |    |   |                                   |                                      |
|-------------------------------------------------------|----|---|-----------------------------------|--------------------------------------|
| code                                                  | 70 | 0 | Error description: Encryption err | or                                   |
| Cause                                                 |    |   | Diagnosis                         | Solution                             |
| Encryption error during initialization upon power-on. |    |   | Restart driver                    | Please contact our technical support |

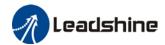

| Error Main Sub Display: "Er 880" |    |   |                                                               |                                                   |
|----------------------------------|----|---|---------------------------------------------------------------|---------------------------------------------------|
| code                             | 88 | 0 | Error description: Modbus comn                                | nunication timeout                                |
| Cause                            |    |   | Diagnosis                                                     | Solution                                          |
| Communication timeout            |    |   | Please check if the communication cable is properly connected | Make sure the communication connection is secured |

| Error                                                                                                    | Main | Sub | Display: "Er 890"                                                                                                    |                                                                                                    |  |  |  |  |  |
|----------------------------------------------------------------------------------------------------|------|-----|----------------------------------------------------------------------------------------------------|----------------------------------------------------------------------------------------------------|--|--|--|--|--|
| code                                                                                                    | 89   | 0   | Error description: Homing error                                                                                                    | Error description: Homing error                                                                                  |  |  |  |  |  |
| Cause                                                                                                    |      |     | Diagnosis                                                                                                    | Solution                                                                                                    |  |  |  |  |  |
| Excess homing velocity     Homing mode is different from given signal     Sensor signal edge inconsistent |      |     | <ol> <li>Verify if homing velocity is too high</li> <li>Verify if homing mode is set correctly</li> <li>Verify if sensor signal edge is consistent</li> </ol> | Set an optimal homing velocity     Make sure sensor signal edge is consistent.                                   |  |  |  |  |  |
| Inconsistent origin status                                                                                |      |     | Homing acceleration/ deceleration is set too low     Electronic gear ratio is low which causes acceleration/ deceleration to be too low                       | 1. If electronic gear ratio cannot be changed, please set a suitable 609A.     2. Increase electronic gear ratio |  |  |  |  |  |

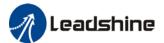

# 8.4 Alarm clearing

# 8.4.1 Servo Drive Alarm Clearing

# Clearable Alarm

Please clear alarm using Motion Studio after solving the error by clicking on the "Clear" button.

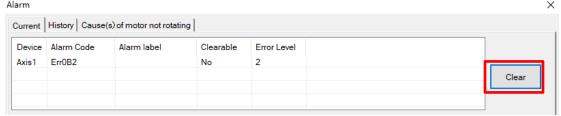

## Non-clearable Alarm

Please restart drive to clear alarm

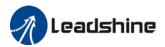

# **Contact Us**

# Leadshine Technology Co., Ltd.

# **Headquarters**

Address:

15-20/F, Block B, Nanshan I Valley, No.3157, Nanshan District, Shenzhen City, Guangdong Province, China

Tel:

+86 755 26411692

Fax:

+86 755 26402718

Website:

www.leadshine.com

Emails:

sales@leadshine.com

# Leadshine Global Retailers Network

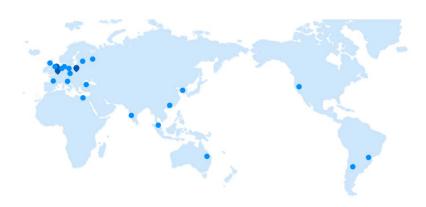

Get in touch with us or any of your local Leadshine certified retailers by visiting our global website.

#### **Technical Support**

Tel: 86-755-2641-8447

86-755-2641-8774 (Asia, Australia, Africa) 86-755-2665-5136 (North and South America)

86-755-8654-2465 (Europe)

Fax: 86-755-2640-2718
Email: tech@leadshine.com

#### Sales Hot Line

**Tel:** 86-755-2641-7674 (Asia, Australia, Africa) 86-755-2641-7617 (North and South America) 86-755-2640-9254 (Europe)

Email: sales@leadshine.com

# Leadshine Overseas

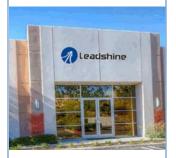

# Leadshine America, Inc.

North America Office

Address:
26050 Towne
Centre Dr.
Foothill
Ranch California
United States
Tel:
1-949-608-7270
Fax:
1-949-638-7298
Website:
www.leadshineus

Emails: sales@leadshin eusa.com

a.com